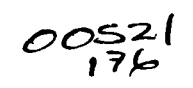

'

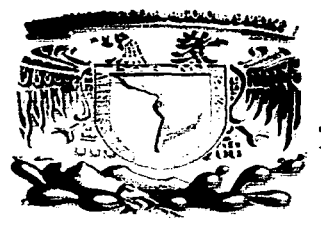

# **UNIVERSIDAD NACIONAL AUTÓNOMA DE MÉXICO**

# FACULTAD DE QUIMICA

# SIMULACIÓN DEL SISTEMA DE TRATAMIENTO DE AGUAS DEL CPG REYNOSA USANDO EL SUPERPRO DESIGNER

TESIS

Que para obtener el Título de

INGENIERA QUÍMICA

P r e s e n t a

# MARÍA ALEJANDRA YLLESCAS DÍAZ

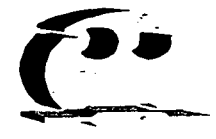

México, DF.  $\sqrt{2003}$ .

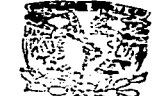

EXAMENES PROFESIONALES FACULTAD DE QUIMICA

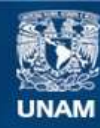

Universidad Nacional Autónoma de México

**UNAM – Dirección General de Bibliotecas Tesis Digitales Restricciones de uso**

# **DERECHOS RESERVADOS © PROHIBIDA SU REPRODUCCIÓN TOTAL O PARCIAL**

Todo el material contenido en esta tesis esta protegido por la Ley Federal del Derecho de Autor (LFDA) de los Estados Unidos Mexicanos (México).

**Biblioteca Central** 

Dirección General de Bibliotecas de la UNAM

El uso de imágenes, fragmentos de videos, y demás material que sea objeto de protección de los derechos de autor, será exclusivamente para fines educativos e informativos y deberá citar la fuente donde la obtuvo mencionando el autor o autores. Cualquier uso distinto como el lucro, reproducción, edición o modificación, será perseguido y sancionado por el respectivo titular de los Derechos de Autor.

#### .JURADO

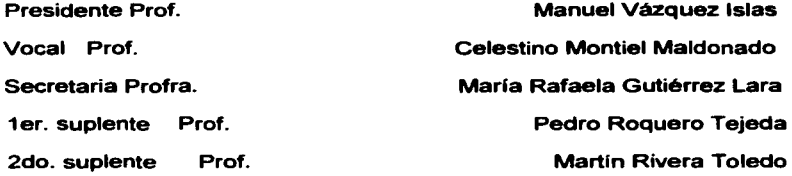

### Lugar donde se desarrollo este trabajo:

Departamento de lngenieria Quimica de la Facultad de Quimica, UNAM, Laboratorio de Simulación y Optimización, Edificio E.

#### Asesor del tema:

 $\ddot{\phantom{a}}$ 

lng. Celestino Montiel Maldonado

Firma

Sustentante:

María Alejandra Yllescas Díaz

Firma

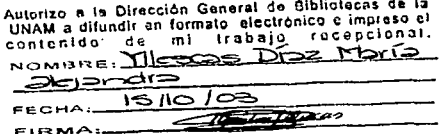

## **AGRADECIMIENTOS.**

A Dios por darme la oportunidad de estar aquí y ahora.

A la Universidad Nacional Autónoma de México por darme la oportunidad de estudiar en sus aulas y ampliar mis conocimientos, formándome como profesionista en la excelencia de su institución.

A la Facultad de Química por recibirme e impulsarme en todo el transcurso de mi carrera.

A mi asesor el lng. Celestino Montiel Maldonado por los conocimientos compartidos, apoyo y confianza otorgada.

## DEDICATORIAS.

A mi mamá por todo su amor, apoyo, comprensión y sacrificios realizados para llegar a este momento. GRACIAS.

A mi familia por todo el cariño, apoyo y palabras de aliento.

A la Sra. Antonia Guerrero por ser una segunda madre para mí.

A las familias: Taracena Gout y Taracena Wulff por su apoyo, cariño y consejos incondicionales.

A los IQ's, no alcanza el espacio para nombrarlos a todos (saben quiénes son), gracias por haber estado ahí y compartir tantos momentos agradables.

A los y las de batalla gracias por todos los momentos inolvidables y ser como son.

A todos mis amigos y amigas por que gracias a ustedes soy lo que soy.

Dedicada especialmente a nuestro querido Pancho Taracena Gout por su cariño y recuerdo por siempre.

María Alejandra Yllescas Díaz.

## INDICE

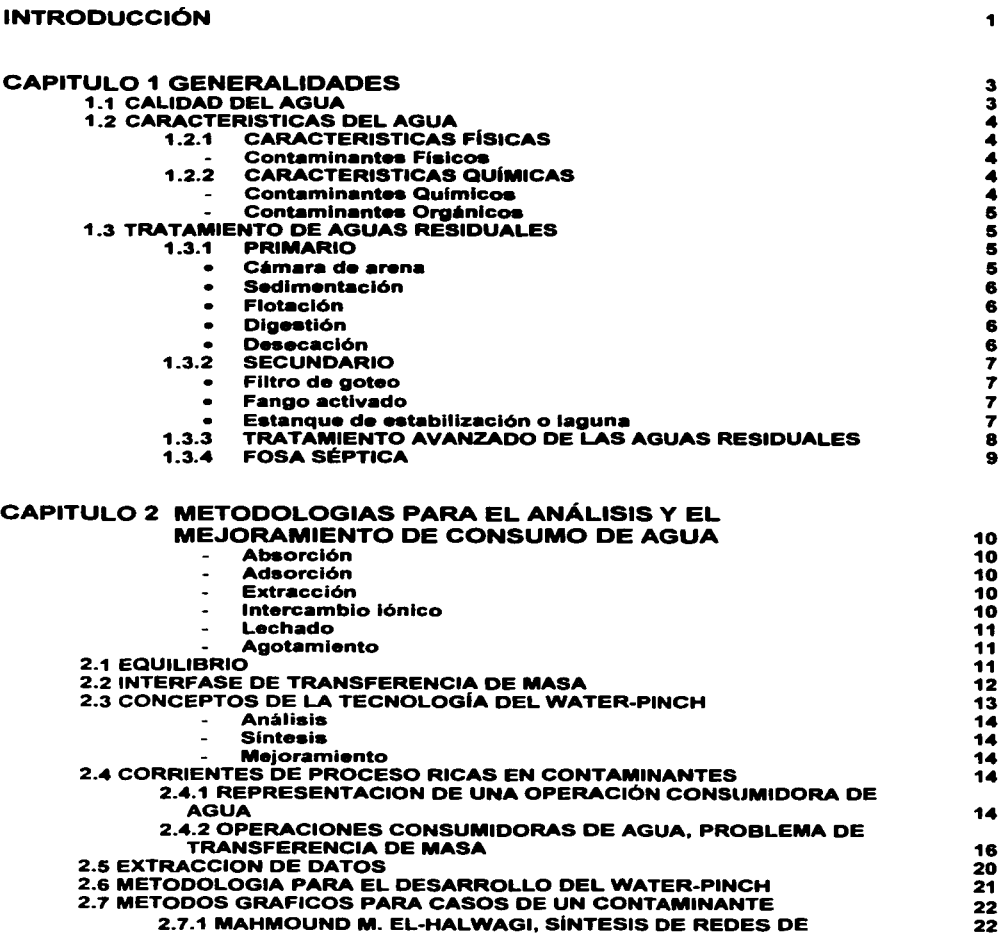

 $\epsilon$ 

 $\pmb{\epsilon}$ 

Indice

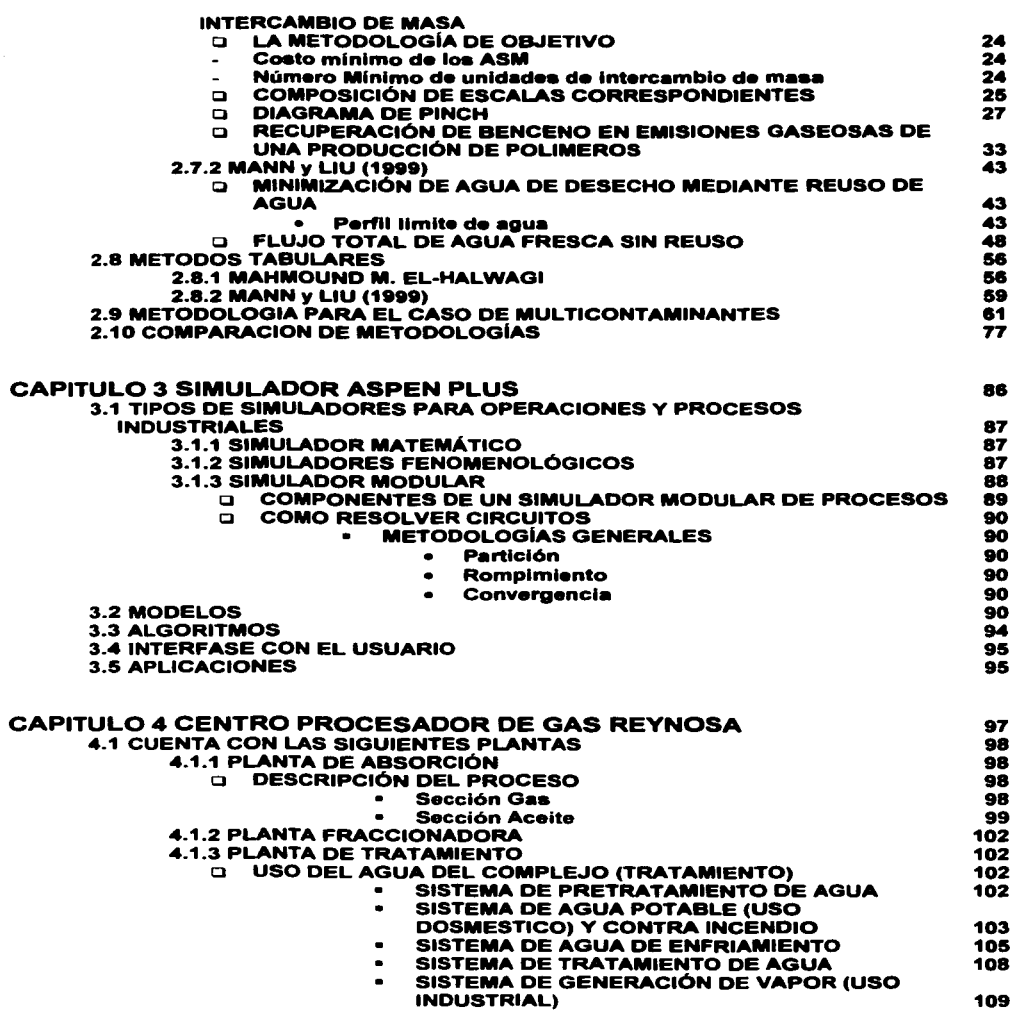

 $\Delta$ 

 $\ddot{\phantom{a}}$ 

Índice

8

÷

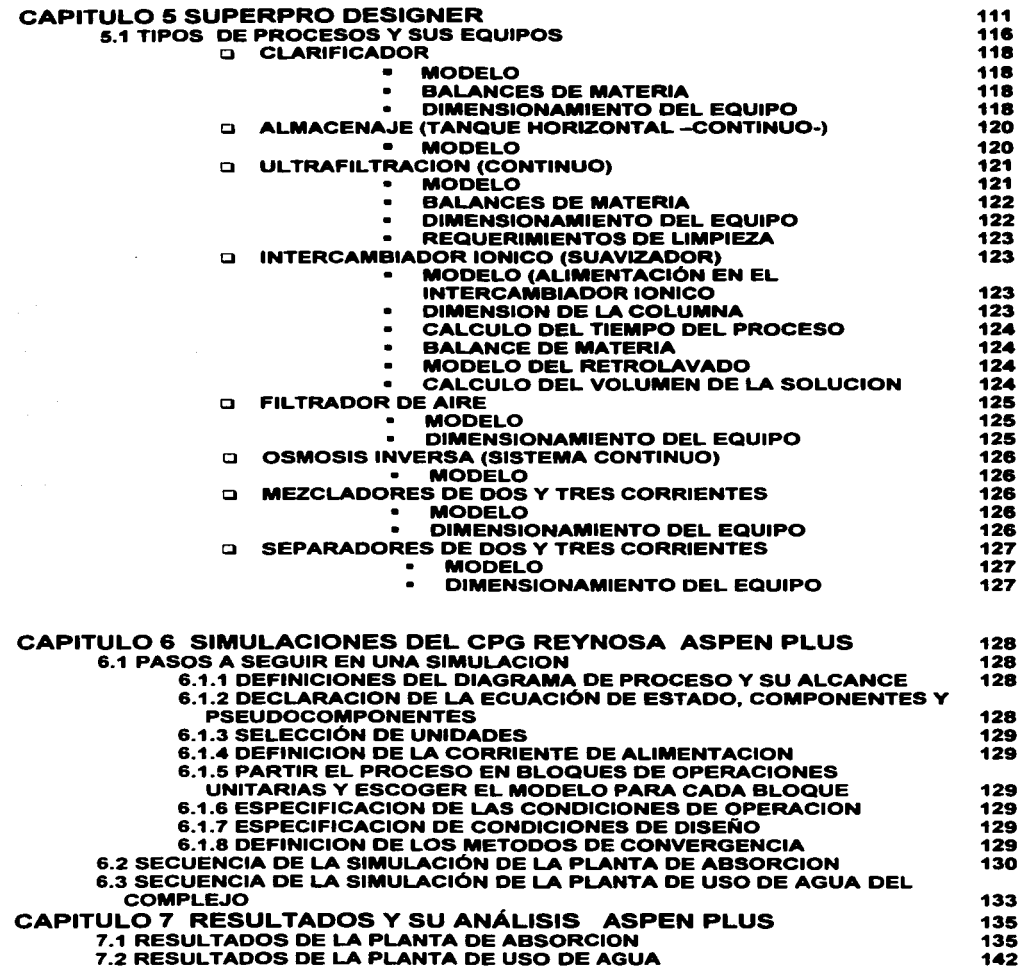

**Indice** 

9

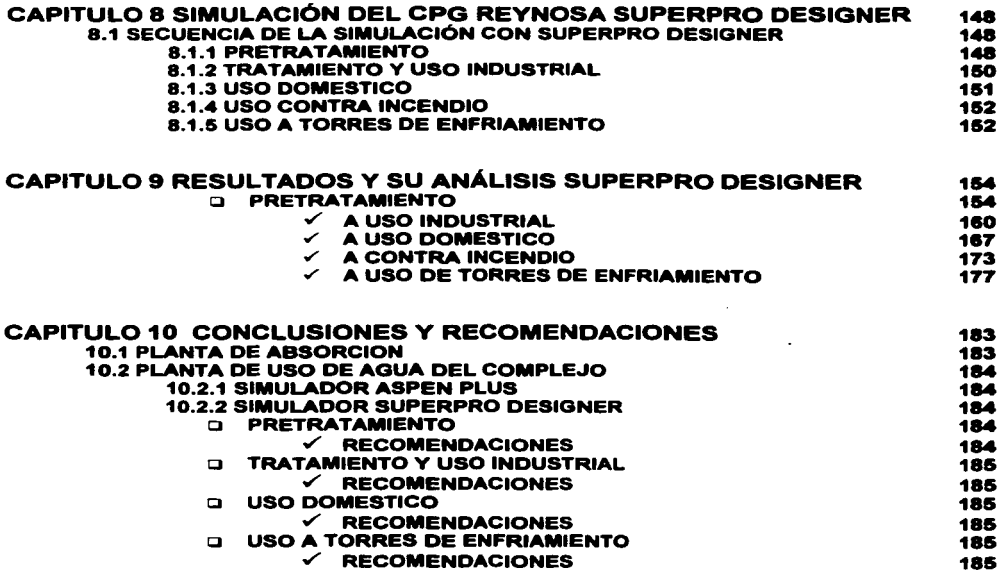

BIBLIOGRAFIA 187

ANEXOS 189

#### **INTRODUCCION**

1

El desarrollo de la industria nacional e internacional ha generado dos problemas que han puesto en riesgo la supervivencia de la especie humana, uno es el problema de la contaminación, y otro es el uso desmedido de los recursos naturales.

Con el fin de disminuir y en la manera de lo posible eliminar estos riesgos, la ingeniería quimica ha enfocado sus propósitos a colaborar en la solución de estos problemas, proponiendo metodologias para un uso eficiente de los recursos naturales y en particular disminuir el consumo de agua.

El agua, un recurso renovable, es utilizada en la industria de proceso en gran cantidad, ya sea como agua de proceso o como agua de servicio, y al finalizar su recorrido es enviada a un proceso de tratamiento, o en el peor de los casos es desechada al medio ambiente causando un severo impacto en los seres vivos.

El impacto ambiental es uno de los problemas más importantes a los que la industria quimica se enfrenta en la actualidad. La considerable magnitud de desechos industriales, se debe a las descargas de efluentes en fuentes naturales, y esto ha llevado a que los procesos industriales sean mas "ambientalistas". Actualmente hay esfuerzos significativos dirigidos a disminuir los desechos industriales, el objetivo de estos cambian gradualmente de un tratamiento de desechos a un comportamiento más agresivo por disminuir los desechos, en un primer plano, mediante procesos más eficientes.

En años anteriores la actividad ambiental de los procesos industriales se basaba principalmente en un tratamiento al final del proceso llamado **"end of pipe";** este método consistia en instalar unidades controladoras de contaminación que pudiera reducir la carga o toxicidad de las corrientes a niveles más aceptables. La mayorla de estas unidades utilizaban técnicas de conversión (ejemplo, incineración o biotratamiento) que transformaban a los contaminantes en especies más benignas.

Después, las industrias que manejaban procesos quimicos se interesaron fuertemente en implementar técnicas de reciclaje/reuso, en las cuales los contaminantes son recobrados de una corriente terminal (usando generalmente procesos de separación) para reusarlos o venderlos, esta tendencia crea otra mentalidad en la industria, ya que logro que se considerara a las corrientes de desecho como fuentes valiosas de materia prima que puede traer beneficios económicos.

En la actualidad, el término "prevención de la contaminación", se refiere a cualquier actividad que esta encaminada a reducir, hasta los limites máximos permisibles, la producción de sustancias indeseables que puedan causar algún daño en el ambiente.

Existe una jerarquía de cuatro estrategias. encaminadas a la reducción de desechos dentro de los procesos. Esta jerarquía establece el orden por prioridad las actividades que se pueden realizar para disminuir los desechos:

- **Reducción de la fuente** incluye cualquier acción de la planta para reducir la cantidad o toxicidad del contaminante en la fuente. Algunos ejemplos agregan modificaciones en los equipos, diseño y cambios operacionales en los procesos, reformulación o rediseño de productos, sustitución de materiales fuertes, y uso de reacciones quimicas más benignas para el ambiente.
- **Reclclaje/Reuao** engloba el uso de corrientes tratadas dentro de un proceso. Normalmente se utilizan tecnologías de separación para retirar sustancias "claves" en un sistema de reciclaje/reuso, siendo estos materiales valiosos como solventes, metales, especies inorgánicas y agua.
- **Tratamiento• tennln•I- (end of pipe)** se refieren a la aplicación de procesos químicos, biológicos y flsicos para reducir la toxicidad o volumen de contaminantes en los flujos de salida.
- **Confinamiento** engloba las actividades posteriores al proceso, que tienen como fin la ubicación de materiales peligrosos bajo condiciones seguras.

Uno de los propósitos al que se han enfocado algunos ingenieros, es encontrar una metodologia cuya aplicación nos permita reutilizar el agua proveniente de la salida de un proceso para satisfacer la demanda de otro distinto, con el fin de conseguir una disminución considerable en el consumo de agua total de la planta o proceso, como también la disminución de los **contaminantes.** 

En un caso especifico, se estudiará la posibilidad de disminuir las composiciones de los diferentes contaminantes encontrados en el agua de proceso del Complejo Procesador de Gas Reynosa y poder cumplir con los límites permisibles establecidos.

#### **CAPITULO 1 GENERALIDADES**

La contaminación urbana está formada por las aguas residuales de los hogares y los establecimientos comerciales. Durante muchos anos, el principal objetivo de la eliminación de residuos urbanos fue tan sólo reducir su contenido en materias que demandan oxigeno, sólidos en suspensión, compuestos inorgánicos disueltos (en especial compuestos de fósforo y nitrógeno) y bacterias dañinas. En los últimos años, por el contrario, se ha hecho más hincapié en mejorar los medios de eliminación de los residuos sólidos producidos por los procesos de depuración. Los principales métodos de tratamiento de las aguas residuales urbanas tienen tres fases: el tratamiento primario, que incluye la eliminación de arenillas, la filtración, el molido, la floculación (agregación de los sólidos) y la sedimentación; el tratamiento secundario, que implica la oxidación de la materia orgánica disuelta por medio de lodo biológicamente activo, que seguidamente es filtrado; y el tratamiento terciario, en el que se emplean métodos biológicos avanzados para la eliminación del nitrógeno, y métodos flsicos y qulmicos, tales como la filtración granular y la adsorción por carbón activado.

Las caracterlsticas de las aguas residuales industriales pueden diferir mucho tanto dentro como entre las empresas. El impacto de los vertidos industriales depende no sólo de sus caracterlsticas comunes, como la demanda bioqulmica de oxigeno, sino también de su contenido en sustancias orgánicas e inorgánicas especificas. Hay tres opciones (que no son mutuamente excluyentes) para controlar los vertidos industriales. El control puede tener lugar alll donde se generan dentro de la planta; las aguas pueden tratarse previamente y descargarse en el sistema de depuración urbana; o pueden depurarse por completo en la planta y ser reutilizadas o vertidas sin más en corrientes o masas de agua.

#### 1.1 **CALIDAD DEL AGUA**

Los requisitos para la calidad del agua se establecen de acuerdo con el uso al que se destina la misma. Por lo común su calidad se juzga como el grado en el cual el agua se ajusta a los estándares físicos, químicos y biológicos que fija el usuario. La calidad no es tan fácil de medir como la cantidad de agua en virtud de las múltiples pruebas que se necesitan para verificar que se alcanzan estos estándares. Es importante conocer los requisitos de calidad para cada uso a fin de determinar si se requiere un tratamiento del agua, y de ser asl, que procesos se deben aplicar para alcanzar la calidad deseada. Los estándares de calidad del agua también son fundamentales para vigilar los procesos de tratamiento.

3

#### 1.2 CARACTERISTICAS DEL AGUA

#### 1.2.1 CARACTERISTICAS FISICAS

En el abasto público de agua se tiene especial cuidado en: sabores, olores, colores y turbidez del agua (puede producir mal sabor en el agua potable). Los sabores y olores se deben a la presencia de sustancias quimicas volátiles y a la materia orgánica en descomposición; el color se debe a la presencia de minerales como el hierro y manganeso, materia orgánica, y residuos coloridos de las industrias; la turbidez, además de que es objetable desde el punto de vista estético, causa preocupación en cuanto a la salud porque las particulas en cuestión, pueden albergar agentes patógenos.

- Contaminantes físicos. Afectan el aspecto del agua y cuando flotan o se sedimentan interfieren con la flora y fauna acuáticas. Son líquidos insolubles o sólidos de origen natural y diversos productos sintéticos que son arrojados al agua como resultado de las actividades del hombre, asi como, espumas, residuos oleaginosos y el calor (contaminación térmica).

#### 1.2.2 CARACTERISTICAS QUIMICAS

Los múltiples compuestos quimicos disueltos en el agua, pueden ser de origen natural o industrial y ser benéficos o daninos de acuerdo con su composición y concentración. Por ejemplo, cantidades pequenas de hierro y manganeso no solo causan color, también se oxidan para formar depósitos de hidróxido férrico y oxido de manganeso en tuberias de agua y equipos industriales.

Las aguas duras se consideran en general como aquellas que requieren cantidades considerables de jabón para producir espuma, y que también forman incrustaciones en tuberias de agua caliente, calentadores, calderas y otras unidades en donde la temperatura del agua se incrementa materialmente. La dureza se representa en miligramos equivalentes de carbonato de calcio por litro. Los bicarbonatos de calcio y de magnesio se precipitan como carbonatos insolubles cuando el dióxido de carbono se expulsa por ebullición. Esta dureza temporal, llamada dureza carbónica, se debe limitar en los casos en que causa formación de incrustaciones en calderas y equipo industrial. Los sulfatos, cloruros y nitratos de calcio y de magnesio no se eliminan por ebullición. Estas sales causan dureza no carbónica, la cual se describe a veces como dureza permanente.

- Contaminantes quimlcoa. Incluyen compuestos orgánicos e inorgánicos disueltos o dispersos en el agua. Los contaminantes inorgánicos provienen de descargas domésticas, agricolas e industriales o de la erosión del suelo. Los principales son cloruros, sulfatos, nitratos y carbonatos. también desechos ácidos, alcalinos y gases tóxicos disueltos en el agua como los óxidos de azufre, de nitrógeno, amoniaco, cloro y sulfuro de hidrógeno (ácido sulfhidrico). Gran

parte de estos contaminantes son liberados directamente a la atmósfera y bajan arrastrados por la lluvia (lluvia ácida). causando efectos nocivos.

- Lo• **contamln•nt•• org•nlcos:** Son desechos humanos y animales. de rastros o mataderos, del procesamiento de alimentos para humanos y animales, diversos productos qulmicos industriales de origen natural como aceites, grasas. breas y tinturas, y diversos productos qulmicos sintéticos como pinturas. herbicidas, insecticidas. etc. Estos contaminantes orgánicos consumen el oxigeno disuelto en el agua y afectan a la vida acuática (eutroficación).

#### **1.3 TRATAMIENTO DE AGUAS RESIDUALES**

Las aguas residuales contienen residuos procedentes de las ciudades e industrias. Como ya se explicó, hay tres diferentes tratamientos. **Prim•rlo.** se elimina un gran porcentaje de sólidos en suspensión y materia inorgánica. Secundario, se trata de reducir el contenido en materia orgánica acelerando los procesos biológicos naturales. **Terciario**, necesario cuando el agua va a ser reutilizada; elimina un 99% de los sólidos y además se emplean varios procesos químicos para garantizar que el agua esté tan libre de impurezas como sea posible.

#### **1.3.1 PRIMARIO**

 $\ddot{\mathbf{r}}$ 

Las aguas residuales que entran en una depuradora contienen materiales que podrlan atascar o danar las bombas y la maquinaria. Estos materiales se eliminan por medio de enrejados o barras verticales. y se queman o se entierran tras ser recogidos manual o mecánicamente. El agua residual pasa a continuación a través de una trituradora. donde las hojas y otros materiales orgánicos son triturados para facilitar su posterior procesamiento y eliminación.

#### **Cámara de arena**

En el pasado, se usaban tanques de deposición. largos y estrechos, en forma de canales, para eliminar materia inorgánica o mineral como arena. sedimentos *y* grava. Estas cámaras estaban disenadas de modo que permitieran que las partículas inorgánicas de 0.2 mm o más se depositaran en el fondo, mientras que las partículas más pequeñas y la mayoría de los sólidos orgánicos que permanecen en suspensión continuaban su recorrido. Hoy en dla las más usadas son las cámaras aireadas de flujo en espiral con fondo en tolva. o clarificadores. provistos de brazos mecánicos encargados de raspar. Se elimina el residuo mineral y se agregan en vertederos **sanitarios.** 

#### Sedimentación

Una vez eliminada la fracción mineral sólida. el agua pase a un depósito de sedimentación donde se depositan los materiales orgánicos, que son retirados para su eliminación. El proceso de sedimentación puede reducir de un 20 a un 40% la DBO<sub>5</sub> y de un 40 a un 60% los sólidos en suspensión.

La tasa de sedimentación se incrementa en algunas plantas de tratamiento industrial incorporando procesos llamados coagulación y floculación químicas al tanque de sedimentación. La coagulación es un proceso que consiste en añadir productos químicos como el sulfato de aluminio, el cloruro férrico o polielectrolitos a las aguas residuales; esto altera las características superficiales de los sólidos en suspensión de modo que se adhieren los unos a los otros y precipitan. La floculación provoca la aglutinación de los sólidos en suspensión. Ambos procesos eliminan más del 80% de los sólidos en suspensión.

#### **Flotación**

Una alternativa a la sedimentación, utilizada en el tratamiento de algunas aguas residuales, es la flotación, en la que se fuerza la entrada de aire en las mismas, a presiones de entre 1.75 y 3.5 Kg/cm<sup>2</sup>. El agua residual, sobresaturada de aire, se descarga en un depósito abierto. En él, la ascensión de las burbujas de aire hace que los sólidos en suspensión suban a la superficie, de donde son retirados. La flotación puede eliminar más de un 75°k de los sólidos en suspensión.

#### **Digestión**

La digestión es un proceso microbiológico que convierte el lodo, orgánicamente complejo, en metano, dióxido de carbono y un material inofensivo similar al humus. Las reacciones se producen en un tanque cerrado o digestor, y son anaerobias, esto es, se producen en ausencia de oxigeno. La conversión se produce mediante una serie de reacciones. En primer lugar, la materia sólida se hace soluble por la acción de enzimas. La sustancia resultante fermenta por la acción de un grupo de bacterias productoras de ácidos, que la reducen a ácidos orgánicos sencillos, como el ácido acético. Posteriormente, los ácidos orgánicos son convertidos en metano y dióxido de carbono por bacterias. Se añade lodo espesado y calentado al digestor tan frecuentemente como sea posible, donde permanece entre 10 y 30 dias hasta que se descompone. La digestión reduce el contenido en materia orgánica entre un 45 y un 60%.

#### $\bullet$ Desecación

El lodo digerido se extiende sobre lechos de arena para que se seque al aire. La absorción por la arena y la evaporación son los principales procesos responsables de la desecación. El secado al aire requiere un clima seco y relativamente cálido para que su eficacia sea óptima.

#### 1.3.2 SECUNDARIO

Una vez eliminados de un 40 a un 60% de los sólidos en suspensión y reducida de un 20 <sup>a</sup> un 40% la DBO<sub>5</sub> por medios físicos en el tratamiento primario, el tratamiento secundario reduce la cantidad de materia orgánica en el agua. Por lo general, los procesos microbianos empleados son aeróbicos, es decir, los microorganismos actúan en presencia de oxigeno disuelto. El tratamiento secundario supone emplear y acelerar los procesos naturales de eliminación de los residuos. En presencia de oxigeno, las bacterias aeróbicas convierten la materia orgánica en formas estables, como dióxido de carbono, agua, nitratos *y* fosfatos, asi como otros materiales orgánicos. La producción de materia orgánica nueva es un resultado indirecto de los procesos de tratamiento biológico, *y* debe eliminarse antes de descargar el agua en el cauce receptor.

Hay diversos procesos alternativos para el tratamiento secundario:

#### Filtro de goteo

En este proceso, una corriente de aguas residuales se distribuye intermitentemente sobre un lecho o columna de algún medio poroso revestido con una película gelatinosa de microorganismos que actúan como agentes destructores. La materia orgánica de la corriente de agua residual es absorbida por la pelicula microbiana y transformada en dióxido de carbono y agua. El proceso de goteo, cuando va precedido de sedimentación, puede reducir cerca de un 85% la DBOs.

#### Lodos activados

Se trata de un proceso aeróbico en el que particulas gelatinosas de lodo quedan suspendidas en un tanque de aireación *y* reciben oxigeno. Las particulas de lodo activado, llamadas floc, están compuestas por millones de bacterias en crecimiento activo aglutinadas por una sustancia gelatinosa. El floc absorbe la materia orgánica *y* la convierte en productos aeróbicos. La reducción de la DBO<sub>5</sub> fluctúa entre el 60 y el 85%.

Un importante acompanante en toda planta que use lodo activado o un filtro de goteo es el clarificador secundario, que elimina las bacterias del agua antes de su descarga.

#### Estanque de estabilización o laguna

Otra forma de tratamiento biológico es el estanque de estabilización o laguna, que requiere una extensión de terreno considerable *y,* por tanto, suelen construirse en zonas rurales. Las lagunas opcionales, que funcionan en condiciones mixtas, son las más comunes, con una profundidad de 0.6 a 1.5 m *y* una extensión superior a una hectárea. En la zona del fondo, donde se descomponen los sólidos, las condiciones son anaerobias; la zona próxima a la superficie es aeróbica, permitiendo la oxidación de la materia orgánica disuelta y coloidal. Puede lograrse una reducción de la 0805 de un 75 a un 85%.

#### **1.3.3 TRATAMIENTO AVANZADO DE LAS AGUAS RESIDUALES**

Si el agua que ha de recibir el vertido requiere un grado de tratamiento mayor que el que puede aportar el proceso secundario, o si el efluente va a reutilizarse, es necesario un tratamiento avanzado de las aguas residuales. A menudo se usa el término **tratamiento terciario** como sinónimo de tratamiento avanzado, pero no son exactamente lo mismo. El tratamiento terciario, suele emplearse para eliminar el fósforo, mientras que el tratamiento avanzado podria incluir pasos adicionales para mejorar la calidad del efluente eliminando los contaminantes recalcitrantes. Hay procesos que permiten eliminar más de un 99% de los sólidos en suspensión y reducir la DBO<sub>5</sub> en similar medida. Los sólidos disueltos se reducen por medio de procesos como la ósmosis inversa y la electrodiálisis. La eliminación del amoniaco, la desnitrificación y la precipitación de los fosfatos pueden reducir el contenido en nutrientes. Si se pretende la reutilización del agua residual, la desinfección por tratamiento con ozono es considerada el método más fiable, excepción hecha de la cloración extrema.

El vertido final del agua tratada se realiza de varias formas. La más habitual es el vertido directo a un rio o lago receptor. En aquellas partes del mundo que se enfrentan a una creciente escasez de agua, tanto de uso doméstico como industrial, las autoridades empiezan a recurrir a la reutilización de las aguas tratadas para rellenar los aculferos, regar cultivos no comestibles, procesos industriales, y otros usos. En un proyecto de este tipo, en la Potable Reuse Demonstration Plant de Denver, Colorado, el proceso de tratamiento comprende los tratamientos convencionales primario y secundario, seguidos de una limpieza por cal para eliminar los compuestos orgánicos en suspensión. Durante este proceso, se crea un medio alcalino (pH elevado) para potenciar el proceso. En el paso siguiente se emplea la recarbonatación para volver a un pH neutro. A continuación se filtra el agua a través de múltiples capas de arena y carbón vegetal, y el amoniaco es eliminado por ionización. Los pesticidas y demás compuestos orgánicos aún en suspensión son absorbidos por un filtro granular de carbón activado. Los virus y bacterias se eliminan por ozonización. En esta fase el agua deberla estar libre de todo contaminante pero, para mayor seguridad, se emplean la segunda fase de absorción sobre carbón y la ósmosis inversa y, finalmente, se añade dióxido de cloro para obtener un agua de calidad máxima.

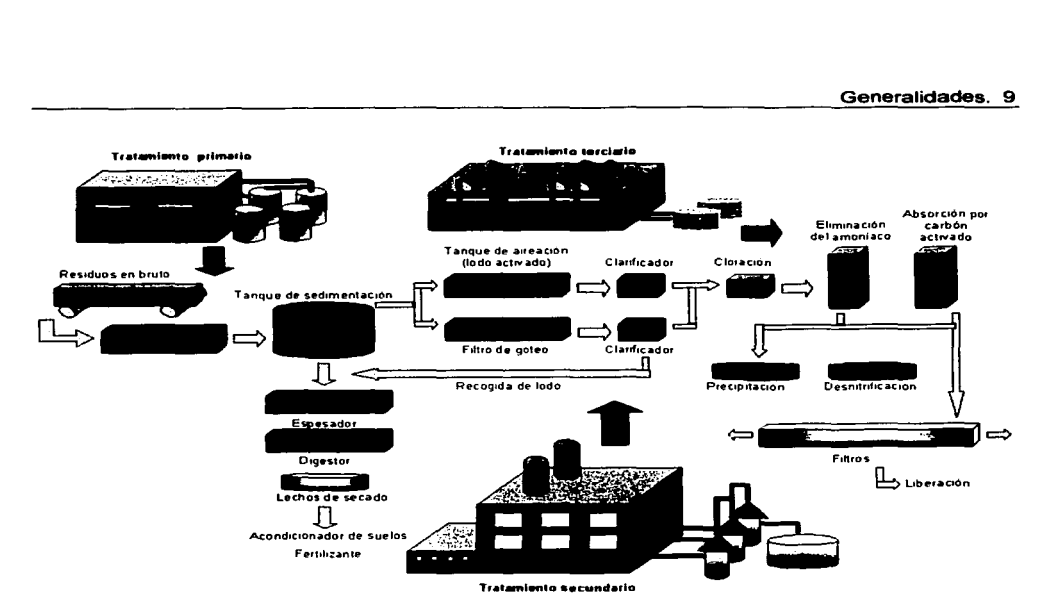

#### **Figura 1. Representación del proceso para el tratamiento de aguas residual (Fosa Séptica)**

#### **1.3.4 FOSA SÉPTICA**

Un proceso de tratamiento de las aguas residuales que suele usarse para los residuos domésticos es la fosa séptica: una fosa de cemento, bloques de ladrillo o metal en la que sedimentan los sólidos y asciende la materia flotante. El líquido aclarado en parte fluye por una salida sumergida hasta zanjas subterráneas llenas de rocas a través de las cuales puede fluir y filtrarse en la tierra, donde se oxida aeróbicamente. La materia flotante y los sólidos depositados pueden conservarse entre seis meses y varios años, durante los cuales se descomponen anaeróbicamente.

#### CAPITULO 2 METODOLOGIA WATER-PINCH

Una herramienta desarrollada recientemente en la tecnologia pinch que nos permite incrementar la prevención de contaminación, rescatar los recursos y la reducción de desperdicios es la "Integración de intercambio de masa". El-Halwagi, define a la Integración de intercambio de masa como: "Una metodología sistemática que provee un entendimiento fundamental del flujo de masa global dentro de un proceso de manufacturación, empleando este entendimiento logistico en identificar el funcionamiento de ciertos blancos, y de esta forma optimizar la generación y ruta de especies a través del proceso", resumiendo, el intercambio de masa es cualquier contacto directo o unidad de transferencia de masa, que usa un agente separador de masa. Las operaciones de intercambio de masa incluyen:

- Ab•orclón: en donde un solvente liquido es usado para remover ciertos compuestos de un gas basándose en su solubilidad. Algunos ejemplos de absorción son, desulfuración de un flujo de gas utilizando soluciones alcalinas o etanolaminas, recuperar sustancias orgánicas volátiles utilizando aceites ligeros y remover el amonia utilizando agua.

- Adsorción: que adsorbe, mediante sólidos, componentes específicos de una solución líquida o gaseosa. Algunos ejemplos son: usar carbón activado para remover mezclas de benceno/tolueno/xyleno de aguas subterráneas, la separación de cetonas de desechos acuosos en una refinarla de petróleo, y recuperar solventes orgánicos de gases gastados de la manufacturación de polimeros.

- Extracción: se emplea un solvente liquido para remover ciertos compuestos de otro liquido, usando las caracteristicas de solubilidad de los salutes, por ejemplo, aceite de lavado puede ser usado para remover fenal y bifenoles policlorados de desechos acuosos de plantas de combustible sintético, o hidrocarburos clorados de aguas de desecho.

- Intercambio iónico: se utilizan resinas con propiedades de catión o anión, para remplazar especies aniónicas no deseadas en una solución liquida con iones no peligrosos. Por ejemplo, resinas de intercambio catiónico pueden tener iones positivos movibles y no peligrosos (sodio, hidrógeno) que se añaden a grupos ácidos inmóviles (sulfónico o carboxllico). De forma similar, resinas de intercambio aniónico pueden tener iones negativos no movibles y no peligrosos (hidroxilo o clorhidro) que se añaden a iones básicos inmóviles (aminas). Estas resinas pueden ser utilizadas para eliminar varias especies en aguas de desecho como son: metales disueltos, sulfhidros, cianidros, aminas. Fenoles, etc.

- **Lechado:** dilución selectiva de constituyentes especificos de una mezcla de sólidos cuando entra en contacto con un solvente liquido. Éste método es particularmente útil para separar metales de matrices sólidas.

- **Agotamiento:** deserción de compuestos relativamente volátiles de corrientes liquidas o sólidas usando algún gas como medio de deserción. Como ejemplo se tiene, recobrar compuestos orgánicos volátiles de desechos acuosos utilizando aire, remover el amonia del agua de desecho de plantas de fertilizantes usando vapor, y la regeneración de carbón activado usando vapor o hidrógeno.

Un problema de integración de transferencia de masa, consiste en llevar la transferencia de una corriente rica (a la que se le desea disminuir su concentración) a una corriente pobre (a la que se desea incrementar su concentración), asi que cada corriente alcanza una concentración a la salida deseada mientras se minimiza la producción de desperdicios y el consumo de utilitarios (incluyendo agua fresca y agentes separadores de masa).

#### 2.1 **EQUILIBRIO**

Considérese una fase pobre, j, que esta en contacto con una fase rica, i, en un recipiente cerrado con el fin de transferir un cierto soluto. El soluto se difunde desde la fase rica a la fase pobre. Mientras tanto, una fracción del soluto difundido regresa a la fase rica. Inicialmente la transferencia del soluto de rica a pobre sobrepasa la de pobre a rica lográndose una transferencia de soluto neta a la fase pobre. Así, como la concentración del soluto en la fase rica incrementa, la transferencia inversa también incrementa. Eventualmente, el rango de transferencia de soluto de la fase pobre a la rica llega a ser la misma que la de la fase rica a la pobre, resultando en un equilibrio dinámico con transferencia de interfase igual a cero. Fisicamente, ésta situación corresponde al estado en el que ambas fases tienen el mismo valor de potencial químico para el soluto. En el caso del sistema ideal, la transferencia de un componente es indiferente a la transferencia de otras especies. Entonces, la composición del soluto en la fase rica, y<sub>li</sub> puede ser relacionada a la composición en la fase pobre, *x<sub>1</sub>*, por medio de una función de distribución de equilibrio,  $r$ <sup>1</sup>, representando las características del sistema, incluyendo presión y temperatura. Por lo tanto, para una corriente rica, *y,,* la máxima composición permisible del soluto en la fase pobre, *x•1,* esta dada por:

 $y_i = f_i^*(x_i)$ 

 $\pmb{\Lambda}$ 

Varias aplicaciones ambientales involucran los sistemas de dilución, cuya función de equilibrio puede ser linearizada en un rango de operación:

$$
y_i = m_i x_i + b_i
$$

Casos especiales de la ecuación anterior incluyen la ley de Raoult para absorción:

$$
y_i = \frac{P_{soluto}^o(T)}{P_{total}} x_j^*
$$

Donde  $y_i$  y  $x^*_i$  son la fracción mol del soluto en la fase líquida y gaseosa respectivamente,  $p_{value}^{o}$  (T) es la presión de vapor del soluto a la temperatura T y  $P_{total}$  es la presión total del gas.

Otro ejemplo es la ley de Henry para agotamiento:

$$
y_i = H_j x_j^*
$$

Donde *y*<sub>i</sub> y *x*<sup>\*</sup><sub>*x*</sub> son las fracciones mol del soluto en el líquido sucio y en el gas de agotamiento respectivamente, y *H1* es el coeficiente de Henry, el cual puede ser aproximado por la siguiente expresión:

$$
H_{j} = \frac{P_{total} \cdot y_{j}^{so \text{ lub thidad}}}{P_{soluo}^{o}(T)}
$$

Donde  $\,p^{\,o}_{\,soluto}(T)\,$  es la presión de vapor del soluto a la temperatura  $\,$ T,  $P_{\alpha t$ er, es la presión total del gas de agotamiento, *y* y;'"'*<sup>0</sup> b•lldaJ* es la solubilidad en la fase liquida del contaminante a la temperatura *T* (expresada en fracción mol del contaminante por desecho acuoso).

#### 2.2 **INTERFASE DE TRANSFERENCIA DE MASA**

En el momento en que las fases, tanto la rica como la pobre no se encuentren en equilibrio, se crea un gradiente de concentración en la interfase y una fuerza controlante de transferencia de masa que permite una red de transferencia del soluto de la corriente rica a la pobre. Un método común para describir el grado de transferencia de masa de la interfase, involucra, el uso de coeficientes promedio de transferencia de masa que está basados en la diferencia entre la concentración en el seno del soluto en una fase y su concentración de equilibrio en la otra fase. Supóngase que la concentración en el seno del contaminante en la fase rica *y* pobre es *y<sub>1</sub>* y x<sub>i</sub>, respectivamente. Para el caso de equilibrio lineal, la concentración del contaminante en la fase pobre, el cual esta en equilibrio con  $y_i$  esta dado por:

$$
x_j = (y_i - b_j)/m_j
$$

y la concentración del contaminante en la fase rica, la cual esta en equilibrio con x1 puede ser representada por:

$$
\mathbf{y}_i = m_i \mathbf{x}_i + \mathbf{b}_i
$$

Ahora definiremos dos coeficientes de transferencia de masa, uno para la fase rica *Ky.* y otro para la fase pobre, K<sub>x</sub>. Entonces, el grado de transferencia de masa de interfase para el contaminante, N<sub>contaminante</sub>, puede ser definido como:

$$
N_{\text{contrarmonic}} = K_y (y_i - y_i)
$$

$$
= K_x (x_j - x_j)
$$

#### 2.3 **CONCEPTOS DE LA TECNOLOGIA DEL WATER-PINCH**

Conceptualmente, la tecnologla del Water-Pinch es un tipo de integración de intercambio de masa que envuelve operaciones que usan agua; esto no significa, que involucra a los mismos problemas prácticos que detienen la implementación en el mundo real de las redes de intercambio de agua, ya que la tecnología del Water-Pinch representa una clase de operación de manufactura ya existente.

Como resultado esta tecnología, permite contestarnos un gran número de preguntas al diseñar nuevas redes de consumo de agua en los procesos de manufactura. Algunas son:

- ¿Cuáles son los máximos consumos de agua y el mínimo de desechos para un proceso de manufactura?
- ¿Cómo se puede diseñar una nueva red de consumo de agua o mejorar una red existente?
- ¿Cuál es el tratamiento mínimo que se le debe dar a un efluente?  $\overline{a}$
- ¿Cómo podemos disel'iar un nuevo sistema de tratamiento de efluentes, o mejorar un sistema existente, para alcanzar un rango mínimo de tratamiento?
- ¿Cómo podríamos modificar un proceso de manufacturación para maximizar el reuso de agua y minimizar la generación de agua de desperdicio?

La tecnología del Water-pinch esta dividida en tres etapas:

- **An611ala:** Identificando, a priori, el consumo de agua fresca y la generación de agua de desperdicio en una operación (water-pinch análisis).

- Síntesis: Diseñar una red de consumo de agua que permita identificar flujos óptimos para el agua fresca y agua de desecho por medio del reuso de agua, regeneración y reciclo.

- **Mejoremlento:** Modificar una red de consumo de agua existente, para maximizar el reuso de agua y minimizar la generación de agua de desperdicio, a través de cambios en el proceso.

#### **2.4' CORRIENTES DE PROCESO RICAS EN CONTAMINANTES**

#### **2.41.1 REPRESENTACION DE UNA OPERACION CONSUMIDORA DE AGUA**

En la tecnología del Water-Pinch definimos a una operación consumidora de agua como una fuente de contaminación que requiere de esta. Los contaminantes, como se aclarará mas adelante, incluyen componentes físicos como son: sólidos suspendidos o especies químicas, asi como otras propiedades (pH, conductividad, etc.).

El reto principal en un análisis de water-pinch es considerar todas las operaciones consumidoras de agua simultáneamente, a pesar de tratarse de equipos completamente diferentes, así, un simple problema puede involucrar a una serie de operaciones tanto químicas, como mecánicas. Además, factores como límites de solubilidad, reactividad, y otras condiciones pueden limitar el reuso del agua. Por ejemplo: un sistema de operaciones consumidoras de agua, consideradas para el reuso de esta misma, puede incluir un lavador que requiere agua muy pura para el lavado final y relativamente contaminada para el primer lavado.

Cuando consideramos el mínimo requerimiento de agua fresca y opciones para el reuso del agua de varias operaciones simultáneas, debemos aplicar un modelo común a cada operación (este modelo se explica con mas detalle posteriormente). En forma simple, este representa a la operación como un contacto a contracorriente entre una corriente de proceso rica en contaminantes y un flujo de agua poco contaminada como se muestra en la figura siguiente:

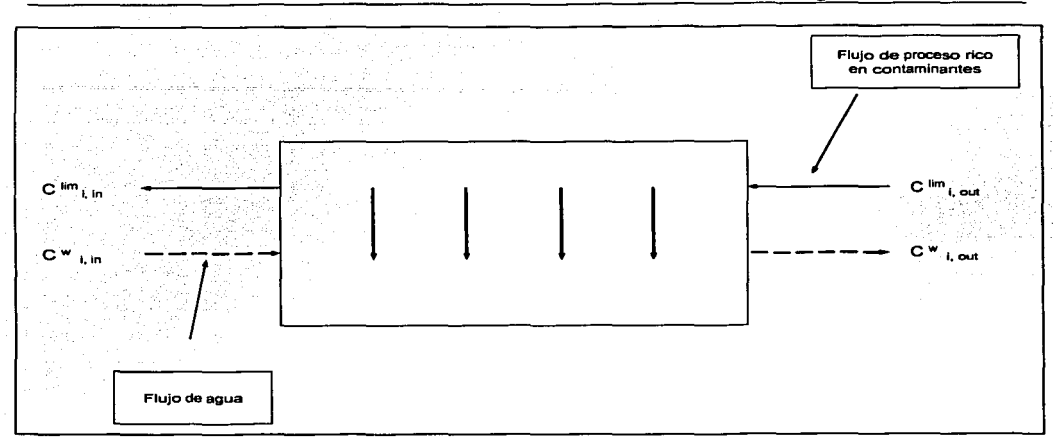

### Figura 2. Representación de una operación como un contacto a contracorriente entre una corriente de proceso rica en contaminantes y un flujo de agua poco contaminada.

Las condiciones para el reuso del agua, definen la corriente de proceso rica en contaminantes. La corriente de proceso pobre debe tener una concentración de contaminantes menor que la corriente rica. Por lo tanto, la concentración a la entrada y a la salida de la corriente del proceso, corresponde a la restricción para la concentración de contaminantes para la salida y entrada del flujo de agua de la operación respectivamente. Representaremos, entonces, la masa de contaminante removida dentro de la operación como una masa apartada, fija y transferida de la corriente de proceso al flujo de agua en un contacto a contracorriente.

La restricción en la concentración del contaminante a la entrada o a la salida de una operación que consume agua, va conforme a las limitaciones que representa el equilibrio de estas mismas, respectivamente, de la representación del flujo del proceso de una operación que consume agua. Por ejemplo, si un flujo de agua debe de entrar a una operación con una concentración del contaminante menor a las 100 ppm, decimos que la concentración del contaminante a la salida de esa operación es también de 100 ppm, ya que el flujo de agua que esta entrando a contracorriente, debe tener una concentración igual o menor a las 100 ppm. De cualquier forma, en algunos casos, la corriente de proceso rica en contaminantes no es un flujo reciente, por ejemplo, la operación consumidora de agua puede ser un dispositivo mecánico que requiere agua para lavado. En este caso, el modelo se confia a un flujo de proceso imaginario, y las concentraciones de entrada y salida deberán representar los requerimientos de pureza del agua que entra a la operación y la concentración máxima permitida del contaminante a su salida, respectivamente.

En la representación del flujo de proceso, la masa retirada del contaminante transferida de la operación al flujo de agua, es igual a la masa transferida de la corriente rica a la pobre, en intervalo de tiempo dado (normalmente expresada como kg/h).

El modelo del flujo de proceso rico en contaminantes, nos permite analizar los minimos requerimientos de agua para un proceso de manufactura, al tratar todas las operaciones que consumen agua como un sistema integral. En este capitulo, se desarrollará con más cuidado este modelo introduciendo un número de herramientas que nos permitirá determinar el "PINCH DE AGUA FRESCA". Este concepto se asemeja al pinch de transferencia de calor y lo definimos como la concentración máxima de contaminante por arriba de la cual no podemos reusar el aqua proveniente de proceso en lugar de agua fresca. Al incorporar el "Pinch de agua fresca" al análisis, sintesis y mejoramiento de las operaciones que consumen agua, podemos maximizar el reuso de agua y minimizar la generación de agua de desecho.

A su vez, el modelo del flujo de proceso rico en contaminantes, provee un parteaguas conceptual que nos permite diseñar sistemas de efluentes de tratamiento que logren flujos de tratamiento minimo. En el sistema de tratamiento de efluentes. los flujos de agua de desecho generados por operaciones que consumen agua, son las corrientes de proceso ricas en contaminantes, y su objetivo es remover los contaminantes, mediante procesos de tratamiento. mas que transferirlos al agua fresca.

### 2.4.2 OPERACIONES CONSUMIDORAS DE AGUA, UN PROBLEMA DE TRANSFERENCIA DE MASA

Como se dijo anteriormente, un método conveniente para analizar una operación industrial que consume agua, es representar la operación como una transferencia de masa de una corriente de proceso rica en contaminantes a una corriente de agua. Los contaminantes pueden ser: sólidos suspendidos, demanda quimica de oxigeno, o similares, cuya concentración en el flujo de agua, limitan su reuso en otra operación. En este caso, las dos corrientes están en contacto en un arreglo a contracorriente. Como ejemplo, tomemos una desaladora. Normalmente una desaladora consiste en poner en contacto un flujo de proceso (petróleo) y un flujo de agua como se muestra en la siguiente figura:

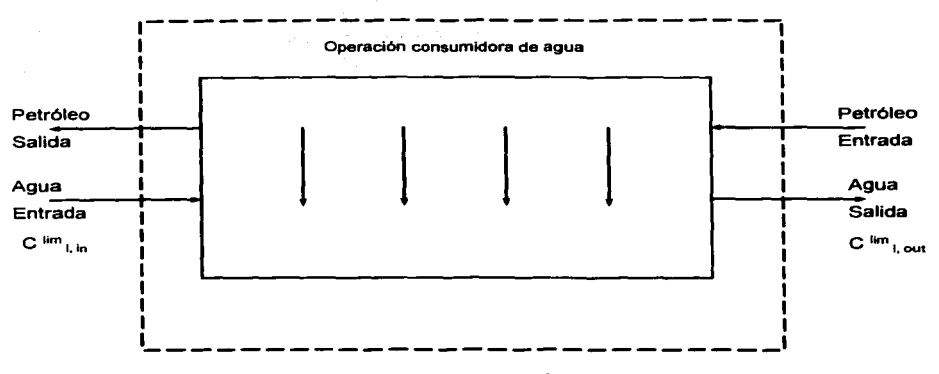

**Figura 3. Ejemplo de una desaladora.** 

La sal, es transferida de una fase rica en el contaminante (petróleo) a la corriente de agua. En la figura 3, se representan los limites de la concentración del contaminante que lleva el agua a la entrada *y* a la salida del proceso. Solamente requerimos que el flujo de agua entre a la operación a una concentración de contaminante menor que la concentración a la salida de la corriente de proceso (C"m,. 1n) *y* que el agua deje la operación a una concentración menor que la concentración de entrada de la corriente de proceso (C<sup>lim</sup><sub>1</sub> au).

En muchos casos, una operación consumidora de agua, no consiste de un flujo de agua en contacto con una corriente de proceso rica en contaminantes en una unidad a contracorriente. En la mayoría de los casos, podemos representar los limites de concentración en el agua a la entrada *y* a la salida de la operación que la consume con una "aparente" o "imaginaria" corriente de proceso rica en contaminantes, en otras palabras, una corriente de proceso que represente los limites de concentración para el reuso de agua.

En la siguiente figura, se ilustra la aplicación del modelo al flujo de proceso rico en contaminantes para un sistema de enfriamiento que tiene como contaminante sólidos suspendidos.

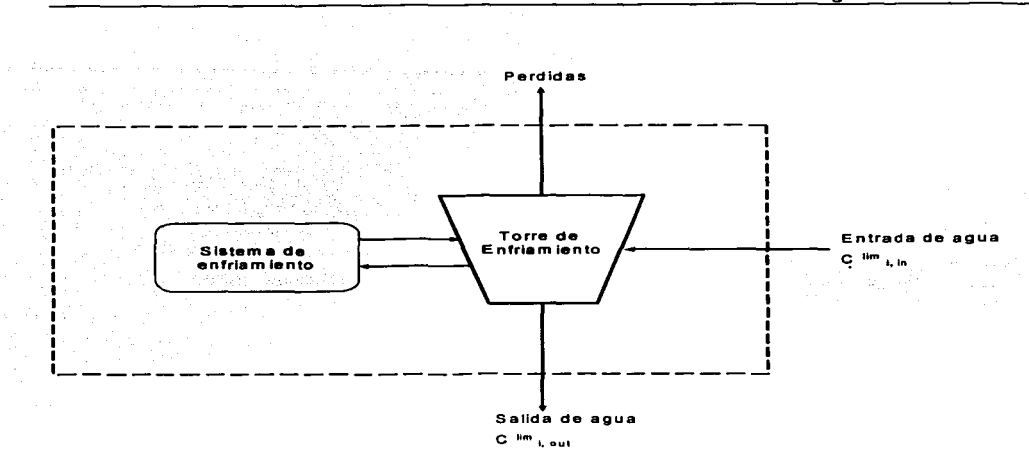

### Figura 4. Aplicación del modelo al flujo de proceso rico en contaminantes para un sistema de enfriamiento que tiene como contaminantes sólidos suspendidos.

Aqul podemos ver que la operación que consume agua, consiste en un acondicionador de agua (entrada y salida). De esta forma, no se puede apreciar un verdadero flujo de proceso rico en contaminantes, del cual cierta masa de contaminante es transmitida a la corriente de agua, de hecho, ninguna masa es transmitida desde la corriente rica a la corriente de agua.

El incremento de la concentración del contaminante se debe, a una evaporización en el flujo de agua dentro de la unidad de enfriamiento, asi, la concentración del contaminante aumenta conforme disminuye el flujo.

Para realizar el análisis, representamos los limites de concentración del contaminante como una corriente de proceso rica en contaminantes (corriente aparente). La masa del contaminante transferida al flujo de agua representa el incremento de la concentración del contaminante en la unidad debido a la evaporación. Las concentraciones límite de entrada ( $C^{lm}$ <sub>1, in</sub>) y salida (C<sup>iim</sup>, <sub>out</sub>) del flujo de agua, son representadas por las concentraciones de entrada y salida, respectivamente, del flujo de proceso. La concentración del contaminante actual a la entrada y salida de la unidad, debe ser menor que estos limites de concentración.

La siguiente figura ilustra el modelo de transferencia de masa para un contaminante simple de una operación consumidora de agua, donde el eje vertical (y) representa la concentración del contaminante (en ppm o mg/L) y el eje horizontal (x) representa el área relativa de contacto para la transferencia de masa.

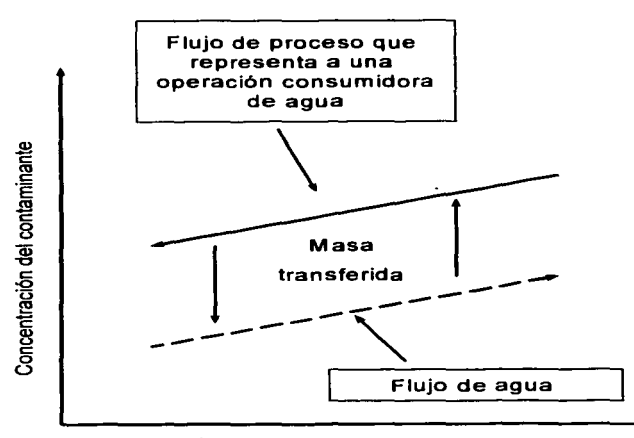

Área de transferencia de masa

#### Figura 5. Modelo de transferencia de masa para un contaminante de una operación coneumidora de agua.

La transferencia de masa toma lugar desde el flujo de proceso rico en contaminantes hacia el flujo de agua, y el espacio de concentración vertical representa las fuerzas controlantes para ésta operación.

Consecuentemente, como los dos flujos se encuentran en contacto a lo largo de todo el proceso, la concentración del contaminante en el flujo de proceso debe ser mayor que en el flujo de agua para que la transferencia de masa ocurra.

Por conveniencia, remplazamos el área de contacto para la transferencia de masa, que puede ser dificil de obtener en la práctica. con la cantidad de masa transferida (kg/h) como se muestra en la siguiente figura, que es equivalente a la anterior.

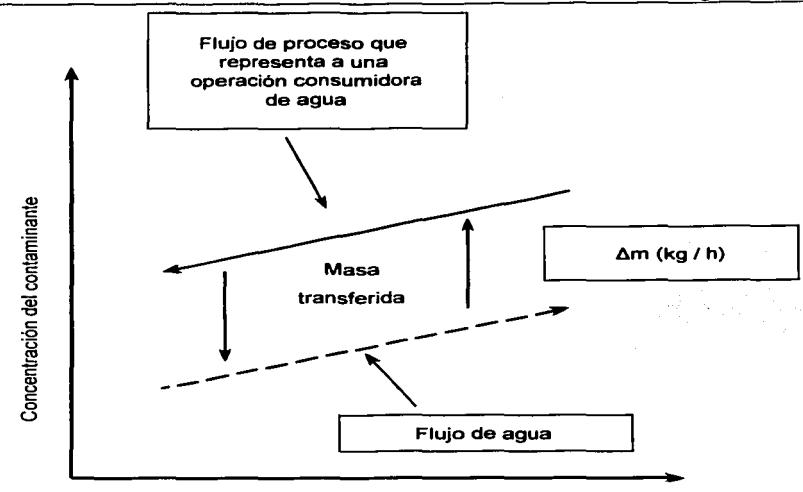

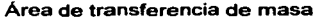

#### **Figura &. Remplazando el •rea de contacto para la masa.**

#### **2.5 EXTRACCION DE DATOS**

Para extraer datos de los flujos de proceso que nos permitan el reuso del agua y así poder minimizar la cantidad de agua de desecho, debemos definir los **flujos entrantes** como aquellos flujos para los cuales estamos preparando usar fuentes alternativas de agua (reuso de agua), los **flujos de salida** son aquellos que generalmente van a tratamiento de aguas, ya que contienen sólidos suspendidos y limitan el reuso de agua dentro de una operación.

Para analizar una operación consumidora de agua necesitamos identificar las prohibiciones (cualquier cosa que impida el reuso de una corriente de agua) de la operación y, basados en esto, determinar el flujo limite de agua para esa operación.

Las prohibiciones básicas para una operación i son:

- Nivel de contaminante en el flujo de entrada,  $C^{lim}$ .  $\alpha$ .
- Nivel del contaminante en el flujo de salida,  $C^{lim}$ <sub>1. out</sub>
- La masa total de contaminante a ser transferida,  $\Delta m_{1.101}$ .

El flujo limite de agua es entonces el flujo de agua necesario para alcanzar los requerimientos de transferencia de masa del contaminante.  $\Delta m_{\text{total}}$  dando las concentraciones límites a la entrada y a la salida,  $C^{lim}$ , in y  $C^{lim}$ , out. Este flujo se volverá significativo al justificar las prohibiciones y lograr maximizar el reuso de agua.

Una importante caracteristica de este modelo, es que el equilibrio se efectúa en los niveles máximos de concentración a la entrada y a la salida. Las concentraciones límites (C<sup>ilm</sup><sub>1</sub> in V  $C^{lim}$ <sub>i out</sub>) pueden representar la concentración más alta posible donde la transferencia de masa del flujo de proceso rico en contaminantes a la corriente de agua aún puede ocurrir, en otras palabras, si la concentración limite a la entrada resulta del equilibrio, la transferencia de masa no es cero al entrar el agua en la operación cuando el flujo de agua entra a la concentración de entrada limite. En éste caso, la fuerza de transferencia de masa es la minima permisible. Lo mismo se aplica a la concentración a la salida.

#### 2.6 **METODOLOGIA PARA EL DESARROLLO DEL WATER-PINCH**

Existen dos maneras de visualizar la transferencia de masa (Water-Pinch), una donde el intercambio de masa entre las corrientes se da, tomando en cuenta datos de equilibrio (Mahmound M. El-Halwagi 1997), *y* otra donde estas condiciones no son tomadas en cuenta del todo (Mann y Liu 1999).

Las dos metodologias antes mencionadas, difieren en que, el método de El-Halwagi, solo contempla su uso en problemas en donde existe un solo contaminante, mientras que el de Liu, toma en cuenta los casos de multicomponentes, sin embargo, las metodologias para un solo componente son muy similares *ya* que las dos necesitan datos de concentraciones tanto a la entrada como a la salida de la corriente rica (y pobre en la metodologia de El-Halwagi), asi como flujos máximos ó cantidad de masa retirada ( $\Delta m$ ).

En este capitulo se explicará con mas detalle las metodologias, graficas *y* matemáticas, comenzando con los casos de componentes simples y finalizando con el caso de multicomponentes.

#### 2.7 MÉTODOS GRÁFICOS PARA CASOS DE UN SOLO CONTAMINANTE

### 2.7.1 MAHMOUND **M.** EL-HALWAGI, SINTESIS DE REDES DE INTERCAMBIO DE MASA

Un problema de Sintesis de Redes de Intercambio de Masa (SRIM) puede ser visto de la siguiente forma: dado un número N<sub>B</sub> de corrientes (fuentes) de desecho (ricas) y un número N<sub>s</sub> de Agentes de Separación de Masa (ASM) (corrientes pobres), se desea sintetizar una red de intercambio de masa, eficiente y de bajo costo, que pueda transferir de preferencia ciertas especies indeseables de las corrientes de desecho a los ASM.

Dando también los flujos de cada corriente de desecho, G<sub>l.</sub> su composición a la entrada  $y_{i}^{s}$ , y su concentración deseada (a la salida)  $y_{i}^{t}$ , donde i = 1,2,..., N<sub>R</sub>.

Además, la composición de entrada y de salida,  $x^4$ <sub>1</sub> y  $x^1$ <sub>1</sub> son datos conocidos para cada ASM, donde  $i = 1, 2, \ldots, N_s$ .

El flujo para cada ASM es desconocido i, debe ser determinado para minimizar el costo de la red.

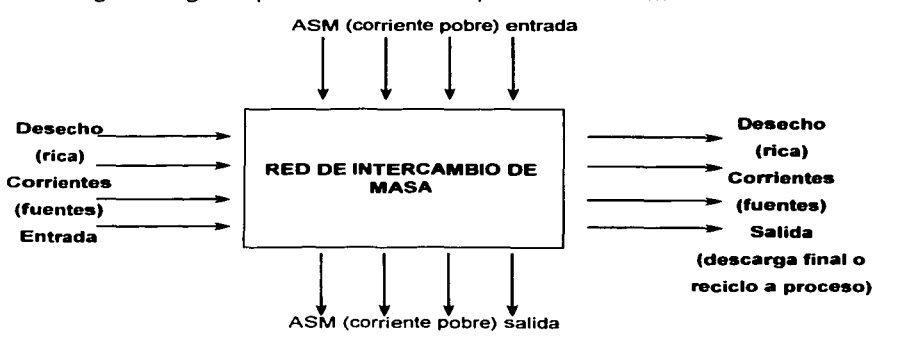

La siguiente figura representa en forma esquemática lo anterior:

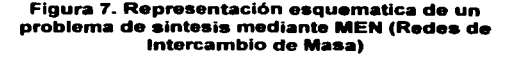

Las corrientes pobres pueden ser clasificadas en ASM dentro del procesos, Nsp. o en ASM externos al proceso. Nec. (donde Nep + Nec = N.). Los ASM ya existentes en planta, pueden ser usados para remover especies indeseables a muy bajo costo. El flujo de cada proceso de intercambio de masa, que puede ser utilizado, es definido por su disponibilidad en la planta, por ejemplo:

$$
L_j \le L_{-j}^c \quad j = 1, 2, ..., N_{SP}^c
$$

Donde L<sup>e</sup>i es el flujo del Jº ASM que esta disponible en la planta. Por el otro lado, los ASM externos, pueden ser adquiridos en el mercado. Sus flujos son determinados de acuerdo a las estimaciones económicas de la red de intercambio de masa.

Normalmente, las corrientes de desecho, son dispuestas o enviadas a drenaje (equipos) para reciclo/reuso. En el caso de las descargas finales, la composición máxima de las especies indeseables en cada corriente de desecho corresponde a las regulaciones ambientales. Por otro lado, si la corriente de desecho va a ser reciclada a otro proceso, su composición debe satisfacer las exigencias impuestas por el proceso.

La composición máxima de las especies indeseables para cada ASM, es asignada por el disenador, basándose en las circunstancias especificas de la aplicación. La naturaleza de esas circunstancias puede ser: flsica (por ejemplo, solubilidad máxima del contaminante en el ASM), técnica (excesiva corrosión, viscosidad o ensuciamiento), ambiental (cumplir con las regulaciones ambientales), seguridad (permanecer en los limites de flamabilidad) o económicos (optimizar el costo las regeneraciones subsecuentes de los ASM).

De lo anterior podemos decir, para una reducción de desechos dada, la Slntesis de las Redes de Intercambio de Masa, intenta obtener soluciones efectivas y de bajo costo a las siguientes preguntas de diseño:

- o ¿Cuál operación de intercambio de masa debe ser usada, absorción, desorción, etc.)?
- o ¿Cuál ASM debe ser seleccionado (que adsorbente o disolvente)?
- o ¿Cuál es el flujo óptimo para cada ASM?
- o ¿Cómo el ASM pueden ser relacionado con las corrientes de desecho?
- o ¿Cuál es la configuración óptima del sistema (¿Qué arreglo pueden tener los intercambios de masa?, ¿Hay alguna corriente que sé este agotando o mezclando?)?

Las preguntas de diseño anteriores tienen varias combinaciones así que cualquier técnica de enumeración puede ser muy complicada. Una aproximación de prueba y error para conformar la solución es como fallar, ya que no considera un gran número de decisiones para ser realizado. De aqui que el disenador requiera de herramientas prácticas para sistematizar la Sintesis de Redes de Intercambio de Masa, dichas herramientas las ofrece un resumen del proceso muy útil que comúnmente es referida como "metodologia de objetivo".

### i;;i LA METODOLOGIA DE OBJETIVO

Se basa en la identificación del rendimiento de objetivos en el diseño. y sin compromiso previo con la configuración de la red final. En el contexto de la Sintesis de Redes de Intercambio de Masa se deben establecer dos objetivos muy útiles:

- Costo mínimo de los ASM. Integrando los aspectos termodinámicos del problema con los datos de costos de los ASM, se puede también identificar el costo minimo de los ASM y el flujo de cada ASM requerido para abordar el problema de intercambio de masa, esto puede ser concluido sin que se encuentre diseñada la red, ya que el costo de los ASM es un factor predominante en el proceso, se tiene como objetivo minimizar el costo de operación de las redes de intercambio de masa, de tal forma que cualquier diseño que lleve a disminuir los costos de los ASM debe estar referido también a un Minimo Costo de Operación (MCO).

- Número mínimo de unidades de intercambio de masa. La combinatoria determina el número de unidades de intercambio requeridas en la red. Si se reduce el número de unidades, indirectamente se reducen los costos de la red, ya que por lo regular, el costo de cada intercambiador de masa es una función cóncava del tamano de la unidad. Nótese que en la práctica no es útil minimizar el número de separadores si no se reducen los costos por mantenimiento, por instalación e instrumentación.

Normalmente el número mínimo de unidades esta relacionado con el total de corrientes por la siguiente expresión:

$$
U = N_{\rm R} + N_{\rm S} - N_{\rm i}
$$

Donde N, es el número de subproblemas de sintesis independientes, en los cuáles, el problema original puede ser subdividido, en la mayoria de los casos, solo hay un problema de síntesis independiente.

#### o **COMPOSICION DE ESCALAS CORRESPONDIENTES**

Un concepto muy útil en la Slntesis de Redes de Intercambio de Masa, es el concepto de "composición de escalas correspondientes", ya que es, una herramienta para incorporar los lineamientos de la termodinámica al intercambio de masa, estableciendo correspondencias uno a uno entre la composición de todas las corrientes, para los cuales la transferencia de masa es termodinámicamente posible, a esto lo llamaremos "mínima diferencia de composición posible".

Para demostrar el concepto anterior, consideraremos un intercambiador de masa, en el cual la relación de equilibrio gobierna la transferencia del contaminante de la corriente de desecho, i, al ASM, j, mediante la siguiente expresión:

....... (1)

La cual indica, que para una corriente de desecho de composición y., la composición máxima  $\,$ posible del ASM es  $\vec{x_{\,j\cdot}}\,$ 

Si empleamos una diferencia de composición mínima,  $\varepsilon_i$ , podemos dibujar una "línea práctica posible" que es paralela a la línea de equilibrio pero alejada de ella una distancia  $\epsilon_i$ , como se muestra en la siguiente figura:

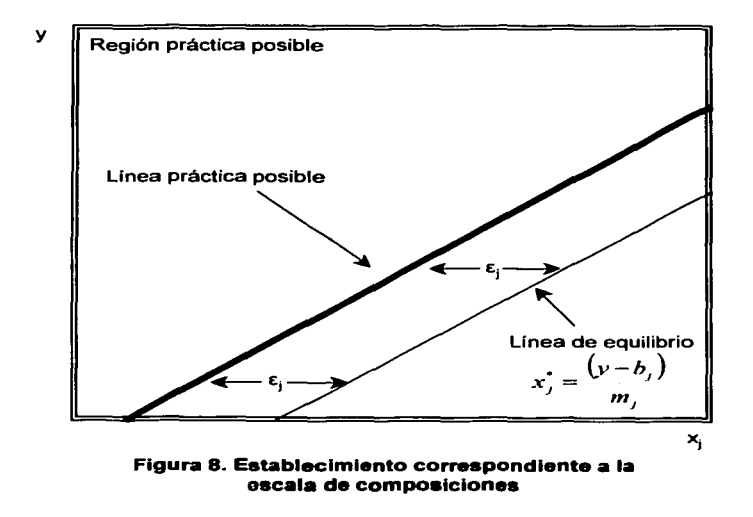

De lo anterior, si un par de puntos (y,, x,) se encuentran en la linea práctica posible, se pueden hacer dos afirmaciones: para una y<sub>i</sub> dada, el valor x<sub>i</sub> corresponde a la composición máxima del contaminante que puede ser retirada por el ASM, e inversamente, para un valor de x<sub>i</sub> dado, el valor de y corresponde a la composición mínima del contaminante en la corriente de desecho que se necesita para transferir este de la corriente de desecho al ASM.

Es importante deducir la expresión matemática que relaciona a  $y_i$  y a  $x_i$  en la línea práctica factible; para una y<sub>i</sub> dada, los valores de x<sub>i</sub> pueden obtenerse al evaluar x<sup>i</sup><sub>1</sub> que esta en equilibrio con y v substrayendo la  $\varepsilon$ .

$$
x_j = x_1 - \varepsilon_j \qquad \qquad \ldots \ldots \qquad (2)
$$

o

 $\mathbf{x}_1 = \mathbf{x}_1 + \mathbf{\varepsilon}_1$  ........ (3)

Sustituyendo la ecuación (2) en la (1) se obtiene:

$$
y_i = m_j(x_j + \varepsilon_j) + b_j
$$
 ...... (4)

ó rescribiéndola:

$$
x_j = \frac{y_i - b_j}{m_j} - \varepsilon_j \qquad \qquad \dots \dots \dots (5)
$$

Las ecuaciones (4) y (5) pueden ser utilizadas para establecer una correspondencia uno a uno entre todas las escalas de composiciones para las que el intercambio de masa es factible. Dado que varias aplicaciones ambientales engloban sistemas diluidos, uno puede asumir que estos sistemas se comportan en forma ideal. Entonces. la transferencia del contaminante es indiferente a la existencia de otras especies en la corriente de desecho, es decir, aún cuando dos corrientes de desecho contienen especies que no son idénticas, pero presentan la misma composición de un contaminante en particular, la composición de equilibrio del contaminante en el ASM deberá ser el mismo para ambas corrientes de desecho. Entonces una escala simple de composición y, puede ser empleada para representar la concentración del contaminante en cualquier corriente de desecho, así, la ecuación (4) ó (5) puede ser empleada para generar N<sub>s</sub> escalas de ASM. Para un grupo de escalas de composición  $\{y, x_1, x_2, ..., x_{j},..., x_{Ns}\}$  es termodinámicamente y prácticamente factible la transferencia del contaminante de cualquier corriente de desecho de composición y, a cualquier ASM que tenga una composición menor que la  $x_i$  obtenida de la ecuación (5).
#### a **DIAGRAMA DE PINCH**

Para minimizar los costos de los ASM, es necesario hacer el máximo uso de las ASM antes de considerar la aplicación de ASM externos. En la valoración de la aplicabilidad de tos ASM para remover un contaminante, el más importante son las limitaciones termodinámicas del intercambio de masa. Para este fin, se puede utilizar una aproximación gráfica conocida como el "Diagrama de Pinch" (El-Halwagi and Manousiouthakis, 1989). El paso inicial al construir el diagrama pinch, consiste en crear una representación global de todas las corrientes ricas. ésta representación se concluye al graficar la masa intercambiada por cada corriente rica contra su composición. Cada corriente rica, es representada como una flecha cuya cola corresponde a la composición de alimentación y su cabeza a la composición de salida. La pendiente de cada flecha es igual al flujo de la corriente. La distancia vertical entre los extremos de cada flecha representa la masa del contaminante que ha perdido la corriente rica, de acuerdo con la siguiente expresión:

Masa de contaminante perdida de la i'esima corriente rica

$$
MR_i = G_i (y^s_i - y^t_i), i = 1, 2, N_R
$$

Cabe señalar que la escala vertical es solo relativa.

Cualquier corriente se puede mover hacia abajo o hacia arriba mientras conserve la misma distancia vertical entre la cabeza y la cota de la flecha y manteniendo la misma composición de entrada y salida.

Una manera conveniente de colocar en forma vertical cada flecha, es encimando una corriente de otra, comenzando con la corriente de menor composición de salida.

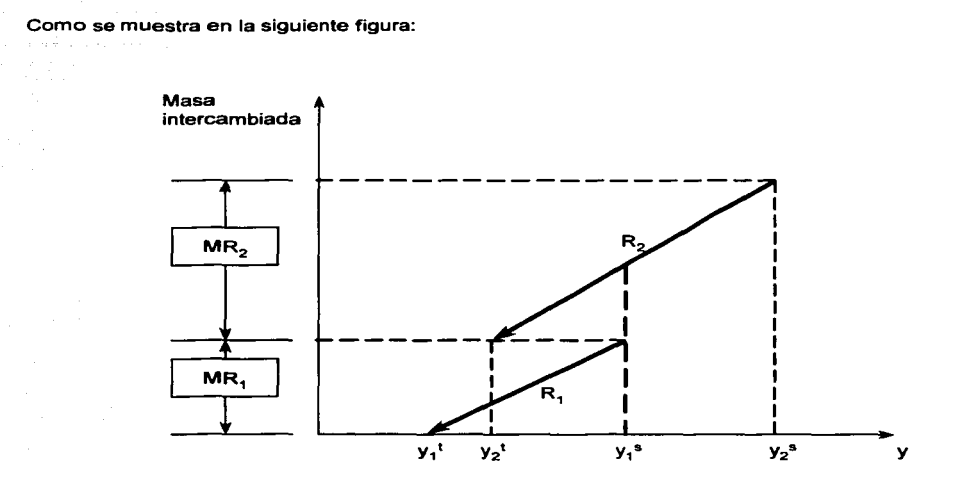

**Figura 9. Representación del Intercambio de Masa para doa**  corrientes ricas

Habiendo representado las corrientes ricas en forma individual, ahora construiremos la **curva compuesta rica.** 

Una curva compuesta rica representa en forma acumulativa, la masa del contaminante perdida por todas las corrientes ricas, y puede ser obtenida fácilmente usando la regla de la "Diagonal" que consiste en sumar las corrientes en las regiones donde se traslapan, asi, la curva compuesta se obtiene al aplicar la posición lineal para todas las corrientes ricas.

Masa intercambiada  $MR<sub>2</sub>$ ....-:;  $R_2$ / **------1'1'-** I **MR.** 1  $y_1$ <sup>t</sup>  $y_2$ <sup>t</sup>  $y_1$ <sup>s</sup>  $y_2$ <sup>s</sup> y

La siguiente figura ilustra el concepto para dos corrientes ricas:

**Figura 10. Curva compuesta rica** 

A continuación, una representación global de todas las corrientes ricas es desarrollada para obtener una curva compuesta pobre.

Primero se establecen N<sub>SP</sub> escalas de composición (una por cada ASM) que se encuentra en una correspondencia uno a uno con la escala de la curva compuesta rica de acuerdo a la siguiente ecuación:

$$
x_j = \frac{y_i - b_j}{m_i} - \varepsilon_j
$$

La masa del contaminante que puede ser ganada por cada ASM sé grafica contra la escala de composición de cada ASM.

Cada ASM se representa como una flecha que se extiende entre la composición de alimentación y la de salida:

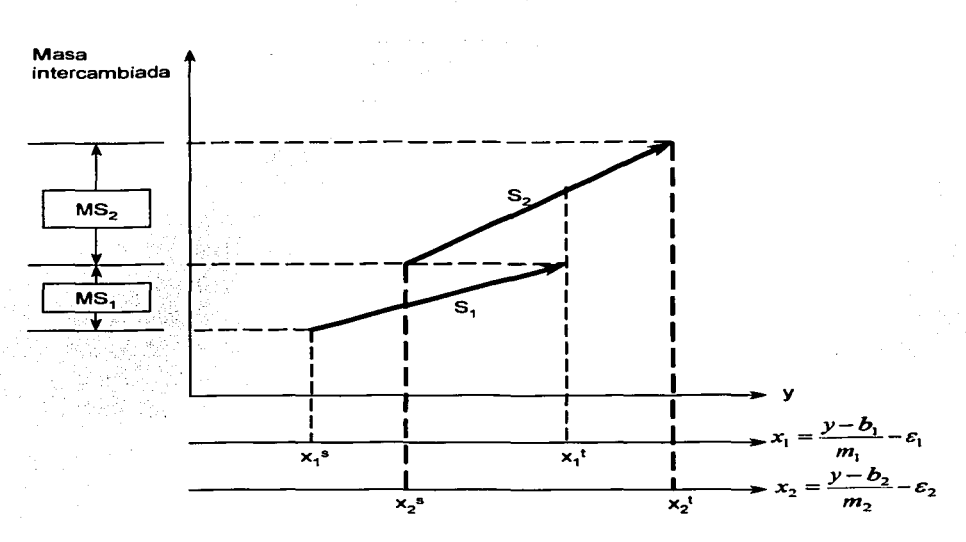

**Figura 11. Representación del Intercambio de Masa para dos corrientes pobres** 

La distancia vertical entre los extremos de la flecha esta dada por la siguiente expresión:

Masa del contaminante que puede ser ganada por el j'esimo ASM

$$
MS_j = L_j^c(x_j^t - x_{j}^s) \qquad j = 1, 2, ..., N_{SP}
$$

Una vez más, la escala vertical es solamente relativa y cualquier corriente puede moverse hacia arriba o hacia abajo en el diagrama. Una forma conveniente de colocar cada flecha, es incorporando las corrientes de los ASM uno encima de otro empezando con aquel que tiene una **alimentación con una concentración menor.** 

Después se obtiene una corriente compuesta, que representa la masa acumulada del contaminante que es ganada por todos los ASM, y se obtiene usando la regla de la diagonal para la aplicación:

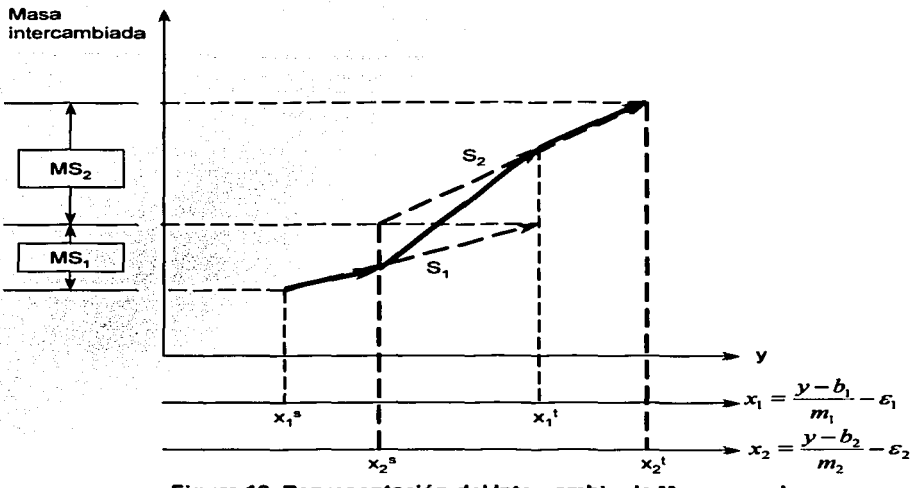

Figura 12. Representación del Intercambio de Masa para dos corrientes pobres

Graficando después, ambas curvas compuestas en el mismo diagrama:

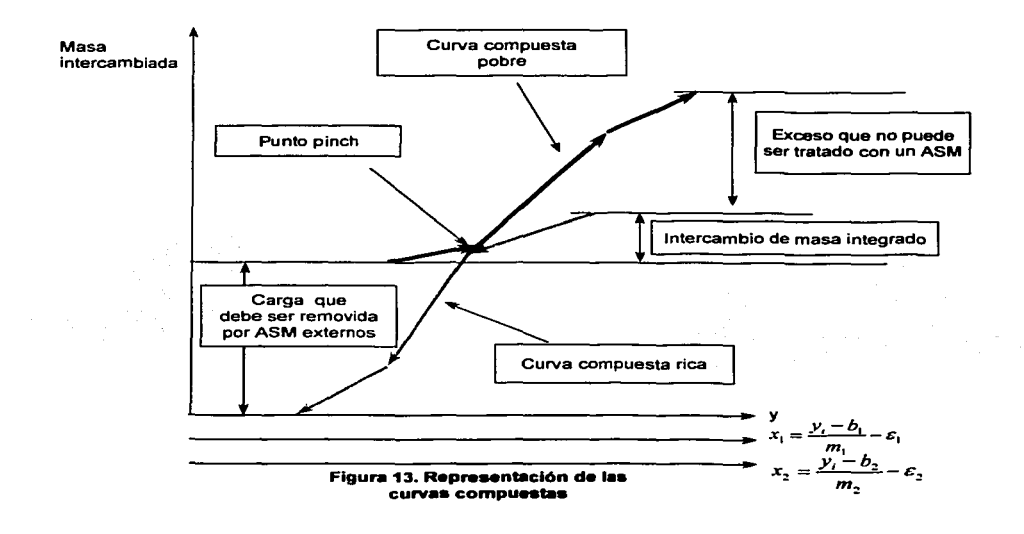

En este diagrama podemos observar que, la factibilidad termodinámica para el intercambio de masa, se garantiza cuando la corriente compuesta pobre, esta arriba de la corriente compuesta rica, esto es equivalente a asegurar que en cualquier nivel de intercambio de masa (que corresponde a la llnea horizontal). la composición de la corriente compuesta pobre esta localizada a la izquierda de la corriente compuesta rica, manteniendo de esta forma la factibilidad termodinámica. Enseguida la corriente compuesta pobre, puede ser deslizada hacia abajo hasta que toque la corriente compuesta rica. El punto donde las dos corrientes compuestas se tocan es llamado "Punto Pinch de intercambio de masa", de ahí el nombre de "Diagrama de Pinch".

En el "Diagrama de Plnch", la separación vertical entre las dos corrientes compuestas, representa la cantidad máxima del contaminante que puede ser transferido de las corrientes de desecho a los ASM, y lo llamamos "Intercambio Integral de Masa". La distancia vertical de la corriente compuesta pobre que se encuentra arriba de la parte inicial de la corriente compuesta rica la llamamos "Exceso de ASM" y corresponde a la capacidad de los ASM para remover contaminantes que no puede ser usada por impedimento de la termodinámica. De acuerdo con las preferencias del disellador o de las circunstancias especificas del proceso, cada exceso puede ser eliminado del servicio mediante la disminución del flujo y/o en la concentración de salida de uno o más de los ASM. Finalmente, la distancia vertical de la corriente compuesta de desecho que se encuentra debajo del final de la corriente compuesta pobre corresponde a la masa del contaminante que debe ser removido por ASM externos.

Como se aprecia en la figura anterior, el pinch descompone el problema de slntesis en dos regiones: una pobre y una rica, la parte rica comprende a todas las corrientes o partes de corrientes que tienen una composición mayor a la del pinch, de forma similar, la parte pobre incluye todas las corrientes o parte de las corrientes con una composición menor a la del pinch. Arriba del pinch, el intercambio entre las corrientes pobres y ricas se dan y no se necesitan ASM externos. Usar un ASM externo arriba del pinch causaría una eliminación equivalente a una corriente de proceso pobre. Por otro lado, por debajo del pinch, se necesitan ASM externos. También de la figura se puede apreciar que cualquier masa transferida que cruce el pinch, ocasionará que la corriente pobre se mueva hacia arriba y consecuentemente, se utilizarán ASM externos en exceso de los requerimientos mínimos, asl pues, para minimizar el costo de ASM externos se debe evitar que haya un intercambio de masa que cruce el pinch.

A continuación se presentan algunos ejemplos para conceptuar mejor lo anterior.

# **DE RECUPERACIÓN DE BENCENO EN EMISIONES GASEOSAS** DE UNA PRODUCCIÓN DE POLIMEROS

El copolimero es producido por dos etapas de reacción. Los monómeros son disueltos en un solvente que tiene como base benceno. Los monómeros son mezclados en un tanque para después ser mandados a la primera etapa de reacción donde se les añade una solución catalítica. Varios aditivos como aceites expansivos, inhibidores y aditivos especiales, son mezclados en una columna mecánicamente agitada. La solución resultante es enviada a la segunda etapa de reacción para entrar en un sistema de separación produciendo cuatro fracciones: copolimero, monómeros que no reaccionaron, benceno y desechos gaseosos. Después el copolimero es mandado a una sección de coagulación y terminado. Los monómeros que no reaccionaron son recirculados a la alimentación y el benceno (solvente) recuperado sé recircula al tanque mezclador de monómeros. Los desechos gaseosos R, contiene como contaminante primario al benceno, el propósito es establecer si los métodos de extracción  $S_1 \vee S_2$  son factibles.

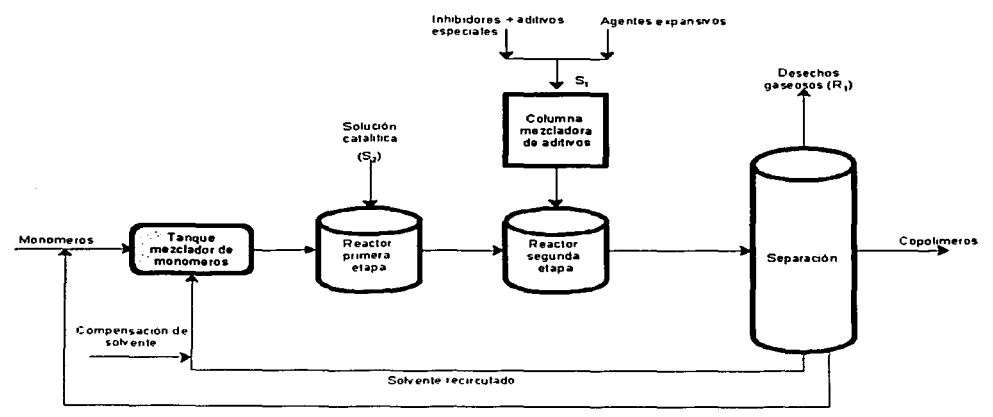

Monomeros que no reacciónaron.

Figura 14. Proceso de<br>copolimerización

| <b>Corriente Rica</b>      | Descripción         | <b>Flujo</b>                                                     | .<br>Composición a la   | Composición    |
|----------------------------|---------------------|------------------------------------------------------------------|-------------------------|----------------|
|                            |                     | G<br>(kgmol / s)                                                 | alimentación            | deseada        |
| $\sim$ $\sim$ $\sim$<br>R, | .<br>Salida del gas | $\overline{1}$ and $\overline{1}$ and $\overline{1}$<br>.<br>0.2 | $\sim$ $\sim$<br>0.0020 | $ -$<br>0.0001 |

Tabla 1. Datos de la Corriente Rica

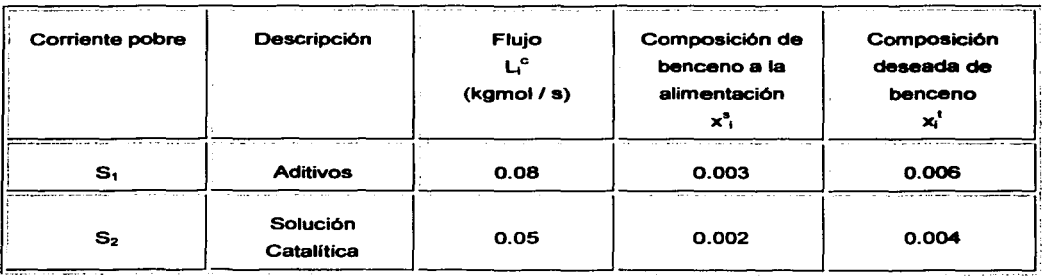

#### Tabla 2. Datos de las Corrientes Pobres

Las condiciones de equilibrio están dadas por:

 $y = 0.25x_1$  y y = 0.50x<sub>2</sub>, la región de viabilidad práctica  $\varepsilon = 0.001$ 

Una vez que se tienen los datos se calcula la masa intercambiada para cada corriente, tanto rica como pobre, utilizando las siguientes ecuaciones:

Para la corriente rica:  $MR_i = G_i$  (  $y_i^s - y_i^t$  )

Donde: MR = masa retirada de la corriente rica.

 $G = flu$ jo en kgmol/s.

 $y^s$  = fracción peso del contaminante a la entrada.

 $y'$  = fracción peso del contaminante a la salida.

Para la corriente pobre:  $MS_j = L^c_{ij}(x^t_j - x^s_{ij})$ 

Donde: MS = masa retirada de la corriente pobre.

 $L^c$  = fluio en kamol/s.

 $v^*$  = fracción peso del contaminante a la entrada.

 $v'$  = fracción peso del contaminante a la salida.

Con lo anterior se obtienen las masas retiradas para la corriente rica y las corrientes

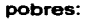

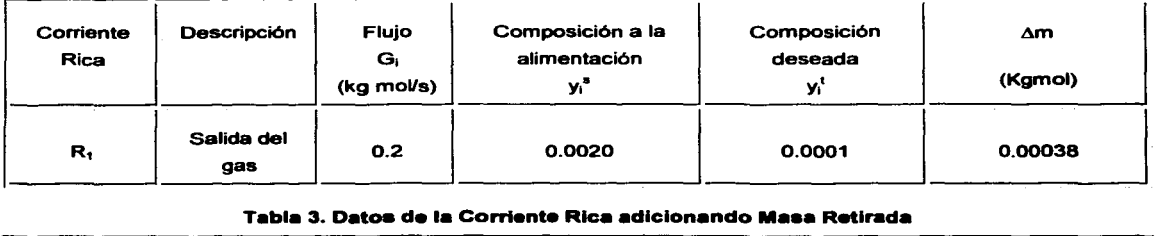

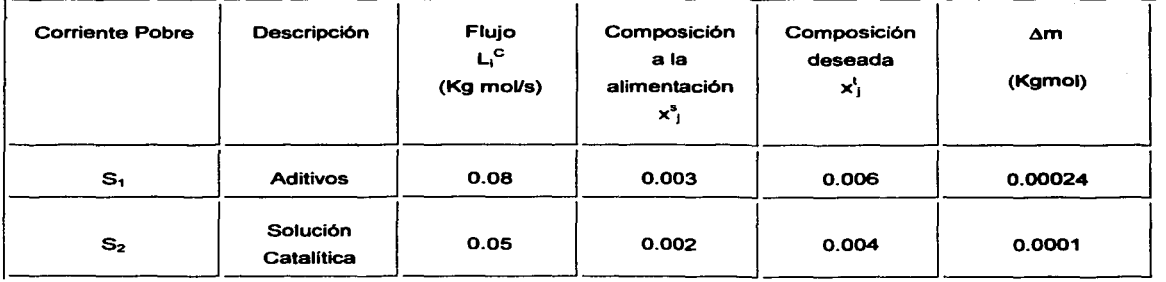

#### Tabla 4. Datos de las Corrientes Pobres adicionando Masa Retirada

Para la corriente rica, solamente se utilizan para graficar la masa intercambiada Am (en el eje de las abscisas) y las fracciones de entrada y salida (en el eje de las ordenadas), entonces los pares de puntos quedan de la siguiente forma:

 $P_1$  [0.0020, 0.00038]  $P_2$  [0.0001, 0.0]

La coordenada O.O significa que en ese punto, la masa intercambiada es nula.

Creando la curva compuesta para la corriente rica:

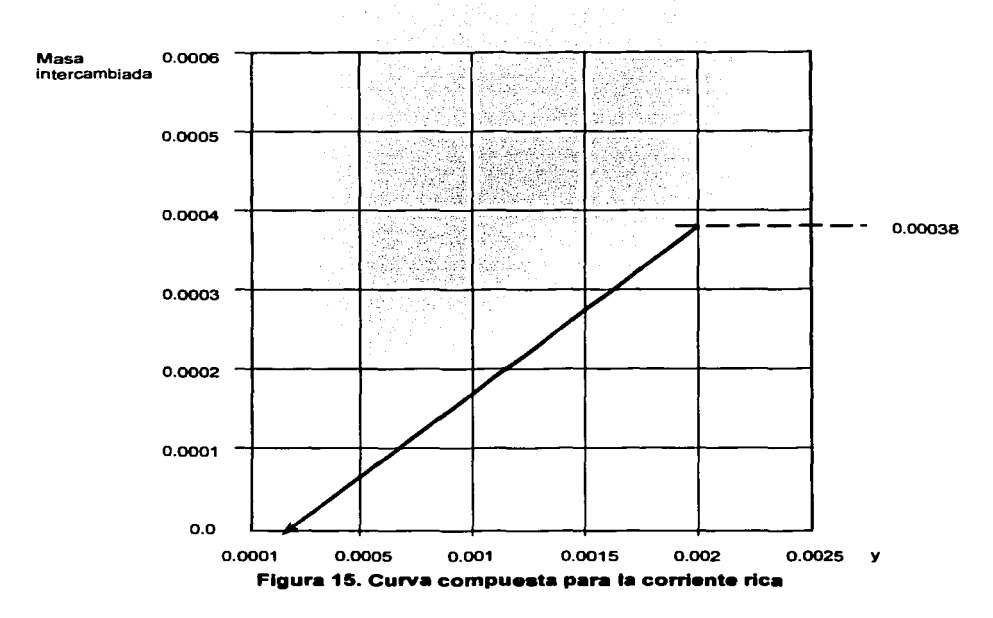

Como se observa en la gráfica, la corriente rica va de una fracción mayor del contaminante (0.0020) a una menor (0.0001) y para que esa disminución se lleve a cabo se necesita retirar ó intercambiar un total de 0.00038 Kg/s de la sustancia.

Para la corriente pobre, el cálculo es más complejo, primero se tiene que notar que los puntos o fracciones peso de entrada y salida  $(x_{1}^{s} y x_{1}^{l})$  deben ser referidos a la corriente rica y a las condiciones de equilibrio planteadas, por lo tanto, son considerados dos ejes horizontales, uno que corresponde a los valores dados al inicio de la composición de las corrientes que llamaremos x y el otro que es formado por las condiciones de equilibrio que llamaremos y.

Para la corriente pobre  $S_1$  se tienen los siguientes puntos:

$$
x^s = 0.003
$$
,  $x^t = 0.006$ ,  $\Delta m = 0.0024$  y  $\epsilon = 0.001$ 

Para referir los valores de x a sus equivalentes en las coordenadas y, se utiliza la siguiente formula:

$$
y = (x + \varepsilon)^* m + b
$$

Donde:  $x = e$ s la diferencia mínima permitida entre S, v S<sub>2</sub>

m= constante de equilibrio

b= masa intercambiada

Sustituyendo para y<sup>s</sup>:

$$
y^s = (0.003 + 0.001) * 0.25 + 0.0
$$

 $y_1^8$  = 0.001

Siguiendo la misma metodología, se obtienen las demás y's:

 $y_1' = 0.00175$  $y_2^8 = 0.0015$  $y_2$ <sup>t</sup> = 0.0025

Una vez obtenidas las y's tenemos en total 4 juegos de puntos:

 $y_1^3$ : [ 0.0010, 0.0],  $y_1^1$ : [ 0.00175, 0.00024]

 $y_2^3$ : [ 0.0015, 0.00024],  $y_2^1$ : [ 0.0025, 0.0034]

Obsérvese que se toma como referencia de inicio para graficar la corriente pobre  $S<sub>2</sub>$ , el punto final sobre el eje de masa intercambiada de S<sub>1</sub>, por esto el segundo punto de y<sub>2</sub><sup>t</sup> = 0.0034 resulta de añadir los 0.001 kg/s de masa retirada de la corriente pobre S<sub>2</sub> a los 0.0024 (punto de referencia) de la corriente pobre S<sub>1</sub>.

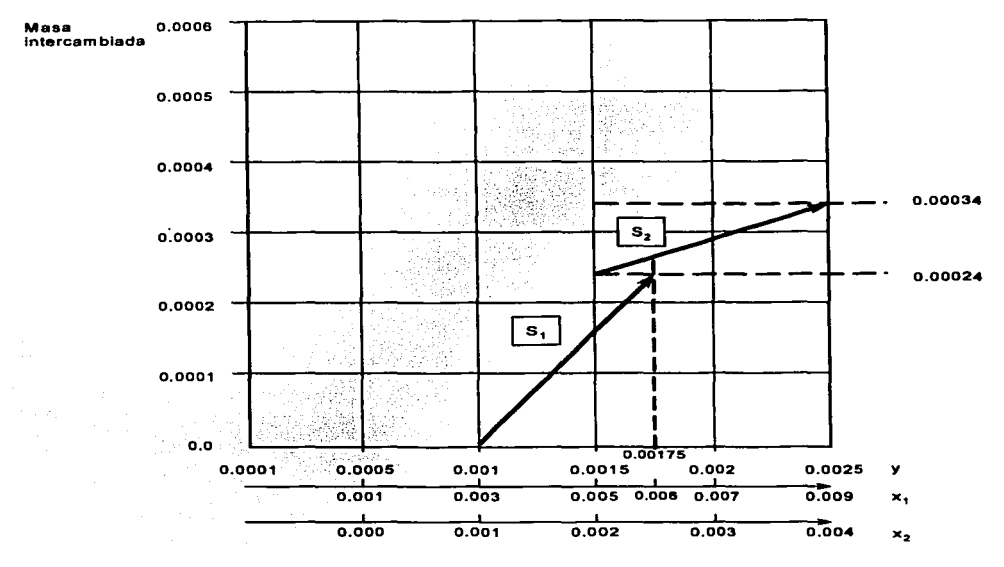

Dibujando las dos corrientes pobres en un diagrama:

**Figura 16. Corrientes pobres** 

Como se puede observar en la gréfica, en caso contrario a las ricas, las corrientes pobres iran de una concentración menor a una mayor, ya que su fin es retirar masa de la corriente rica.

Lo que procede a continuación es crear una curva compuesta para las corrientes pobres, lo cual consiste en formar una sola curva que sea representativa de la masa intercambiada total que se da en ambas corrientes, para esto se considera la llamada "regla de la diagonal", que consiste en unir los puntos sobre la vertical donde una corriente corta a otra, creando asl una sola curva.

Este procedimiento, es aplicable tanto para las corrientes ricas o pobres, no importa el número de corrientes que se manejen, en este caso, como solo se maneja una corriente rica y dos pobres el método se aplicó solo a las corrientes pobres.

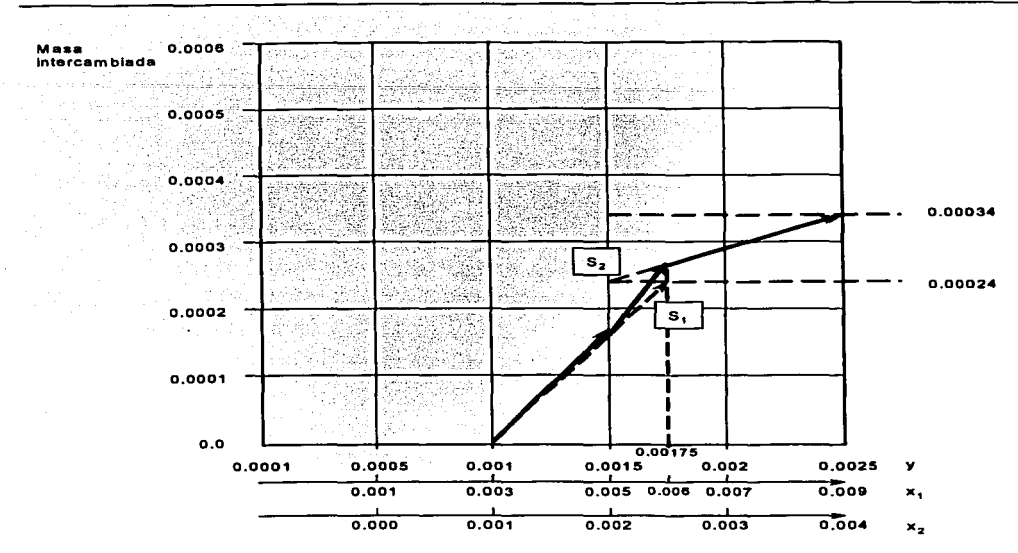

Figura 17. Curva compuesta para las corrientes pobres

Creando la curva compuesta de la corriente pobre a partir de las dos corrientes:

Una vez obtenidas las dos curvas compuestas (ricas y pobres), se dibujan en un solo diagrama, ahora la curva compuesta pobre, se debe deslizar hacia arriba para forzarla a tocar en un punto a la curva compuesta rica.

IMPORTANTE: Este deslizamiento se debe efectuar en el mismo eje vertical.

Dicho deslizamiento tiene como fin, encontrar la cantidad de masa que puede ser retirada por la corriente pobre, además de mostrar en forma esquemática el problema total para tener un mejor punto de vista y asl tomar decisiones de manera objetiva sobre los cambios que se pueden efectuar en beneficio del proceso en general.

A continuación, se presenta la gráfica donde se encuentran las corrientes pobres y la rica, mostrando de manera esquemática el desplazamiento:

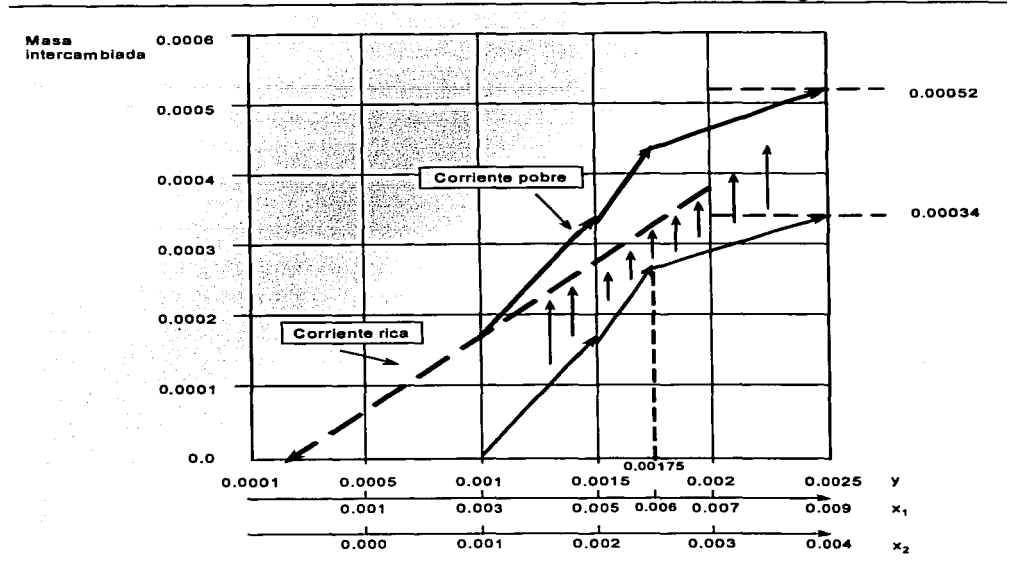

Figura 18. Grafica donde se encuentran las dos curvas compuestas

Como se puede observar en la gráfica, el punto mas alto de la corriente pobre ( 0.00034), al desplazarse se movió 0.0002 unidades, llegando a los 0.00052 kg/s de masa removida, este valor es de suma importancia, ya que nos dice que tanta materia es retirada por la corriente pobre en general, al punto donde se tocan la curva de la corriente pobre y la curva de la corriente rica es llamado "PINCH". y se entiende como el punto minimo desde donde la corriente pobre retira materia de la corriente rica, en otras palabras, la materia que se encuentre debajo del "pinch" deberá ser removida por agentes externos (he aqui la similitud con el pinch de transferencia de calor) y a su vez, la cantidad de masa que se encuentra por encima de donde finaliza la corriente rica y que ya no puede ser removida por la corriente pobre (pues no existe intercambio de materia en este punto) es considerado como un exceso que no puede ser tratado por transferencia de masa, pues el tratar de hacerlo causarla una violación de las leyes termodinámicas y de equilibrio.

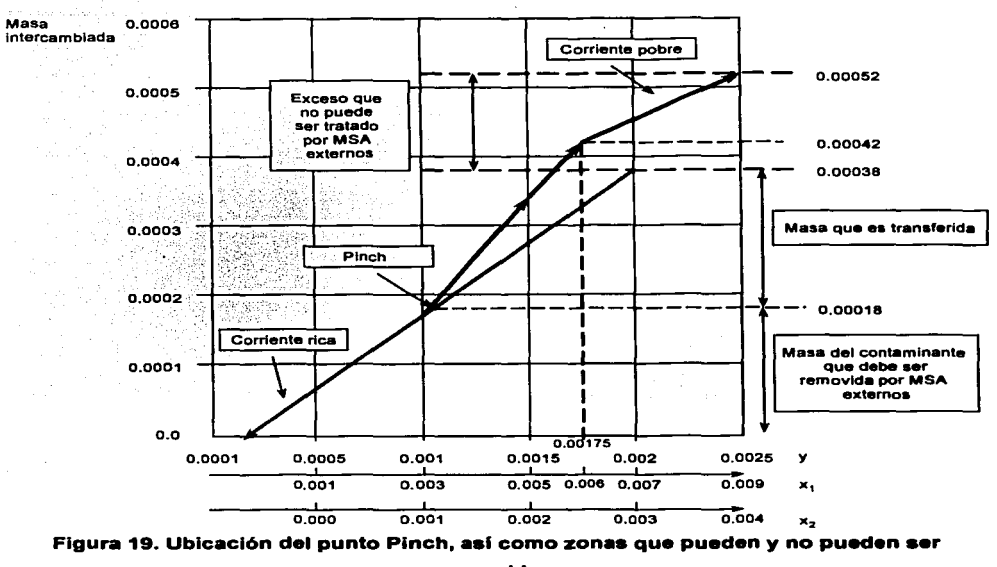

En la siguiente gráfica se muestran estos puntos. asl como otros adicionales:

removidas

Como se puede observar el "pinch" se encuentra a 0.00018 kgmol de benceno/s, y éste delimita el área en donde los MSA (mass separata agent) interno actúa. El valor de 0.00038 kgmol de benceno/s indica la frontera donde los ASM"s internos actúan, arriba de este, se tiene un exceso que no puede ser tratado. como se dijo anteriormente, debido a que las condiciones termodinámicas (fuerzas controlantes) no lo permiten.

Como el fin de este método es optimizar, el exceso que aparece debe evitarse, y para esto se puede apreciar que la corriente pobre  $S<sub>2</sub>$  es innecesaria, ya que la corriente  $S<sub>1</sub>$  logra retirar la cantidad de materia suficiente ( y aún así existe un pequeño exceso) que se requiere para llegar a las condiciones necesarias para la corriente rica. Con respecto a lo que se encuentra debajo del "pinch", solamente se pueden utilizar medios externos para retirar la masa ya que el "pinch" no se afecta al quitar a la corriente pobre  $S<sub>2</sub>$ .

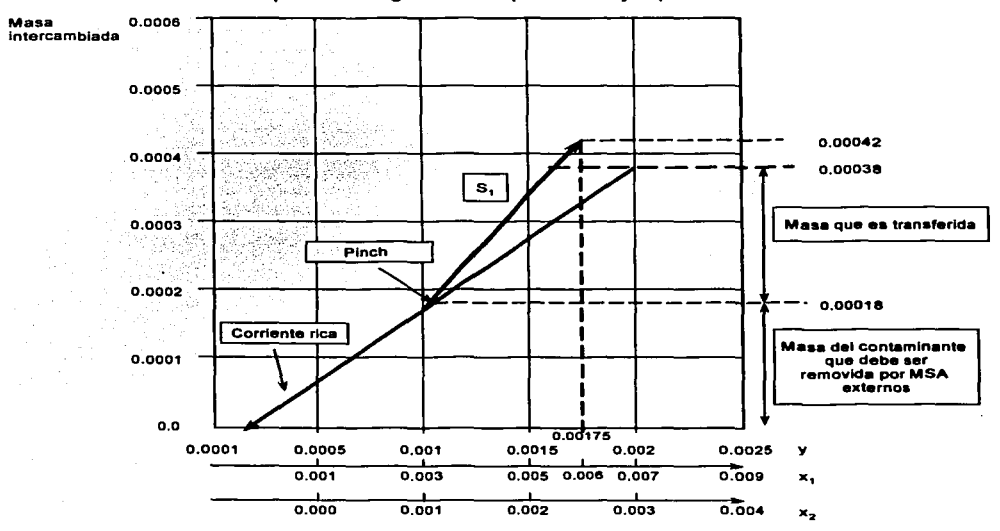

A continuación se presenta ta gráfica final para este ejemplo:

Figura 20. Grafica resultante al optimizar el proceso

Usando la grafica anterior donde se encuentra et acercamiento del punto pinch y utilizando et MEN (Redes de Intercambio de Masa) se remueve, de los desechos gaseosos, el benceno, para ser recirculado y así obtenemos el siguiente esquema:

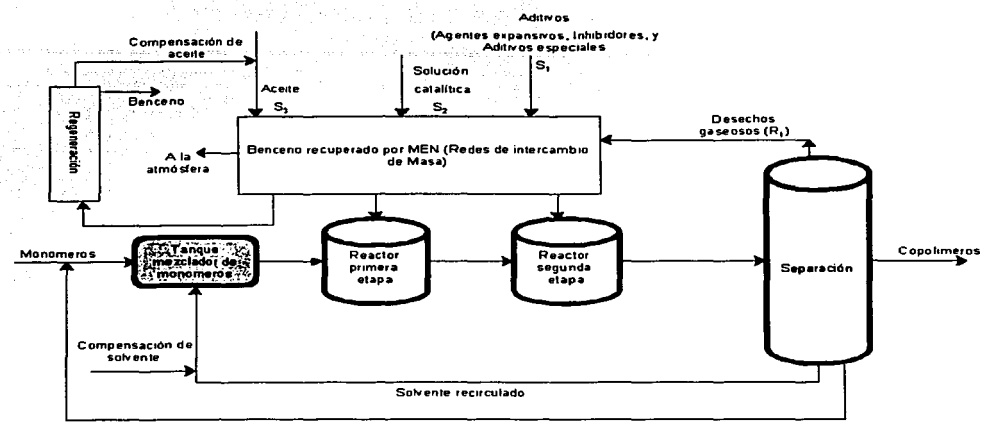

**Monomeros qué no reaccionaron** 

#### **Figura 21.Proceso de copollmertzecl6n con**  recuperadon de benceno mediante MEN (Redes de Intercambio de Masa)

# **2.7.2 MANN y LIU (1999)**

# o **MINIMIZACIÓN DE AGUA DE DESECHO MEDIANTE REUSO DE AGUA**

#### $\blacksquare$ **PERFIL LiMITE DE AGUA**

El primer paso en el desarrollo de un sistema de reuso de agua óptimo para un proceso de manufactura dado, es analizar el sistema sin ningún reuso de la misma e identificar el flujo mínimo de agua fresca necesario para alimentar a cada operación consumidora de esta. Podemos identificar el flujo mínimo de agua fresca para cada operación en el sistema utilizando el perfil limite de agua. El perfil limite de agua, es simplemente una gráfica de concentración del contaminante contra masa retirada para un conjunto de operaciones.

Una vez que se tiene el perfil limite de agua para cada operación se puede determinar el flujo mlnimo de agua fresca que se requiere para reducir la concentración de contaminantes en la operación a niveles más aceptables. Lograremos que el flujo mínimo de agua sea mínimo, si

permitimos que la concentración del contaminante en el flujo de agua fresca alcance el máximo nivel permisible  $(C^{lim}$ <sub>i, salida</sub>).

En la siguiente figura se muestra en forma general, la relación que existe entre el perfil Umite de agua *y* la Hnea de alimentación de agua para la operación i:

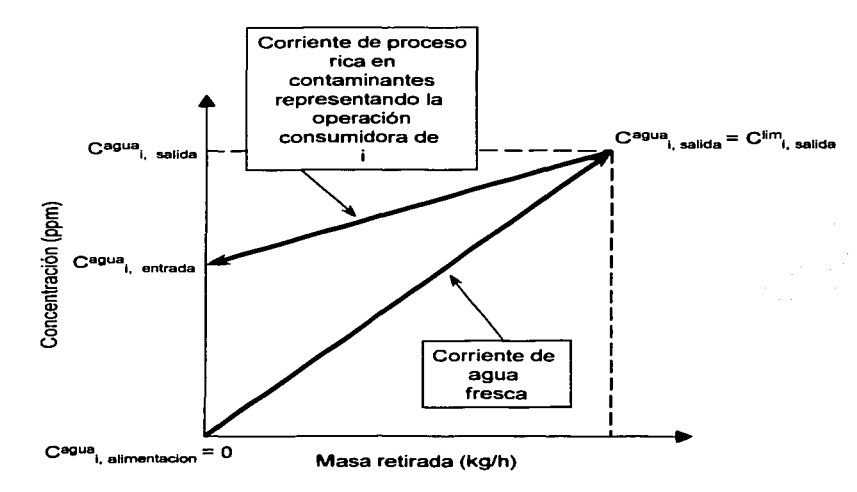

## **Figura** 22. **Relación que existe entre el perfil limite de agua y la linea de alimentación de agua**

En la figura, C<sup>agua</sup><sub>i</sub>, almentadón y C<sup>sgus</sup>i, salida es la concentración del contaminante en el agua fresca a la alimentación *y* la concentración en la corriente de agua que deja la operación i, respectivamente. Existe una relación inversa entre el flujo de agua para la operación i, f<sub>i</sub> (te/hr), y la pendiente de la linea de alimentación de agua:

$$
pendiente = \frac{\Delta C_i(ppm)}{\Delta m_{i,pp}(kg/h)}\tag{1}
$$

$$
f_i(te/h) = \frac{\Delta m_{i,in}(kg/h)}{\Delta C_i(ppm)} \cdot 10^3 = \frac{1}{pendiente} \cdot 10^3 \tag{2}
$$

$$
f_i(te/h) = \frac{\Delta m_{i,tot}(kg/h)}{C_{i,solid}^{agus} - C_{i,enirode}^{agus} \left( ppm \right)} \bullet 10^3 \tag{3}
$$

En las ecuaciones (2) y (3) se incluye un factor de conversión de unidad de 10 $3$ . Para el caso del flujo mínimo de agua fresca, donde  $C^{sym}$ , almentación = 0 y  $C^{sym}$ , salida =  $C^{im}$ , salida, la ecuación (3) se convierte en:

$$
f_{i,\min}\left(\frac{te}{h}\right) = \frac{\Delta m_{i,\text{tot}}\left(\frac{kg}{h}\right)}{C_{i,\text{solid}}^{\lim}\left(\frac{ppm}{h}\right)} \times 10^3
$$

A continuación se presenta una tabla con datos que nos ayudaran a establecer los pasos a seguir para el análisis de reuso de agua:

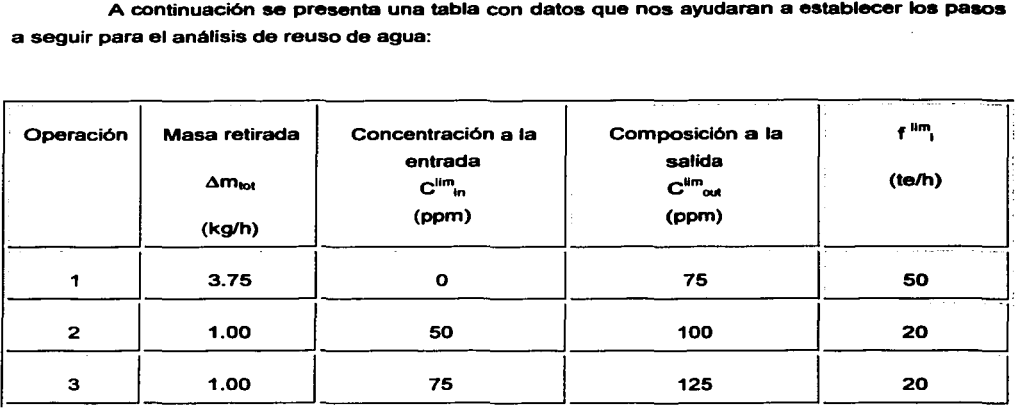

### Tabla 5. Datos para el Análisis de Reuso de Agua

En la siguiente figura se muestra el perfil de agua limite (linea sólida 1) y una linea de alimentación de agua fresca arbitraria (linea puntada 2) para las operaciones 1 a 3:

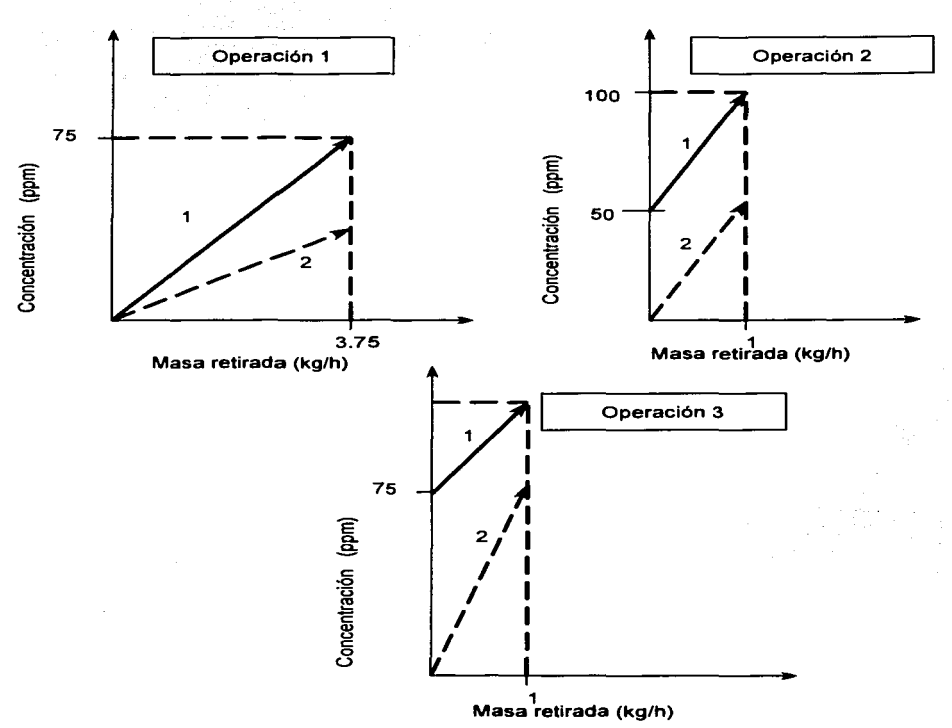

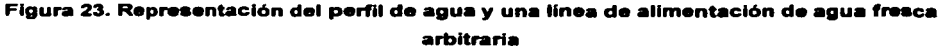

El espacio vertical entre el perfil límite de agua y la linea de alimentación de agua para una operación dada representa las fuerzas controlantes que permiten la transferencia de masa de un contaminante dentro de la unidad.

En las siguientes figuras que para el agua fresca, la linea de suministro de agua (marcada como la linea punteada 3) comienza con una concentración del contaminante igual a cero y finaliza a la concentración limite de salida marcada por la operación.

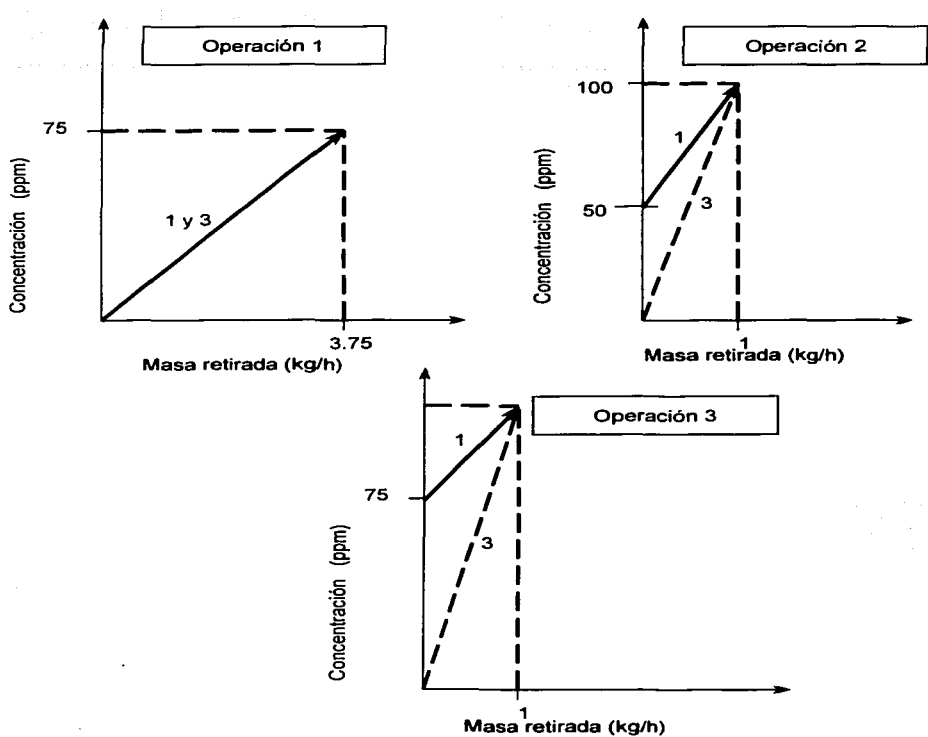

# Figura 24. Representación de la linea de suministro de agua donde comienza con una concentración del contaminante Igual a cero y finaliza a la concentración limite de salida marcada por la operación

Para cada operación representada por las gráficas anteriores, la linea de suministro de agua y el perfil límite de agua se encuentran a la concentración límite de salida C<sup>lin</sup>t, salida<sup>.</sup> La intersección no representa una transferencia de masa igual a cero, sino que indica, que las fuerzas controlantes de la transferencia de masa se encuentran en un mínimo basándose en el equilibrio.

La operación 1 tiene una concentración limite de alimentación de cero, ya que el flujo de agua fresca entra a  $C^{aq\mu a}$ ,  $a_{\text{triangle}} = 0$ , la línea de alimentación de agua coincide exactamente con el perfil limite de agua, y el requerimiento de agua fresca es igual al flujo limite de la operación 1.

Para las operaciones 2 y 3, la línea de suministro de agua se encuentra debajo del perfil limite de agua ya que e\_.., . ....- <sup>&</sup>gt;O, el flujo de agua requerido es menor que el flujo limite, lo anterior se debe a que la pendiente de la línea de suministro de agua es mayor que la del perfil limite de agua.

La siguiente tabla muestra los flujos mínimos de agua fresca para cada operación, así como la concentración de salida ( $C^{4m}$ , salida =  $C^{a}^{que}$ , salida) para cada corriente de agua.

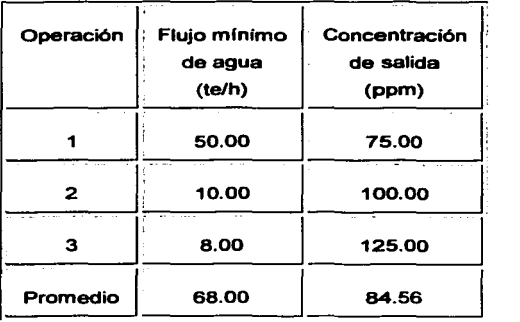

#### Tabla 6. Flujos Mínimos de Agua Fresca para las tres operaciones

### o FLUJO TOTAL DE AGUA FRESCA SIN REUSO

Una vez que se encontró el flujo mínimo de agua para cada operación, el flujo mínimo de agua total para el problema de un solo contaminante sin reuso de agua, es simplemente, la suma de los flujos de agua fresca mínimos requeridos por cada operación:

$$
f_{i,\min}^{lm}(te/h)=\sum_{i}\frac{\Delta m_{loj}(kg/h)}{C_{i,salida}^{lim}(ppm)}x10^3
$$

De acuerdo con la tabla anterior, el flujo mínimo total de agua requerida es:

$$
50 + 10 + 8 = 68
$$
te/h

Para determinar la concentración de salida promedio del contaminante en la corriente de agua para todo el problema se utiliza la siguiente formula:

$$
C_{sallda}^{equa}(ppm) = \frac{\sum_{i} f_{i,\min}(te/h)C_{i,sallda}(ppm)}{f_{\min}(te/h)}
$$

$$
C_{sallda}^{ggua}(ppm) = \frac{(50*75) + (10*100) + (8*125)}{68}
$$
  

$$
C_{sallda}^{ggua}(ppm) = \frac{3750 + 1000 + 1000}{68} = 84.55 ppm
$$

Nótese que si C<sup>agua</sup><sub>l. entrada</sub> = 0 podemos remplazar f<sub>irmin</sub> C<sub>1. salida</sub> de la ecuación de arriba por Ami. iot. quedando:

$$
C_{\textit{salida}}^{\textit{oxua}}(ppm) = \frac{\sum_{l} \Delta m_{l,ini} (kg/h)}{f_{\text{min}} (te/h)} \, x10^3
$$

Ya establecidos los requerimientos de agua fresca para un sistema sin reuso de agua (tratando cada operación por separado) demostraremos como, al analizar todas las operaciones simultáneamente, se puede reducir el flujo de agua fresca al mlnimo mediante el reuso del agua. en vez de alimentar agua fresca en cada etapa. El agua que sale de una operación puede ser reusada directamente en otra operación previniendo que el nivel de contaminación de la operación A no interfiera con la operación B para que la corriente de agua permanezca por debajo de C<sup>lim</sup><sub>B entrada</sub>.

Reusando la corriente de agua de esta forma se reduce tanto el volumen de agua fresca como el volumen del agua de desecho, pero deja la masa transferida del contaminante intacto.

En las siguientes tablas se muestran los datos para el ejemplo anterior, sin tomar en cuenta reciclo y para un solo contaminante aplicando el reuso de las corrientes de agua:

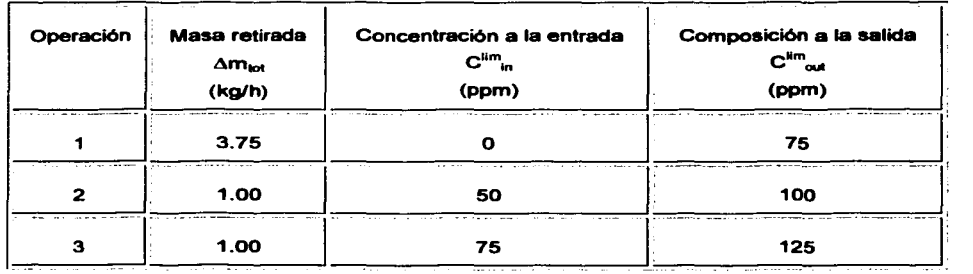

#### Tabla 7. Datos aplicando el Reuso de las Corrientes de agua para las diferentes Operaciones

Para sacar el flujo de agua límite (f  $^{11m}$ ) para cada operación se utiliza la siguiente formula:

$$
f_i^{\text{lim}}(te/h) = \frac{\Delta m_{tot}(kg/h)}{[C_{out}^{\text{lim}} - C_{in}^{\text{lim}}](ppm)} \times 10^3
$$

Sustituyendo datos para la operación 1:

$$
f_i^{\text{lim}}(te/h) = \frac{3.75}{[75-0]}x10^3 = 50 \text{ te/h}
$$

Nótese que en los datos al inicio puede darse ya sea el  $\Delta m$  o él f  $^{lim}$ . ya que con la ecuación anterior es fácil encontrar el dato que falte.

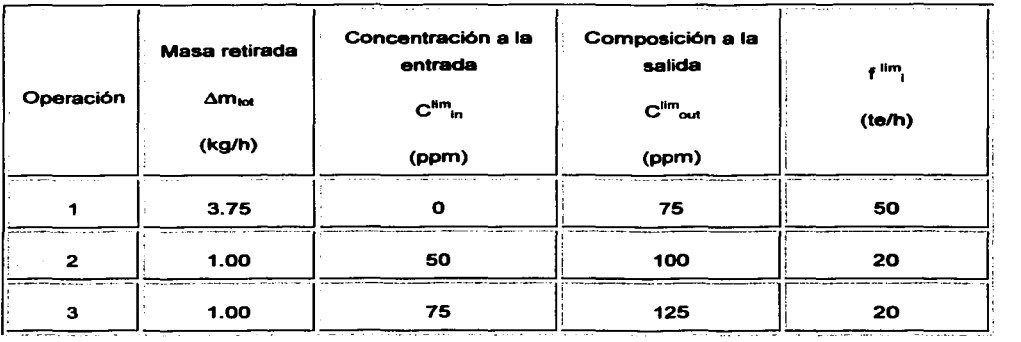

En la siguiente tabla se muestran los datos completos para el ejemplo:

#### Tabla 8. Flujo limita da agua

A continuación se presenta el método gráfico de MANN Y LIU, tomando como base los datos anteriores, al igual que con el método de Mahmound M El-Halwagi, se requiere hacer una curva compuesta que este formada por las concentraciones y la masa retirada (Am), solamente que en este caso, la masa que es retirada, no es empleando un método de extracción, sino una corriente de agua de proceso. y lo que se busca es reutilizar dicha agua para satisfacer las necesidades de otros procesos tomando en cuenta los valores limites de impurezas que debe contener el agua para ser utilizada en cada operación, es decir, este método gráfico se basa en el reuso de las corrientes para disminuir el consumo de agua fresca.

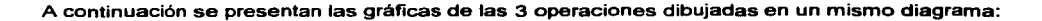

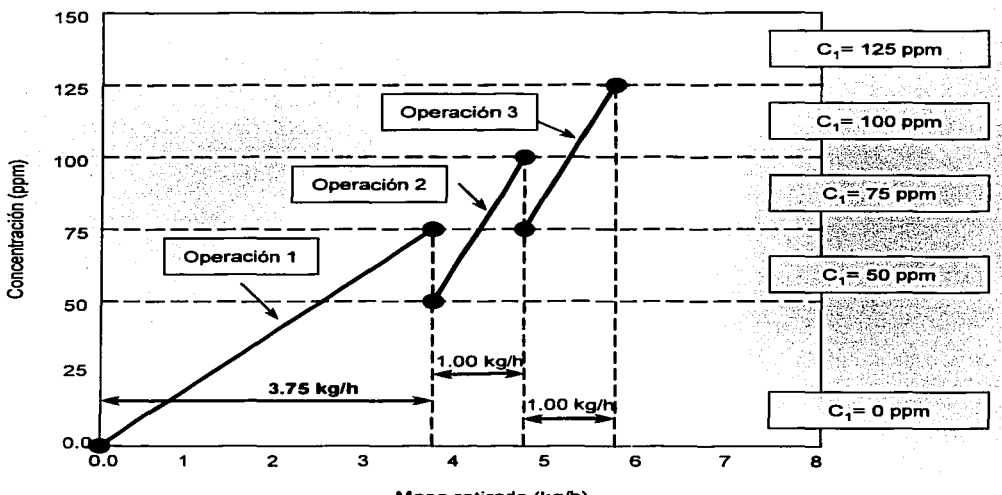

Masa retirada (kg/h)

Figura 25. Representación de las tres operaciones

Como se observa en la gráfica, las corrientes se colocan una después de otra, tomando como origen vertical, el último punto de la operación anterior y de concentración menor a mayor, esto se hace para que en la gráfica se muestren las operaciones según la pureza de entrada de agua que necesiten.

Se hace un arreglo para crear una sola curva compuesta que represente en forma general, las necesidades de agua para cada proceso, para formar dicha curva, se aplica (como en el ejemplo de El-Halwagi) la "regla diagonal", en este caso la única variación que existe es que se toma en lugar de los cortes verticales sobre cada recta, los cortes horizontales, y se unen los segmentos.

A continuación se muestra paso a paso, la formación de la curva compuesta para este ejemplo:

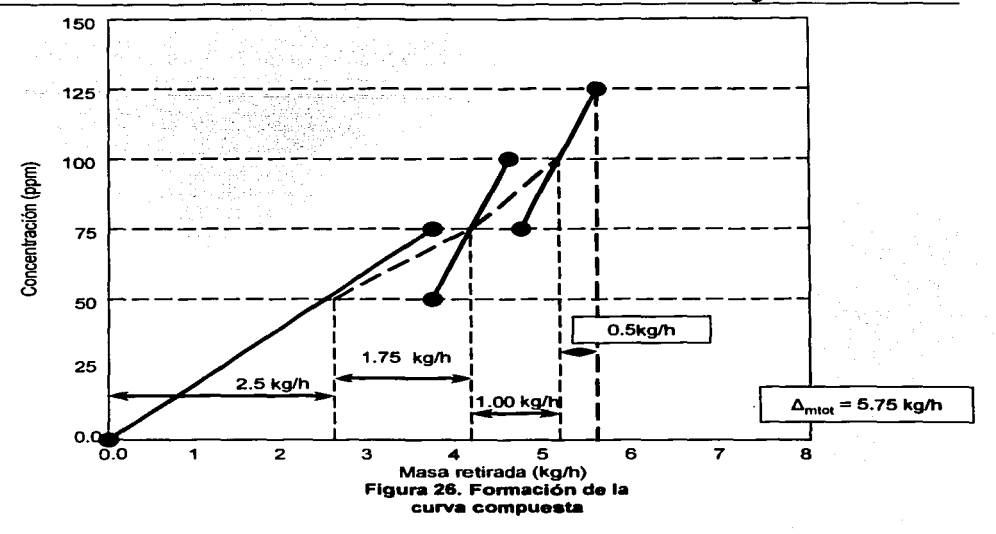

Generando la curva compuesta final:

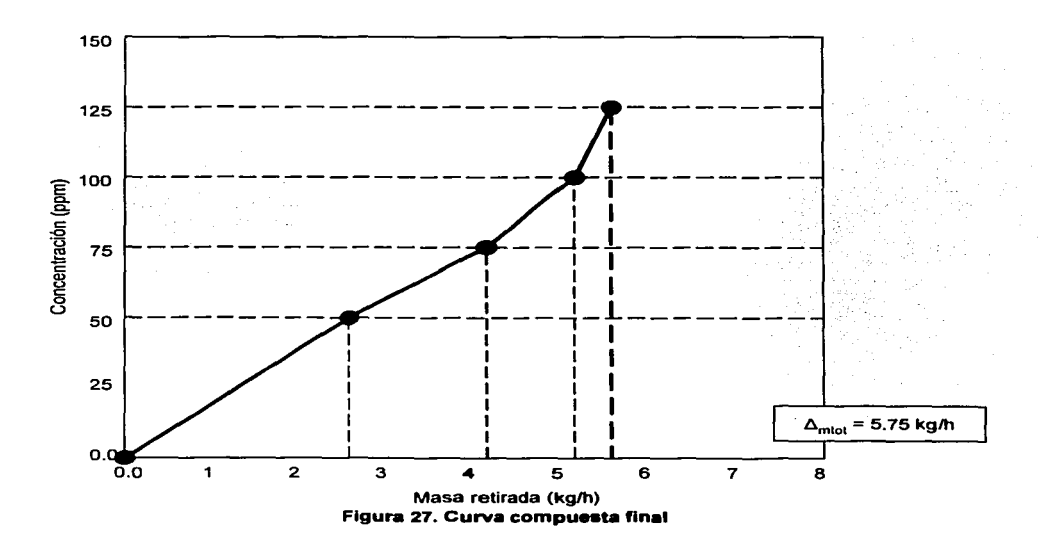

Incluyendo la alimentación de agua fresca (Water Supply Line) y la concentración máxima del contaminante a la salida, para generar el "pinch de agua fresca". Para llegar a esto, se parte de un origen (es en este caso es el cero, ya que se considera que el agua no contiene ningún contaminante), y se rota la linea hasta que toque un punto de la curva compuesta (pich de agua fresa). Por arriba del "pinch", no se necesita agua fresca, y el inverso de la pendiente nos da el flujo mlnimo de agua para satisfacer los requerimientos de todas las operaciones:

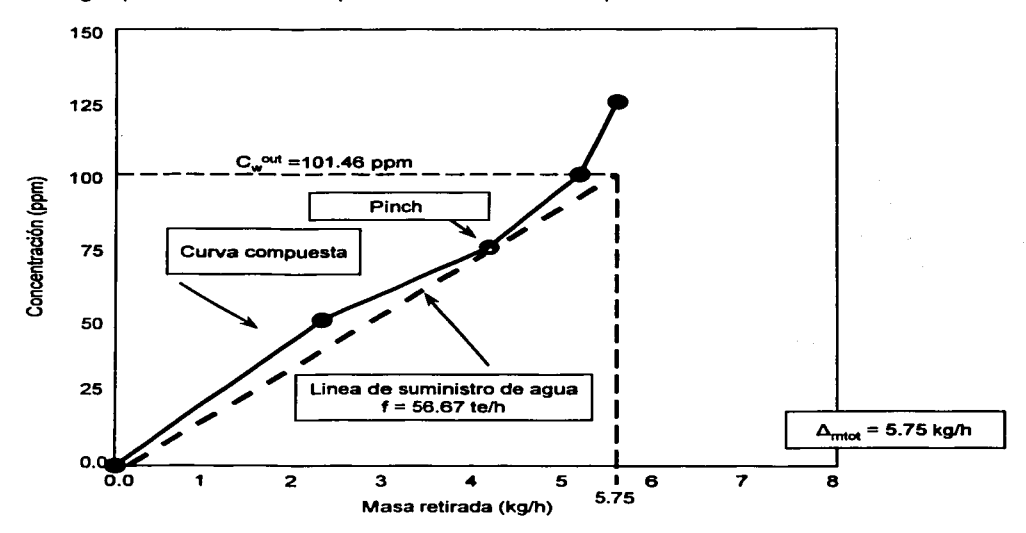

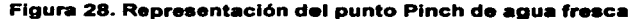

Para comprobar que la metodología en verdad disminuye el flujo de agua necesario, se calcula este para las 3 operaciones sin utilizar el reuso de agua:

$$
f_{\min}(te/h) = \sum_{i} \frac{\Delta m_{i,tot}(kg/h)}{C_{i,out}^{\lim}(ppm)} x10^3
$$

$$
f_{\min}(\ell e/h) = \left[\frac{3.75}{75} + \frac{1}{100} + \frac{1}{125}\right] \times 10^3 = 68
$$

Nótese que el total del flujo necesario sin reuso, no es más que la suma de los flujos que necesita cada operación.

Para calcular una concentración del contaminante a la salida del flujo de agua para todo el problema, se utiliza la siguiente ecuación:

$$
C_{out}^*(ppm) = \frac{\sum f_{i,min}(te/h)C_{i,out}(ppm)}{f_{min}(te/h)}
$$

$$
=\frac{(50)(75)+(10)(100)+(8)(125)}{68}=84.55 ppm
$$

Comparando los resultados obtenidos sin el reuso de agua ( $f = 68$  te/h y C<sub>out</sub> = 84.55 ppm), con los obtenidos aplicando la metodología de "water pinch" (f = 56.67 te/h y C<sub>out</sub> = 101.46 ppm), observamos que, el reusar el agua en las diferentes operaciones causa una disminución del flujo del 16.7% y un aumento del 19.86% en masa retirada, lo cual reditúa en una disminución en los costos de operación ya que se puede utilizar, un menor flujo de agua que sirva para abastecer a todo el sistema del agua requerida.

Si se observa la masa retirada (concentración a la salida del contaminante en el flujo de agua), se podría decir que el gasto para tratar el agua puede ser igual o mayor, ya que la concentración es mayor, y esto nos conducirla a un gasto que nulifique el obtenido por la disminución del flujo de agua limpia, considerando esto, podemos decir que el hecho de haber disminuido el flujo y aumentado la concentración, son variables que se compensan entre si, asi que el gasto de tratamiento debe ser casi el mismo, por lo que se confirma que si existe una disminución en el costo del proceso.

#### 2.8 METODOS TABULARES

Estos métodos tabulares, no son mas que la representación matemética del método gráfico, también se utilizan intervalOs de concentración y se encuentra un punto optimo "pinch", que nos da una visión del flujo necesario y la concentración.

Ambas metodologlas (Mahmound y Mann), se basan en un "Diagrama de intervalos de concentración" o "CIT" (Concentration-lnterval Table), la diferencia radica en el número de intervalos que cada autor usa para desarrollar el problema, a continuación se presentan dos ejemplos de esta metodologla considerando que existe solo un contaminante y no hay reflujo ni regeneración:

#### 2.8.1 MAHMOUND M. EL-HALWAGI

Se tienen los datos de la siguiente tabla:

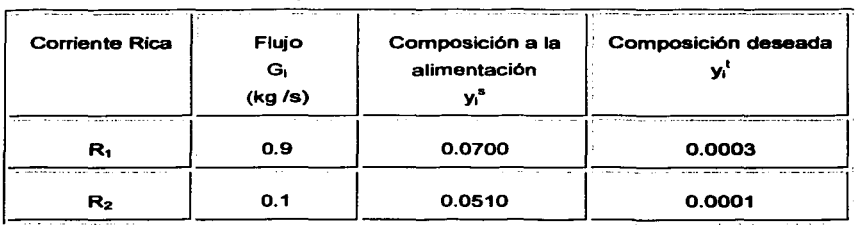

#### Tabla 9. Datos de Corrientes Ricas

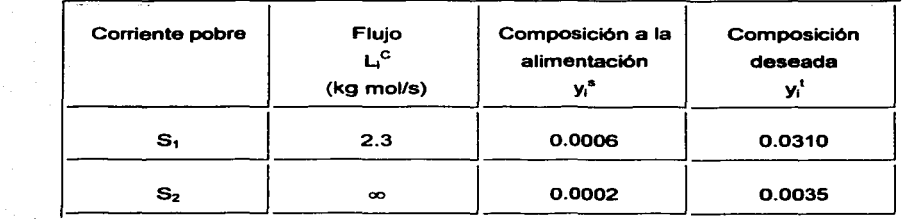

#### Tabla 10. Datos de Corrientes Pobres

Las condiciones de equilibrio están dadas por:

 $y_1 = 1.45x_1$  y  $y_1 = 0.26x_2$ 

La región de viabilidad práctica  $\epsilon = 0.0001$ 

La tabla CIT para el ejemplo se muestra en la siguiente página, aqui también se incluyen cinco columnas: la primera es la masa removida en cada intervalo llamado exceso, la segunda y tercera son las entradas y salidas tomando en cuenta las corrientes ricas y solamente la corriente pobre S<sub>1</sub>, nótese que hay intervalos donde existen valores negativos, esto significa que se tiene una deficiencia, y se elimina adicionando a la entrada un flujo mayor (el flujo adicional inicial esta marcado como cero en la segunda columna) que corresponde al mayor valor negativo (- 0.00283 kg/s), este punto es el llamado PINCH y en el diagrama se encuentra entre los intervalos 3 y 4. La cuarta y quinta columna, muestran, la ubicación del valor cero (pinch) en los intervalos, y asl, como varlan los flujos al tener una entrada adicional (0.00283 kg/s).

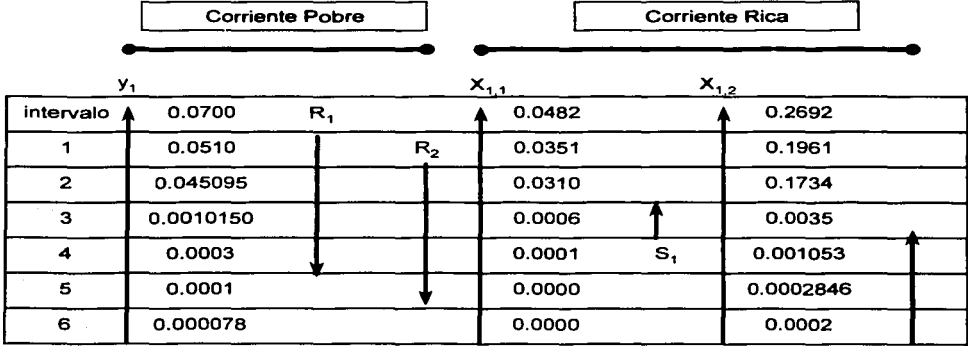

 $S<sub>2</sub>$ 

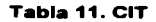

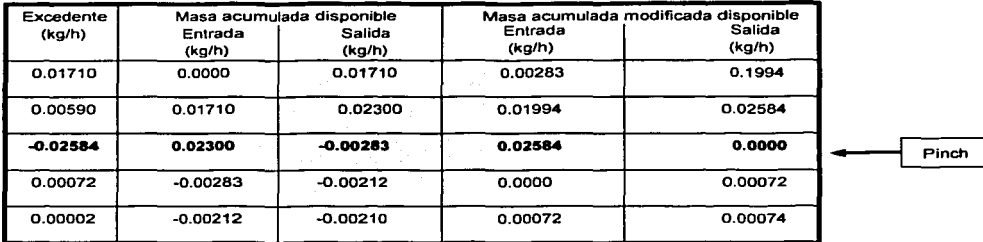

#### **Tabla 12. Ubicación del punto Pinch**

Obsérvese la similitud que existe con el método de transferencia de calor, donde es necesario añadir equipos de calentamiento o de enfriamiento externos para compensar las faltas o requerimientos de energía.

Como ya se dijo anteriormente con el método gráfico, él CIT nos ayuda a visualizar dos áreas: una arriba del pinch, en la cual se da un intercambio de masa con corrientes ricas *y* pobres que se encuentren arriba del pinch *y* otra debajo del pinch donde sucede algo similar, *y* no puede haber ninguna transferencia entre corrientes ricas y pobres que cruce el pinch.

# 2.8.2 MANN Y LIU (1999)

En esta metodologla también se emplea un "Diagrama de intervalos de concentración" o "CID", tomando los datos del ejemplo gráfico para estos mismos autores, lo resolveremos en forma tabular:

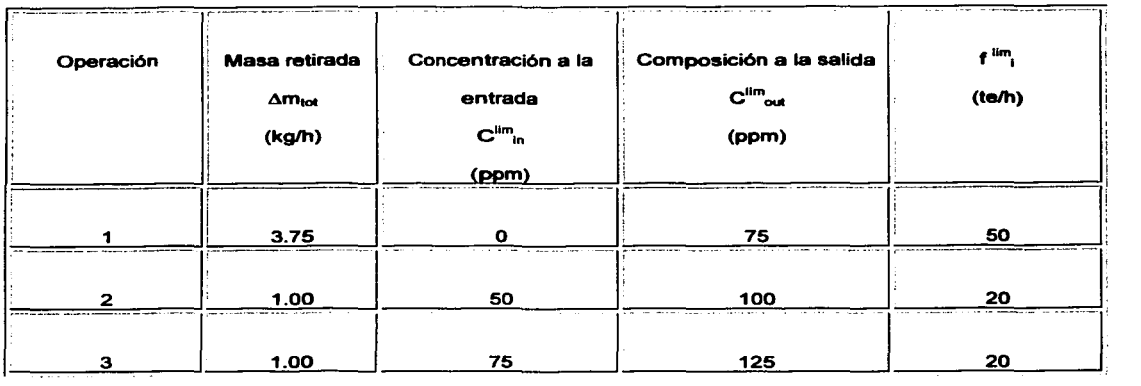

### Tabla 13. Datos de Reuso y flujo límite de agua

A continuación se presenta el CID, para este ejemplo:

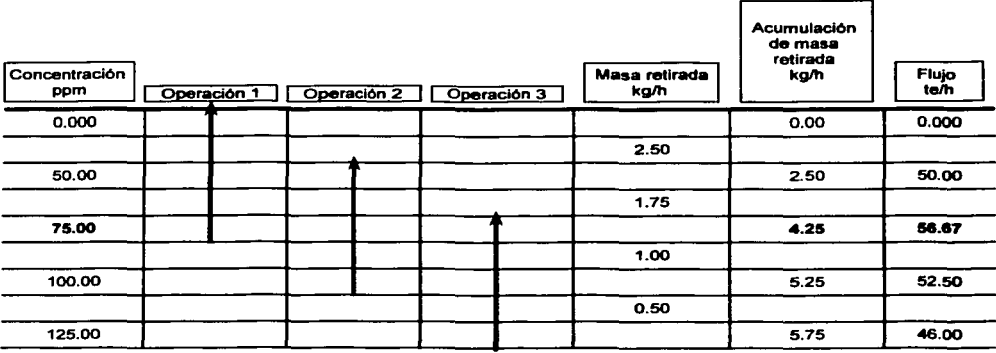

Las flechas indican el intervalo de concentración de cada operación, la cola de la flecha se encuentra en la concentración a la que sale la corriente de agua y la cabeza se encuentra en la máxima concentración permisible a la que debe entrar la corriente de agua.

A continuación se muestran las ecuaciones que se utilizaron para el cálculo de las columnas:

Para la masa retirada:

$$
m_k(kg/h) = \frac{[C^*_{k+1} - C^*_{k}](ppm)}{10^3} \sum_i f_i^{\text{lim}}(te/h)
$$

Ejemplo para la operación 2:

$$
m_1 = \frac{[75 - 50](ppm)}{10^3} [50 + 20] = 1.75kg/h
$$

Para la acumulación de masa retirada únicamente se suman los intervalos:

Ejemplo para la operación 2:

Acumulación de masa retirada =  $2.5 + 1.75 = 4.25$  kg/h

Para el flujo se utiliza la siguiente fórmula:

$$
f_k(te/h) = \frac{\Delta m_k (kg/h)}{C_k^*(ppm)} x 10^3
$$

Ejemplo para la corriente 2:

$$
f_k = \frac{4.25}{75}x10^3 = 56.67te/h
$$

El pinch para esta metodologia se localiza en el punto donde se encuentra el valor de flujo mayor, en este caso es a los 56.67 te/h con una composición de 75 ppm, este punto, equivale a la minima cantidad de agua que se necesita para satisfacer las exigencias de los tres procesos como se vio en el método gráfico.

Este método al ser matemático, presenta una menor probabilidad de error a diferencia del método grafico, en el cual los errores de apreciación y de escala son muy comunes.

#### 2.9 METODOLOGIA PARA EL CASO DE MUL TICONTAMINANTES

Para el caso de multicontaminantes solamente se analizará la metodología manejada por Mann y Liu, ya que El-Halwagi no plantea ninguno para dichos casos.

La metodologla de Man y Liu para multicontaminantes es muy similar a su metodologla para uno solo, el objetivo es buscar que las concentraciones de los contaminantes sean las correctas para poder usar el agua de una operación en otra, para lograrlo se necesita "jugar" con las corrientes, al final se obtiene una curva compuesta que mediante una línea de alimentación de agua nos da el pinch y el flujo óptimo para el proceso.

A continuación se muestra un ejemplo para dos contaminantes, sin tomar en cuenta reflujo ni regeneración:

En la siguiente tabla se muestran los datos para dos operaciones que contienen dos contaminantes A y B:

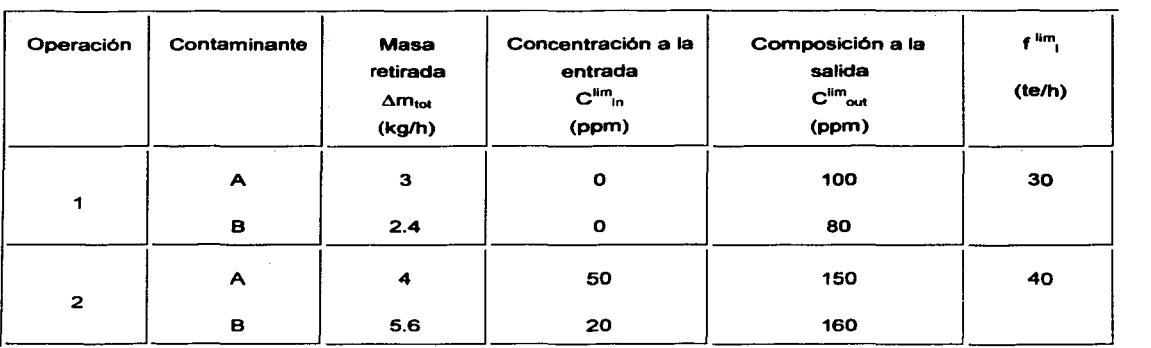

#### Tabla 15. Datos para los contaminantes A y B para las dos operaciones

Para examinar los efectos que un contaminante adicional que pueda tener la posibilidad de reuso del agua, se comenzara por encontrar el mínimo flujo de agua fresca, "pinch", basándonos únicamente en el contaminante A, sin tomar en cuenta al contaminante B.

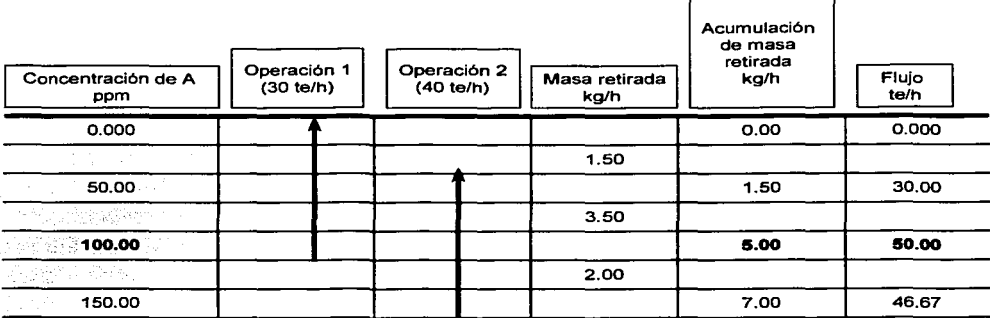

A continuación se muestra un diagrama de intervalos de concentración (CID. ver métodos tabulares} para éste caso:

## **Tabla 16. CID para el contaminante A**

Como se puede observar en el diagrama. el "pinch" se encuentra a 100 ppm de A y se requiere un flujo minimo de agua de 50 te/h, llamaremos a este flujo de agua fresca aparente 1 ya que no se considera ningún efecto causado por el contaminante B.
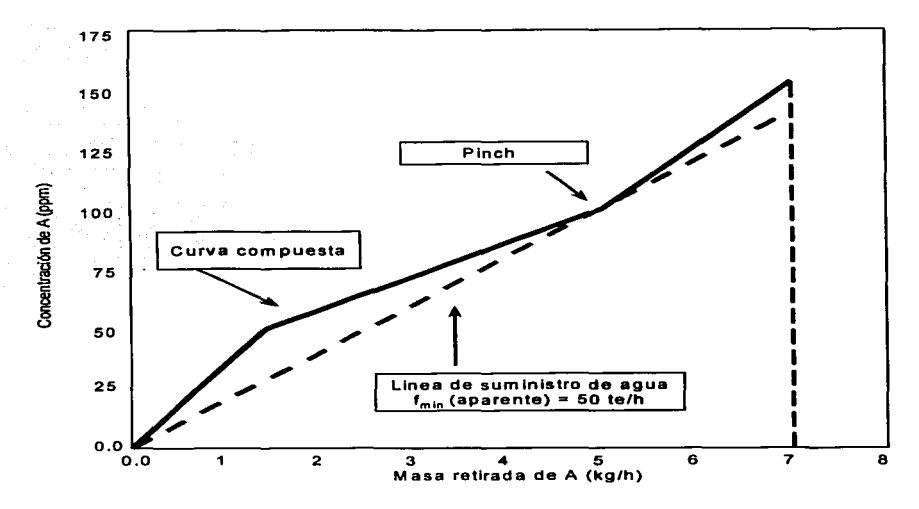

A continuación se presenta la curva compuesta para el contaminante A:

Figura 29. Curva compuesta para el contaminante A

Ya sea del diagrama o de la curva compuesta, podemos determinar que ambas operaciones tienen un pinch a 100 ppm de A, por lo que consideramos que el agua que deja la operación 1, a dicha concentración, es viable para ser utilizada en la operación 2 a la misma concentración. Lo mismo se hace para el contaminante B, a continuación se presentan el diagrama y la curva compuesta tomando en cuenta solo el contaminante B:

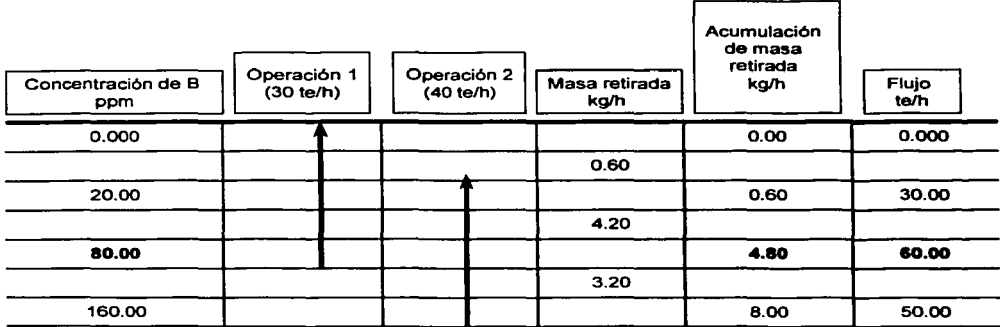

Aqui, el pinch de agua fresca se encuentra en 60 te/h y a los 80 ppm, lo que significa que la corriente de salida de la operación uno, que se encuentra a 80 ppm, puede ser reutilizada en la operación 2, ya que cumple con las exigencias de concentración.

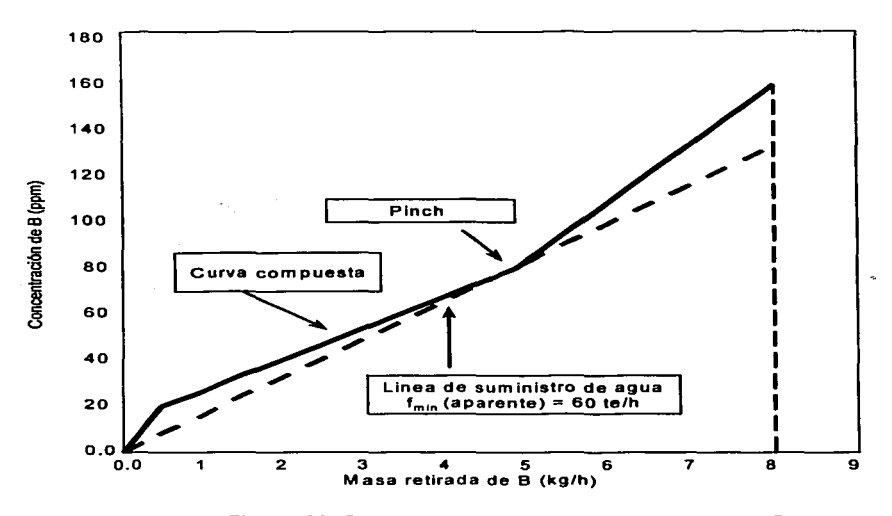

A continuación se presenta la curva compuesta para el caso del contaminante B:

Figura 30. Curva compuesta para el contaminante B

El flujo minimo aparente para la transferencia de B (60 te/h) es mayor que el flujo mlnimo aparente para el contaminante A (50 te/h). En algunos casos, es erróneo suponer que el mayor de los flujos puede ser suficiente para transferir ambos contaminantes, por lo cual, se necesita establecer una metodologia que tome en cuenta la forma en que se transportan tanto el contaminante A como el B asi como la influencia que ejercen sobre la factibilidad del reuso de agua de la operación 1 a la operación 2.

Para determinar a que niveles de concentración et contaminante B limita el reuso del agua, se construye el perfil límite de agua para cada operación, graficando la concentración del contaminante A a la entrada y a la salida contra el total de masa transferida. Cabe seftalar que se asume que la transferencia del contaminante B, es proporcional a la transferencia del contaminante A, en otras palabras, si el 80% del total de la masa retirada del contaminante A. es transferida a una corriente de agua, el 80% del total de la masa retirada de todos los otros

contaminantes también fue transferida, a lo anterior lo llamaremos: "la suposición de la transferencia proporcional de masas".

En las graficas de las operaciones, todo esta referido al contaminante A, y la concentración de A y B esta presentada en corchetes para cada operación, por ejemplo, (50,40] representa 50 ppm de A y 40 ppm de B.

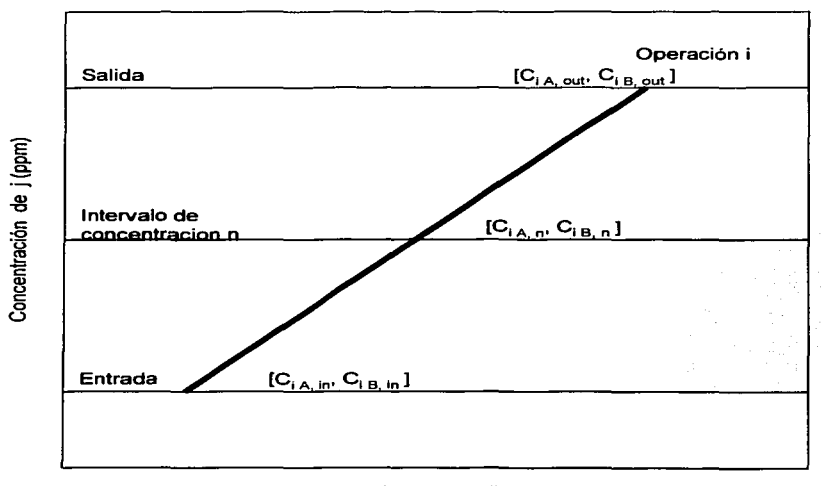

Masa retirada de j (kg/h)

# **Figura 31. Linea de suministro de agua**

Para dos contaminantes, A y B. la linea de suministro de agua que se mostró anteriormente, da la siguiente relación de transferencia de masa proporcional:

$$
\frac{C_{iA,m} - C_{iA,m}}{C_{iA,out} - C_{iA,m}} = \frac{C_{iB,n} - C_{iB,m}}{C_{iB,out} - C_{iB,m}}
$$

Donde C<sub>ij. in</sub>, C<sub>ij. n</sub> y C<sub>ij. out</sub> son las concentraciones del contaminante j a la entrada, en el n'simo intervalo limite de concentración y a la salida de la operación i, respectivamente.

Aplicando esta ecuación para verificar la concentración de los contaminantes A y B en los intervalos de concentración 2 y 3 para las operaciones 1 y 2 (marcadas como a y b en el diagrama):

Para la operación 1 en el intervalo de concentración 2 (etiquetado como punto a) con los siguientes datos:

 $C_{1A, in} = 0$  ppm  $C_{1A, 2} = 50$  ppm  $C_{1A, out} = 100$  ppm  $C_{18.1n} = 0$  ppm  $C_{18.2} = ?$  ppm  $C_{18.001} = 80$  ppm

Aplicando la ecuación se tiene:

$$
\frac{[50-0](ppm)}{[100-0](ppm)} = \frac{C_{1B,2} - 0ppm}{[80-0](ppm)}
$$

$$
C_{18,2} = 40
$$
 ppm

De la misma forma, para la ecuación 2 en el intervalo de concentración 3 (etiquetado como punto b):

Con los siguientes datos:

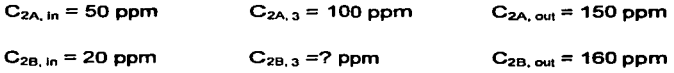

Aplicando la ecuación se tiene:

$$
\frac{[100-50](ppm)}{[150-50](ppm)} = \frac{C_{2B,3}-20ppm}{[160-20](ppm)}
$$

 $C_{2B, 3} = 90$  ppm

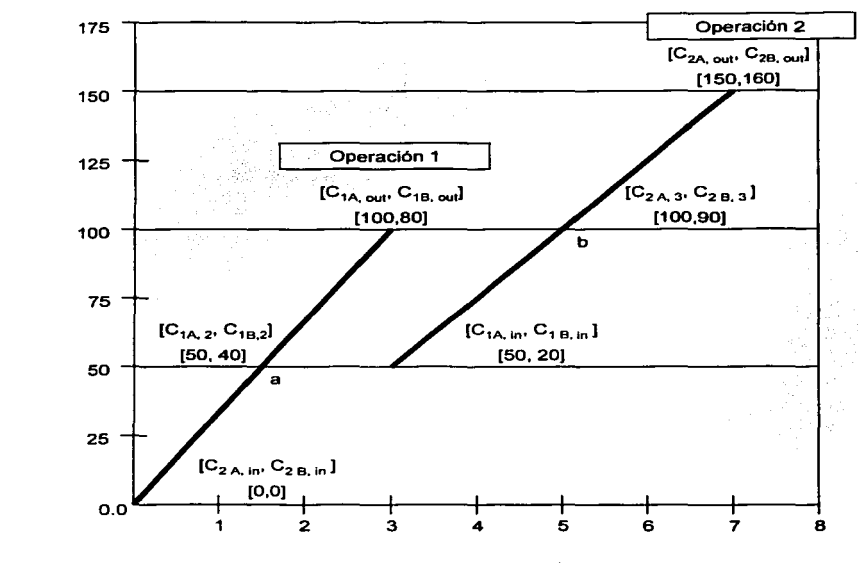

ción de Aj (ppm)

1.  $\tilde{\bar{\bf 5}}$ 

A continuación se muestra la gráfica para las operaciones 1 y 2 con los intervalos de concentración correspondiente:

Masa retirada de Aj (kg/h)

# **Figura 32. Representación de la operación 1 y 2 con sus intervalos de concentración correspondientes**

Cuando buscamos el flujo mínimo asociado a la transferencia de un solo contaminante, asumimos que el agua que deja una operación a cada intervalo de concentración es reusable en cualquier operación que ocurra en el siguiente intervalo, asl, reusando la máxima cantidad de agua que sale de la operación, minimizamos los requerimientos de agua fresca. Para extender el concepto anterior a problemas que envuelven más de un contaminante, debemos asegurar que el reuso del agua que sale de una operación sea factible con respecto al otro contaminante. Para cumplir esto, se alteran los niveles de concentración de los contaminantes de cada operación cuando sé grafican con respecto a una operación de referencia y a un contaminante de referencia, para evitar que alguno de los contaminantes no permita el reuso del agua de un intervalo de concentración al siguiente.

Tomando como referencia la gráfica anterior, podemos ver que el agua en la operación 1, después de haber alcanzado una concentración de 50 ppm de A, también alcanzó una concentración de 40 ppm de B, esto no permite que el agua sea reutilizada en la operación 2, que requiere una concentración de entrada menor a 20 ppm de B. Para usar agua de la operación 1 a la 2, debemos alterar la operación 2, en otras palabras debemos mover la concentración de entrada del contaminante A en la operación 2, a un punto que corresponda a una concentración de 20 ppm de B en la operación 1.

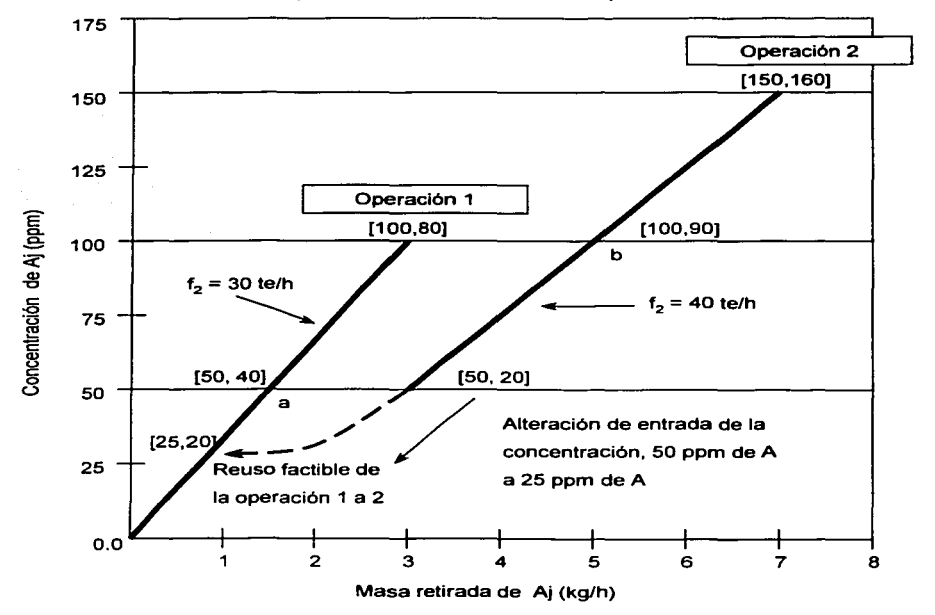

A continuación se presenta esta alteración en la operación 2:

Figura 33. Moviendo la concentración de entrada del contaminante A en la operación 2

De la gráfica se puede ver, que la concentración del contaminante A, a la cual la concentración del contaminante B ha alcanzado 20 ppm en la operación 1 es de 25 ppm de A. No solamente se cambio la concentración de entrada del contaminante A en la operación 2, sino que también la concentración de salida en ese intervalo fue aumentada en la misma proporción pero manteniendo el flujo de la operación  $(f<sub>2</sub>)$  constante.

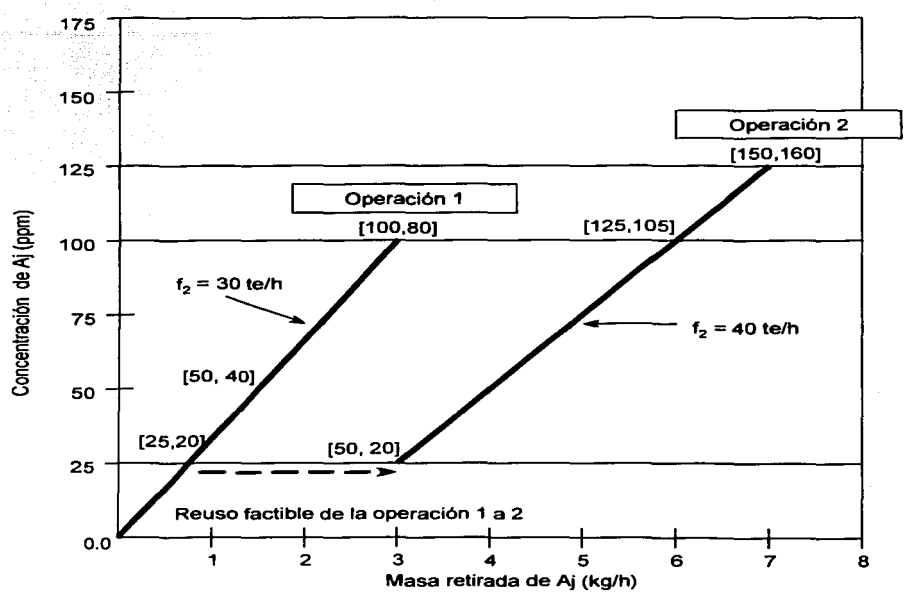

A continuación se muestra la gráfica que representa estos cambios:

**Figura 34. Representación del aumento de la concentración de aallda manteniendo la misma**   $f<sub>2</sub>$ 

Una vez que nos aseguramos que todas las concentraciones están en los intervalos correctos para ser reutilizadas en la operación 2, se crea la curva compuesta *y* el CID:

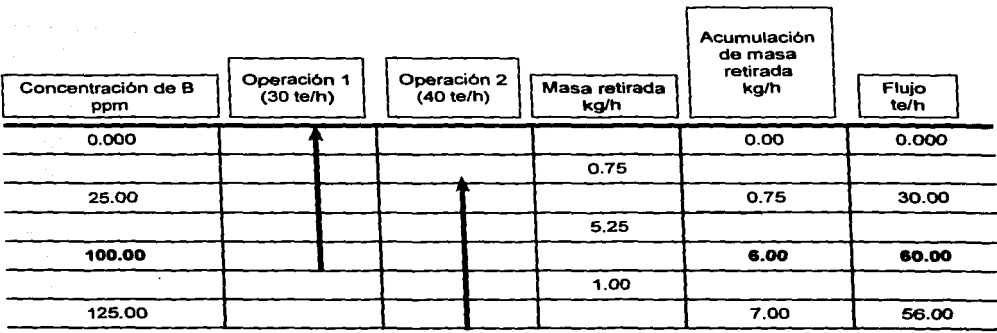

Tabla 18. CID del contaminante B

Ahora la gráfica:

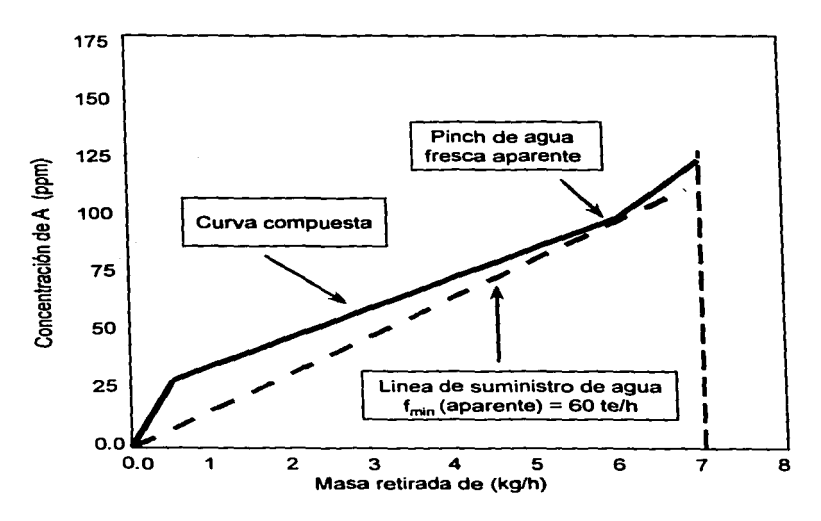

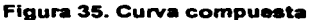

Como se puede observar. el flujo minimo aparente de agua fresca se incremento de 50 te/ha 60 te/h.

 $\mathbf f$ 

Ahora se investiga la factibilidad de reusar el agua de salida de la operación 1 dentro de la operación 2, aqul, el agua que sale de la operación 1 puede ser reusada en la operación 2 ya que la concentración de salida de 100 ppm de A y 80 ppm.de Bes menor que las 125 ppm de A y las 105 ppm de B que salen del tercer intervalo de concentración de la operación 2, asl, se puede usar el agua que sale de la operación 1 en un punto de la operación 2 que tenga una concentración del contaminante menor que [125, 105), donde la concentración de los contaminantes A o B sea limite.

El contaminante A, llega a su punto limite, cuando la verdadera concentración del contaminante llega a 100 ppm a la salida del segundo intervalo (principio del tercero) en el proceso 1, en cambio, el contaminante B llega a su valor limite, si su valor en el tercer intervalo en la operación 2, es iguala a 80 ppm, siendo la concentración a la que sale de la operación 1.

A continuación se altera la concentración a la salida del tercer intervalo de la operación 2 para que alguno de los dos contaminantes llegue a su valor limite, primero se encontrará **el** punto sobre la operación 2, donde el valor de A, llega a su punto limite con respecto a la operación 1 (100 ppm), para encontrar el punto sobre la operación 2, equivalente para B, se utiliza la misma ecuación de equilibrio que se usó para encontrar los valores de B anteriormente:

$$
\frac{C_{iA,n} - C_{iA,in}}{C_{iA,out} - C_{iA,in}} = \frac{C_{iB,n} - C_{iB,in}}{C_{iB,out} - C_{iB,in}}
$$

$$
\frac{[100-50](ppm)}{[150-50](ppm)} = \frac{C_{2B,3}-20ppm}{[160-20](ppm)}
$$

 $C_{2B-3} = 90$  ppm

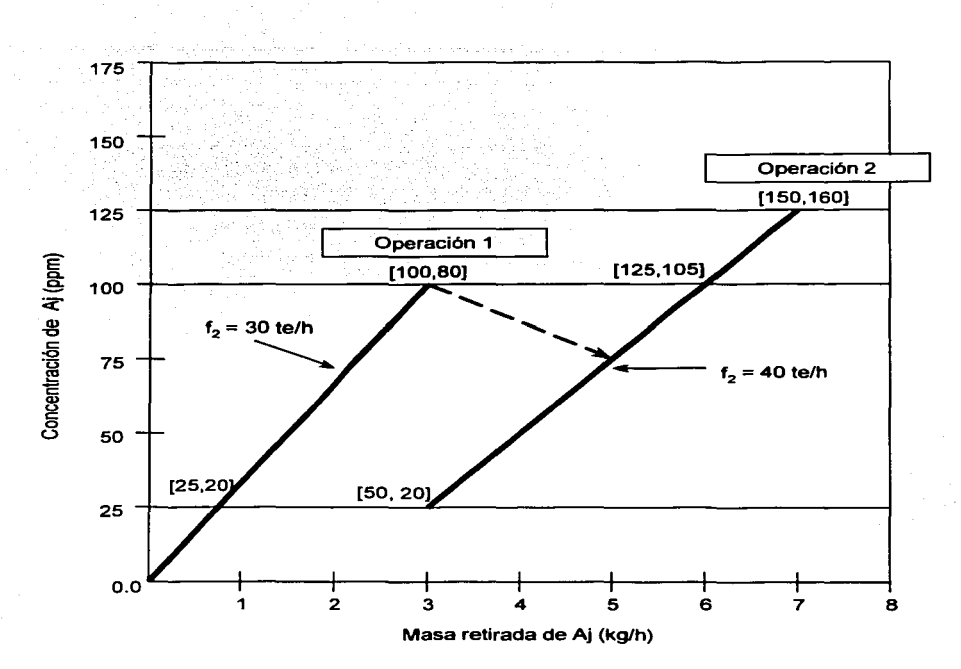

**Figura** 36. **Alteración en la concentración a la •allda del tercer Intervalo de la operación 2** 

Una vez que se hizo esto, se tiene al contaminante A como contaminante limite, ahora, como la operación 2 ha sufrido cambios, se tiene que volver a poner en referencia al eje vertical (concentración de A) para encontrar el valor de C  $_{2, out.}^{*}$  para el cual el contaminante A es límite, para esto se tiene la siguiente información: C<sub>1A. 3</sub> = C<sub>2A. 3</sub> = 100 ppm, en el tercer intervalo de concentración, que con la ecuación:

$$
\frac{C_{2,n}^{*}-C_{2,m}^{*}}{C_{2,out}^{*}-C_{2,m}^{*}}=\frac{C_{2A,n}-C_{2A,m}}{C_{2A,out}-C_{2A,m}}
$$

Y substituyendo la siguiente información:  $C_{2,n}$  = 100 ppm,  $C_{2,n}$  = 25 ppm,  $C_{2A,n}$  = 100 ppm,

 $C_{2A, out}$  = 150 ppm y  $C_{2A, in}$  = 50 ppm, se tiene:

$$
\frac{[100-25](ppm)}{[C_{2,out}^{\bullet}-50](ppm)} = \frac{[100-50](ppm)}{[150-50](ppm)}
$$

 $C^*$ <sub>2.out</sub> = 175 ppm

Una vez que se encontró esta nueva composición a la salida de 175 ppm, cuando A llega a su valor limite, se mueva la gráfica hacia ese nuevo punto.

Ya que la composición anterior era de 150 ppm, llamaremos a este nuevo punto "concentración relativa" y la denotaremos con un"•", indicando, que la concentración del contaminante A es una escala relativa. asi, si la operación 2 va de 150 a 50 ppm, que es la concentración actual del contaminante A, va de 175 a 25 ppm en la escala relativa de concentración del contaminante A\*, de tal forma que todos los cálculos se deben de hacer con los datos que se encuentran en corchetes.

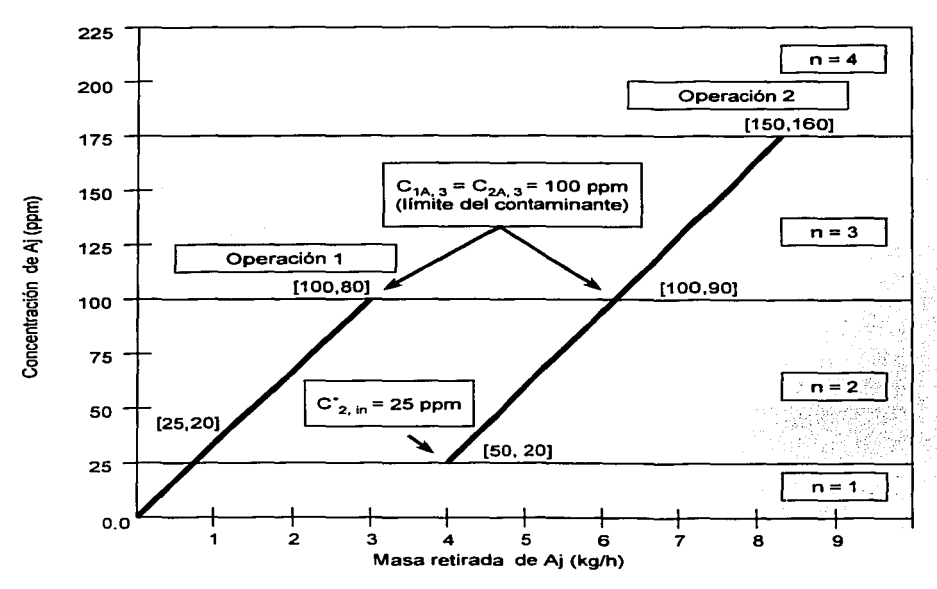

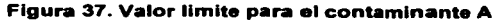

La metodología aplicada para el caso del valor límite de A, también puede ser aplicada para B. donde el valor limite de B seria 80 ppm, que esta establecida a la salida de la operación 1, y es menor a la

concentración del tercer intervalo de la operación 2, 90 ppm. Así, se busca obtener una C<sup>°</sup><sub>2.out</sub>, que sería la concentración de salida de la operación 2 con respecto al eje vertical, y asumiendo que el contaminante B llega a su valor límite, esto es:  $C_{1B, 3} = C_{2B, 3} = 80$  ppm.

Aplicando la ecuación anterior al contaminante B, para la operación 2, en el tercer intervalo de concentración:

$$
\frac{C_{2,m}^{*}-C_{2,m}^{*}}{C_{2,mt}^{*}-C_{2,m}^{*}}=\frac{C_{2B,n}-C_{2B,m}}{C_{2B,out}-C_{2B,m}}
$$

Sabiendo que C<sup>-</sup><sub>2.n</sub> = 100 ppm, C<sup>-</sup><sub>2.ln</sub> = 25 ppm, C<sub>28.n</sub> = 80 ppm, C<sub>28.n</sub> = 80 ppm, C<sub>28.out</sub> = 100 ppm, y C<sub>2B.in</sub> .20 ppm, sustituyendo los datos y resolviendo para la ecuación anterior:

$$
\frac{[100-25(\text{ppm})}{[C_{2,\text{out}}^{\bullet}-25(\text{ppm})}=\frac{[80-20(\text{ppm})}{[160-20(\text{ppm})]}
$$

$$
C_{2,out} = 200 \text{ ppm}
$$

Este resultado nos dice que cuando el contaminante B llega a ser el Hmite, se debe mover la salida de la operación 2 a una concentración de 200 ppm de B, en el eje vertical, una vez más este movimiento de la concentración, nos da una "concentración relativa" (200 ppm de B). ya que la concentración de salida actual es C<sub>2B, out</sub> = 160 ppm, como es indicado en la siguiente figura:

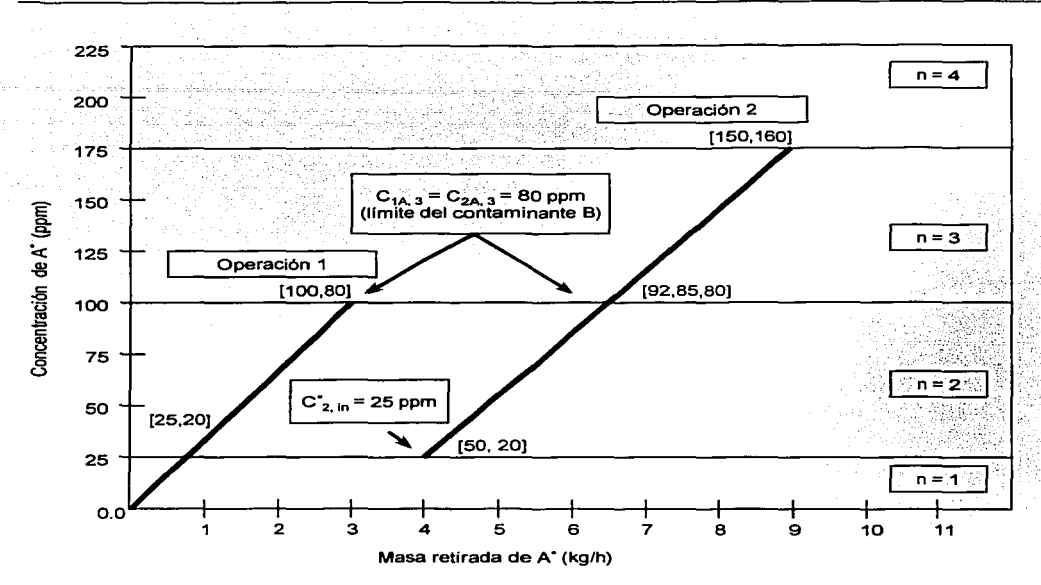

**Figura 38. Valor limite para el contaminante B** 

Comparando los resultados obtenidos para A límite y B limite. concluimos que la mejor optimización se da cuando se toma al contaminante A como contaminante limite. esto se debe a que por regla general. siempre se mueve la salida de una red de reuso de agua a la concentración de referencia más pequeña del contaminante (175 ppm < 200 ppm A\*), esto es para facilitar el reuso del agua en otra operación. A continuación se muestra la curva compuesta final (tomando como contaminante limite A) asi como el diagrama CID:

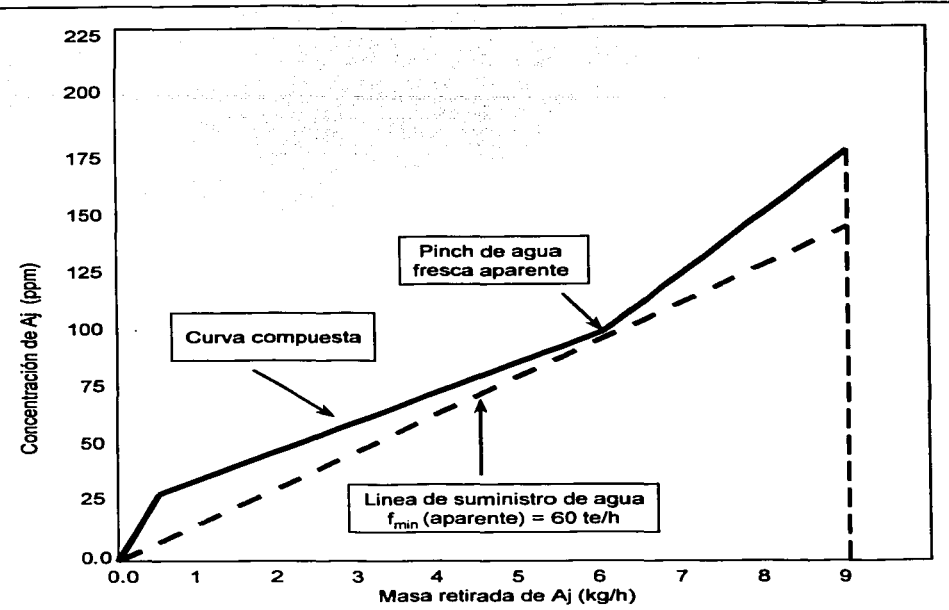

Figura 39. Curva compuesta final tomando al contaminante A como contaminante limite

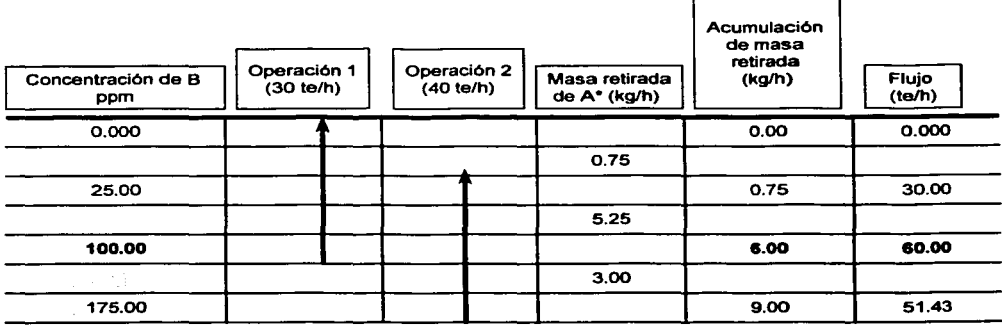

Tabla 19. CID del contaminante B

Como se puede ver en el diagrama CID, el flujo mlnimo es de 60 te/h, este valor casualmente coincide con el obtenido al solo considerar al contaminante B. se seftala que es una casualidad ya que es erróneo pensar, que al analizar por separado a cada uno de los componentes de un problema, se pueda dar como resultado válido el flujo mayor que se obtenga, es indispensable investigar la factibilidad del reuso del agua que sale de una operación para que sea utilizada en otra. y esto nos lleva a cambiar las concentraciones de entrada y de salida (como se hizo anteriormente) de una o varias operaciones (siempre dejando una de referencia) en una gráfica de perfiles límites de agua.

# 2.10 COMPARACIÓN DE METODOLOGIAS

Una vez que se tiene un panorama más amplio de las metodologlas, ahora se hace una comparación entre estas, para hacer esto se tomo un ejemplo tanto de LIU como de EL-HALWAGI y se resolvió siguiendo los pasos del otro autor, esto es, se tomo un problema de EL-HALWAGI y se resolvió con la metodologla de LIU y viceversa.

El objetivo de esta comparación es poder estimar que pese a que las metodologlas usan procedimientos un poco "diferentes", los resultados son similares, primero se hace la comparación para un ejemplo de EL-HALWAGI con la metodologla de LIU:

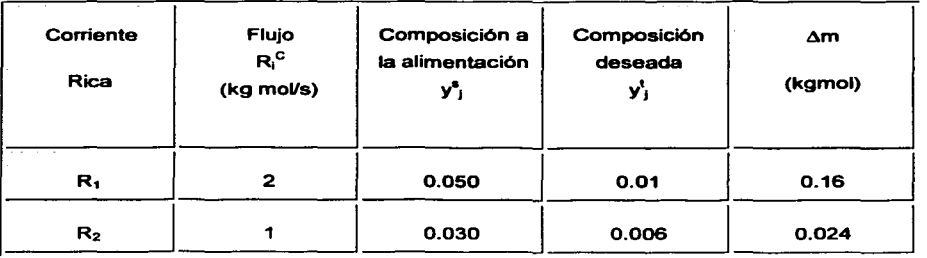

Se tienen los siguientes datos obtenidos de:

# Tabla 20. Datos de las Corrientes Ricas

EL-HALWAGI considera que las corrientes ricas son las que contienen mayor cantidad de contaminante, el cual se desea remover mediante una corriente pobre, ahora, viendo el problema desde otra perspectiva, la corriente rica es una corriente de proceso que suponemos necesita agua, esta agua, al entrar en contacto con el proceso, captura cierta cantidad de materia de este (masa removida), al salir de la primera operación, el agua tiene cierta concentración que le permite no ser reutilizada en la

siguiente operación, las concentraciones a la entrada y salida de cada operación (R<sub>1</sub> y R<sub>2</sub>) se tienen como datos, pero se deben de cambiar de fracción peso a ppm, para ser congruentes con las unidades que maneja LIU, a su vez el flujo debe cambiarse a te/h, a continuación se muestra un ejemplo de calculo para cada caso:

Para el cambio de fracción peso a ppm:

Se tiene un flujo de 2 kg/s, el cual contiene un 5% de contaminante, entonces se tiene:

2 kg/s • 0.05 = 0.1 kg de contaminante y por diferencia se tienen 1.9 kg de la otra sustancia.

Se sabe que ppm = mg/L, y considerando que la densidad de la otra sustancia es 1 kg/L, haciendo las conversiones necesarias se tiene:

$$
[0.1kg] \ast \left[\frac{1000g}{1kg}\right] \ast \left[\frac{1000mg}{1g}\right] \ast \left[\frac{1}{2L}\right] = 50000 \text{ ppm}
$$

Convirtiendo el flujo de kg/s a te/h:

$$
\left[\frac{2Kg}{s}\right] * \left[\frac{1te}{1000Kg}\right] * \left[\frac{3600s}{1h}\right] = 7.2te/h
$$

En la siguiente tabla se muestran los datos corregidos:

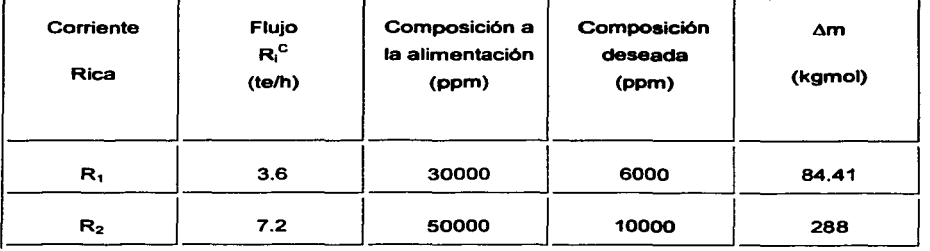

# Tabla 21. Datos corregidos de la Corrientes Ricas

Nótese que las composiciones están al revez, ya que la concentración de entrada debe ser menor que la de salida, esto se debe a que la corriente capta contaminantes durante el proceso. rearreglando la tabla ae obtiene:

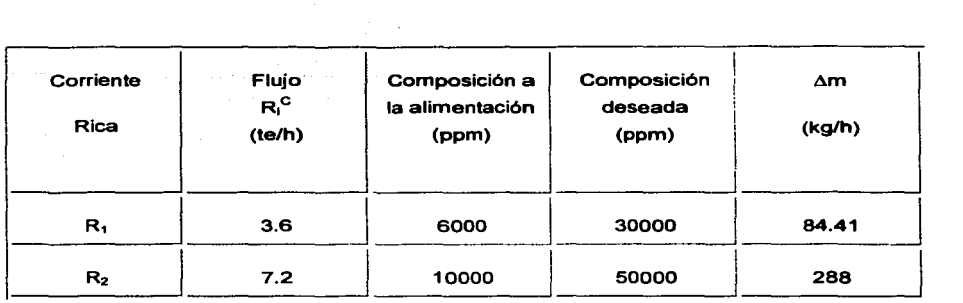

#### **Tabla** 22. **Reareglando lo• dato• de la• Corriente• Rica•**

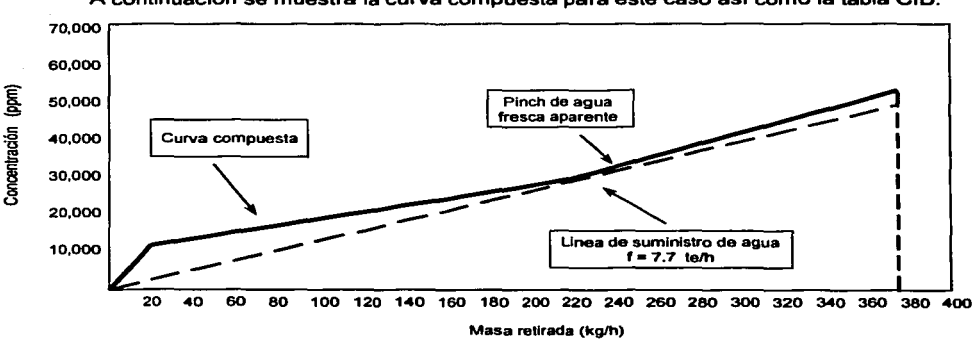

A continuación se muestra la curva compuesta para este caso asi como la tabla CID:

**Figura 40. Curva compuesta** 

A continuación se presenta el ejemplo de LIU, resuelto con la metodología de EL-HALWAGI, para este ejemplo se tienen los siguientes datos:

 $\ddot{\phantom{a}}$ 

ESTA TESIS NO SALE OE LA MBLIOTECA

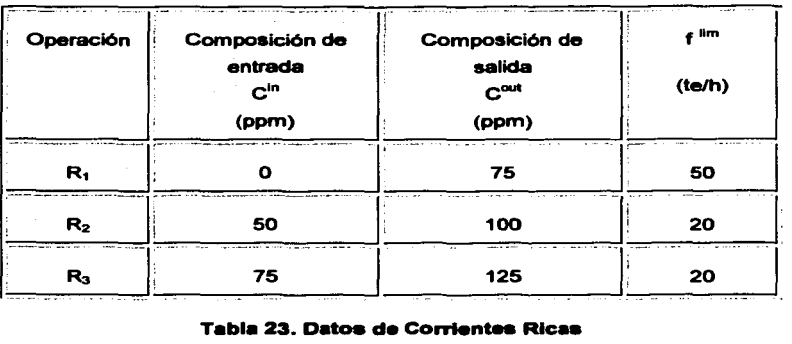

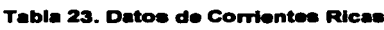

Estas operaciones son consideradas como corrientes ricas, cambiando a las unidades requeridas por EL-HALWAGI. fracción peso, flujo en kg/s. Los pasos a seguir para el cambio de unidades se dan a continuación.

Convirtiendo el flujo de kg/s a te/h:

$$
\left[\frac{50te}{h}\right] * \left[\frac{1000Kg}{1te}\right] * \left[\frac{1h}{3600s}\right] = 13.89Kg/s
$$

Para pasar de ppm a fracción peso, suponiendo que la densidad del flujo es 1:

$$
75\,ppm = \left[\frac{75mg}{L}\right] * \left[\frac{1g}{1000mg}\right] * \left[\frac{1Kg}{1000g}\right] * \left[\frac{13.89L}{s}\right] * \left[\frac{1s}{13.89kg}\right] = 0.000075
$$

A continuación se muestra la tabla con los cambios:

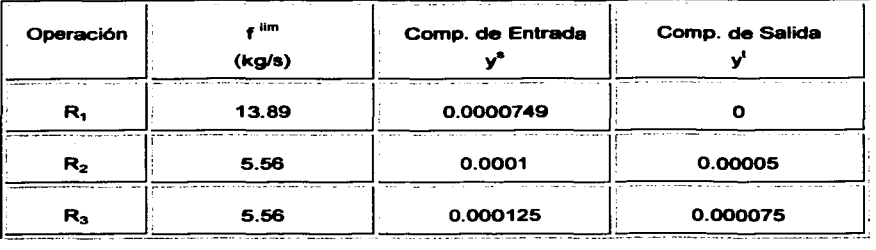

# Tabla 24. Datos cambiados para las Corrientes Ricas

Se añade la masa retirada (Am) en la tabla, utilizando la siguiente ecuación:

$$
\Delta m_{\rm R1} \equiv G_1 \left(\ y_{\rm i}^{\rm s} - y_{\rm i}^{\rm t}\right)
$$

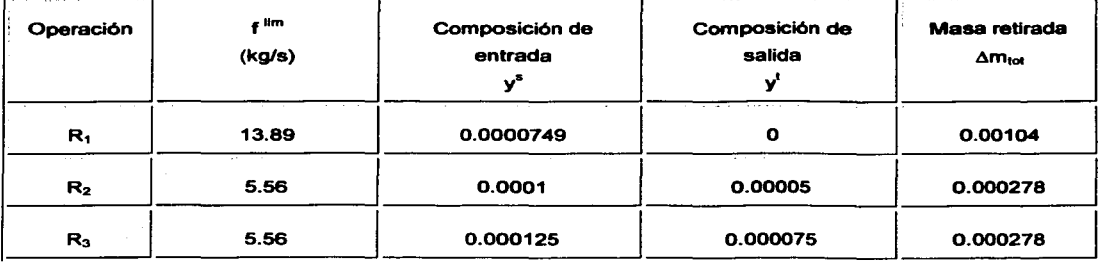

# Tabla 25. Datos de las Corriente Ricas añadiendo Masa Retirada

Para la corriente pobre (corriente de agua): la corriente pobre se considera que es agua, ya que es esta la que va a "retirar" las impurezas de las otras corrientes, para obtenerla, se utilizaron los resultados de la corriente de abastecimiento de agua que obtuvo MAN y LIU en este ejemplo (ver: James G. Mann and Y. A. LIU. "Industrial Water Reuse and Wastewater Minimization". MacGraw-Hill. 1999. Pég. 35-48.). Como los resultados estén reportados en unidades diferentes (concentración = ppm, flujo = te/h), se hacen los cambios necesarios utilizando la metodologia que se explico anteriormente, a continuación se muestran los datos para esta corriente:

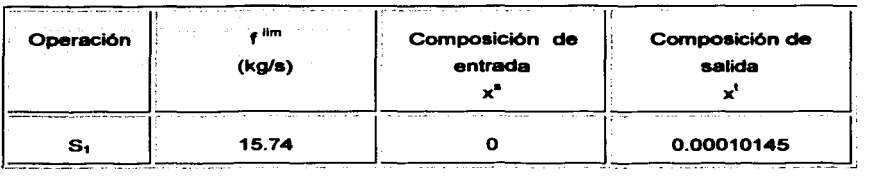

# Tabla 26. Datos para la Corriente Pobre

Con los siguientes datos de equilibrio:

# $y = 0.057$  \* x  $y = 0.0001$

Utilizando la ecuación  $\Delta m_{s1} = G_1$  ( $x_i^t - x_i^s$ ), para el cálculo de la masa retirada:

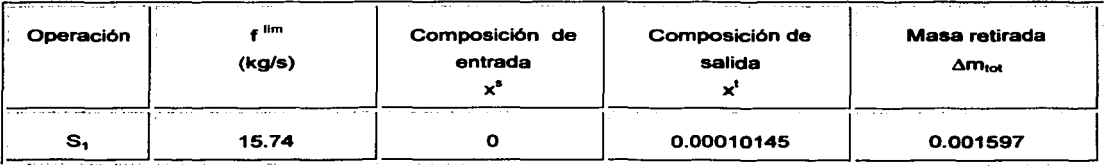

# Tabla 27. Datos para la Corriente Pobre añadiendo Masa Retirada

e de la composición de la composición de la composición de la composición de la composición de la composición<br>A la composición de la composición de la composición de la composición de la composición de la composición de

 $\Delta$ 

Con los datos anteriores, se crean las curvas compuestas para las corrientes ricas y la pobre.

# Para las corrientes ricas:

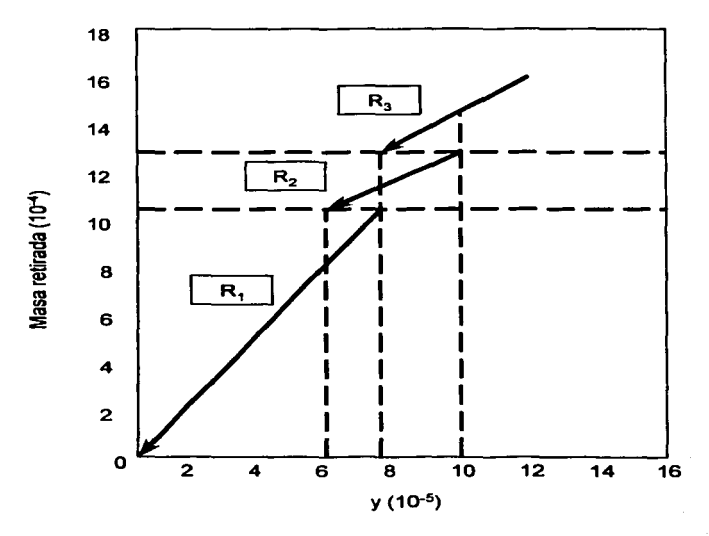

**Figura 41. Corriente ricas** 

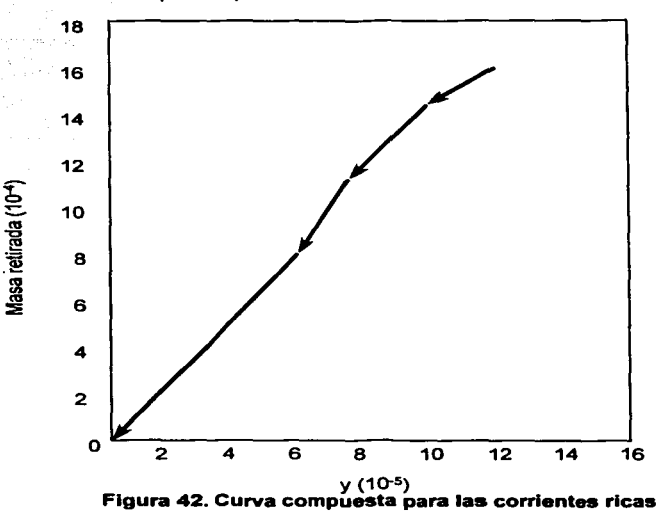

Creando la curva compuesta para las corrientes ricas:

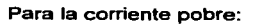

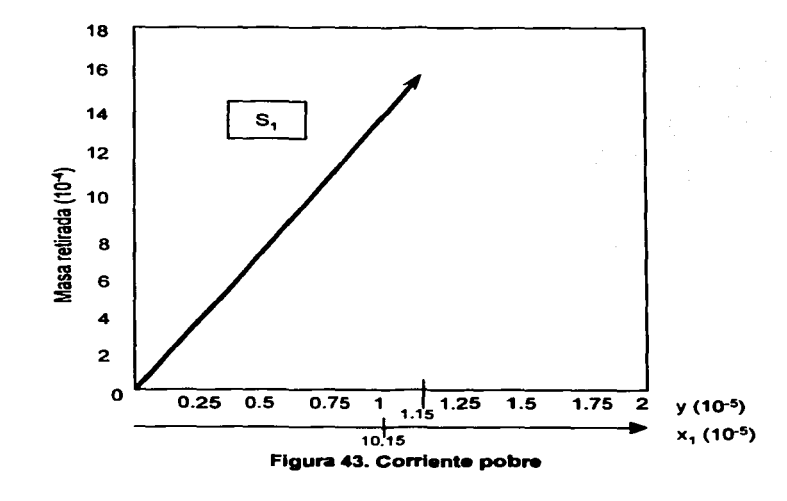

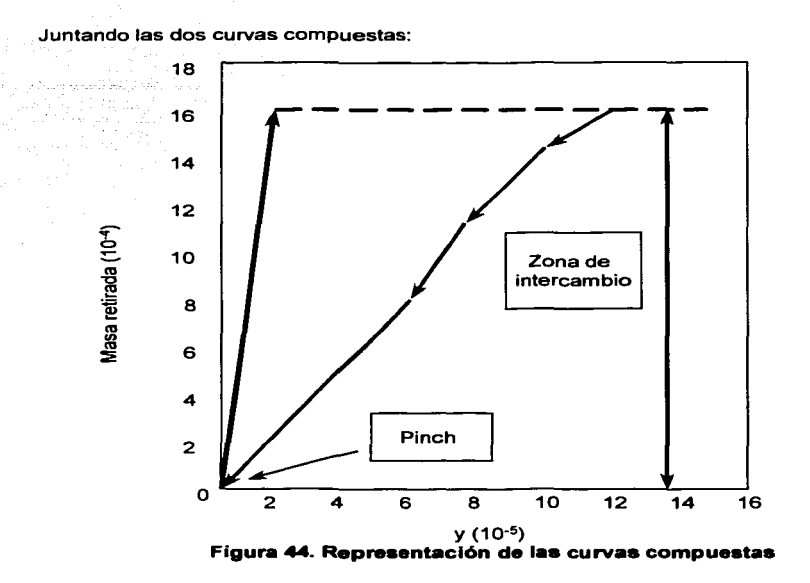

Como se puede observar, el pinch se encuentra a cero ppm, esto se debe a que la concentración inicial de la corriente pobre (en este caso el agua), entra a esa concentración, y si recordamos, el pinch para esta metodología, se encuentra en el punto donde la corriente rica y pobre se tocan. Toda el área marcada como zona de intercambio de masa, representa el área donde es factible que la corriente pobre remueva el contaminante de la corriente rica, en este caso, el área es total, lo que significa que no se tiene que recurrir a tratamientos externos para limpiar las corrientes y que no existe un exceso.

En el resultado obtenido, tiene mucho que ver que para definir la corriente pobre, se tomaron los resultados finales del ejemplo de MANN y LIU, lo que significa que ya se había encontrado el óptimo para la corriente de agua, este se refleja en el resultado obtenido. al no tener excesos.

Esto comprueba que las metodologías pueden usarse indistintamente, todo depende de las unidades en que se tengan los datos ó si se cuenta con datos de equilibrio pues los resultados son semejantes para ambos.

# **CAPITUL03 SIMULADOR ASPEN PLUS**

En los inicios de la década de los sesentas las computadoras dejan de ser una curiosidad científica para pasar a ser una herramienta de la industria. De la mano del desarrollo en el soporte físico de las computadoras, las firmas de ingeniería, compatlías operadoras e instituciones académicas empiezan a preparar la primera generación de programas simuladores de **proceso.** 

Alrededor de 1961 la compatlía Mosanto comienza a preocuparse por unir modelos computacionales de operaciones unitarias individuales para formar un sistema de simulación de procesos. En 1964 esta tarea se ve complementada con el desarrollo de rutinas para simulación, cálculos de propiedades termo físicas, entrada y salida de datos, y documentación para el usuario; dos anos más tarde Mosanto cuenta con el simulador FLOWTRAN cuyo nombre se deriva de "FLOWsheet TRANslator" (traductor de diagramas de proceso) indicando además su compatibilidad con el lenguaje FORTRAN.

En 1969 Mosanto ofrece como servicio el uso de FLOWTRAN en locales abiertos al público. En el lapso de 4 atlos, más de 70 clientes en más de 100 diferentes localidades usaban éste servicio. Al Inicio de 1972 se licencia y comercializa FLOWTRAN, un atlo más tarde se cierra el servicio de locales. En 1976, FLOWTRAN es seleccionado por el Instituto Tecnológico de Massachusetts (MIT) y licenciado a éste para servir de base en el desarrollo de ASPEN, un simulador de procesos avanzado, contratado por el Departamento de Energía de los Estados Unidos para simular procesos basados en el carbón, ya que el petróleo presentaba constantes **alzas en sus precios.** 

Desde su introducción en 1981, el simulador de procesos ASPEN, "Advanced System for Process Engineering" (Sistema avanzado para ingeniería de procesos), ha sido ampliamente conocido. Aunque en sus principios ASPEN se desarrolló para conversión de combustibles fósiles, ha demostrado ser aplicable para diversas industrias de proceso, universidades, firmas de ingenierla, companías consultoras, centros de tecnología del gobierno de EU, entre otros usuarios.

En 1981 se funda Aspen Technology a un lado del MIT para realizar nuevos esfuerzos junto con más de 20 compañías líderes en la industria de proceso. En 1983 la creación de más de 600 subrutinas enteras y nuevos cambios en más de 300 rutinas ya existentes dan como resultado el simulador de procesos ASPEN PLUS: una versión desarrollada, mejorada y soportada comercialmente del simulador ASPEN; con mayor calidad, eficiencia *y* facilidad en su uso. Desde 1983 ASPEN PLUS se ha mejorado ano tras ano para ofrecer más *y* mejores aplicaciones, que hacen de este simulador una herramienta cada vez más poderosa *y* fácil de usar.

En 1992 la Facultad de Oulmica de la UNAM adquiere ASPEN PLUS. versión con la que se desarrolla éste trabajo.

# 3.1 TIPOS DE SIMULADORES PARA OPERACIONES Y PROCESOS INDUSTRIALES

# 3.1.1 SIMULADOR MATEMÁTICO

MATLAB, MATEMATICA, MAPPLE, MATHCAD, etc.

- Resolvedor de las ecuaciones ingresadas por el usuario que conforman el modelo del  $\bullet$ proceso en estudio.
- Se requiere definir el algoritmo de cálculo y utilizar métodos numéricos ó técnicas avanzadas de ordenamiento y descomposición de ecuaciones para encontrar la solución del problema matemático planteado.

# 3.1.2 SIMULADORES FENOMENOLÓGICOS

FLUENT, PHOENICS, LEACH, MULTIFLOW, EQ3/6, OLI, PHREEQC, etc. ECUACIONES EN MODELACIÓN FENOMENOLÓGICA

- Balances de Masa, Energía y Cantidad de Movimiento  $\blacksquare$
- Leves fisicas  $\bullet$
- Relaciones de Equilibrio Qulmico y de Fases
- Ecuaciones Cinéticas
- $\bullet$ Correlaciones para cálculo de Propiedades
- Etc. ۰

CONTINUIDAD

$$
\frac{\partial \rho}{\partial t} + \nabla \bullet (\rho \overline{\nu}) = 0
$$

BALANCE DE MASA

$$
\frac{\partial c_i}{\partial t} = -\nabla \bullet \overline{N_i} + R_i
$$

$$
N_i = c_i v_i = -z_i \lambda_i F c_i \nabla \phi - D_i \nabla c_i + c_i v
$$

Migración Difusión Convección

**NAVIER-STOKES** 

$$
(\frac{\partial v}{\partial t} + v \bullet \nabla v) = -\nabla p + \mu \nabla^2 v + \rho g
$$

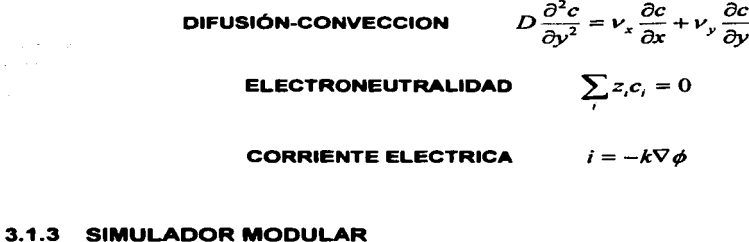

against the con-

- 4

METSIM, ASPEN PLUS, CHEMCAD, SUPERPRO-DESIGNER, SIMULINK, MICROSIM, etc

- $\bullet$ Cada operación (proceso) se representa con un Módulo que contiene un modelo de dicha unidad.
- Un módulo se caracteriza por una serie de entradas, parámetros de diseno y operación  $\bullet$ del equipo, y genera un conjunto de variables de salida.
- Las salidas de un módulo son las entradas del siguiente dentro del proceso productivo.
- Se resuelve cada módulo en forma independiente y secuencial según la estructura del  $\bullet$ diagrama de flujos.

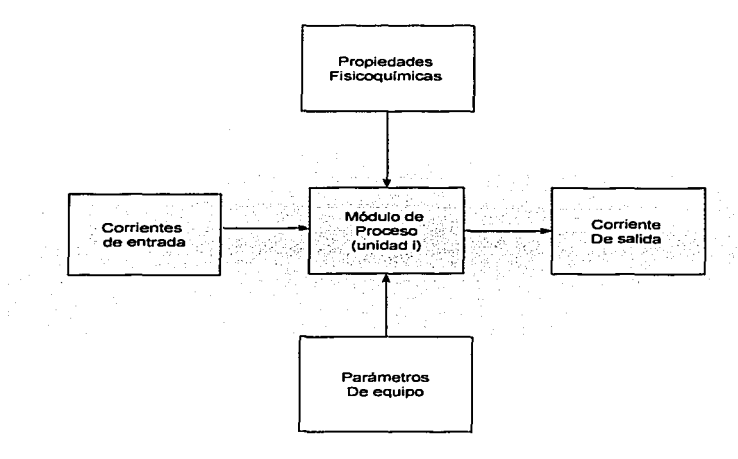

Figura 45. Estructura de un Módulo perteneciente a un simulador computacional de procesos

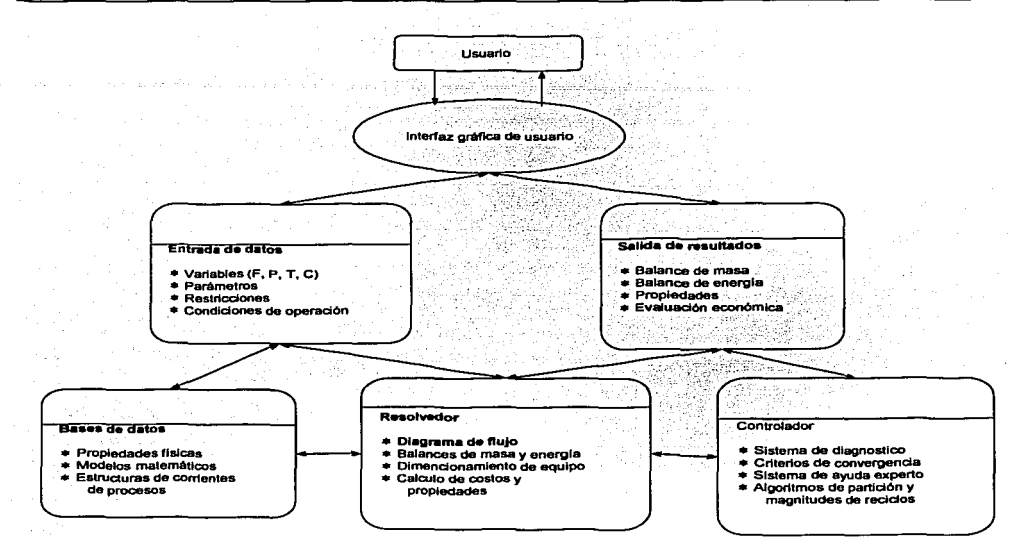

Figure 46. Estructura general de un almulador modular de procesos

## o **COMPONENTES DE UN SIMULADOR MODULAR DE PROCESOS**

- $\bullet$ Un programa de ejecución principal, que controla todas las partes de la simulación, tales como: entrada y salida de datos, análisis de la topologia del diagrama de flujos (flowsheet) y las iteraciones de cada modelo.
- Un conjunto de subrutinas que resuelven los sistemas de ecuaciones lineales y no lineales que modelan las operaciones unitarias.
- Una base de propiedades fisico-quimicas. El grado de utilidad de un programa simulador depende en gran parte de la versatilidad de esta base de datos.
- Subprogramas que calculan y generan propiedades físico-químicas.
- Subprogramas y bases de datos para estimar los costos de inversión y operación del proceso.

Información requerida:

- Corrientes de entrada, corrientes de salida y reciclos.
- Especies y sus propiedades (fisicas, quimicas y termodinámicas).
- $\bullet$ Parámetros de diseño y condiciones de operación de los equipos  $(tamaño, T<sup>a</sup>, P, etc.).$

#### Criterios de convergencia.

o COMO RESOLVER CIRCUITOS

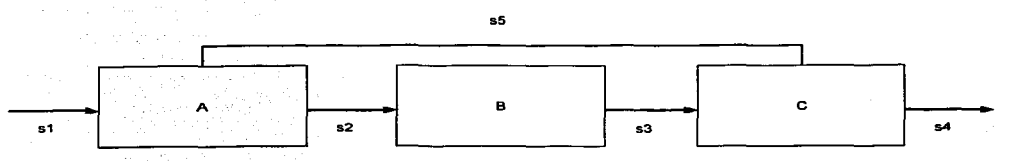

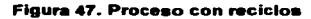

# METODOLOGIAS GENERALES

- PARTICIÓN: Reduce el problema global a un conjunto de problemas más pequeños que se resuelven de manera independiente.
- ROMPIMIENTO: Determina cuales son las variables que es necesario estimar inicialmente (torn variables, tearset).
- CONVERGENCIA: Encuentra la solución al diagrama a partir de una estimación inicial de algunas corrientes (algoritmos de convergencia).

# 3.2 **MODELOS**

El punto de partida para la simulación en estado estacionario es el diagrama de bloques que representa las operaciones unitarias involucradas en el proceso; cada bloque es un modelo en el que se encuentran todas las ecuaciones que se deben resolver para dicha operación unitaria. ASPEN PLUS ofrece una biblioteca completa de modelos generalizados para simular cualquier tipo de proceso, incluyendo procesos con sólidos, electrolitos o sustancias complejas; además, mediante el implemento de subrutinas, el ingeniero puede definir modelos de sus propias operaciones unitarias. Estos modelos no tienen ninguna limitación dimensional ya que pueden manejar cualquier número de componentes, alimentaciones, etapas. reacciones, etc. y prácticamente todos pueden manejar sólidos.

ASPEN PLUS genera automáticamente las relaciones matemáticas derivadas de las leyes de conservación, las relaciones de conexión, y acepta fácilmente ecuaciones de velocidad de

reacción *y* restricciones de diseno *y* control. En los capitules 10 - 16 de la guía del usuario de ASPEN PLUS se encuentra información especifica sobre cada uno de éstos modelos.

Los modelos *y* datos de propiedades termoflsicas son la clave para obtener buenos resultados en la simulación. El sistema de propiedades de ASPEN PLUS calcula todas las propiedades termodinámicas *y* de transporte requeridas para simular todos los modelos de operaciones unitarias, para dimensionar los equipos *y* para producir reportes *y* tablas. Dicho sistema ofrece un amplio rango de modelos termodinámicos, basado en ecuaciones de estado *y*  aproximaciones por coeficientes de actividad, permitiendo definir diferentes modelos a utilizar en cada parte del proceso.

Para la solución de estos modelos, ASPEN PLUS cuenta con cuatro diferentes bancos de datos, que contienen diversos datos flsicos (como peso molecular o punto de ebullición) para más de 1500 compuestos qulmicos. Si el valor de algún parámetro no se encuentra, se puede suministrar directamente, o si se desea definir algún parámetro especial, se puede alimentar en un banco de datos creado. Además es posible definir cualquier modelo deseado mediante rutinas en FORTRAN, o alimentar datos directamente para todas las propiedades termodinámicas *y* de transporte que dependen de la temperatura, éstos pueden ser suministrados como valores numéricos que el usuario define sin limite de número o como coeficientes polinomiales. Los datos de entalpla pueden ser basados en cualquier condición de referencia.

En el capitulo 5 de la gula del usuario de ASPEN PLUS *y* más detalladamente en la gula de propiedades físicas, se encuentra información sobre los modelos para el cálculo de propiedades. La información sobre los bancos de datos *y* sus componentes se encuentra en el capitulo 4 de la misma gula.

## MEZCLADORES. DIVISORES Y SEPARADORES

- Mezclador general MIXER
- Divisor de flujo FSPLIT
- Divisor de un componente SEP
- Divisor de dos componentes SEP2

#### SEPARADORES FLASH

- Flash de dos fases FLASH2
- Flash de tres fases FLASH3

#### CALENTADORES Y CAMBIADORES DE CALOR

- •Calentador general de proceso HEATER
- •Cambiador de calor HEATX

#### SEPARACION MULTIETAPA

- Fraccionamiento riguroso RADFRAC
- Col. de fracc. Rtguroso múltiple MUL TIFRAC
- Absorción rigurosa ABSBR • Extractor riguroso EXTRC
- Destilación, diseno DSl'WU
- Destilación. simulación DISTL
- 

#### REACTORES

- Reactor de selección RYIELD
- Reactor estequiométrico RSTOIC
- Reactor de tanque contínuo agitado RCSTR
- Reactor de flujo tampón RPLUG
- Equilibrio qulmico a dos fases REQUIL
- Equilibrio de fases y quimico RGIBBS

# BOMBAS Y COMPRESORES

- Bomba PUMP
- Compresor de una etapa COMPR
- Compresor de etapas múltiple MCOMPR

### MANEJO DE SOLIDOS

- Ciclen CYCLONE
- Precipitador electroestático ESP
- Filtro de la tela FABFL
- Limpiador Vénturi VSCRU
- •Triturador CRUSH
- Pantalla I clasificador SCREEN
- Hidrociclón HYCYC
- Filtro de tambor rotatorio FIL TER
- Filtro centrifugo CFUGE
- Lavador de sólidos SWASH
- Decantador contracorriente CCD

### MANIPULADORES DE CORRIENTE

- Multiplicador MULT
- Duplicador DUPL

### Tabla 28. Modelos de Operaciones Unitarias

#### ECUACIONES DE ESTADO

- Redlich-Kwong
- Redlich-Kwong-Soave
- Redlich-Kwong-ASPEN
- Peng-Roblnson
- Cadena dura perturbada (polar)
- Cadena dura perturbada (no polar)
- Peng-Robinson (agua/hidrocarburo)
- Lee-Kesler
- BWR Hayden-o·connell
- Nothnagel
- •Tablas de vapor ASME. 1967

#### COEFICIENTES DE FUGACIDAD

- Grayson-Streed
- Chao-Seader
- Chao-Seader/Prausnitz-Shair

### COEFICIENTES DE ACTIVIDAD

- Scatchard-Hildebrand extendido
- Ecuación de Wilson
- Ecuación de Van Laar
- Ecuación NRTL
- •UNIOUAC
- •UNIFAC
- Electrolito de composición local

#### CONSTANTE DE HENRY

- Datos de entrada
- Polinomial modificada

#### COEICIENTE DE DIFUSION

- Chapman-Enskog/V\lilke-Lee
- Oawson-Khoury-Kobayashi
- Wilke-Chang

### VOLUMEN MOLAR

- Líquido saturado Cavett
- Liquido saturado Rackett
- Liquido comprimido Chueh-Prausnitz
- Liquido molar parcial Brelvi-o·connell
- Sólido polinomial
- •Volumen de electrolitos Debye-Huckel
- Polinimial modificada

# TENSION SUPERFICIAL

- Hakin-Steinberg-Stiel (liquido puro)
- Hakin-Steinberg-Stiel (mezcla liquido)

#### ENTALPIA/E. LIBRE/ENTROPIA

- Líquido y vapor Y en-Alexander
- Liquido saturado Cavett
- Sólido polinomial
- Ecuación de Watson modificada
- Fusión sólida polinomial
- Sublimación sóltdo polinomial
- Sublimación sólida generalizada
- Poliniomial modificada
- Entalpía de electrolitos Criss-Cobble

#### PRESION DE VAPOR

- Presión liquido-vapor de AnAntoine
- Presión liquido-vapor de Cavett
- Presión sólido-vapor de AnAntoine
- Polinomial modificada

#### RELACION DE EQUILIBRIO LIQ-VAP

- Datos de entrada
- Polinomial modificada

#### DENSIDAD DE SOLIDOS COMPLEJOS

- Modelo de sólidos secos IGT
- Modelo de densidad generalizado

#### CONDUCTIVIDAD TERMICA

- Presón de vapor baja WMS
- Presión de vapor alta de Stiel-Thodos
- Liquido de Sato-Reidel
- Sólidos polinomiales

#### **VISCOSIDAD**

- Chapman-Enskong-Brokaw
- Dean-Stiel
- Líquido modificado de Ae Andrade
- Letsou-Stiel (liquido)

## ENTALPIA DE SOLIDOS COMPLEJOS

- Correlación de Boie
- Correlación de Dulog
- Correlación de Grummel y Davis
- Correlación del calor de combustión
- Correlación de Chang-Jirapongphan-Boston
- Correlación de Kirov
- Ecuación cúbica de temperatura
- Modelo generalizado de en entalpla

## Tabla 29. Modelos de Calculo de Propiedades

# 3.3 **ALGORITMOS**

Los algoritmos son los conjuntos de operaciones que permiten al simulador resolver los problemas matemáticos generados por los modelos. ASPEN PLUS, como la gran mayorla de simuladores comerciales, utiliza algoritmos de simulación modular secuencial (ver capitulo 2 de la gula), en donde a partir de la definición de las corrientes de alimentación *y* las condiciones de operación, se van calculando de forma secuencial las operaciones unitarias.

ASPEN PLUS cuenta con rutinas para detectar los ciclos de recirculación, seleccionar las corrientes de corte, generar bloques de convergencia *y* definir la secuencia de cálculo, sin importar el orden en que se introduzcan las operaciones unitarias. Alternativamente se pueden alimentar especificaciones propias de convergencia, o crear un amplio rango de aplicaciones con módulos escritos en FORTRAN.

Existe una jerarqula en el manejo de los ciclos de la simulación modular secuencial: los ciclos de control, con los que se logra la convergencia de las especificaciones de diseño son los más externos. ASPEN PLUS genera automáticamente las secuencias de convergencia para las especificaciones de diseño *y* realiza dicha convergencia mediante el método de la secante para una sola especificación o el método de Broyden para dos o más especificaciones simultáneas; también acepta cualquier especificación de convergencia que el usuario quiera definir. Con esta poderosa herramienta se puede definir cualquier cantidad de valores deseados para especificar el resultado de un bloque, el flujo o cualquier propiedad de una corriente, la pureza de un componente, o alguna función de estas variables; incluso se puede designar un rango dentro del cual deba ser manipulada alguna variable.

Para la convergencia de los ciclos internos, necesarios para lograr la convergencia de las corrientes de recirculación, ASPEN PLUS ofrece muchos métodos que se pueden aplicar simultáneamente a cualquier número de corrientes. Entre estos métodos se encuentra la modificación del método Quasi-Newton de Broyden que utiliza información sobre la interacción de las variables de las corrientes de corte.

Además, ASPEN PLUS cuenta con una modificación apropiada del método de Broyden, que permite realizar la convergencia de las especificaciones de diseño (ciclos externos), *y* de las corrientes de recirculación (ciclos internos) de manera simultánea. Con este método se pueden resolver problemas en los cuales los ciclos externos e internos estén fuertemente relacionados, como un tren de precalentamiento o de evaporadores, o un proceso de cogeneración.

Todas estas herramientas hacen que el sistema de simulación utilizado por ASPEN PLUS aumente los beneficios del enfoque modular secuencial *y* ofrezca alternativas para cubrir las

deficiencias de este enfoque. En los capitules 17-25 de la gula del usuario, o en forma más detallada en la guía de simulación interactiva, se encuentra información específica sobre los distintos algoritmos.

# 3.• INTERFASE CON EL USUARIO.

La interfase con el usuario incluye el lenguaje por medio del cual la persona describe su problema particular, los reportes que resumen los resultados, la documentación adecuada para el uso del sistema, *y* los protocolos para la interacción con otros programas *y* sistemas. En esta sección se describe el funcionamiento de dichos elementos en la interfase del simulador ASPEN PLUS.

El lenguaje de entrada consiste en una descripción del proceso con la información disponible en el diagrama de flujo. Esta información incluye los flujos *y* composiciones de las corrientes de alimentación, los parámetros de los equipos del proceso *y* la interconexión entre éstos. En ASPEN PLUS dicha información puede ser introducida de tres formas: con un editor de textos utilizando el lenguaje de entrada, mediante el llenado de formas. *y* utilizando gráficos; las últimas dos a través de ModelManager (Interfase con el usuario).

El reporte de resultados incluye información sobre todas las corrientes y sus propiedades, las operaciones unitarias *y* de manera opcional los costos *y* economla del proceso. Dichos reportes pueden incluir información tan especifica como los flujos, composiciones *y*  propiedades de cada plato de una torre; pueden generar gráficas como las curvas de calor en un intercambiador *y* si se desea, se puede generar hasta el diagrama de flujo del proceso con la información requerida en la tabla de balances.

La documentación adecuada para el uso del sistema se encuentra organizada en diferentes manuales dirigidos a todos los niveles de usuario, desde principiantes hasta gente experta en versiones antiguas de ASPEN.

Una vez terminada la simulación, ya que se generaron todos los datos *y* gráficos que se requieren, es fácil comunicarse con otros programas para realizar diversas actividades.

# 3.5 APLICACIONES.

Durante el desarrollo de un proceso, se pueden utilizar datos preliminares para preparar un modelo. A esta altura, el diagrama de flujo de proceso se usa en ASPEN PLUS para evaluar las configuraciones alternativas de proceso, analizar la adición, eliminación o sustitución de equipos *y*  para comparar procesos alternativos con bases comunes. El modelo puede ayudar a la interpretación de los datos de la planta piloto y a darnos una buena idea del comportamiento y la economia del proceso.

Para el diseño de plantas nuevas o la modernización de las ya existentes, ASPEN PLUS permite a los ingenieros determinar con detalle los balances de materia y energia, analizar alternativas de cambio y evaluar las condiciones de operación. Es posible construir una serie de casos de estudio para asegurarnos que la planta puede enfrentarse a un amplio rango de condiciones de operación.

En plantas ya existentes, se puede utilizar ASPEN PLUS para reducir los costos de operación, mejorar el rendimiento y la eficiencia de energia. En caso de que las materias primas o los productos cambien de especificaciones, se pueden determinar fácilmente las modificaciones en las condiciones de operación. Con ASPEN PLUS se puede eliminar los cuellos de botella del proceso o los problemas causados por algunos equipos.

En pocas palabras ASPEN PLUS tiene aplicaciones en la sintesis, análisis, optimización y operación de cualquier proceso, en cualquier etapa y en cualquier nivel que se efectúe.

# **CAPITUL04 CENTRO PROCESADOR DE GAS REYNOSA**

Una de las necesidades del Centro Procesador de Gas Reynosa es la de llevar a cabo la optimización de la planta de Tratamiento de Agua ubicada en este Complejo.

Para poder satisfacer esta necesidad es necesario contar con los esquemas que permitirán, él poder realizar un análisis de casos de estudio que son fundamentales para mejorar la operación del proceso. generando un mejor conocimiento de esta y poder plantear alternativas para aumentar la rentabilidad de dicha planta. y así, reducir su impacto ambiental.

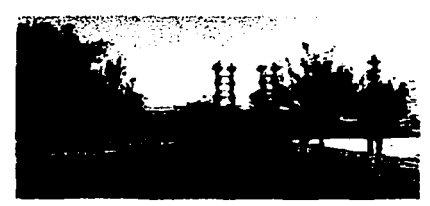

**Figura 48. Centro Procesador de Gas Reynosa** 

El Centro Procesador de Gas Reynosa esta localizado en la ciudad del mismo nombre y procesa gas de la zona noroeste del pals.

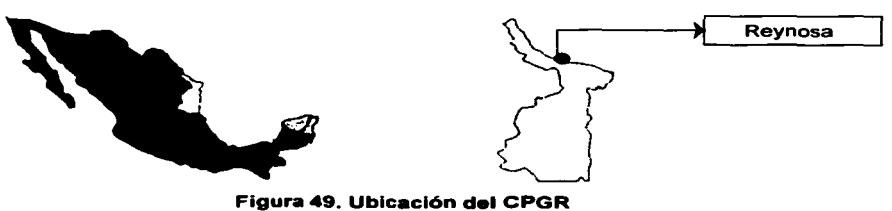

**Figura 49. Ubicación del CPGR** 

El proceso utilizado. es el de absorción de los licuables que contienen gas mediante un solvente.

Este solvente, el cual denominaremos como:

- ACEITE RICO: Cuando contiene los licuables absorbidos.
- ACEITE POBRE: Cuando no contiene los licuables.

TESIS CON FALLA DE ORIGEN

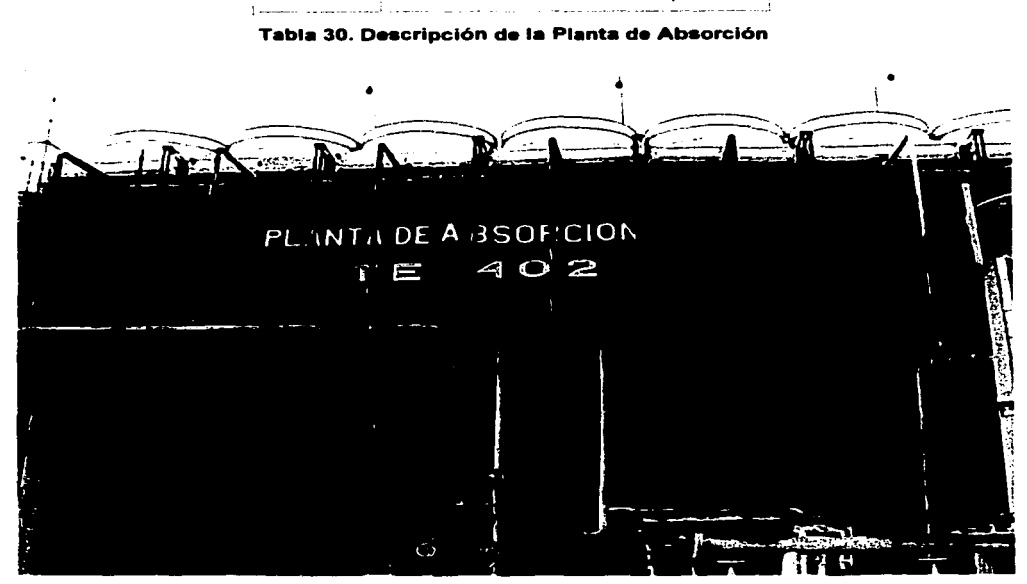

# **4.1 CUENTA CON LAS SIGUIENTES PLANTAS**

PLANTA | CANTIDAD CAPACIDAD TOTAL Absorción : 275mmpcd

# **Figura 50. Planta de Absorción**

# **4.1.1 PLANTA DE ABSORCIÓN**

# ci **DESCRIPCIÓN DEL PROCESO**

# **SECCIONGAS**

El gas que proviene de varios campos, se juntan para formar dos gasoductos, se pasan a través de un separador que controla la llegada de líquidos, para después pasar a un cabezal y mezclarse con el gas de otros gasoductos.

La mezcla de estos gasoductos pasa a un sistema de recompresión de gas de PEP (PEMEX EXPLORACIÓN PRODUCCIÓN), para elevar la presión, y asi llegar a unos separadores, donde se separan los líquidos consistentes en hidrocarburos liquidos y agua.

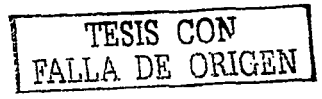
De los separadores el gas fluye a través de cuatro medidores en un cabezal y llega a los intercambiadores de calor contra gas residual de los absorbedores, donde se inyecta dietilenglicol para deshidratarlo y bajar la temperatura, para después enfriarse en los schillers y pasar al separador de glicol, donde los hidrocarburos se extraen.

El gas del separador de glicol fluye a los absorbedores que trabajan en paralelo, donde deja sus licuables en el aceite de absorción para salir como gas seco o gas residual.

El gas seco residual, es medido a la salida de cada absorbedor para mejor control y pasa a dos separadores, donde por control de nivel, separa el aceite que pudiera arrastrar de los absorbedores para luego pasar a los gasoductos de consumo nacional.

A la entrada de la planta se cuenta con una válvula de corte rápido actuada a distancia para bloquear la entrada de gas a la planta en caso de requerirse.

A la salida de la planta se cuenta con válvulas de control de presión y además de válvulas grove que desfogan al quemador en caso de represionamiento de la planta

#### $\bullet$ **SECCION ACEITE**

Hay tres bombas que succionan del tanque de balance, estas tienen dos descargas (con seis pasos), una baja presión en el segundo paso, que servirá como reflujo de aceite pobre frlo al reabsorbedor, pasando antes al intercambiador de calor instalado en la torre de enfriamiento, en donde se enfrla con aceite rico frió. La descarga del ultimo paso, pasa a enfriamiento primario en la torre de enfriamiento, para posteriormente cambiar calor con aceite rico frlo y enfriándose con propano en otro intercambiador para llegar a los otros absorbedores. El aceite rico de los absorbedores, llevando en solución los hidrocarburos extraldos del gas, es depresionado en tres etapas e intercambia calor con aceite pobre pasando a la tercera etapa de depresionamiento. Los gases que se desprenden de los tanques depresionadores sé recomprimen para después inyectarse a la corriente de gas húmedo.

El aceite rico se divide en dos corrientes, una se calienta para llegar al reabsorbedor, la otra es usada como reflujo, entrando en el mismo reabsorbedor.

El aceite pobre pasa a enfriamiento final en el schiller con propano, para después entrar al reabsorbedor.

Aqul la presión baja, el aceite pasa en contracorriente con los vapores provenientes del acumulador de gasolina del vaporizador y del depresionador de condensado, los cuales entran al reabsorbedor.

Los vapores desprendidos del aceite rico son absorbidos en la parte superior del reabsobedor por medio del aceite pobre que viene de unas bombas, este aceite después de absorber los gases de la parte inferior de la torre, se une con el aceite rico.

#### PROPANIZADOR-REABSORBEDOR

El aceite rico del tanque de flasheo de baja presión, habiendo sido parcialmente demetanizado por el flasheo, fluye hacia el propanizador-reabsorbedor. Aproximadamente el 75°/o del aceite rico fluye a través de los intercambiadores de calor a contracorriente con el aceite pobre despuntado, parcialmente enfriado, y entra al propanizador de aceite rico. El resto del aceite rico entra al propanizador, varios platos por encima del aceite rico caliente de los intercambiadores, enfriando los aceites calientes del plato de alimentación antes que entren al reabsorbedor.

El reabsorbedor forma la sección más alta de la columna propanizadora-reabsorbedora. Esta columna funciona con un fraccionador y tiene un propósito similar. El reabsorbedor actúa como una sección fraccionadora, utilizando aceite de absorción en lugar de reflujo. Los vapores de la sección propanizadora entran al reabsorbedor y fluyen en contracorriente del aceite de absorción. El propano y los componentes más pesados son absorbidos de estos flujos. Los componentes más ligeros fluyen del reabsorbedor al sistema de gas combustible. La cantidad de aceite de absorción usada para "refluir", es controlada por medio del controlador y registrador de flujo.

Figura 51. Ejemplo de un Propanizador-**Reabsorbedor** 

El propanizador actúa como una sección despuntadora del fraccionador, y los intercambiadores de aceite, en el tanque de flasheo de aceite rico caliente, actúan como un rehervidor.

Los vapores del tanque de flasheo son regresados al propanizador, y fluyen en contracorriente al aceite rico, despuntado al metano y a una porción del etano. Los componentes mas pesados en los vapores despuntadores son absorbidos y desplazan al metano y al etano en el aceite rico como en un fraccionador convencional. Vapores despuntadores adicionales, son proporcionados por el vapor no condensable del acumulador de producto crudo. Esto le da al propanizador menos vapores despuntadores, hasta que el grado deseado de demetanización y de-etanización de aceite rico es nuevamente establecido.

El grado de demetanización, es controlado por la presión establecida por el sistema reabsorbedor-propanizador-destilador. mediante un controlador de presión en la línea de gas de residuo del reabsorbedor.

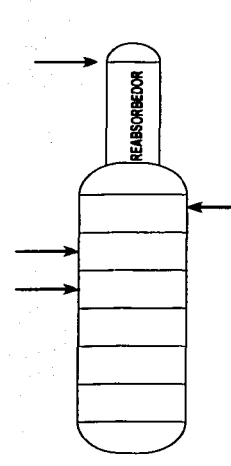

Si es necesario reducir la cantidad de etano contenida por el producto crudo. la presión en el sistema reabsorbedor-propanizador-destilador será reducida, causando entonces que más etano sea despuntado y fluya hacia el sistema de gas combustible. Y al contrario, si se necesita un menor grado de de-etanización, entonces la presión en el sistema deberá ser incrementada, permitiendo al producto crudo contener el etano adicional que es despuntado del aceite rico.

Para completar el flujo de gas de arrastre, es necesario que en el deshidratador tenga un controlador de rango dividido que accione, también, una válvula que repone gas seco al sistema de gas combustible.

Del fondo del reabsorbedor, succionan dos bombas, que lo hacen pasar por los intercambiadores de calor y de aqui a un vaporizador, los vapores que se desprenden de este, pasan al reabsorbedor.

Del fondo de una torre de separación, siguiente al reabsorbedor, succionan dos bombas, mandando el aceite en dos corrientes: una que pasa por los intercambiadores de calor para después pasar a los calentadores y llegar finalmente al siguiente destilador. La corriente de aceite rico es descargada en el mismo.

El resto del reflujo requerido en este, se proporciona con la gasolina condensada de los vapores del domo, en solo-aires para llegar a un acumulador.

Una parte del aceite que se va empobreciendo, en el destilador, sale y va al reclaimer para calentarlo por medio de vapor y con aceite pobre caliente.

El vapor de agua arrastra en su camino ascendente a los vapores desprendidos del aceite absorbente caliente, el cual sale por el fondo ya pobre a cierta temperatura hacia un deshidratador. Del fondo de un separador, se succiona aceite pesado para ser mandado a control de nivel, al sistema de condensado aceitoso, y de ahi a servicios auxiliares.

Además, cuenta con dos platos de extracción de gas nafta o solvente "N" que después es rectificada para que se calienten con aceite pobre, usando vapor para controlar las especificaciones del producto.

El aceite pobre que ha sido despojado de sus componentes ligeros por arrastre de vapor, fluyendo a control de nivel hacia el deshidratador de aceite, donde fluirá a contracorriente con gas seco, el cual ha sido previamente calentado.

El aceite pobre caliente y seco del fondo del ultimo separador, es bombeado a control de nivel para dar servicio de calentamiento en reboilers e intercambiadores de calor, pasando por el control de diferencia de presión, para posteriormente cambiar calor con aceite rico donde pasa a enfriarse con aire húmedo, regresando al tanque de balance para iniciar el ciclo de aceite.

## **4.1.2 PLANTA FRACCIONADORA**

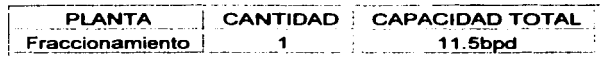

#### **Tabla 31. Descripción de la Planta Fraccionadora**

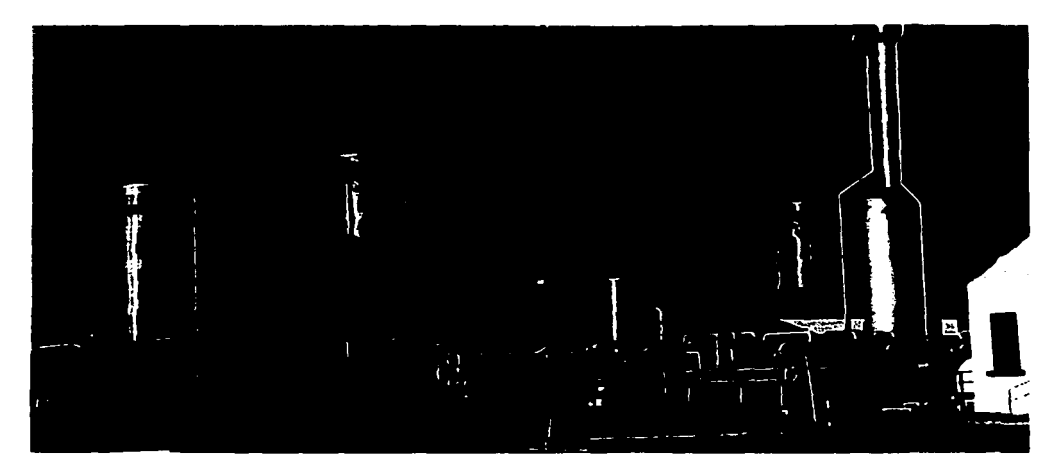

#### **Figura 52.Planta Fraccionadora**

## **4.1.3 PLANTA DE TRATAMIENTO**

## o **USO DEL AGUA DEL COMPLE.JO (TRATAMIENTO)**

#### $\bullet$ **SISTEMA DE PRETRATAMIENTO DE AGUA**

El Complejo Procesador de Gas Reynosa (CPGR), se abastece de agua proveniente del Rlo Bravo, el cual se localiza en la frontera entre Estados Unidos y México con una longitud de aproximadamente 2053 Km, trata el agua mediante un sistema denominado " Sistema de Pretratamiento de agua", el cual se muestra en el siguiente esquema:

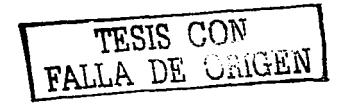

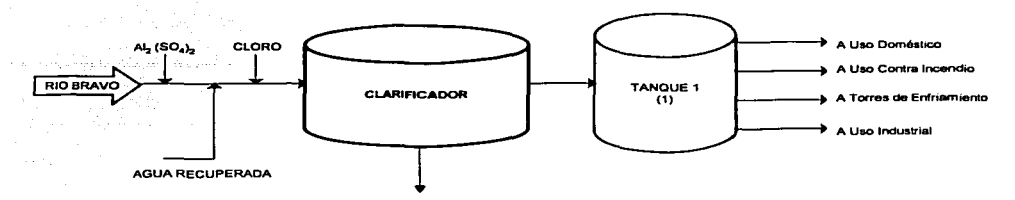

Figura 53. Sección del Sistema da pretratamlanto da agua

El pretratamiento que se lleva a cabo consiste en dosificar una solución de sulfato de aluminio al 10%, de tal manera que en dicho equipo se lleve a cabo la neutralización de las cargas eléctricas y permita que las particulas suspendidas formen flóculos, las cuales al incrementar su tamaño se depositan por gravedad en el fondo del tanque donde teóricamente los sólidos sedimentados son desplazados por medio de las rastras mecánicas hacia la tolva de lodos para ser purgados y enviados al drenaje pluvial.

En segundo término se adiciona Cloro en forma de solución con el propósito de desinfectar el agua de abastecimiento y mantener un valor de cloro residual entre 0.5 - 1.5 y asi evitar la formación de microorganismos y algas en el tanque clarificador.

El agua clarificada se conduce por gravedad hacia el tanque acumulador (1), para posteriormente dirigirla hacia el tratamiento correspondiente en base a los diferentes usos para la cual se emplea, dichos usos son:

- Agua a Uso Doméstico y Contra Incendio.
- Agua a Torres de enfriamiento.
- Agua a Uso Industrial.

# SISTEMA DE AGUA POTABLE (USO DOMESTICO) Y CONTRA INCENDIO

El agua de abastecimiento al "Sistema de Agua Potable y Contra Incendio", proviene del tanque de almacenamiento de agua clarificada (1).

El agua prevista para el consumo humano, se desinfecta por medio de cloro en solución en una cantidad proporcional al gasto, permitiendo con esta operación una disminución de la población de bacterias hasta una concentración inocua, el Cloro se dosifica a través de un clorador, para posteriormente proporcionar a los filtros de gravedad un caudal homogéneo. Una vez filtrada, el agua se almacena en el cárcamo, de donde se distribuye para riego y uso doméstico, abasteciendo de agua potable a las colonias ubicadas fuera de las instalaciones, asi como talleres

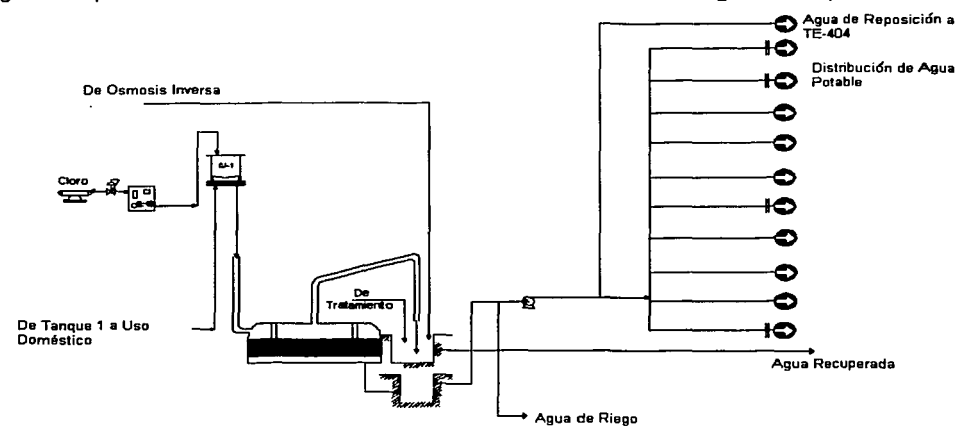

y oficinas del CPGR, cabe señalar que parte del caudal destinado a este uso se aprovecha como agua de reposición a la torre de enfriamiento TE-404, como lo ilustra el siguiente esquema:

**Figura 54. Sección del Sistema de agua potable** 

El agua aprovechada para cubrir los requerimientos de la red de Agua Contra Incendio, como se mencionó con anterioridad, proviene directamente del tanque de almacenamiento de agua clarificada (1) y proporciona servicio a los equipos de bombeo, que satisfacen a la red contra incendio con hidrantes, monitores y aspersores para cubrir el factor de riesgo en las zonas del PGPB, PEP, PR y tanques de almacenamiento. A continuación se muestra un esquema general de la distribución del agua:

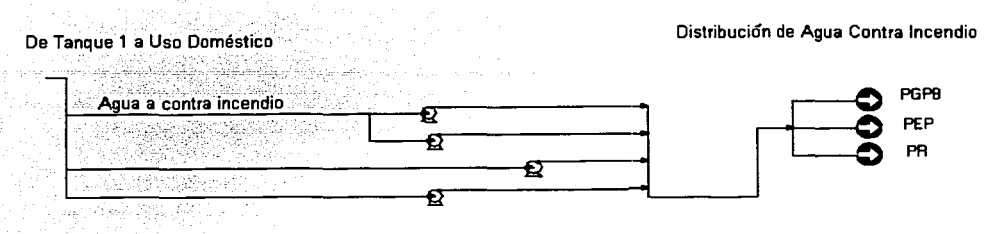

#### Figura 55. Sección del sistema de agua contra incendio

#### **SISTEMA DE AGUA DE ENFRIAMIENTO**

El sistema de agua de enfriamiento consta de cuatro torres de enfriamiento, identificadas en campo como TE-401, TE-402, TE-403 y TE-404; las torres TE-401 y TE-402 se encuentran localizadas dentro del área de la Planta de Absorción para dar servicio a dicha planta y a los servicios auxiliares (operaciones); la torre TE-403 se localiza al lado Sureste de la Planta de Absorción, anteriormente proporcionaba servicio a la Planta de Etileno que dejó de operar en 1998, como consecuencia dicha torre se encuentra fuera de operación y la torre TE-404 suministra agua de enfriamiento a la Planta Primaria (Fraccionadora), la cual se localiza en el lado Este de la planta.

El agua de reposición que se utiliza para mantener los requerimientos de enfriamiento no requiere tratamiento. Sin embargo debido a la operación tan especial de los sistemas de enfriamiento del CPGR, es importante considerar que el agua de circulación, debe cumplir con ciertas especificaciones para garantizar que no se formen depósitos de sales en los equipos de transferencia de calor, por lo que el agua alimentada al sistema es obtenida del proceso de pretratamiento *y* posteriormente enviada al proceso de filtración constituido por los filtros a presión para finalmente alimentarse al basln de la torre de enfriamiento como agua de reposición.

Con la finalidad de disminuir *y* controlar los problemas tlpicos de corrosión, incrustamiento *y* crecimiento microbiológico, causados por un número importante de factores de orden operacional, químico *y* biológico se hace necesaria, la adición de quimicos a los sistemas de enfriamiento. El CPGR utiliza las siguientes substancias:

| <b>SUBSTANCIA</b>       | TE - 401 | <b>TE-402</b> | <b>TE-404</b> |
|-------------------------|----------|---------------|---------------|
| 1.Kathon                |          |               |               |
| 2.Bussan 1009           |          |               |               |
| 3.Busperse 46           |          |               |               |
| 4, PCD 2590             |          |               |               |
| 5. Phreeguard Plus 1102 |          |               |               |
| 6. Ácido Sulfúrico      |          |               |               |
| 7.Bromo-Cloro           |          |               |               |

7. Bromo-Cloro 1 ,,, ./ ./ Tabla 32. Qulmlcos que son adicionados para evitar corrosión, incrustamlento, etc.

En las siguientes figuras se muestran detalladamente, los sistemas de enfriamiento con que cuenta el Complejo Procesador de Gas Reynosa.

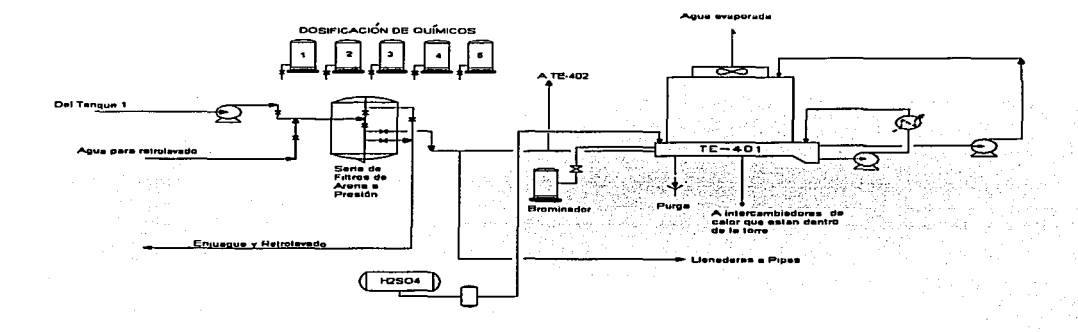

#### Figura 56. Sistema de Enfriamiento TE-401

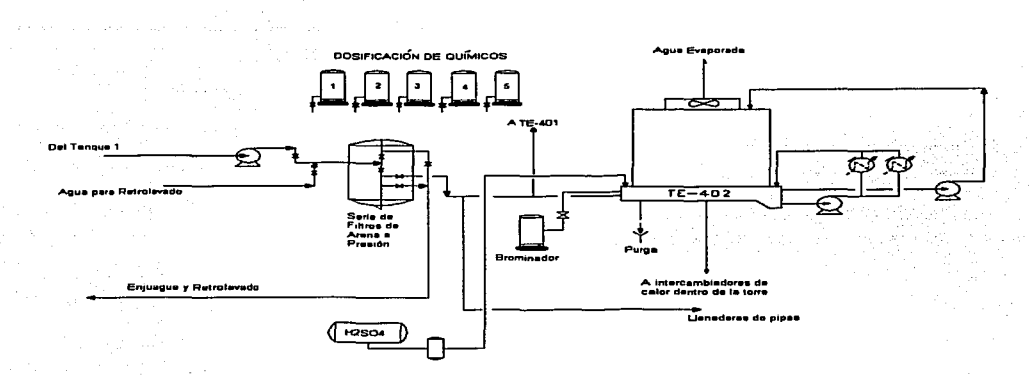

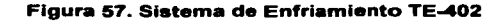

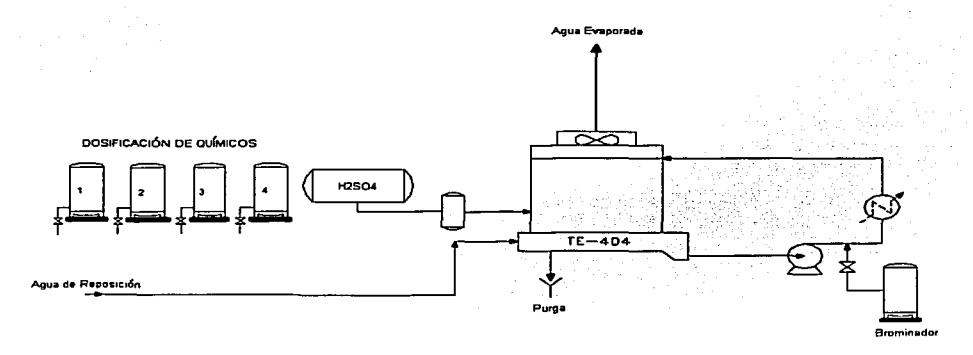

#### **Figura 58. Sistema de Enfriamiento TE-404**

Como se observa en las figuras 56 y 57 de los sistemas de enfriamiento. los filtros de presión. se abastecen de agua del tanque de almacenamiento (1). del cual se deriva el suministro de agua de reposición hacia las torres TE-401 y TE-402. respectivamente.

Para mencionar el Sistema de Uso Industrial (Generación de vapor) necesitamos primero ver que es lo que pasa en el Sistema de Tratamiento de Agua, siguiente a la parte de Pretatamiento, ya antes mencionada.

#### **SISTEMA DE TRATAMIENTO DEL AGUA**

La Planta de Tratamiento de Agua del CPGR, básicamente consiste en el ablandamiento de agua a través de los procesos de Cal-Carbonato y Suavización por Intercambio lónico Ciclo-Sodio, quienes son los responsables de eliminar la Dureza total del agua, y asi poder enviar un suministro adecuado a las Calderas.

En la siguiente figura, se muestra la Planta para el Tratamiento de Agua de reposición a las Calderas del CPGR:

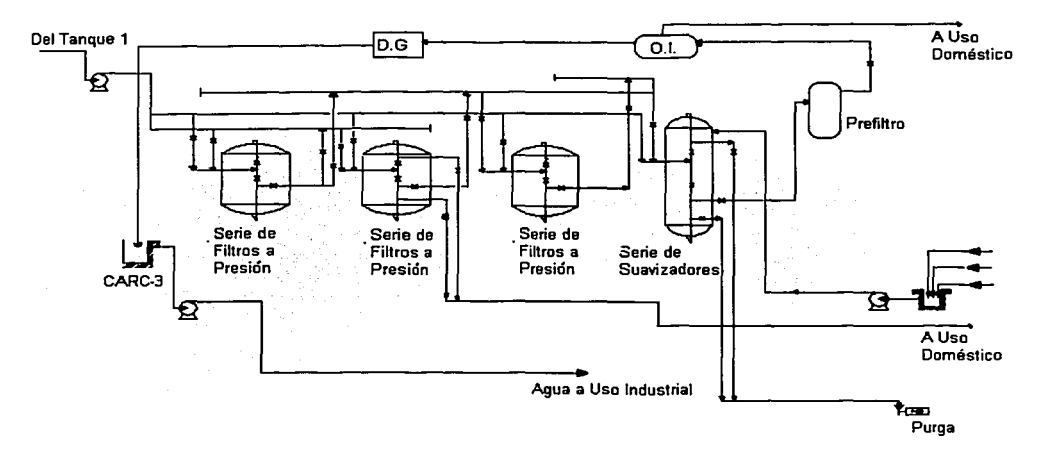

#### **Figura** 59. Sección de **la Planta de Tratamiento de Agua**

El agua prevista para la Planta de Tratamiento proviene del tanque de almacenamiento de agua clarificada **(1** ), e inicia el proceso con un tratamiento de Cal-Carbonato en frlo en un preablandador convencional continuo, donde se lleva a cabo la reducción del contenido de Calcio y Magnesio presentes como Dureza de Carbonatos y no Carbonatos, cabe señalar que cuando no se cuenta con los reactivos necesarios para el preablandamiento se emplea Sosa Cáustica para llevar a cabo tal operación, actualmente este equipo no se encuentra en operación, así que al salir del

tanque 1 es enviada a los filtros; posteriormente el agua se hace pasar a través de los filtros de presión (cada par trabaja en serie), los cuales se encuentran empacados con arena. Estos equipos tienen la finalidad de eliminar los sólidos suspendidos, producto de las sales que no alcanzaron a precipitar en el preablandador y que a su vez le confieren turbidez al agua, estas dos operaciones previas evitan que los suavizadores (empacados con resina), tengan toda la carga de remover los precipitados de Carbonato de Calcio y la Dureza de Sulfatos y Cloruros. dando como efluente un agua con Dureza prácticamente nula, y de esta manera se asegura que la Calidad del agua de repuesto al Sistema de Generación de Vapor sea la óptima, evitando así los tres principales problemas de las Calderas: depósitos, corrosión y arrastres.

La operación normal de los filtros de presión y los suavizadores incluye los servicios de retrolavado a enjuague y regeneración, de tal manera que se asegure su óptimo desempeno. El servicio del retrolavado de filtros y suavizadores es proporcionado por el agua clarificada, y la salida de ambos servicios se envía al cárcamo, el cual es el receptor de la purga de los filtros de gravedad del "Sistema de Agua Potable"; por otro lado, la salida del retrolavado, regenerante y enjuague (de los suavizadores) se conduce al drenaje pluvial.

Al salir el agua de los suavizadores, se manda a otro prefiltro, de aquí se va a un equipo de Osmosis Inversa, donde se divide en dos y una parte se va al Sistema de Generación de Vapor y otra se va al Sistema de Agua Potable y Contra Incendio.

## **SISTEMA DE GENERACIÓN DE VAPOR (USO INDUSTRIAL)**

EL "Sistema de Generación de Vapor" consta de cinco calderas de alta presión, y dos calderas de baja presión (mismas que actualmente se encuentran fuera de operación).

Como se observa en el siguiente diagrama, el agua suavizada se acumula en el tanque de almacenamiento (2), de donde se conduce al tanque de balance (3), el cual es además alimentado de dos condensados:

- Condensado Caliente. Condensado recuperado. Éste se refiere a las purgas que provienen de las calderas de alta presión, las cuales se reciben en un tanque de flasheo, donde se recupera una cantidad importante de vapor, que una vez condensado se envía al tanque (3).
- $\bullet$ Condensado Pulido. Es el que se obtiene de los pulidores de condensado, cuya función es eliminar el aceite que contiene el condensado sucio, el cual es acumulado en el tanque de almacenamiento de condensado sucio (4), después de haber sido utilizado como vapor de arrastre en el proceso que se realiza en la

İ

Planta de Absorción y Primaria; y una vez realizado el "pulido" del condensado sucio, se envía libre de impurezas como grasas o aceites al tanque de balance (3).

La mezcla de agua suavizada, condensado recuperado y condensado sucio (pulido) contenida en el tanque de balance (3) es enviada al Deareador para eliminar los gases disueltos y posteriormente alimentar las calderas de alta presión.

El deaereador además de la mezcla proveniente del tanque (3), recibe condensado caliente y frlo de la Planta de Absorción, entonces para garantizar que el agua de alimentación a calderas cumpla con las especificaciones requeridas se dosifica al Sistema: Sosa Cáustica, Morfolina, BW - 100 (Fosfato Polímero) BW - 160 (Polímero) y Sulfito de Sodio.

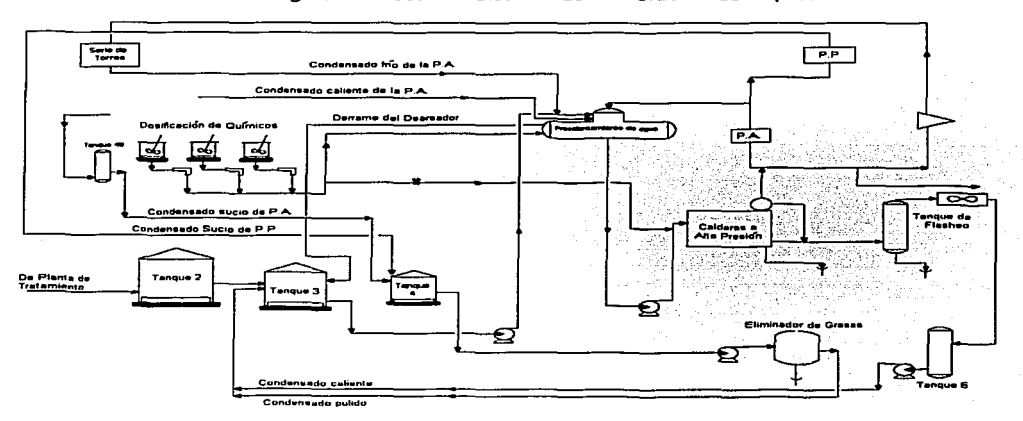

A continuación la figura 1 muestra el Sistema de Generación de Vapor:

Figura 60. Sección del Sistema de Generación de Vapor

#### **CAPITULO 5**

#### **SUPERPRO DESIGNER**

SuperPro Designer es usado para modelar, evaluar y optimizar cualquier tipo de Tratamiento de aguas residuales (siendo este municipal o industrial), Purificación del agua y procesos de la Contaminación atmosférica. Incluye los modelos de las operaciones para hacer un tratamiento físico o biológico.

El siguiente organigrama demuestra un proceso de lodos activados simplificado donde se trata aquas residuales.

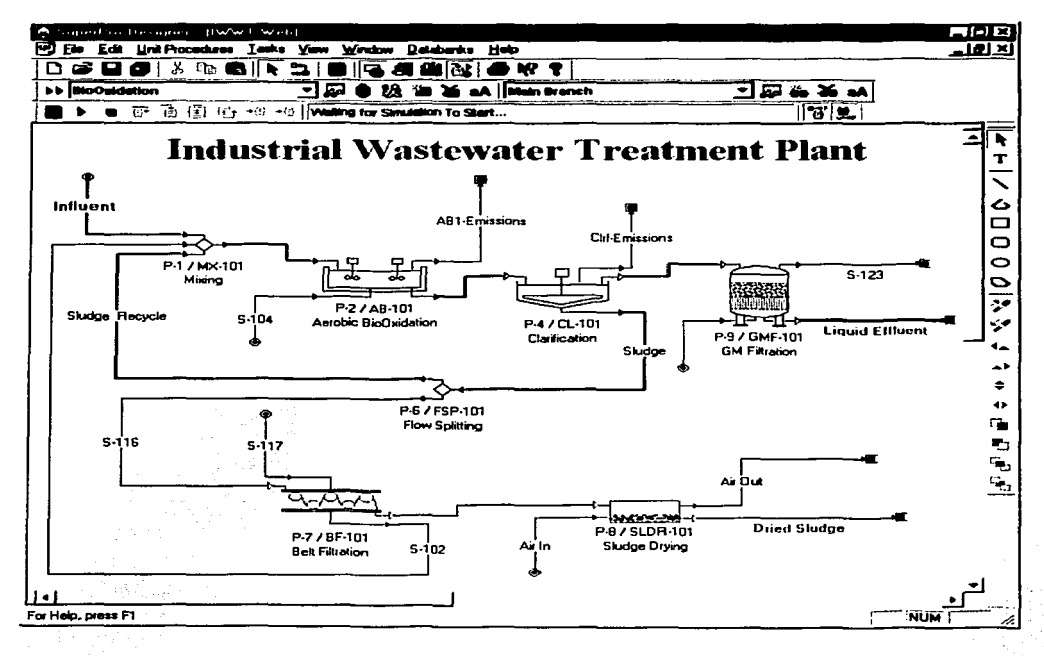

Figura 61. Ventana donde se representa el proceso

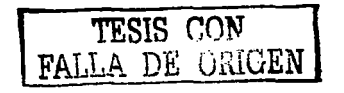

El diseñador de este programa nos ofrece las ventanas de dialogo para la iniciación de los modelos de la operación donde podremos especificar el sustrato y los términos de la biomasa. Los datos para las constantes de la reacción (siendo el caso), asi como los bancos de datos de extensos componentes quimicos y de mezclas, anexando a este el banco de datos donde el usuario puede crear otros componentes no encontrado en el programa.

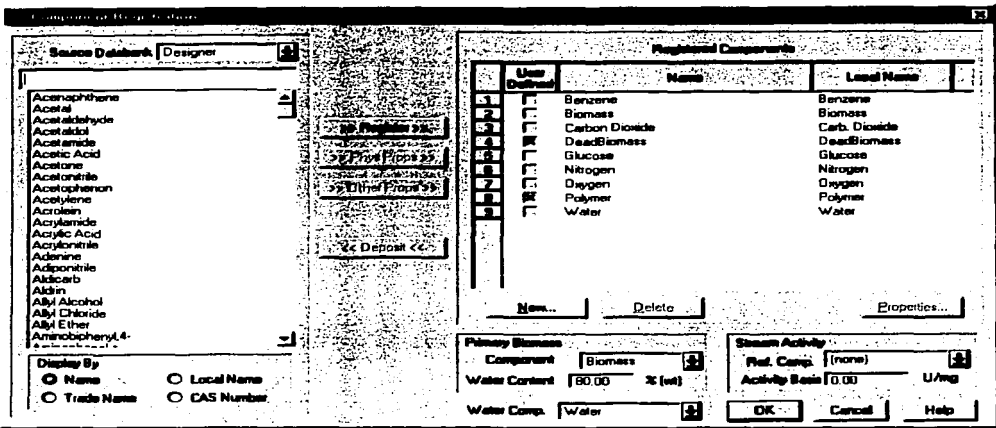

## Figura 62. Ventana donde se representa la base datos de los componentes (registro de **component-)**

Este banco de datos de los componentes puros incluye sus propiedades termodinámicas asi como también las ambientales (difusividades en agua y aire, datos de la biodegradación, el DBO<sub>5</sub>, SST, etc.). La siguiente figura muestra algunas de las características ambientales para el benceno:

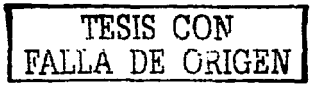

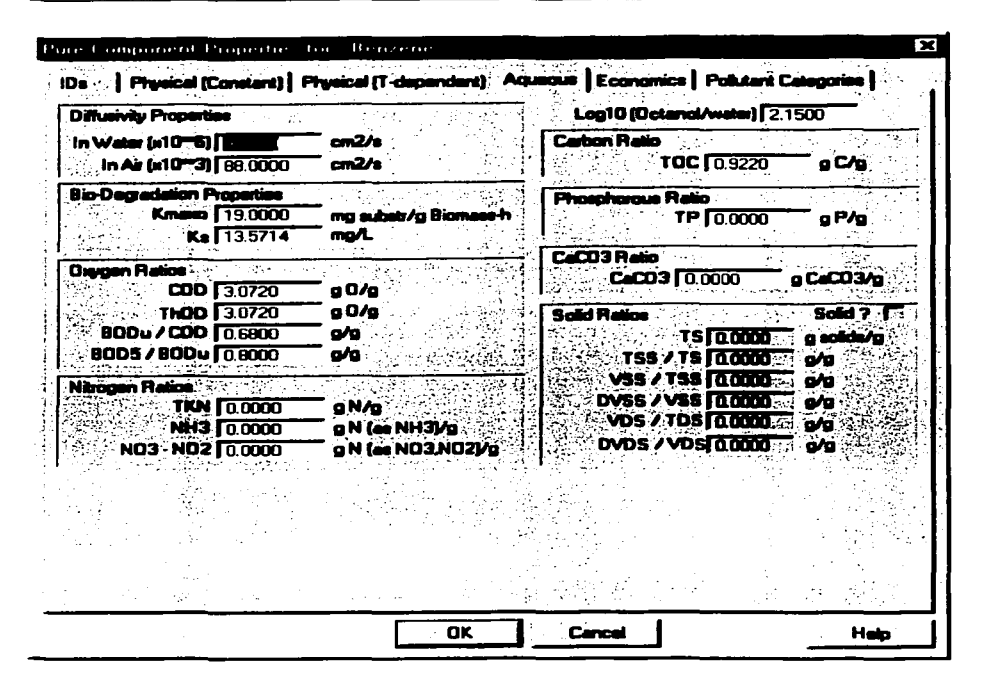

#### Figura 63. Ventana donde se representa las propiedades del componente puro (benceno)

Este diseñador realiza los balances de materia de los componentes químicos individuales en comparación con las características ambientales de la corriente. Esta característica permite al usuario seguir el destino de los productos químicos regulados y de otros del interés en el proceso, integrados al tratamiento del agua y de aguas residuales. Puesto que las aguas residuales son mezclas típicamente complejas de muchos compuestos, el usuario puede englobar varios componentes en uno solo.

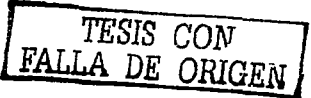

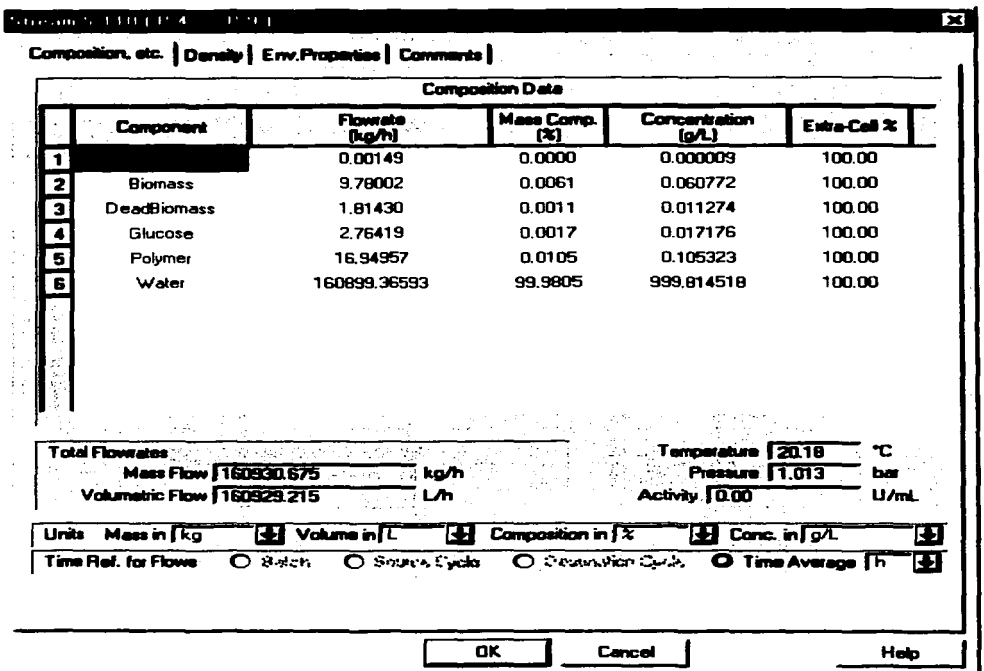

## Figura 64. Ventana donde se muestra el balance de materia para una de las corrientes

El diseñador calcula un número de características ambientales de la corriente basada en la composición de las corrientes y de la contribución de las características de los componentes. Esta información junto con otros datos, se utiliza para caracterizar las corrientes inútiles de un punto de vista de las consecuencias para el medio ambiente.

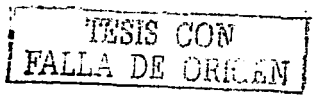

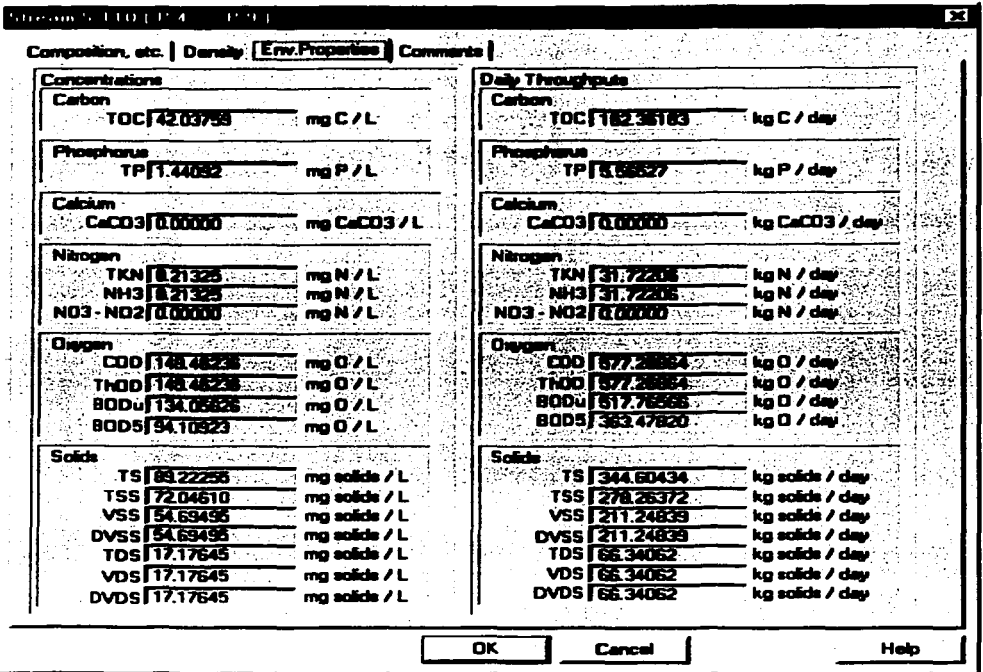

## Figura 65. Ventana donde se representa las características ambientales de la corriente, basada en la composición de dicha corriente

Puesto que SuperPro Designer también maneja una amplia variedad de procesos en la fabricación de químicos, es una herramienta ideal para evaluar opciones de la prevención y del control de la contaminación.

Este programa es una herramienta valiosa para los Ingenieros, los diseñadores del proceso y del producto, los Ingenieros y los científicos del desarrollo, los Ingenieros de las Plantas de Tratamiento de Aguas Residuales así como también para los encargados ambientales.

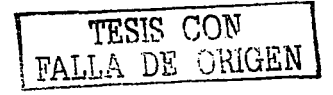

## 5.1 TIPOS DE PROCESOS Y SUS EQUIPOS

Hay dos tipos de procesos que se pueden utilizar en este diseñador:

- Proceso Batch
- Proceso continuo  $\bullet$

A continuación se presentara una lista de las operaciones unitarias y sus modelos disponibles para los procesos antes mencionados:

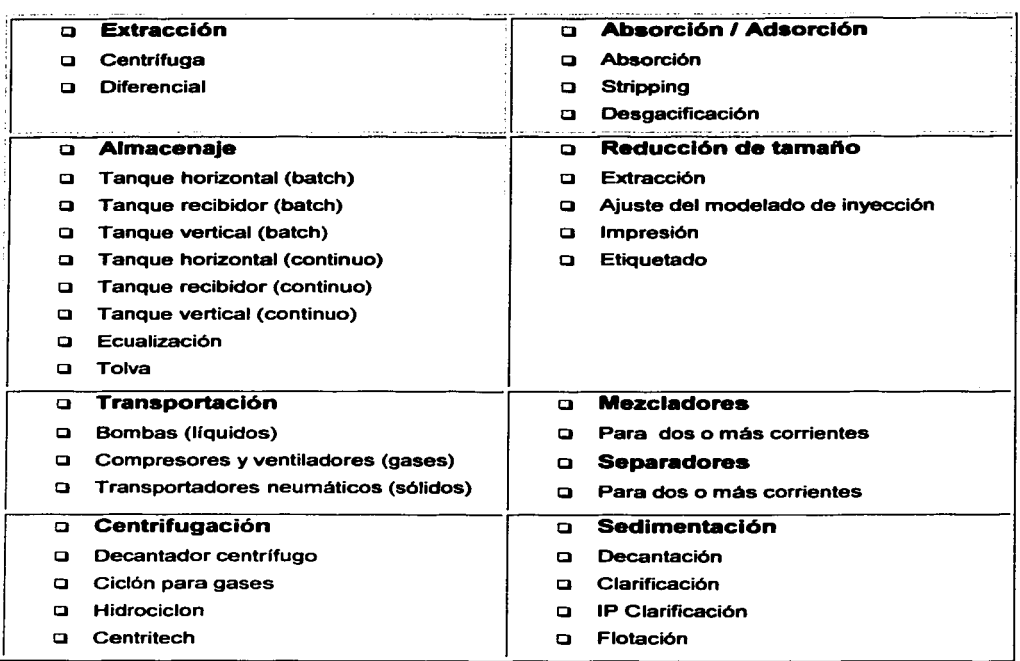

Tabla 33. Procesos y Equipos que nos proporcionan el simulador SuperPro Designer (continuación siguiente p6glna)

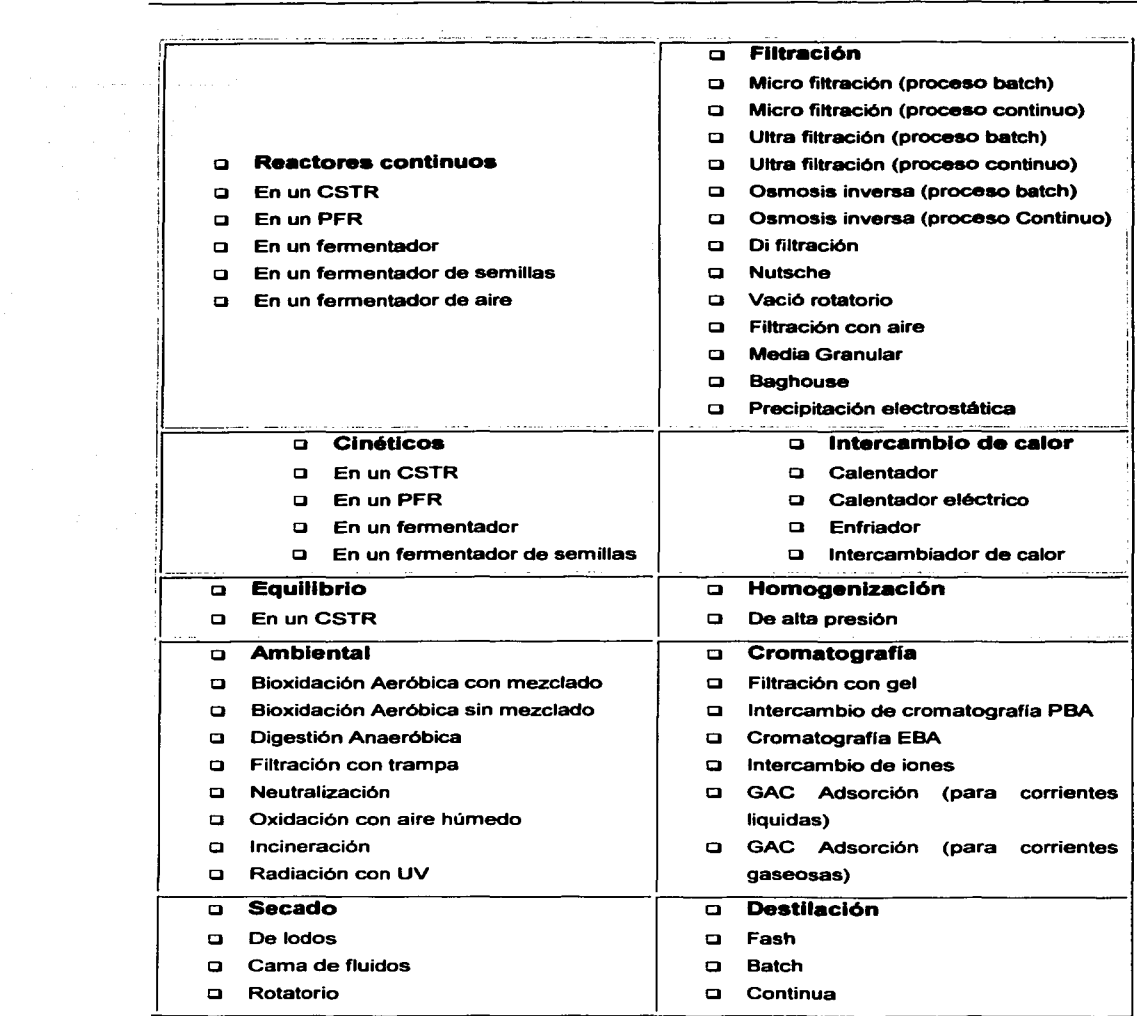

A continuación se dará con mas detalle los modelos con los que trabajan los equipos que serán ocupados en la simulación de la Planta de Tratamiento de Aguas del CPG Reynosa:

o CLARIFICADOR Este procedimiento simula la remoción de partículas de los componentes en un clarificador. Se calcula la eficacia del retiro con un modelo empírico, o especificado por el usuario. El modelo puede manejar cálculos rigurosos de la emisión de voc.

MODELO UTILIZADO POR EL DISEÑADOR El propósito de este modelo es simular el funcionamiento de un clarificador, basado en la remoción de lodos activados así como otras partículas.

BALANCES DE MATERIA El balance se basa en el porcentaje del retiro de las partículas y de la concentración de partículas en el lodo. El porcentaje del retiro de las partlculas es especificado por el usuario o calculado por el programa usando un modelo emplrico simple descrito por la siguiente ecuación:

$$
R=\frac{\alpha C_m^n}{OR^m}
$$

donde

R = es el porcentaje del retiro

 $C_{\text{in}}$  = es la concentración de los sólidos suspendidos

 $\alpha$ , n, m = son las constantes empíricas

Cuando se utiliza el modelo emplrico, suponen al usuario identificar los componentes {partlculas) que se desean quitar. Se observa que el mismo porcentaje del retiro esta aplicado a todos los componentes desprendibles si esto no es aceptable para el usuario se puede especificar el porcentaje del retiro de los componentes seleccionando cada uno de estos. La concentración de partículas del lodo determina la cantidad de componentes líquidos y solubles que hay en estos mismos.

DIMENSIONAMIENTO DEL EQUIPO Si las características de un componente limitador (de la partícula -tamaño-) se proporcionan, se estima su velocidad de la sedimentación,  $V_c$ , usando una versión modificada de la Ley de Stokes (Smith y Harriott, 1993), calculando primero la K:

$$
K = d \left( \frac{g \rho (\rho_s - \rho)}{\mu^2} \right)^{1/3}
$$

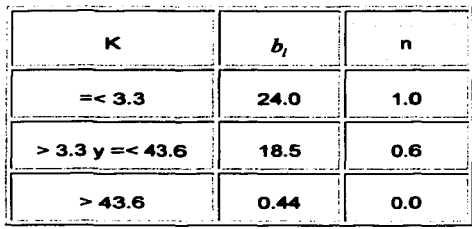

Dependiendo del valor de K se le asignan valores a  $b_i$  y n:

Tabla 34. Valores de k para obtener  $b_i$  y n

entonces se podrá calcular la velocidad de sedimentación con la siguiente ecuación:

$$
V_c = \left(\frac{4gd^{1+n}(\rho_s - \rho)}{3b_l\mu^n\rho^{1-n}}\right)^{\frac{1}{2-n}}
$$

donde

 $g =$  constante gravitacional

 $\rho_{\rm s}$  = densidad de la partícula

 $\rho$  = densidad del liquido

d = diámetro de la partícula

 $\mu$  = viscosidad del fluido

entonces el área del bacín es calculada con el flujo del agua clarificada y con la velocidad de sedimentación según la siguiente ecuación:

$$
A=\frac{Q}{V_c}
$$

también se puede relacionar la profundidad del bacín con el tiempo de detención para poder calcular la velocidad de la sedimentación:

$$
V_c = \frac{profundidad}{tiempoderetención}
$$

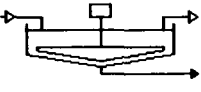

**Clarification** 

#### **Figura 66. Representación de un Clarificador en el dlseflador**

a **ALMACENA.JE (TANQUE HORIZONTAL -CONTINUO-)** Este proceso simula el almacenaje que se lleva a cabo en un flujo continuo en un tanque horizontal

**MODELO UTILIZADO POR EL DISEÑADOR** Para él calculo de este proceso, el usuario especifica el tiempo de residencia t<sub>R</sub>, y también el coeficiente del volumen de recipiente. Entonces el programa calcula el volumen del líquido ( *V.v* ) y del recipiente ( *V* ) según las siguientes **ecuaciones:** 

$$
V_w = F \bullet t_n
$$

 $V=\frac{V_{w}}{coefficientedel volumendelrecipiente}$ 

donde

 $F =$  flujo volumétrico de alimentación.

Si el volumen calculado del recipiente excede su valor máximo posible, el sistema asume el múltiplo, unidades idénticas que funcionan en paralelo a un volumen total del recipiente, igual al calculado. También el usuario puede especificar el volumen del recipiente o él número de unidades.

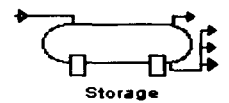

#### Figura 67. Representación del tanque horizontal en el diseñador

c:i **UL TRAFIL TRACION (CONTINUO)** La ultrafiltración se utiliza para quitar los sólidos suspendidos *y* los componentes (particulas) del agua *y* otros solventes que se puedan encontrar (estos en las plantas que requieren un rendimiento grande del proceso). En los sectores alimenticios, la ultra filtración del flujo se utiliza sobre todo para concentrar soluciones de la proteina *y* asl separar los solutos de bajo peso molecular de esta. En la purificación del agua se utiliza para las partículas pequeñas suspendidas. Las membranas de la ultra filtración son clasificadas según el tamaño de las partículas para que se les impida el paso por estas.

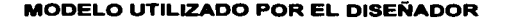

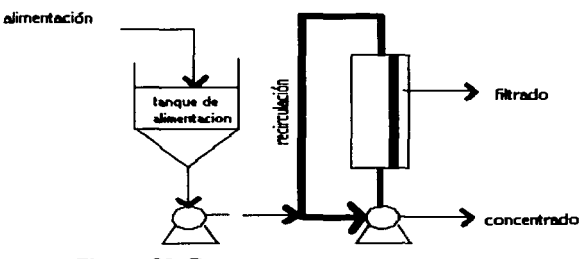

Figura 68. Representación del modelo del filtro

El tanque mostrado en la figura de arriba no es necesario, este es un ahorro *y* una ventaja del modo de operación. La desventaja aqui, es que el proceso está funcionando continuamente en un factor de la concentración equivalente a la concentración final de un sistema. El flujo, por lo tanto, es más bajo que el flujo medio en un modo de tratamiento por lotes (batch), *y* el área de la membrana requerida es correspondientemente más alta. Para superar la desventaja se baja el flujo de la operación, para mantener su naturaleza continua, las plantas continuas se efectúan generalmente, usando varias etapas individuales. Las etapas funcionan en serie para el concentrado *y* se tratan en paralelo con respecto al filtrado. Se requiere generalmente un minimo de 3 etapas, *y* de 7-10 etapas son las más comunes. El tiempo de residencia, la interrupción del volumen, en el tanque, es mucho menor. Además, tales sistemas continuos, pueden funcionar de una manera sanitaria sobre un ciclo de 24 horas, con una sola limpieza de 2-3 horas y rotura de la esterilización por 24 horas, que son adecuadas. En el contraste, debido a las consideraciones microbiológicas o del producto de la estabilidad, los sistemas batch se restringen generalmente a un ciclo operacional de 4-8 horas. Recuperando el producto, la limpieza, esterilizando, y la alimentación el tanque de alimentación hace toma otras 2 horas. La planta batch puede operar de 2-4 ciclos en 24 horas. Por lo tanto aunque el área sea más alta y de la membrana más baja con una planta batch, el rendimiento de procesamiento total, con respecto al volumen sobre una base diaria es más alto que en la planta continua.

**BALANCES DE MATERIA** En el proceso continuo las fracciones del componente i son calculados de la siguiente manera:

$$
F_i = \frac{1}{CF + R_i(1 - CF)}
$$

Para simular la descomposición del producto debido a las fuerzas cortante durante la filtración de membrana, el usuario identifica las formas activas y de descomposición del producto y especifica la fracción de descomposición. Si esta fracción es cero o si el componente activo o descompuesto del producto no se identifica, no se considera ninguna descomposición del producto.

**DIMENSIONAMIENTO DEL EQUIPO** En el diseno de este proceso, el usuario especifica el flujo promedio del filtrado (J), el factor de concentración (CF), y los coeficientes de rechazo de varias partículas, calculando el área (A) con la siguiente ecuación:

$$
J = \frac{V_{feed}\left(1-\frac{1}{CF}\right)}{A}
$$
 (numerodeunidades)

Si el área calculada de la membrana excede el área máxima permitida de la membrana por unidad, el sistema asume las unidades idénticas múltiples, que funcionan en paralelo a una área total de la membrana igual al calculado.  $V_{field}$  es el flujo volumétrico del material alimentado al paso

de la filtración. En la evaluación, el usuario especifica el área (A) del filtro de la membrana del número de las unidades idénticas que funcionan en paralelo, del factor de la concentración (CF), y de los coeficientes del rechazamiento de los varias partículas, entonces, la ecuación antedicha soluciona para J.

El flujo del filtrado depende del tipo de la membrana y de la composición de la corriente de la alimentación. Para los caldos de la fermentación, el flujo que corre por las membranas generalmente se extiende entre unos 10 y 20 L/m<sup>2</sup>-h. Para el tratamiento de aguas con las

membranas, el flujo esta generalmente en la gama de 22-25 L/m<sup>2</sup>-h, esto en un equipo de osmosis inversa, para aguas residuales es de 13-17 L/m<sup>2</sup>-h. El flujo de las membranas de la filtración (ultra filtración) es de 2 a 3 veces el flujo de las membranas de la osmosis inversa.

**REQUERIMIENTOS DE LIMPIEZA** Las membranas del filtro deben de tener una limpieza regular, cada 4 a 30 horas de operación, para mantener alto rendimiento y longevidad del equipo. La vida media de las membranas depende fuertemente del grado de utilización y de las condiciones de funcionamiento. En la industria del agua, las membranas se utilizan 2 a 5 años antes del reemplazo.

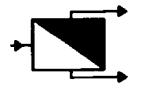

Ultrafiltration Figura 69. Representación del filtro en el diseñador

o **INTERCAMBIADOR IONICO (SUAVIZADOR)** Este proceso nos simula la remoción de especies iónicas de las corrientes de agua (desmineralización). Pede ser usado para cationes, aniones, asl también, para columnas de intercambio iónico.

**MODELO DE LA ALIMENTACIÓN EN EL INTERCAMBIADOR DE IONES** El objetivo principal de esta operación es estimar el tiempo de alimentación a la columna (si no es especificado por el usuario) y estimar el número y el tamano de las columnas requeridas (cuando el equipo esta en el modo de Diseno). La misma operación maneja la alimentación del intercambio catiónico. del intercambio aniónico, y de las camas de mezclado de la columna. La capacidad de enlace de la resina, se refiere a todos los compuestos que estén ligados a dicha resina ignorando el tamano de estos. La capacidad de enlace se puede especificar basada en la masa del ion o la dureza CaCO<sub>3</sub>.

**DIMENSION DE LA COLUMNA** En el modelo del diseño, el volumen de la cama, V<sub>b</sub>, es estimado usando la siguiente ecuación:

$$
V_h = Q(EBCT)
$$

donde O es el flujo volumétrico de la columna y EBCT es el tiempo de contacto de la cama vacía. El valor del EBCT esta usualmente en el rango de 1.5 a 7.5 min. También se puede calcular este, **con la ecuación anterior.** 

Dividiendo el volumen de la cama entre la altura de la columna podemos encontrar el diámetro de esta con la siguiente ecuación:

$$
D = \left(\frac{4V_b}{\pi H}\right)^{0.5}
$$

Si D>Dmax, entonces las columnas múltiples se asumen en paralelo. Alternativamente, el usuario puede especificar el cociente de la altura de la cama con el diámetro *y* hacer que el modelo calcule las dimensiones de la cama *y* de la columna.

CALCULO DEL TIEMPO DEL PROCESO Este modelo puede calcular el tiempo de proceso o alimentación, t<sub>o</sub>, si no es especificado por el usuario, basado en el volumen del servicio (expresado en las unidades del volumen de la cama) o la capacidad de enlace de las resinas. Mas especificamente, en el caso del volumen del servicio utilizamos la siguiente ecuación:

$$
t_p = \frac{(volumendelservicio)(V_b)}{Q}
$$

Para el caso de la capacidad de enlace que tiene la resina, usamos la siguiente ecuación:

$$
t_p = \frac{V_b (N-1)(capacidaddeenlacedelaresin a)}{flujomasicodelionligado}
$$

donde N es el número de columnas, se asume el valor de (N-1) puesto que se considera que esta fuera de servio la regeneración. El flujo total del ion se refiere a la fracción de los iones que están ligados a la resina (ignorando el tamaño de estos). Si la resina que se especifica se basa en CaC03. este flujo se refiere también a este.

BALANCE DE MATERIA La fracción de los iones que no se ligan a la resina permanecen en la corriente de agua purificada *y* asi los que se ligan salen en uno de los extremos en una corriente inútil durante una operación de regeneración.

MODELO DEL RETROLAVADO EN EL INTERCAMBIADOR DE IONES El objetivo principal de esta operación es estimar el tiempo *y* el volumen de la solución requerido para retrolavar (o regenerar) una columna. El usuario tiene la flexibilidad en especificar cualesquiera de las combinaciones siguientes: duración e indice del flujo. duración *y* volumen *y* el volumen e indice del flujo. Además, hay flexibilidad considerable en especificar el indice de flujo *y* el volumen.

CALCULO DEL VOLUMEN DE LA SOLUCION El volumen de la solución es igual al volumen de la cama de la columna por el factor del volumen, que es especificado por el usuario. Puesto que el indice de flujo de una corriente es ajustado por el volumen, el usuario debe

cerciorarse de que la composición de la corriente sea correcta *y* no preocuparse sobre el indice del flujo total de la corriente.

**CALCULO DEL TIEMPO DEL PROCESO** Cuando el usuario especifica la velocidad de acercamiento (también conocida como velocidad lineal), se calcula el tiempo de proceso usando la siguiente ecuación:

*a/turacj\_elacam \_\_ a* x *volu\_m\_.e\_* "!!e!\_~<>\_rlig!!a<!'!!". *tiempodeproceso* = - - - *ve/ocidaddeacercamiento* 

donde el volumen del amortiguador se expresa en las mismas unidades del volumen de la cama.

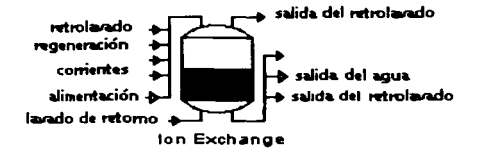

#### **Figura 70. Representación del intercambiador de iones en el diseftador**

o **FILTRADOR DE AIRE** Este proceso simula un filtro de aire, haciendo una distinción entre el aire de entrada *y* la disminución del gas en la salida *y* asi costar dichos propósitos

**MODELO DEL PROCESO** Este es un modelo muy simple donde el usuario representa la filtración de corrientes gaseosas. En un proceso biológico, los filtros de aire se utilizan en corrientes a la entrada del fermentador para quitar el polvo *y* para prevenir la contaminación. También se utilizan en las corrientes de un extractor del gas para prevenir el lanzamiento de la recombinación de microorganismos patógenos en el ambiente.

**DIMENSIONAMIENTO DEL EQUIPO** Si la opción del tamaño del equipo está en el modo de diseño *y* el rendimiento del proceso excede el máximo, entonces, el sistema asume que los múltiplos de las unidades idénticas funcionan en paralelo a un rendimiento del proceso menor que el máximo. Si la opción del tamaño del equipo esta en el modo en que el diseñador lo tiene que evaluar, el rendimiento del proceso excede (igual al rendimiento del proceso clasificado de cada unidad por el número de estas), dará un mensaje de alerta donde aconsejara al usuario aumentar él número de unidades o reducir el rendimiento del proceso.

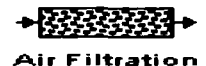

#### **Figura 71. Representación de un filtro de aire en el diaeftador**

o **OSMOSIS INVERSA (SISTEMA CONTINUO)** La osmosis inversa se utiliza principalmente para remover la especie iónica y los solutos de mediano peso molecular del agua en plantas donde se requieren rendimientos del proceso grandes. Los usos tlpicos incluyen la desalación del agua y la producción de agua ultra pura. En el campo de la biotecnologia, los filtros de osmosis inversa se han utilizado para concentrar y para pumicar antibióticos.

**MODELO DEL SISTEMA DE OSMOSIS INVERSA** El modelo que se utiliza en este sistema es el mismo que el de ultra filtración (ver ultra filtración continua).

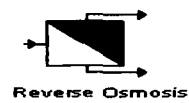

#### **Figura 72. Representación del sistema de osmosis inversa en el diseñador**

<sup>o</sup>**MEZCLADORES DE DOS Y TRES CORRIENTES** Este sistema nos representa la mezcla de dos o más corrientes en donde no se puede modelar mas detalladamente.

**MODELO DEL MEZCLADOR** El sistema mezcla dos o más corrientes (hasta 9) y crea una corriente de enchufe. El rendimiento del proceso se calcula basado en el flujo de la corriente de salida.

**DIMENSIONAMIENTO DEL EQUIPO** Si la opción Tamaño del Equipo esta en el modo de diseño y el rendimiento del proceso excede el máximo, entonces, el sistema asume el múltiplo de las unidades idénticas que funcionan en paralelo a un rendimiento del proceso menor que el máximo. Si la opción Tamaño del Equipo esta en modo de evaluación y el rendimiento del proceso excede al clasificado (igual al rendimiento del proceso de cada unidad por el número de unidades), un mensaje de alerta se exhibe aconsejando al usuario aumentar el número de unidades o reducir el rendimiento del proceso.

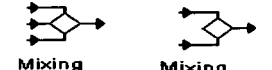

#### Figura 73. Representación de los mezcladores en el diseñador

o **SEPARADORES DE DOS Y TRES CORRIENTES** Este sistema nos representa la separación de corrientes en donde no se pueda modelar mas detalladamente.

**MODELOS DE LOS SEPARADORES** Este sistema separa de una corriente en dos o más corrientes basadas en fracciones definidas por el usuario.

**DIMENSIONAMIENTO DEL EQUIPO** Si la opción Tamano del Equipo esta en modo del diseno *y* el rendimiento del proceso excede el máximo, entonces, el sistema asume el múltiplo de las unidades idénticas que funcionan en paralelo a un rendimiento del proceso menor que el máximo. Si la opción Tamaño del equipo esta en modo de evaluación y el rendimiento del proceso excede el clasificado (igual al rendimiento del proceso de cada unidad por el número de unidades), un mensaje de alerta se exhibe aconsejando al usuario aumentar el número de unidades o reducir el rendimiento del proceso.

Splitting Splitting

**Figura 74. Representación de los separadores en el dlseftedor** 

# CAPITULO& SIMULACIONES DEL CPG REYNOSA ASPEN PLUS

Como se menciona en el Capitulo 4 el Centro Procesador de Gas Reynosa consta de 3 Plantas:

- i:i Planta de Absorción
- i:i Planta Fracclonadora
- i:i Planta de Uao de Agua del Complejo

De las tres plantas anteriores se harán las simulaciones de dos de ellas, a continuación se dará una breve explicación de cómo se llevaron a cabo.

#### **6.1 PASOS A SEGUIR EN UNA SIMULACIÓN**

Para llevar a cabo la simulación de un proceso en cualquier simulador, es necesario realizar cada uno de los pasos que se citan a continuación. En cada uno de ellos se explica la manera especifica en que se definió la simulación de ambas plantas, cuyos resultados se mostraran en el siguiente capitulo. Los paso están numerados en orden lógico en que se deben de realizar, aun que no sea necesario seguir la secuencia.

#### 6.1.1 DEFINICION DEL DIGRAMA DE PROCESO Y SU ALCANCE

Como primer paso en una simulación es definir sus limites, ya que es común que este no se encuentre como una entidad independiente, ya que se puede tener flujos de material, energla interconectados con otros procesos de forma que si se altera el proceso en cuestión, se alteran los demás o viceversa.

## 6.1.2 DECLARACION DE LA ECUACION DE ESTADO, COMPONENTES Y PSEUDOCOMPONENTES

Este es un paso clave para una buena simulación ya que desdichadamente de lodos los compuestos y sus condiciones. Es por ello que se debe de escoger el modelo que calcule con mauro precisión las propiedades de los compuestos que maneja el proceso a simular; de hecho, es posible utilizar diferentes ecuaciones de estado o modelos termodinámicos en las distintas operaciones unitarias según lo requieran las condiciones de estas, lo que le da mayor flexibilidad a la simulación.

#### 8.1.3 SELECCION DE UNIDADES

Se deben seleccionar las unidades en las que se van a especificar las variables de entrada y en las que se desean obtener los reportes de salida. Es posible escoger unidades de diferentes sistemas para las variables, incluso se pueden especificar diferentes unidades en cada operación unitaria y no es necesario que las unidades de entrada y salida sean iguales.

#### 6.1.4 DEFINICION DE LA CORRIENTE DE ALIMENTACION

Después de la declaración de componentes y el método de solución, se determina la corriente de entrada a la Planta. Estas deben de tener la siguiente información: nombre de la corriente. flujo de cada componente y condiciones de la corriente como temperatura, presión y fracción de vapor.

## 6.1.5 PARTIR EL PROCESO EN BLOQUES DE OPERACIONES UNITARIAS Y ESCOGER EL MODELO PARA CADA BLOQUE

Aqul se especifican cada uno de los modelos de las operaciones unitarias utilizadas en cada simulación, según el diagrama de flujo.

#### 6.1.6 ESPECIFICACION DE LAS CONDICIONES DE OPERACION

En esta parte se deben de definir cuales de las variables de operación se van a especificar en cada operación unitaria. Él número de variables, depende de la operación que se desea representar. Lo importante, y no tan sencillo, es elegir el conjunto de variables adecuado, de forma que la simulación converja, y lo haga de la manera mas adecuada posible, ya que el hecho de definir variables permitidas no garantiza que el sistema llegue a la convergencia.

#### 6.1.7 ESPECIFICACION DE CONDICIONES DE DISEAO

Muchas veces existen condiciones en el diseño que es importante conservar, ya que una pequeña alteración puede cambiar el comportamiento del proceso o las propiedades de los productos. En este caso solo se debe de tener cuidado con la determinación de dichas condiciones para no sobre-especificar el proceso.

#### 6.1.8 DEFINICION DE LOS METODOS DE CONVERGENCIA

La definición de métodos adecuados, además de garantiza la convergencia, puede representar un ahorro de tiempo considerable, sobre todo en procesos con grandes dimensiones.

## 6.2 SECUENCIA DE LA SIMULACIÓN DE LA PLANTA DE ABSORCIÓN

Siguiendo los pasos anteriores se llevo a cabo la simulación de la Planta de Absorción.

Como primer paso se definió los límites de la simulación, encontramos una corriente de alimentación ligada con la planta Fraccionadora, esta corriente se encuentra especificada, por lo que no hubo ningún problema. Como segundo paso se encontró la ecuación de estado que cumpliera con los requerimientos para los componentes utilizados, esta fue la ecuación de Peng-Robinson, en esta paso también se registraron los componentes (en su mayoria son hidrocarburos); se tiene un pseudocomponente (aceite rico y pobre), no hay reacciones por lo que no se utilizo ninguna otra ecuación de estado. El tercer paso fue la selección de unidades, en el simulador Aspen Plus nos ofrecen tres diferentes tipos de unidades, el de ingenieria, internacional y el métrico, fue utilizado el de ingenieria para hacer más factible el manejo de resultados y asl poder compara con los datos ya especificados. Cuarto paso, la definición de la corriente de alimentación, en la Planta se tienen cinco corrientes de alimentación: Corriente 1 (materia), entrada principal en donde los datos están especificados en el plano, Corriente 2 (materia), proveniente de la primera torre de absorción de la planta, asl que para obtener los datos fue necesario, primero, hacer la simulación de dicha torre, Corriente T-24 (materia), proveniente de la Planta Fraccionadora, donde los datos son especificados en el plano de dicha planta, Corriente VAPOR (vapor de agua), en esta corriente se hizo un proceso iterativo para encontrar el valor, ya que no hav datos de ella, esto fue, hasta que se logro llegar a los requerimientos del siguiente bloque, Corriente REF1 (vapor de agua - servicio-), también en esta, se llevo a cabo un proceso iterativo hasta encontrar el cumplimiento de los requerimientos de intercambiador en cuestión. Quinto paeo, elegir las operaciones unitarias y escoger el modelo para cada una de ellas, los modelos utilizados fueron:

- MIXER combina corrientes de materia, energia o trabajo en una sola corriente.  $\bullet$  .
- SSPLIT separa una corriente en dos o más corrientes siendo estas corrientes de masa.
- HEATER se usa para modelar un intercambio de calor (enfriar o calentar sea el caso). Si no hay la relación de trabajo no es necesaria se puede modelar válvulas *y* otras operaciones del cambio de presión, tales como bombas o compresores.
- HEATX es usado para representar la transferencia de calor entre dos corrientes en un intercambiador de calor.
- PUMP es usado para representar una bomba o una turbina hidráulica. Calcula la potencia requerida o producida dando una especificación de presión de salida, o calcula la presión de salida especificando la potencia.
- RADFRAC es un modelo riguroso para simular todo tipo de operación de fraccionamiento de multietapas, liquido-vapor incluyendo absorción, absorción en reboiler, agotamiento,

agotamiento en el reboiler, y extracción, destilación azeotrópica y destilación ordinaria. Este equipo es apropiado tanto para sistemas con estrechos puntos de ebullición como para amplios puntos de ebullición, asl como sistemas en fase liquida no ideales y sistemas de tres fases. Además puede modelar columnas en donde ocurren reacciones qulmicas. Las reacciones pueden estar en equilibrio y pueden ocurrir en fase liquida o vapor.

 $\bullet$ FLASH2 se utiliza el modelo de flash, evaporadores, y separadores de etapa sencilla. Se puede especificar las condiciones de salida.

Sexto **paao,** condiciones de operación, a continuación se dará, en forma general, las condiciones de operación para cada uno de los modelos antes mencionados, utilizados en la simulación:

- $\blacksquare$ En los mezcladores se especifica él numero de fases que hay en la corriente de entrada.
- En los separadores se especifica el flujo ya sea molar, volumétrico o masico de una o  $\bullet$ varias de las corrientes de salida, así como sus unidades.
- En los heaters se especifica la temperatura y presión de la corriente de salida  $\sim$
- En los heatx se especifica una de las corrientes ya sea la caliente o la fria dando la temperatura.
- En las bombas se especifica la presión a la que se quiere llegar.
- En las torres de absorción se especifica él numero de etapas o platos que tiene la torre, las corrientes de entrada, presiones y temperaturas de estas, asl como el algoritmo con que debe trabajar y el número de iteraciones para tener un mejor aprovechamiento.
- En el flash de dos fases especificamos, la temperatura y presión de la corriente de salida.  $\blacksquare$

Como séptimo y ultimo paso, método de convergencia, aqul se utilizo el método de Broyden para dos o más especificaciones simultaneas, ademés de que realiza la convergencia de las especificaciones de diseño (ciclos externos) y de las corrientes de recirculación (ciclos internos) de manera simultanea.

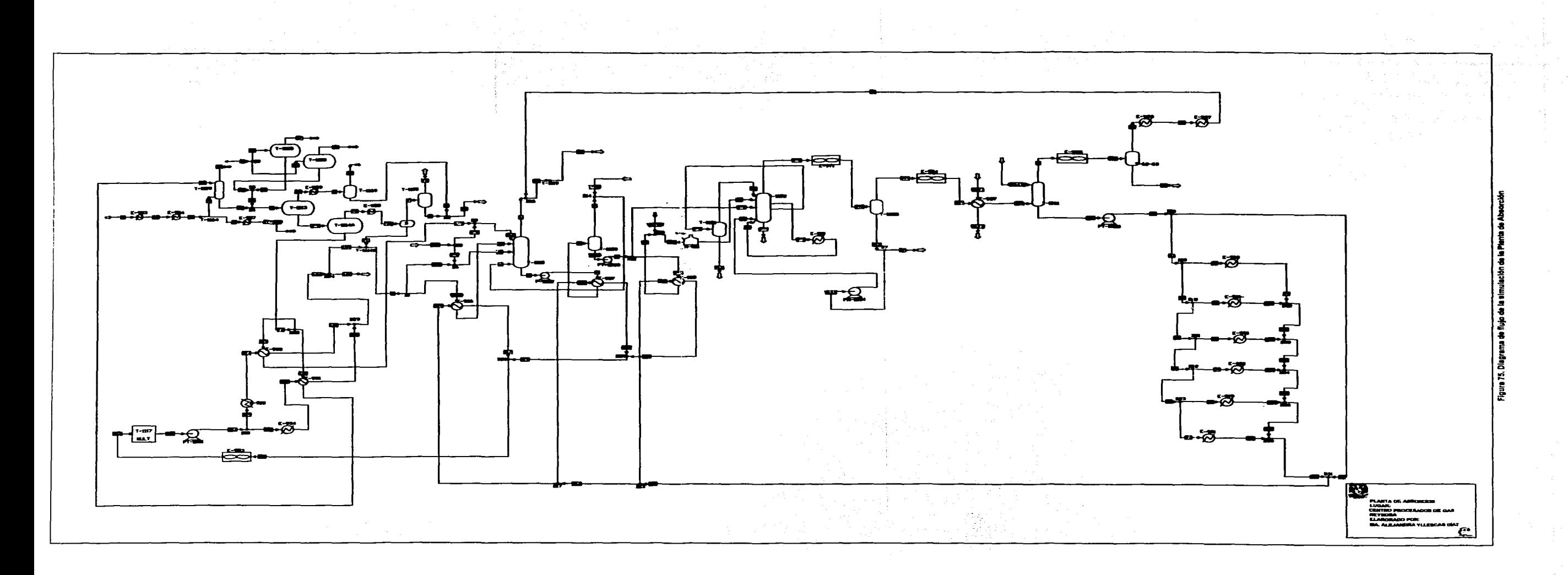

# 6.3 SECUENCIA DE LA SIMULACION DE LA PLANTA DE USO DE AGUA DEL COMPLEJO

El objetivo de realizar la simulación de esta planta es obtener el Balance de Masa correctamente. Como primer paso, limitaciones del proceso, aquí, como ya se mencionó en el Capitulo 4, la Planta distribuye a diferentes destinos, uno es a Uso Industrial o Generación de vapor, en esta parte de la Planta se encuentra la Planta de Absorción, por lo que se tuvo que llevar a cabo primero la simulación de dicha planta para asl saber el consumo de vapor para poder cubrir los requerimientos de servicio de esta, ya hecho esto se lleva a cabo la simulación de la Planta de Uso de Agua. **Segundo paso**, la ecuación de estado, componentes y pseudocomponentes, al igual que en la simulación de la Planta de Absorción se utilizo la ecuación de Peng-Robinson por las mismas razones, el componente, en este caso, solo es agua, y no hay pseudocomponentes. Tercer paso, selección de unidades, utilizando el sistema de ingeniería y métrico por conveniencia, para la facilidad de interpretación de resultados. Cuarto paso, corriente de alimentación, en la planta hay tres corrientes de alimentación: Corriente 1, proveniente del Rio Bravo y siendo esta la principal abastecedora a la planta donde los datos son especificados en el plano, Corriente 86, proveniente de condensados calientes de la Planta de Absorción siendo, también especificados los datos, Corriente 69, corriente de agua utiliza para retrolavado en los suavizadores (reposición). Quinto paso, operaciones unitarias y sus modelos, en este caso solo se utilizaron dos modelos: MIXER y SSPLIT (antes mencionados). Sexto paao, condiciones de operación, como se menciona anteriormente en los mezcladores se especifica él numero de fases de las corrientes utilizadas y en el caso de los separadores el flujo volumétrico (en este caso) de una o varias de las corrientes de salida, así como sus unidades. Y como séptimo paso, el método de convergencia, el método utilizado fue el de Broyden pues se observo que era él más eficiente.

 $\sigma$  , and  $\sigma$  , and  $\sigma$  , and  $\sigma$  , and  $\sigma$  ,  $\sigma$  ,  $\sigma$  ,  $\sigma$ 

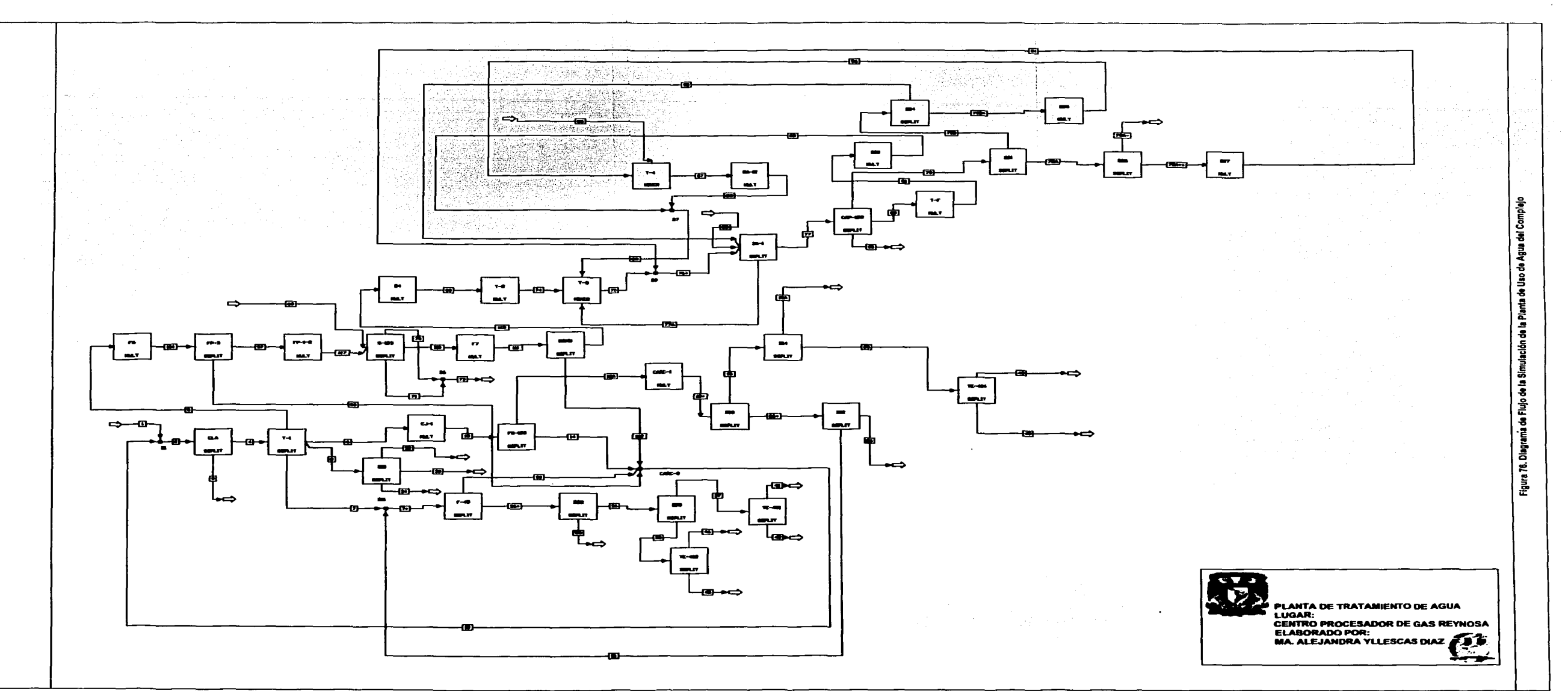

المفتوح والموارد القراري والمتار

**Service** Service

 $\sim 10^{-11}$ 

 $134$ 

 $\Delta \sim 10^7$ 

 $\Delta\omega$
## **CAPITULO?**

# **RESULTADOS Y SU ANÁLISIS ASPEN PLUS**

De la información obtenida por el simulador de procesos Aspen Plus, la cual se encuentra en el reporte generado por el mismo, se selecciona lo que resulta de interés para analizar; de los datos otorgados por el reporte antes mencionado se pone énfasis, principalmente, en los flujos expresados en Lb/h, como también a las composiciones de los hidrocarburos participantes en cada una de las corrientes.

Una vez terminada la simulación, se confirma que los resultados alcanzados sean acertados y con un minimo de errores para cumplir con las expectativas fijadas.

En el presente capitulo se presentaran los resultados obtenidos de las simulaciones realizadas en Aspen Plus para las Plantas: Planta de Absorción y la Planta de Uso de Agua del Complejo.

### **7.1 RESULTADOS DE LA PLANTA DE ABSORCION**

Como primer punto se hará una comparación entre los datos de diseño y los datos obtenidos de la simulación de las diez diferentes corrientes, como se puede observar en la Figura 75 se encuentran dispersadas a lo largo de la planta, por lo que la simulación se llevo a cabo por partes, se simulo equipo por equipo hasta cerrar la simulación y obtener resultados óptimos. Podemos mencionar, también, que ninguna de las corrientes se utiliza como productos, en otras palabras, ninguna de las corrientes especificadas, no están conformadas por productos, por lo que no se podrán comparar desde este punto de vista.

Antes de empezar con el análisis, vale la pena mencionar que la simulación primero fue realizada con los datos otorgados en Lbmol/h, al ser generado el reporte nos percatamos que los datos expresados en Lb/h (flujo total), no correspondía con el especificado en diseño, por lo que se tomo la decisión de utilizar los datos en Lb/h, por lo que se puede concluir que el balance de masa **en moles no es correcto.** 

A continuación presentaremos las tablas comparativas de las diferentes corriente:

|                            | <b>PLANO</b> | SIMULACION   | % ERROR   | <b>PLANO</b> | <b>SIMULACION</b> | <b>%ERROR</b> |
|----------------------------|--------------|--------------|-----------|--------------|-------------------|---------------|
| <b>CORRIENTE</b>           | - 1          | .∴1.         |           | 2            | 2                 | 2             |
| <b>Fluio Molar Lomol/h</b> | 1,379,623    | 61756.789    | 1,317,866 | 1.319.261    | 54218.75          | 1,265,042     |
| Flujo Masico Lb/h          | 21,020,064   | 1,020,064    | 0E+00     | 915.221      | 915.221           | 0E+00         |
| Fracción Mol               |              |              |           |              |                   |               |
| CO <sub>2</sub>            | 0.000200     | <b>2E-04</b> | 0E+00     | 1E-04        | 1.73E-04          | $-7.30E - 05$ |
| N2                         | 0.001600     | 0.002000     | $-4E-04$  | 0.001700     | 0.002000          | $-3.00E - 04$ |
| CH4                        | 0.928300     | 0.928000     | 3E-04     | 0.956300     | 0.958000          | $-1.70E - 03$ |
| <b>C2H6</b>                | 0.043700     | 0.044000     | $-3E-04$  | 0.039200     | 0.028000          | 1.12E-02      |
| сзна                       | 0.012300     | 0.012000     | 3E-04     | 0.002700     | 0.000000          | 2.70E-03      |
| C4H10-2                    | 0.004400     | 0.004000     | 4E-04     | 0.000000     | 0.000000          | $0.00E + 00$  |
| C4H10-1                    | 0.002900     | 0.003000     | $-1E-04$  | 0.000000     | 0.000000          | $0.00E + 00$  |
| <b>C5H12-2</b>             | 0.001300     | 0.001000     | 3E-04     | 0.000000     | 0.000000          | $0.00E + 00$  |
| C5H12-1                    | 0.002400     | 0.002000     | 4E-04     | 0.000000     | 0.000000          | $0.00E + 00$  |
| C6H14-1                    | 0.001800     | 0.002000     | $-2E-04$  | 0.000000     | 0.000000          | $0.00E + 00$  |
| C7H16-1                    | 0.001100     | 0.001000     | 1E-04     | 0.000000     | 0.000000          | $0.00E + 00$  |
| <b>ACEITE</b>              | 0.000000     | 0.000000     | 0E+00     | 0.000000     | 0.012000          | $-1.20E - 02$ |
| H <sub>2</sub> O           | 0.000000     | 0.000000     | 0E+00     | 0.000000     | 0.000000          | $0.00E + 00$  |

Tabla 35. Comparación y % de error de las corrientes 1 y 2

Estas dos corrientes son de alimentación a la Planta de Absorción.

Como se puede observar en la Tabla, hay un evidente error entre los datos expresados en Lbmol/h, esto es debido a que el balance molar no es correcto al igual que las composiciones por lo que el simulador Aspen Plus nos hace esta corrección.

|                            | <b>PLANO</b> | SIMULACION <b>% ERROR</b> |               | <b>PLANO</b> | <b>SIMULACION</b> | % ERROR       |
|----------------------------|--------------|---------------------------|---------------|--------------|-------------------|---------------|
| <b>CORRIENTE</b>           | з            | з                         | з             | ◢            |                   |               |
| <b>Fluio Molar Lomol/h</b> | 8.044        | 948.582                   | 7.095.42      | 1473368      | 60.808.21         | 1.412.560     |
| Fluio Masico Lb/h          | 16,846       | 16.846                    | O.O           | 1.079,802    | 1.079.900         | $-9.8E + 01$  |
| Fracción Mol               |              |                           |               |              |                   |               |
| CO <sub>2</sub>            | 2.00E-04     | 2.00E-04                  | $0.00E + 00$  | 3.00E-04     | 2.00E-04          | 1.00E-04      |
| N2                         | 0.001600     | 0.002000                  | $-4.00E - 04$ | 0.001500     | 0.002000          | $-5.00E - 04$ |
| CH4                        | 0.928300     | 0.928000                  | 3.00E-04      | 0.928100     | 0.928000          | 1.00E-04      |
| <b>C2H6</b>                | 0.043700     | 0.044000                  | $-3.00E - 04$ | 0.046500     | 0.044000          | 2.50E-03      |
| СЗН8                       | 0.012300     | 0.012000                  | 3.00E-04      | 0.012500     | 0.012000          | 5.00E-04      |
| C4H10-2                    | 0.004400     | 0.004000                  | 4.00E-04      | 0.004100     | 0.004000          | 1.00E-04      |
| <b>C4H10-1</b>             | 0.002900     | 0.003000                  | $-1.00E - 04$ | 0.002600     | 0.003000          | $-4.00E - 04$ |
| C5H12-2                    | 0.001300     | 0.001000                  | 3.00E-04      | 0.001100     | 0.001000          | 1.00E-04      |
| C5H12-1                    | 0.002400     | 0.002000                  | 4.00E-04      | 0.001900     | 0.002000          | $-1.00E - 04$ |
| C6H14-1                    | 0.001800     | 0.002000                  | $-2.00E - 04$ | 0.001100     | 0.002000          | $-9.00E - 04$ |
| C7H16-1                    | 0.001100     | 0.001000                  | 1.00E-04      | 0.000300     | 0.001000          | $-7.00E - 04$ |
| <b>ACEITE</b>              | 0.000000     | 0.000000                  | $0.00E + 00$  | 0.000000     | 0.000000          | $0.00E + 00$  |
| H2O                        | 0.000000     | 0.000000                  | $0.00E+00$    | 0.000000     | 0.000000          | $0.00E + 00$  |

Tabla 36. Comparación y % de error de las corrientes 3 y 4

Las corrientes 3 y 4 ya están dentro del proceso, como se puede observar en el caso de la corriente 3 el error entre las Lb/h es cero no siendo el mismo caso para la corriente 4, aquí se tiene un error de -98 Lb/h, al efectuar la simulación se hizo a favor que convergiera lo mas correctamente posible, al iterar valores al equipo que nos da esta corriente, esto con el fin de acercarnos al valor de diseño lo mas posible, nos percatamos que no convergía por lo que se toma la decisión de acercarnos lo mas posible y tener el mínimo error posible.

|                     | <b>PLANO</b> | <b>SIMULACION</b> | % ERROR       | <b>PLANO</b> | <b>SIMULACIÓN</b> | <b><i>NERROR</i></b> |
|---------------------|--------------|-------------------|---------------|--------------|-------------------|----------------------|
| <b>CORRIENTE</b>    | 5.           | 5                 | Б             | 6            | 6                 | 6                    |
| Fluio Molar Lbmol/h | 292,496      | 55.993.34         | 236.502.7     | 59.052       | 2.606.32          | 56,445.68            |
| Fluio Masico Lb/h   | 1.105,945    | 1.057.720         | 4.82E+04      | 42.706       | 42.464.05         | 241.9530             |
| Fracción Molar      |              |                   |               |              |                   |                      |
| CO <sub>2</sub>     | 7.00E-04     | 1.89E-04          | 5.11E-04      | 8.00E 04     | 4.00E-06          | 7.96E-04             |
| N <sub>2</sub>      | 0.000200     | 0.002000          | $-1.80E - 03$ | 0.000600     | 0.021000          | $-2.04E - 02$        |
| CH4                 | 0.335600     | 0.903000          | $-5.67E - 01$ | 0.922000     | 0.979000          | $-5.70E - 02$        |
| <b>C2H6</b>         | 0.074300     | 0.043000          | 3.13E-02      | 0.061700     | 1.320000E-04      | 6.16E-02             |
| <b>C3H8</b>         | 0.051200     | 0.014000          | 3.72E-02      | 0.011800     | 7.820000E-07      | 1.18E-02             |
| C4H10-2             | 0.020600     | 0.007000          | 1.36E-02      | 0.001800     | 2.200000E-08      | $1.80E - 03$         |
| C41110-1            | 0.013200     | 0.005000          | 8.20E-03      | 0.000800     | 4.000000E-09      | 8.00E-04             |
| <b>C5H12-2</b>      | 0.005400     | 0.003000          | 2.40E-03      | 0.000100     | 0.000000          | 1.00E-04             |
| C5H12-1             | 0.009700     | 0.005000          | 4.70E-03      | 0.000200     | 0.000000          | 2.00E-04             |
| C6H14-1             | 0.005700     | 0.004000          | 1.70E-03      | 0.000000     | 0.000000          | $0.00E + 00$         |
| C7H16-1             | 0.015000     | 0.002000          | 1.30E-02      | 0.000000     | 0.000000          | $0.00E + 00$         |
| <b>ACEITE</b>       | 0.482100     | 0.012000          | 4.70E-01      | 0.000000     | 1.000000E-06      | $-1.00E-06$          |
| H2O                 | 0.000000     | 0.000000          | $0.00E+00$    | 0.000000     | 0.000000          | $0.00E + 00$         |

Tabla 37. Comparación y % de error de las corrientes 5 y 6

De joual manera que la corriente 4, las corrientes 5 y 6 se trato de hacer un acercamiento al flujo establecido (Lb/h), en el caso de la corriente 5 se tiene un error considerablemente grande. esta corriente proviene de la primera torre de absorción de la planta, se procuro que las condiciones de dicha torre nos acercara lo más posible al flujo establecido, pero esta llega a un punto en donde no podía converger por lo que se trato de tener el mínimo error. En el caso de la corriente 6 el error no es tan grande, la corriente 5 nos lleva a un Flash de dos fases, este nos separa dos corrientes siendo una de estas la corriente 6, de igual manera se trato de establecer condiciones en el equipo para poder generar el valor especificado, hasta llegar al momento de no converger, entonces se trato de tener, igualmente errores mínimos.

|                            | <b>PLANO</b>    | <b>SIMULACION</b> | <b><i>NERROR</i></b> | <b>PLANO</b> | <b>SIMULACION</b> | <b><i>NERROR</i></b> |
|----------------------------|-----------------|-------------------|----------------------|--------------|-------------------|----------------------|
| <b>CORRIENTE</b>           |                 | 7                 | 7                    | в            | 8                 | 8                    |
| <b>Fluio Molar Lomol/h</b> | 28,033          | 1.308.52          | 26.724.48            | 194,066      | 53.150.83         | 140,915.2            |
| Flujo Masico Lb/h          | 21,138          | 21,105.48         | 32.518               | 1,032,226    | 1.032.230.00      | $-4E+00$             |
| Fracción Molar             | al col·lasse se |                   |                      |              |                   |                      |
| CO <sub>2</sub>            | $-1.10E - 03$   | 2.70E-05          | 1.07E-03             | 4.00E-04     | 1.96E-04          | 2.04E-04             |
| N2                         | 0.000200        | 0.005000          | $-4.80E - 03$        | 0.000000     | 7.690000E-04      | $-7.69E - 04$        |
| CH <sub>4</sub>            | 0,879100        | 0.993000          | $-1.14E - 01$        | 0.055000     | 0.876000          | $-8.21E-01$          |
| C2H6                       | 0.964000        | 0.002000          | 9.62E-01             | 0.068100     | 0.042000          | 2.61E-02             |
| СЗН8                       | 0.018900        | 3.200000E-05      | 1.89E-02             | 0.067900     | 0.011000          | 5.69E-02             |
| C4H10-2                    | 0.002600        | 1.000000E-06      | 2.60E-03             | 0.029500     | 0.003000          | 2.65E-02             |
| C4H10-1                    | 0.001200        | 2.710000E-07      | 1.20E-03             | 0.019200     | 0.001000          | 1.82E-02             |
| C5H12-2                    | 0.000200        | 5.000000E-09      | 2.00E-04             | 0.008000     | 2.040000E-04      | 7.80E-03             |
| C51112-1                   | 0.000200        | 5.000000E-09      | 2.00E-04             | 0.014400     | 2.420000E-04      | 1.42E-02             |
| C6H14-1                    | 0.000000        | 0.000000          | $0.00E+00$           | 0.008500     | 1.800000E-05      | 8.48E-03             |
| C7H16-1                    | 0.000000        | 0.000000          | $0.00E + 00$         | 0.002300     | 2.000000E-06      | 2.30E-03             |
| <b>ACEITE</b>              | 0.000000        | 3.400000E-05      | $-3.40E.05$          | 0.726600     | 0.066000          | 6.61E-01             |
| <b>H2O</b>                 | 0.000000        | 0.000000          | $0.00E+00$           | 0.000000     | 4.700000E-05      | $-4.70E-05$          |

Tabla 38. Comparación y % de error de las corrientes 7 y 8

De la igual forma que las corrientes anteriores se encuentra un error considerable entre las Ib/h, debido a las mismas razones.

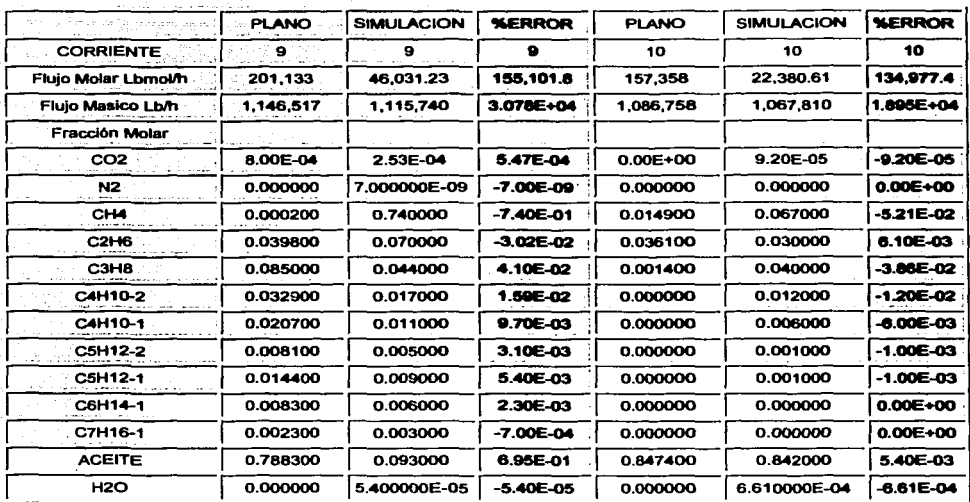

an an Daoine.<br>Tachartasan <mark>she</mark>egaala ah ah a

Tabla 39. Comparación y % de error de las corrientes 9 y 10

De la igual forma que las corrientes anteriores se encuentra un error considerable entre las lb/h, debido a las mismas razones.

El segundo paso a analizar, y por lo que principalmente se lleva a cabo la simulación de la Planta de Absorción, la generación y cantidad de agua necesaria para cumplir con los servicios requeridos en la planta.

Como ya se menciono la planta cuenta con dos alimentaciones de agua una en forma de vapor a 180 psig, utilizada para arrastrar ciertos hidrocarburos en una de las torres de absorción de la planta, y la otra como servicio a un intercambiador de calor, estas provienen de las calderas de alta presión ubicadas en la Planta de Uso de Agua del Complejo, estos datos no son otorgados por lo que fue necesario hacer varias iteraciones hasta encontrar el flujo optimo de agua.

A continuación se presentara la tabla en donde se mostraran las corrientes en donde se encuentra agua y su flujo total en Lb/h y Kg/h para facilitar su uso e interpretación.

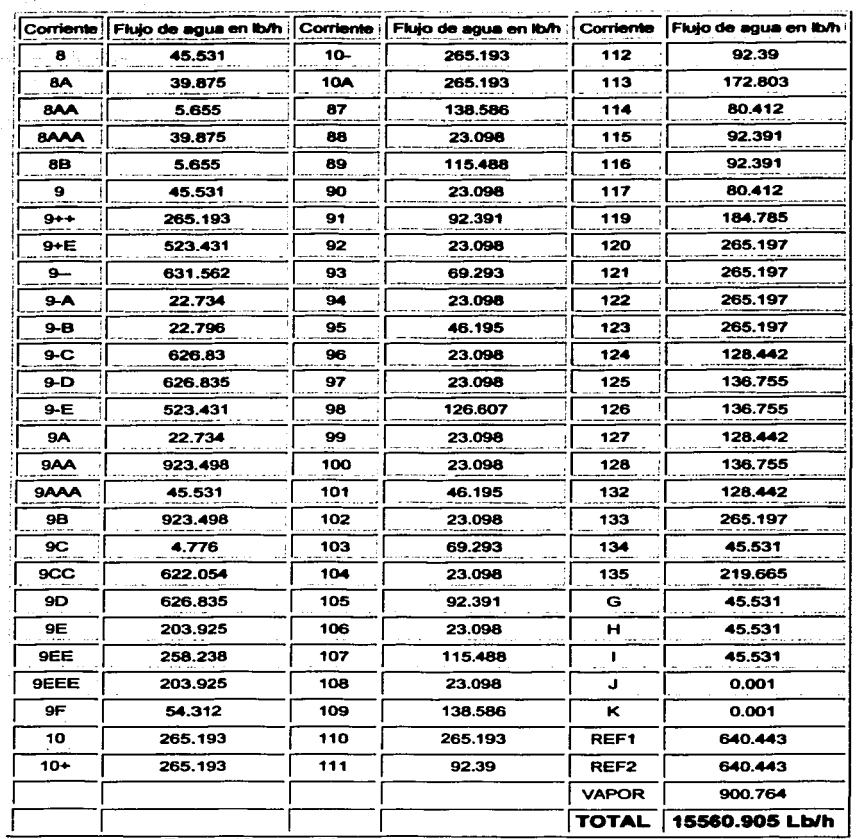

 $\sim 3\,M_{\odot}$ 

 $\sim$ 

Tabla 40. Cantidad necesaria de agua (flujo total)

La cantidad necesaria para cumplir con los servicios requeridos en la planta es de 15560.905 Lb/h = 7058.3077 kg/h.

Al obtener estos datos ahora podremos llevar a cabo la simulación de la Planta de Uso de Agua del Complejo.

## 7.2 RESULTADOS DE LA PLANTA DE USO DE AGUA

La simulación de la Planta de Uso de Agua tiene como objetivo obtener el Balance de Materia correcto va que el otorgado en el plano no es correcto. En este apartado se mostraran los resultados obtenidos de la simulación realizada con Aspen Plus. Los datos serán expresados en Ka/h. L/min y GPM para poder facilitar su uso e interpretación.

A continuación se mostraran las tablas en donde se hace una comparación de los datos de diseño v los obtenidos de la simulación:

|                       |            |        |      | SIMULACION PLANO 1% ERROR SIMULACION PLANO 1% ERROR SIMULACION PLANO 1 % ERROR |        |       |            |       |       |
|-----------------------|------------|--------|------|--------------------------------------------------------------------------------|--------|-------|------------|-------|-------|
| Corriente             |            |        |      |                                                                                |        |       |            |       |       |
| i Flujo en kg/h       | 131.909.63 |        |      | 147,437.75                                                                     |        |       | 146.984.37 |       |       |
| : Flujo en GPM ;      | 579.35     | 582.60 | 3.25 | 647.55                                                                         | 582.60 | 64.95 | 645.56     | 580.B | 64.76 |
| <b>Fluio en L/min</b> | 2192.849   |        |      | 2450.986                                                                       |        |       | 2443.45    |       |       |

Tabla 41. Comparación entre datos de simulación y diseño para las corrientes 1, 2 y 4

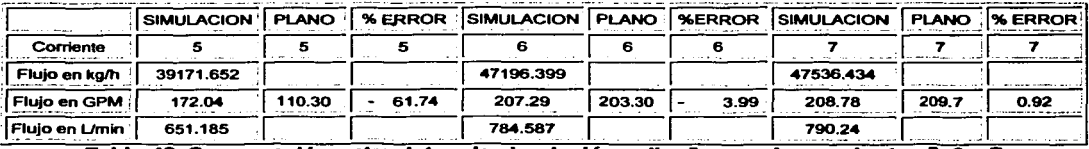

Tabla 42, Comparación entre datos de simulación y diseño para las corrientes 5, 6 y 7

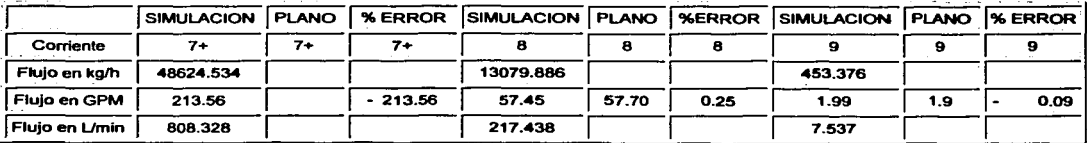

Tabla 43. Comparación entre datos de simulación y diseño para las corrientes 7+, 8 y 9

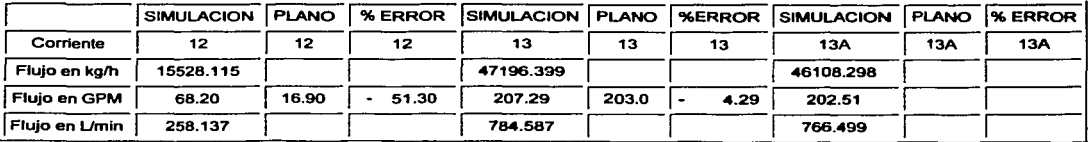

Tabla 44. Comparación entre datos de simulación y diseño para las corrientes 12,13 y 13A

#### Resultados y su análisis Aspen Plus. 143

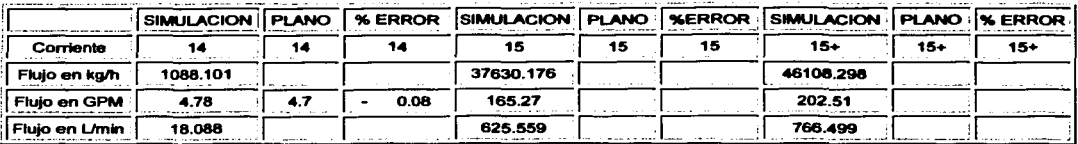

Tabla 45.Comparación entre datos de simulación y diseño de las corrientes 14, 15 y 15+

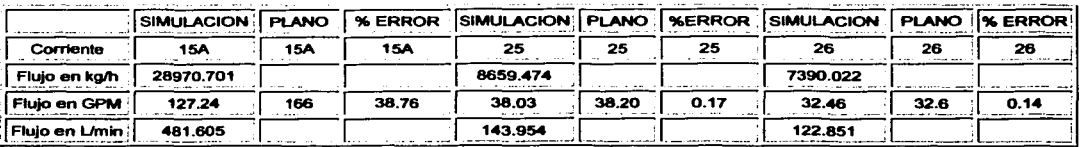

Tabla 46. Comparación entre datos de simulación y diseño de las corrientes 15A, 25 y 26

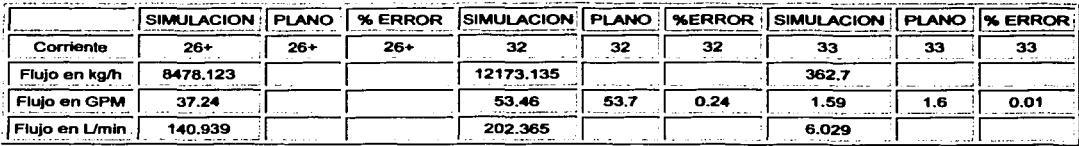

Tabla 47. Comparación entre datos de simulación y diseño de las corrientes 26+, 32 y 33

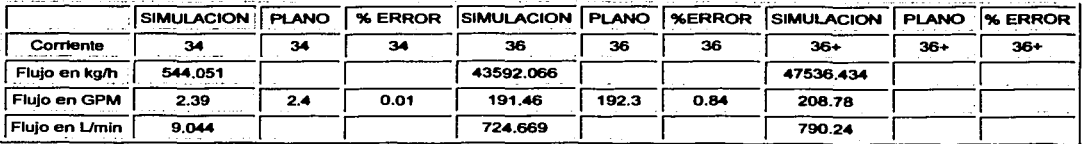

# Tabla 48.Comparación entre datos de simulación y diseño de las corrientes 34, 36 y 36+

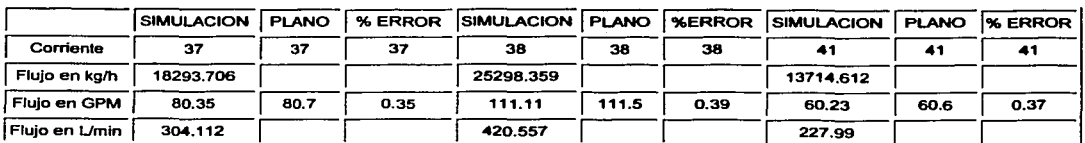

Tabla 49. Comparación entre datos de simulación y diseño de las corrientes 37, 38 y 41

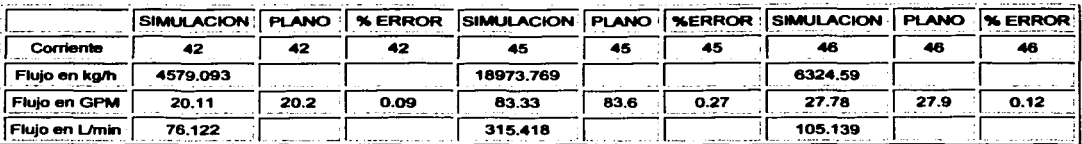

Tabla 50. Comparación entre los datos de simulación y diseño para las corrientes 42, 45 y 46

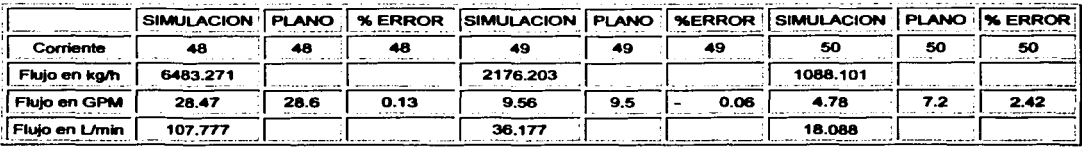

Tabla 51. Comparación entre los datos de simulación y diseño para las corrientes 48, 49 y 50

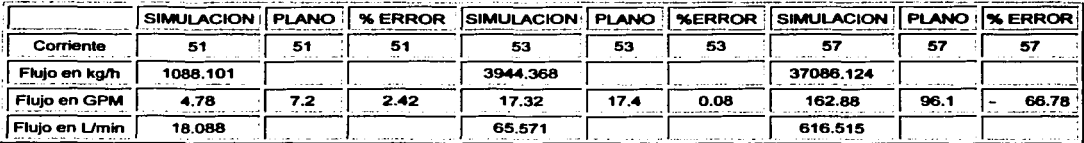

Tabla 52. Comparación entre los datos de simulación y diseño para las corrientes 51, 53 y 57

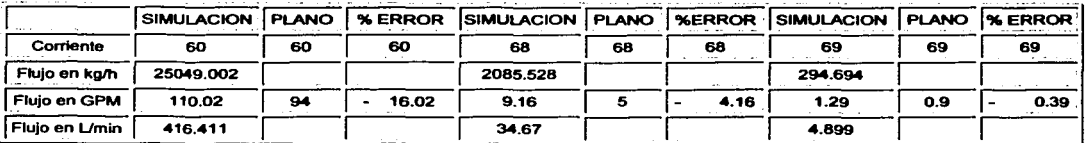

Tabla 53. Comparación entre los datos de simulación y diseño para las corrientes 60, 68 y 69

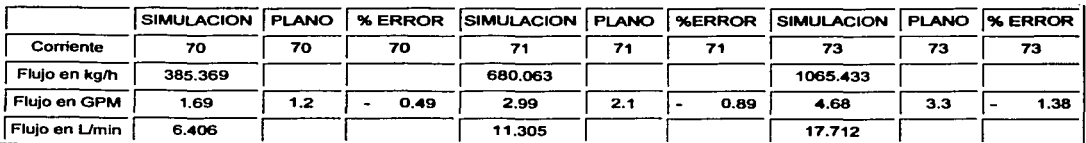

Tabla 54. Comparación entre los datos de simulación y diseño para las corrientes 70, 71 y 73

#### Resultados y su análisis Aspen Plus. 145

. . . . . . .

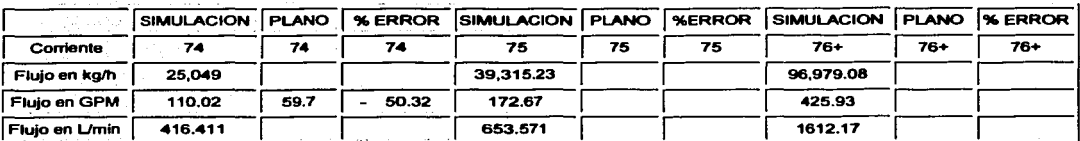

Tabla 55. Comparación entre los datos de simulación y diseño para las corrientes 74, 75 y  $76+$ 

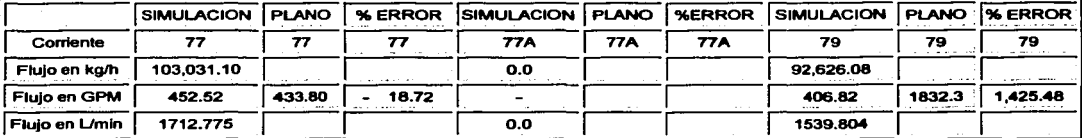

### Tabla 56. Comparación entre los datos de simulación y diseño para las corrientes 77, 77A y 79

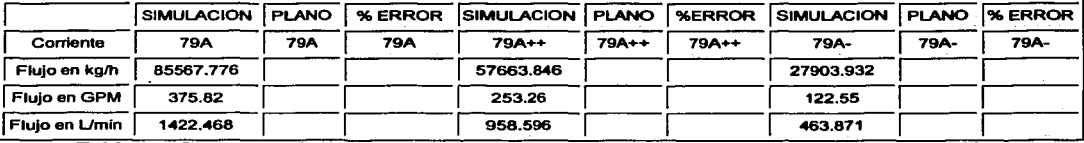

Tabla 57. Comparación entre los datos de simulación y diseño para las corrientes 79A, 79A++ y 79A-

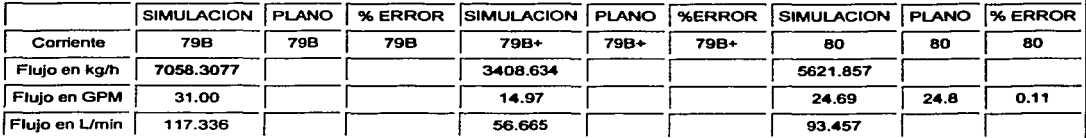

Tabla 58. Comparación entre los datos de simulación y diseño para las corrientes 79B, 79B+ y 80

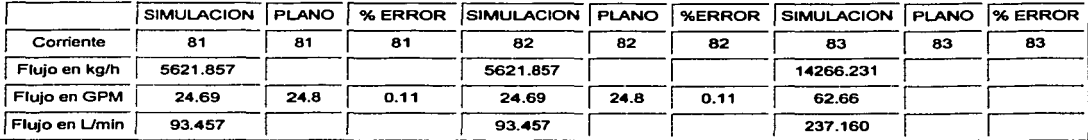

Tabla 59. Comparación entre los datos de simulación y diseño para las corrientes 81, 82 y 83

### Resultados y su análisis Aspen Plus, 146

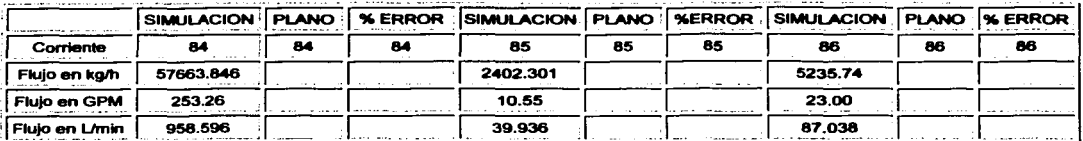

Tabla 60. Comparación entre los datos de simulación y diseño de las corrientes 84. 85 y 86

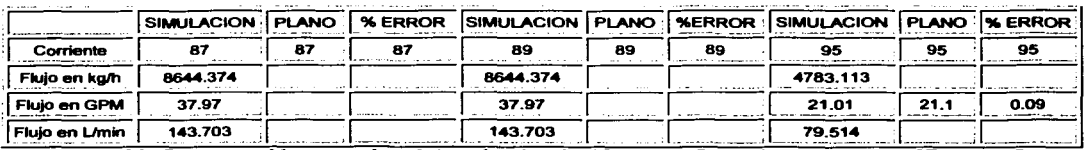

Tabla 61. Comparación entre los datos de simulación y diseño de las corrientes 87, 89 y 95

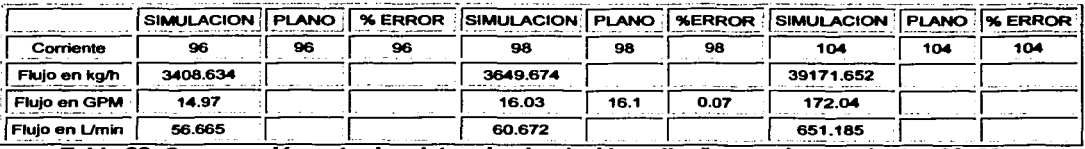

Tabla 62. Comparación entre los datos de simulación y diseño para las corrientes 96, 98 y 104

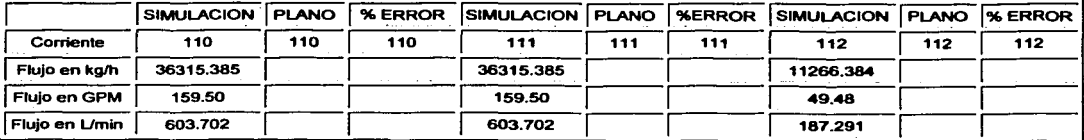

Tabla 63. Comparación entre los datos de simulación y diseño para las corrientes 110, 111 y 112

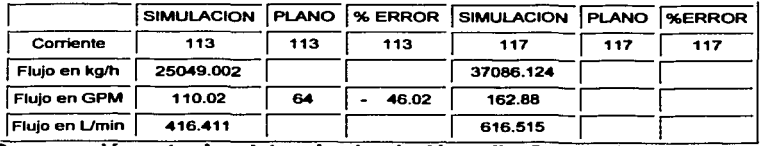

Tabla 64. Comparación entre los datos de simulación y diseño para las corrientes 113 y 117

Podemos observar que solo tenemos el error para datos expresados en GPM, ya que son con los que contamos en el plano de diseno; se mencionan en dos unidades más Umin y kg/h para que puedan ser utilizados posteriormente en el SuperPro Designar y facilitar su uso.

El porcentaje de error se da desde la entrada del clarificador (corriente 2) ya que no tomaron en cuenta el agua recuperada o recirculada (corriente 12), proveniente de la sección de Uso Doméstico, este error ocasiona, principalmente, el aumento de la corriente 5, de esta corriente en adelante, Sección de Tratamiento y Uso industrial, se observan errores.

Hay corrientes en donde no hay valores en el diseno, estos datos fueron generados en la simulación. También se adicionaron nuevas corrientes que en plano no tenían nombre y eran fundamentales en la simulación.

La corriente 798 es la que provee a la Planta de Absorción de agua para sus servicios, se observa que el valor es el mismo generado por la simulación de dicha planta 7058.3077 kg/h.

## CAPITULO&

# SIMULACION DEL CPG REYNOSA SUPERPRO DESIGNER

Como ya se ha mencionado, en capitulos anteriores, él la Planta de Uso de Aguas, se lleva a cabo un proceso de tratamiento de aguas residuales, esto se utiliza para llegar a los limites permisibles de los equipos subsecuentes, los de importancia son: Torres de Enfriamiento, Osmosis Inversa, Calderas y Agua para uso domestico (esta ultima según la norma NOM-127-SSA-1994), los datos de los limites permisibles se encontraran mas adelante en los anexos.

El simulador Aspen Plus no puede simular un proceso como este, para ello se uso el simulador SuperPro Designer, ya que nos modela, evalúa y optimiza cualquier tipo de Tratamiento de Aguas residuales municipales o industriales como el caso en cuestión.

## 8.1 SECUENCIA DE LA SIMULACION CON SUPERPRO DESIGNER

Se dividió el plano de la planta en 5 partes:

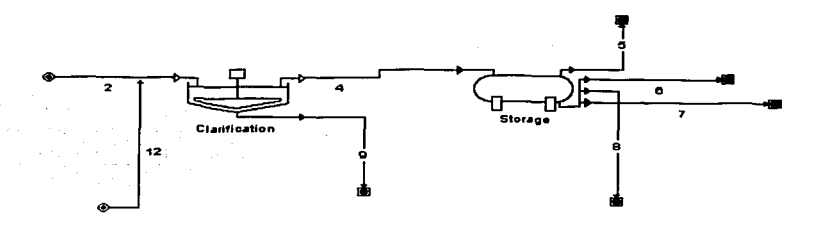

#### 8.1.1 PRETRATAMIENTO

#### Figura 77. Representación del bloque Pretratamiento en el simulador SuperPro Designar

Como primer paso, se definió si el proceso debiese de ser continuo o batch, esto fue en general para todas las simulaciones que se mencionaran en este capitulo; cuando se trata de un

proceso en gran escala, como el de cuestión, se recomienda que se utilice un proceso continuo, pues entre menos paros tenga es más económico, ya que el factor tiempo, no es una variable que influya en el proceso, excepto durante los breves periodos de arranque y paro. Cuando se van a procesar pequenas cantidades de material, es a menudo más conveniente cargar la cantidad total de materia al equipo, procesarlo y sacar los productos, es recomendable, entonces, usar un proceso batch (el factor tiempo si se toma en cuenta. En las diferentes simulaciones se tomo el **proceso continuo por las razones antes mencionadas.** 

Como segundo paso, y esto solo fue para la simulación de la parte de Pretratamiento, se registraron los parámetros involucrados en esta parte, en este caso son: Alcalinidad (F), Alcalinidad (M), Dureza Total, Agua, Sólidos Totales, en el caso de que alguno de estos parámetros no esté registrado o falte alguna de sus características aparecerá un mensaje especificando tal situación y se deberá de registrar lo que se pide. Tercer paso, elección de las operaciones unitarias y sus modelos a utilizar, en el caso de Pretratamiento (como se puede ver en la figura 77), se utilizaron: Clarificador y un Tanque (sus modelos se pueden ver en el Capitulo 5). Cuarto paso, especificar las condiciones de la alimentación, se especifica el flujo de agua en Kg/h (datos obtenidos en la simulación en Aspen Plus para la Planta de Uso de agua), asi como sus composiciones de cada uno de los componentes en ppm. Quinto paso, inicialización de los equipos, dando un clic con el derecho, entonces aparecerá una ventana solicitando datos, en el caso del clarificador, se dará el porcentaje de sólidos que se desea remover, además se especificara las fases de las dos diferentes salidas, en el caso del tanque no se especifico nada, puesto que solo es el receptor del agua proveniente del clarificador. Sexto paso, teniendo todo lo anterior se da paso a la simulación, en caso de que algo falle o falte algún dato para que sé de la simulación, aparecerá un mensaje, entonces se darán los datos y se reanudara la simulación. Séptimo paso, teniendo ya la simulación correcta se selecciona el icono de generación del reporte y se guardara en Excel, entonces comparamos si los datos obtenidos son los correctos (depende de los limites permisibles), si no fuese asi entonces haremos un proceso iterativo hasta encontrar los datos requeridos.

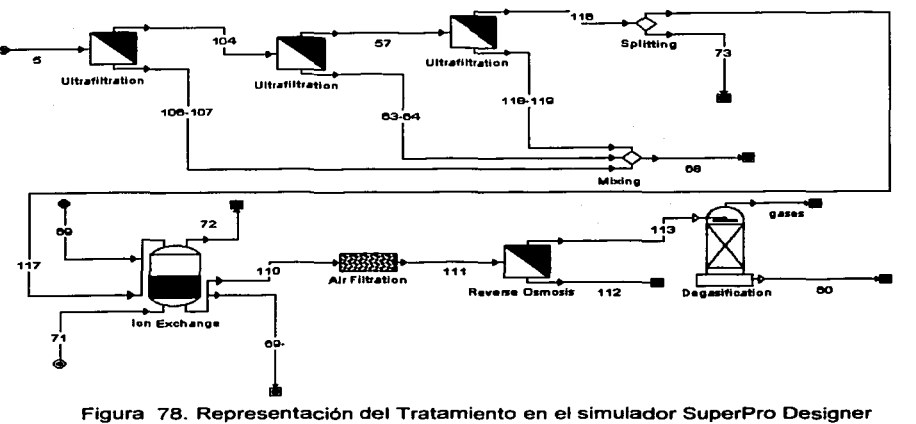

### **8.1.2 TRATAMIENTO Y USO INDUSTRIAL**

Como ya se menciono anteriormente, el proceso es continuo, los componentes utilizados aquí, son: Alcalinidad (F), Alcalinidad (M), Dureza Total, Sólidos Totales, Agua, NaCI, Oxigeno, Nitrógeno. En la elección **de las operaciones unitarias**  tenemos: Filtros (Ultrafiltracion), Mezcladores, Separadores, Intercambiador Iónico, Filtro de Aire, Osmosis Inversa y Desgasificador. De igual manera se especificaron las condiciones de alimentación (en este caso dos corrientes), los flujos de agua en kg/h y las composiciones de los demás componentes en ppm. Se dio pie a la inicialización de los equipos utilizados, en el caso de los filtros (Ultrafiltracion): se especifico el porcentaje de sólidos que se querían remover así como la concentración de los fondos, esto para obtener el flujo requerido por el siguiente equipo, en los mezcladores no se tiene que dar ningún dato, en los separadores se da el porcentaje de la o las corrientes de salida, en el Intercambiador de Iones se especifica el porcentaje de Dureza representadas en CaCO<sub>3</sub>, que se requiere remover así como un flujo (cualquiera) par el retrolavado, y de la regeneración, estos últimos el modelo del lntercambiador lo calcula. en el Filtro de Aire no es necesario especificar algo, puesto que lo único que tenemos como datos de operación es el rendimiento del proceso y este ya es dado por el simulador, en la Osmosis Inversa se especifica el porcentaje de sólidos y dureza que se desean remover así como el factor de concentración de los fondos y por ultimo en el Desgasificador se especifica que gases se quieren remover y en que porcentaje. Con todo lo anterior empieza la simulación del proceso y así generar el reporte, verificando que los resultados **concuerden con lo requerido.** 

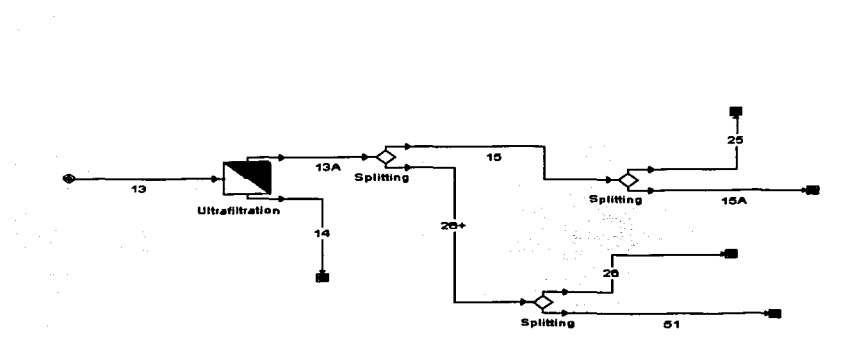

**8.1.3 USO DOMÉSTICO** 

#### **Figura 79. Repr-entación de Uso Doméstico en el simulador SuperPro Designer**

Se propuso el mismo proceso (proceso continuo). Los componentes involucrados son: Agua, Alcalinidad (F), Alcalinidad **(M),** Dureza Total, Sólidos Totales. Las operaciones involucradas son: Filtro (Ultrafiltracion) y Separadores; en el filtro se especifico, como en casos anteriores, el porcentaje de sólidos que se desean remover, asi como el factor de concentración en fondos, en el caso de los separadores, el porcentaje de una de las corrientes de salida y obtener el flujo requerido. Se especifica los datos de la corriente de alimentación, el flujo de agua en kg/h y la composición de los componentes en ppm. Se da pie a la simulación generando un reporte, para poder comparar resultados.

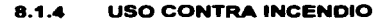

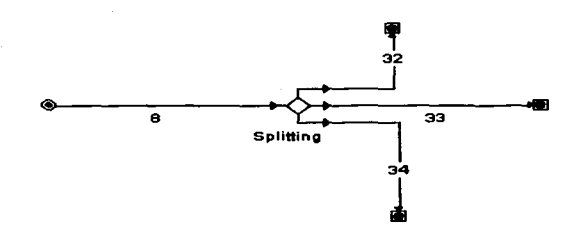

## Figura 80. Representación de Uso Contra Incendio en el simulador SuperPro Designer

Se propone el mismo proceso (proceso continuo). Los componentes son: Aqua, Alcalinidad (M), Dureza Total y Sólidos Totales. La operación unitaria fue: Separador en donde, como en los casos anteriores se específica el porcentaje de las corrientes de proceso para alcanzar el flujo esperado. Se especifica el flujo de agua en kg/h y las composiciones de los componentes en ppm. Se da paso a la simulación, generando el reporte de datos, para después ser comparados con los reportados.

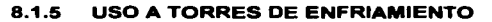

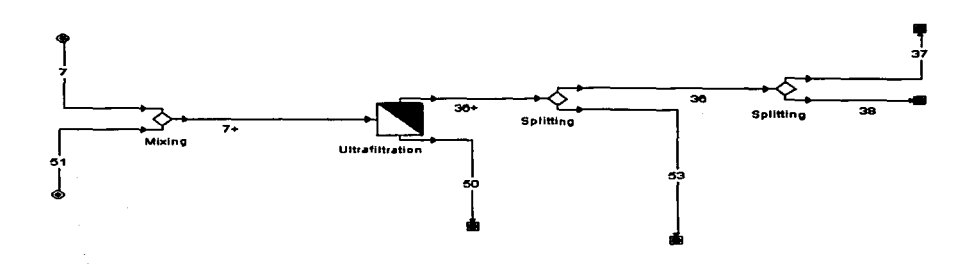

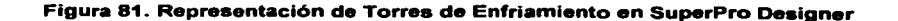

Se utiliza el proceso continuo. Los componentes son: Agua, Alcalinidad (M), Dureza Total, Sólidos Totales. Las operaciones unitarias empleadas son: Mezclador, Filtro (Ultrafiltracion), Separadores. Se especifican las condiciones de alimentación, flujo de agua en kg/h y las composiciones de los componentes en ppm. En las operaciones unitarias se especifican: en el filtro, porcentaje de sólidos que se desea remover y el factor de concentración (este ultimo para manejar el flujo de agua esperado en la corriente de filtrado), y por ultimo en los separadores el porcentaje de flujos para las corrientes de salida obteniendo el esperado (según la simulación de la Planta de Uso de Agua del Complejo realizado por el simulador Aspen Plus). Se da paso a la simulación y a la generación del reporte de datos, para posteriormente ser comparados con los datos ya reportados.

### **CAPITULO9**

# RESULTADOS Y SU ANÁLISIS SUPERPRO DESIGNER

En este capitulo se analizaran los resultados obtenidos mediante el simulador SuperPro Designer, haciendo una comparación entre los datos otorgados por la simulación realizada en el simulador Aspen Plus (a los que llamaremos diseño), y los datos obtenidos (llamados datos de simulación), además de hacer la comparación contra los limites permisibles o del rango establecido.

En el reporte generado por el simulador se seleccionan los puntos de inter6s para este trabajo; en este sumario los principales parámetros son: Alcalinidad (F). Alcalinidad (M), Dureza Total, Sólidos Totales, y sobre todo el flujo total ya que es de suma importancia tener los mismos flujos especificados.

 $\Box$  Primero se tuvo que hacer la simulación de la parte de Pretratamiento en donde se lleva a cabo la neutralización de cargas eléctricas, y asi disminuir la alcalinidad, proveniente de la corriente de alimentación (Rlo Bravo).

Aqul el simulador SuperPro Designer arregla el balance de las composiciones dependiendo de la proporción y del flujo total de agua, es por ello que se puede observar una diferencia entre los datos anteriores (especificados en el plano original) y los de la simulación. En la siguiente páginas (Pág. 157, 158 y 159) se mostraran los diagramas de la simulación con sus respectivos contaminantes y visualizar la diferencia.

Analizando las Figuras 82, 83 y 84 nos percatamos de la notoria diferencia entre los datos de la corriente de entrada al clamicador (corriente 2), con respecto al balance de los componentes, en la siguiente tabla mostraremos el error que hay entre los datos:

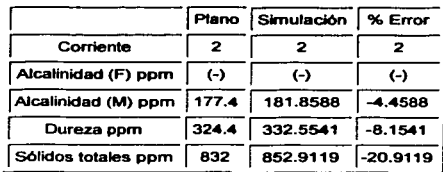

## Tabla 65. Comparación entre datos de simulación y diseño de la corriente de alimentación a la planta

Como se menciona en él capitulo 4, el Clarificador, lleva a cabo una neutralización de las cargas eléctricas y asl permitir que las partlculas suspendidas formen flóculos, los cuales al incrementar su tamaño se depositan por gravedad en el fondo del tangue

donde los sólidos son sedimentados y desplazados por medio de las rastras mecánicas hacia la tolva de lodos para ser purgados. Si observamos detenidamente nos percatamos que a la salida del clarificador es poca la reducción de alcalinidad. baia notoriamente después del tangue, esto nos dice que la reacción de neutralización, que se debería de llevar en el clarificador, concluve en el tanque, esto se puede deber a que el tiempo de residencia en el tanque es grande. Llevando a cabo la simulación nos damos cuenta que se puede concretar satisfactoriamente la reacción en el clarificador disminuvendo notoriamente la alcalinidad. El parámetro dureza, también se reduce, por lo que podemos decir que ciertos componentes, considerados como dureza, también reaccionan a la neutralización. Los sólidos totales aumentan un poco, esto se debe a la precipitación de algunas sales o materia.

A continuación presentaremos las tablas de comparación entre las corrientes participantes en el pretratamiento como su porcentaje de error:

|              | Plano    | Simulación | % Error    | Plano    | Simulación | % Error    |
|--------------|----------|------------|------------|----------|------------|------------|
| Corriente    |          |            |            |          |            |            |
| Alc.(F)ppm   | 1-)      | (-)        | 65         | (-)      | (-)        | ו –ז       |
| Alc.(M)ppm   | 177.4    | 181.8588   | 4.4588     | 170.5    | 69.3294    | 101.1706   |
| Dureza ppm   | 324.4    | 332.5541   | $-8.1541$  | 404.1    | 300,2655   | 103.8345   |
| Sólidos ppm: | 832      | 852.9119   | $-20.9119$ | 820      | 853.0367   | $-33.0367$ |
| Agus ka/h    | 147437.7 | 147437.7   | ٥          | 146984.4 | 146984.4   | 0.047      |

Tabla 66. Comparación entre datos de simulación y diseño con SuperPro Designer de las corrientes 2 v 4

|             | Plano             | Simulación | % Error           | Plano              | Simulación | % Error           |
|-------------|-------------------|------------|-------------------|--------------------|------------|-------------------|
| Corriente   | 9                 | 9          | ۰                 | 12                 | 12         | 12                |
| Alc.(F)ppm  | $_{(\cdot)}$      | $(-)$      | $\left( -\right)$ | $\left( - \right)$ | 51.8379    | $(-)$             |
| Alc.(M)ppm  | $(-)$             | 35013.97   | $\left( -\right)$ | $(\cdot)$          | 41.3424    | $(-)$             |
| Dureza ppm  | $(\cdot)$         | 1958.297   | $\left( -\right)$ | $\left( -\right)$  | 80.9355    | $\left( -\right)$ |
| Sólidos ppm | $\left( -\right)$ | 814.4923   | $(-)$             | $_{(\text{-})}$    | 1729.661   | $(-)$             |
| Agua kg/h   | 453.376           | 453.374    | 0.002             | 15528.12           | 15527.73   | 0.3887            |

Tabla 67. Comparación entre datos de simulación y diseño con SuperPro Designer de las

corrientes 9 y 12

### Resultados y su Análisis SuperPro Designer. 156

|             | Plano    | Simulación | % Error    | Plano   | Simulación | % Error    |
|-------------|----------|------------|------------|---------|------------|------------|
| Corriente   |          |            |            | ß       |            |            |
| Alc.(F)ppm  | (-)      | (-)        | (-)        | (-)     | (-)        | (-)        |
| Alc.(M)ppm  | 71.5     | 69.32942   | 2.170577   | 71.5    | 69.32942   | 2.170577   |
| Dureza ppm  | 306.3    | 300.2655   | 6.034493   | 306.3   | 300.2655   | 6.034493   |
| Sólidos ppm | 820      | 853.0367   | $-33.0367$ | 820     | 853.0367   | $-33.0367$ |
| Agua ka/h   | 39171.65 | 39171.65   |            | 47196.4 | 47196.4    |            |

Tabla 68. Comparación entre los datos de simulación y diseño con SuperPro Designer de las corrientes 5 y 6

|             | Plano    | Simulación | % Error             | Plano    | Simulación:       | % Error    |
|-------------|----------|------------|---------------------|----------|-------------------|------------|
| Corriente   |          |            |                     |          |                   |            |
| Alc.(F)ppm  | (-)      | (-)        | (-)                 | (-)      | 65                | (-)        |
| AIc.(M)ppm  | 71.5     | 69.32942   | 2.170577            | 71.5     | 69.32942 2.170577 |            |
| Dureza ppm  | 306.3    |            | 300.2655 : 6.034493 | 306.3    | 300.2655          | 16.034493  |
| Sólidos ppm | 820      | 853.0367   | $-33.0367$          | 820      | 853.0367          | $-33.0367$ |
| Agua kg/h   | 47536.43 | 47536.43   |                     | 13079.89 | 13079.89          |            |

Tabla 69. Comparación entre los datos de simulación y diseño con SuperPro Designer de las corrientes 7 v 8

En la simulación el clarificador trabaja con una remoción de Alcalinidad (M) del 62% y de la dureza del 10%, con una concentración de partículas en el lodo de 45.341 g/L, este dato se manipula para poder obtener el flujo esperado en la corriente de importancia y con un tiempo de residencia de 2.25 h.

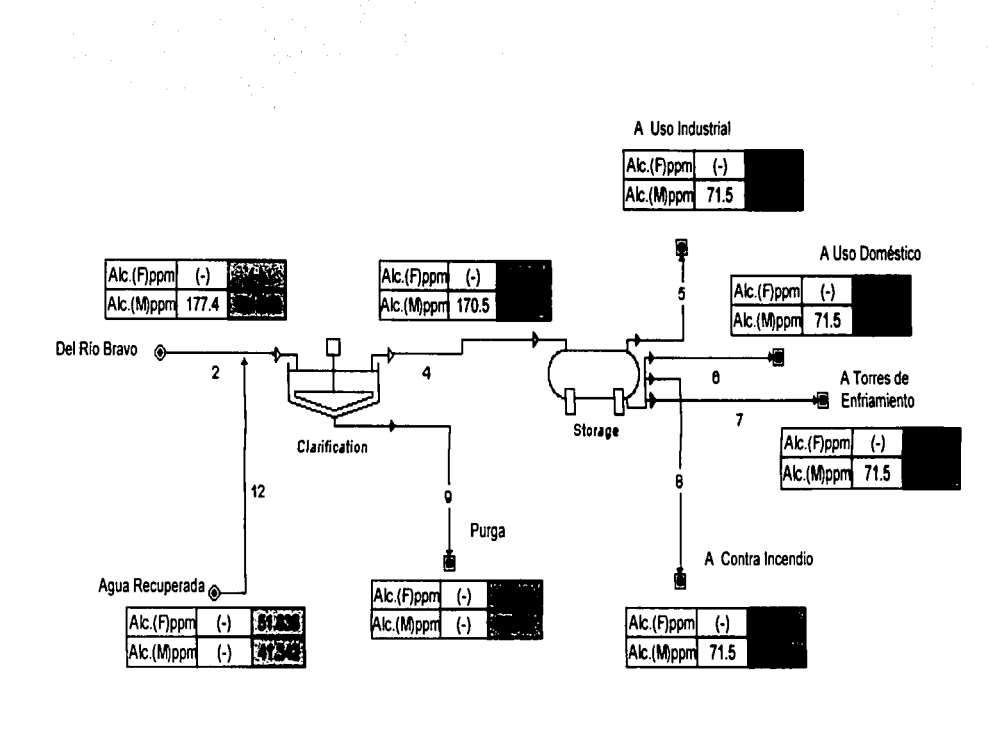

Datos antes de la simulación

Figura 82. Diagrama de flujo de la Sección de Pretratamiento (Alcalinidades)

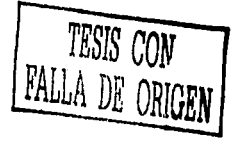

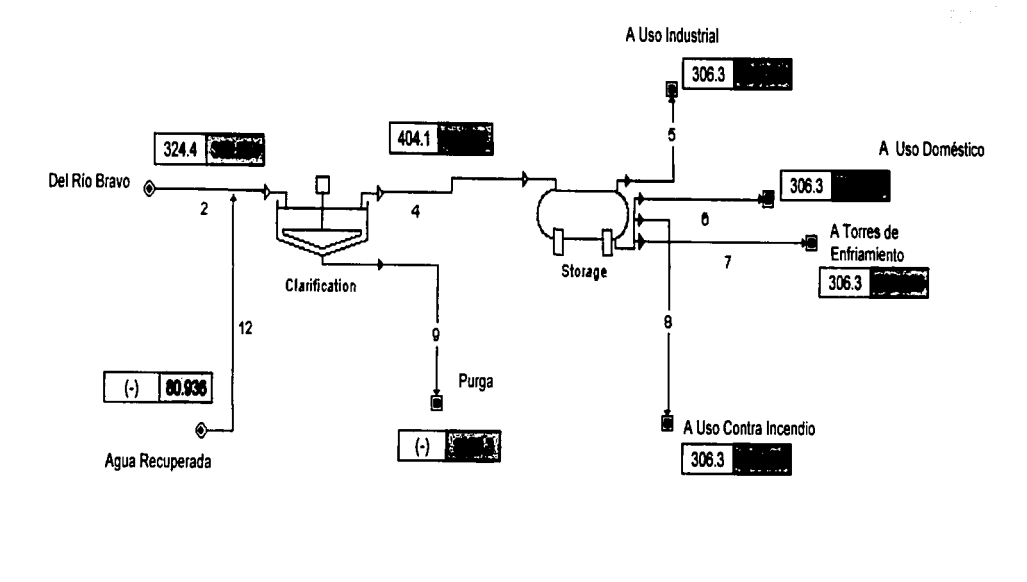

Datos antes de la simulación **DESCRIPTION** řő

Figura 83. Diagrama de flujo de la Sección de Pretratamiento (Dureza Total)

Ą.

TESIS CON **FALLA DE** ORIGRI

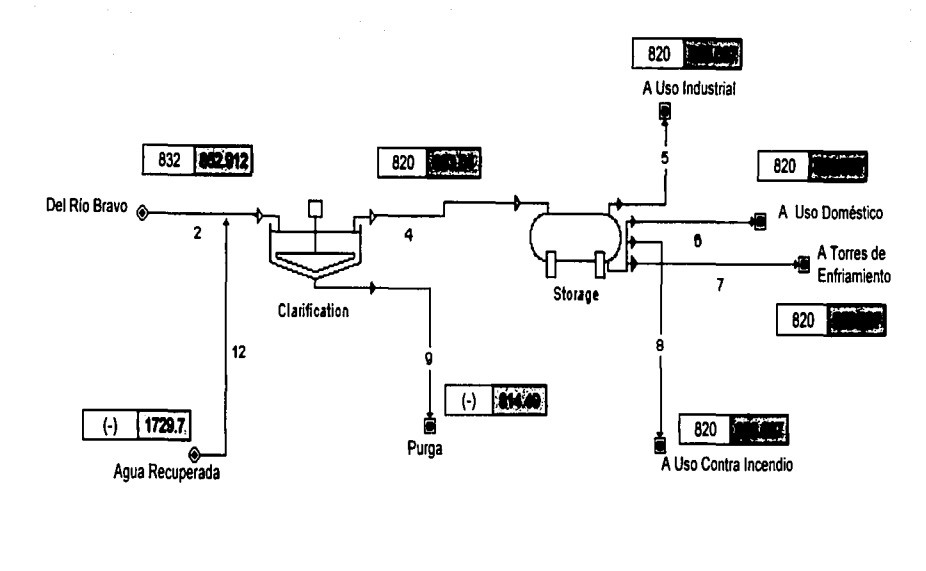

Datos antes de la simulación

Figura 84. Diagrama de flujo de la Sección de Pretratamiento (Sólidos Totales)

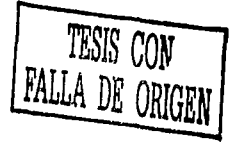

- o El segundo paso fue simular cada una de las secciones correspondientes a cada una de las corrientes de salida del Tanque1.
	- $\checkmark$  A USO INDUSTRIAL. Como se menciona anteriormente, antes de llegar a la parte uso industrial en donde se encuentran las calderas de alta presión y la Planta de Absorción se debe de llevar a cabo un tratamiento a las aguas residuales para mantener en condiciones favorables los equipos (corrosión, incrustamiento, etc.).

En las figuras 85, 86 y 87 (Pág. 164, 165 y 166) se mostraran las simulaciones correspondientes a esta sección haciendo la comparación para cada uno de los contaminantes.

- Se tienen tres filtros, los cuales removerén parte de los sólidos totales  $\blacksquare$ para pasar a un suavizador o lntercambiador lónico.
- lntercambiador lónico. Cuando el agua, que contiene sales disueltas de Ca  $\sim$ y Mg, pasa lentamente a través de un lecho de zeolita de sodio insoluble triturada, los iones de Ca y de Mg en solución, tienden a sé atraldos por el mineral, y los iones de sodio se desprenden de la zeolita y se intercambian por el Ion Ca y el Ion Mg. A este proceso se le conoce como Intercambio lónico. De esta manera la zeolita de sodio se convierte, gradualmente, en una zeolita insoluble de Ca y Mg, mientras que el agua contiene los iones de sodio en cantidad equitativamente a los iones de Ca y Mg que han sido eliminados. La zeolita inactiva puede regenerarse lavando el lecho con una solución concentrada de NaCI (Corriente 69). De esta manera la zeolita puede volverse a utilizar para eliminar los iones de Ca y Mg. Por lo que se puede decir que este equipo nos debe de eliminar totalmente la dureza encontrada en el agua de proceso. Después es enviada a la Osmosis Inversa en donde reduce un poco mas la dureza y parte de los sólidos totales.

A continuación se mostraran las tablas comparativas de las corrientes participantes en la sección de Tratamiento:

|             | Plano             | Simulación   | % Error    | Plano    | Simulación | % Error    |
|-------------|-------------------|--------------|------------|----------|------------|------------|
| Comente     | 5                 |              | 5          | 104      | 104        | 104        |
| Alc.(F)ppm  | $\left( -\right)$ | $_{(\cdot)}$ | (-)        | 135.2    | $(-)$      | 135.2      |
| Alc.(M)ppm  | 71.5              | 69.32942     | 2.170577   | 227.4    | 68.86301   | 158.537    |
| Dureza ppm  | 306.3             | 300.2655     | 6.034493   | 102.2    | 298.5395   | $-196.34$  |
| Sólidos ppm | 820               | 853.0367     | $-33.0367$ | 744      | 834.6592   | $-90.6592$ |
| Agua kg/h   | 39171.65          | 39171.65     | o          | 39171.65 | 38540.37   | 631.2777   |

Tabla 70. Comparación entre datos de simulación y diseño con el SuperPro Designer de las

 $corri$ entes  $5 \vee 104$ 

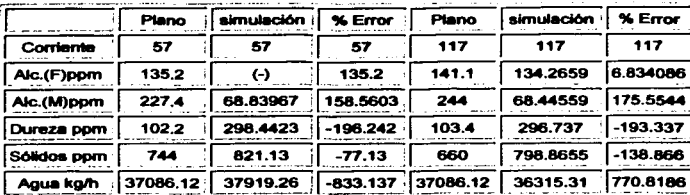

Tabla 71. Comparación entre los datos de simulación y diseño con el SuperPro Designer de

# tas corrientes 57 y 117

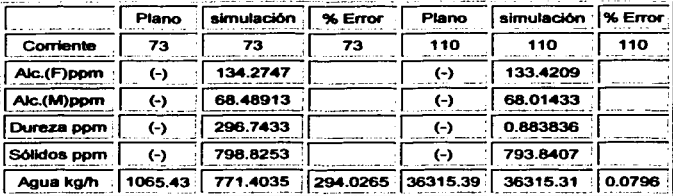

Tabla 72. Comparación entre los datos de simulación y diseño con el SuperPro Designer de

#### las corrientes 73 y 110

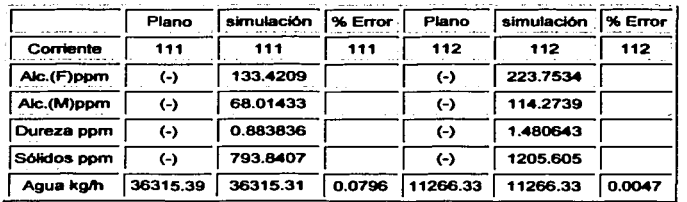

## Tabla 73. Comparación entre los datos de simulación y diseño con el SuperPro Designer de

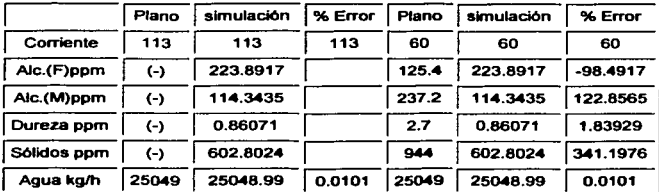

## las corrientes 111 y 112

Tabla 74. Comparación entre datos de simulación y diseño con el SuperPro Designer de las

corrientes 113 y 60

|             | Plano      | Simulación   % Error |       |
|-------------|------------|----------------------|-------|
| Corriente   | 68         | 68                   | 68    |
| Alc.(F)ppm  | $(-)$      | 53.27673             |       |
| Alc.(M)ppm  |            | 68.32181             | 0     |
| Dureza ppm  |            | 295.9501             |       |
| Sólidos ppm | <b>(a)</b> | 1623.774             |       |
| Agua ko/h   | 2085.528   | 2084.944             | 0.584 |

I Agu!ltg/h \_\_ -l:Z~5~:Z8'1 2084.944 :~ Tabla 75. Comparación entl'8 datoa de almulaclón y dlaello con el SuperPro Dealgn•r de la corriente 68

Como se puede observar hay errores considerables en los flujos totales de agua a partir de la comente 104 hasta la corriente 73 esto se debe a que en el balance original, no toman en cuenta las purgas de los filtros, y esto mismo, se toma en cuenta en la simulación realizada en Aspen Plus y no diferir tanto con el balance original, el flujo de las purgas se hacen con referencia al flujo total de la corriente 68 (para obtener agua recuperada -corriente 12-), con los datos de la comente 60 podamos, ahora, vemicar si cumplen con los requerimientos de los limites permisibles establecidos para calderas.

A continuación se mostrara una tabla comparativa entre la corriente 60 y los limites permisibles:

|                                     | Simulación  | Limites permisibles |
|-------------------------------------|-------------|---------------------|
| Alcalinidades (F) ppm 1223.8916796  |             | (-)                 |
| Alcalinidades (M) ppm   114.3435318 |             | (-)                 |
| Dureza Total ppm                    | 0.860709949 | 0.0-1.0 máximo      |
| Sólidos Totales ppm                 | 602.8023772 | 700                 |

Tabla 76. Comparación de simulación contra límites permisibles

Se cumple con las restricciones establecidas, se logra minimizar la dureza Total casi al mlnimo, los Sólidos Totales se reducen también, esto sucede logrando, primero, teniendo un coeficiente de rechazo de los sólidos del 50% en los tres filtros con un factor de concentración de 62 g/L en los dos primeros *y* de 45.51 g/L para el tercero (este valor nos da la retención de la comente de alimentación), segundo, usando un intercambiador iónico en donde se tiene una remoción del 99.7% de la dureza teniendo un tiempo de contacto con la resina de 3 min., con un flujo de retrolavado, calculado por el modelo, de 18.1812 kg/h *y* con una regeneración de la resina con un flujo de 0.1435 kg/h con una concentración del 25% de NaCI, tercero *y* ultimo, utilizando la Osmosis Inversa con un coeficiente de rechazo del 50% para sólidos totales *y* del 70 % para la dureza total *y* con un factor de concentración de 3.222 g/L (retención de la corriente de alimentación). Vale la pena mencionar que aunque no hay valores de alcalinidades es favorable para el proceso que exista, ya que esta nos impedirá que se realicen incrustaciones por la presencia de sulfatos de calcio en las paredes de las calderas.

En esta sección, tambi6n se tiene que cumplir con ciertos requerimientos, limites permisibles, para el equipo de Osmosis Inversa.

A continuación se mostrara la tabla comparativa de la corriente 113 (entrada a la Osmosis Inversa) y los limites permisibles.

|                                     | <b>Simulación</b> | Limites permisibles |  |  |
|-------------------------------------|-------------------|---------------------|--|--|
| Alcalinidades (F) ppm               | 223.8916796       |                     |  |  |
| Alcalinidades (M) ppm   114.3435318 |                   |                     |  |  |
| Dureza Total ppm                    | 0.860709949       |                     |  |  |
| Sólidos Totales ppm                 | 602.8023772       | 882                 |  |  |

'-~-!ota":.11 \_~ 1EllJ~:8023772'1 . 882 T•ble 77. Comperacl6n de I• corriente 113 contra llmlte8 pennlalbl-

El parámetro sólidos totales (sólidos disueltos totales) o también llamados salinidad total, siendo una medida de la cantidad de materia disuelta en el agua, debe de llegar a un máximo de 882 ppm ya que puede ocasionar depósitos o incrustamientos y como consecuencia minimizar el rendimiento del equipo. El dato obtenido por la simulación es favorable, cumpliendo con la restricción antes mencionada.

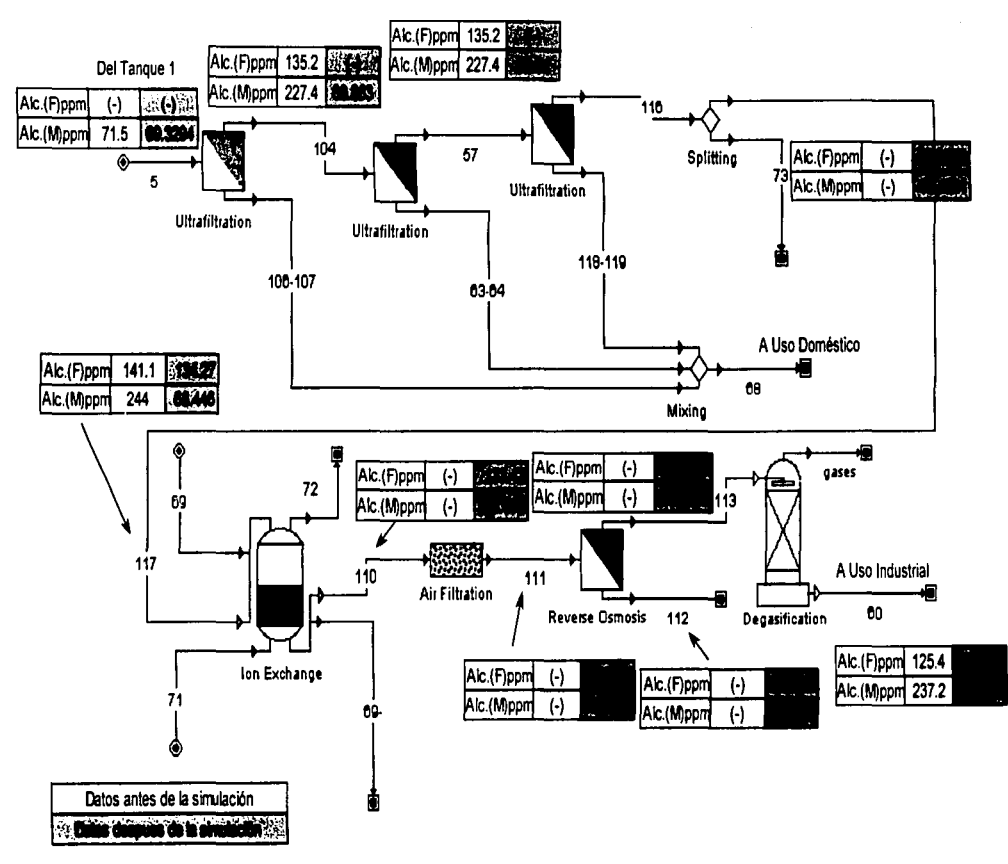

Figura 85. Diagrama de flujo de la Sección de Tratamiento y Uso Industrial (Alcalinidades)

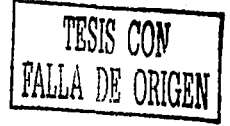

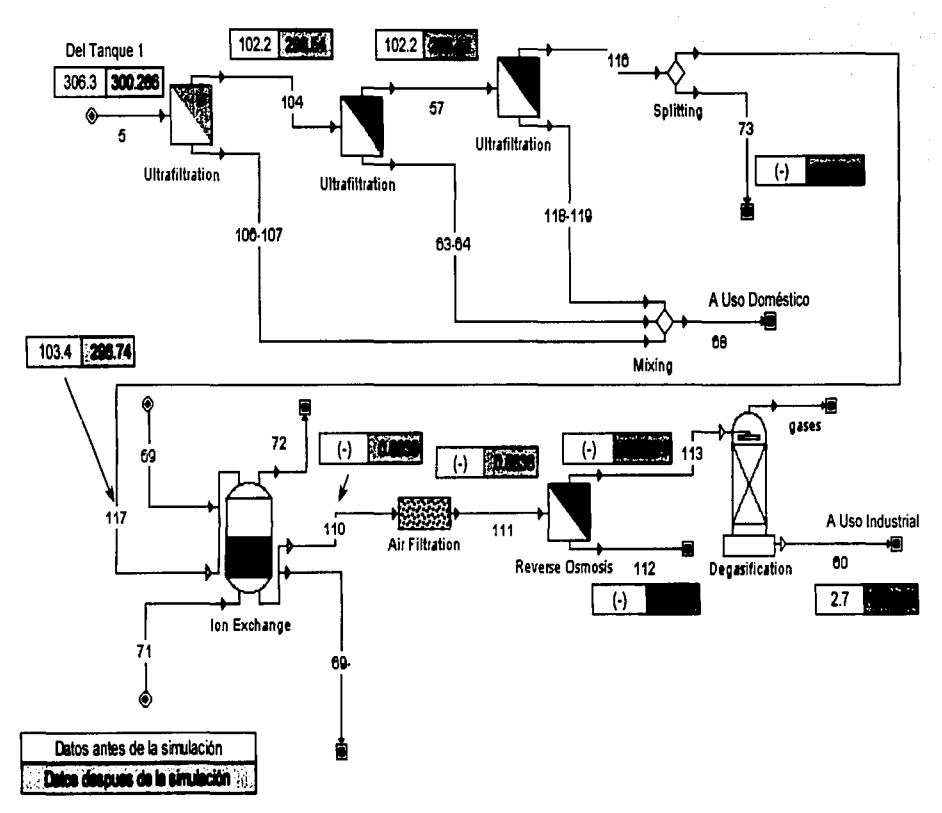

Figura 86. Diagrama de flujo de la Sección de Tratamiento y Uso Industrial (Dureza Total)

FALLA DE CONTEN

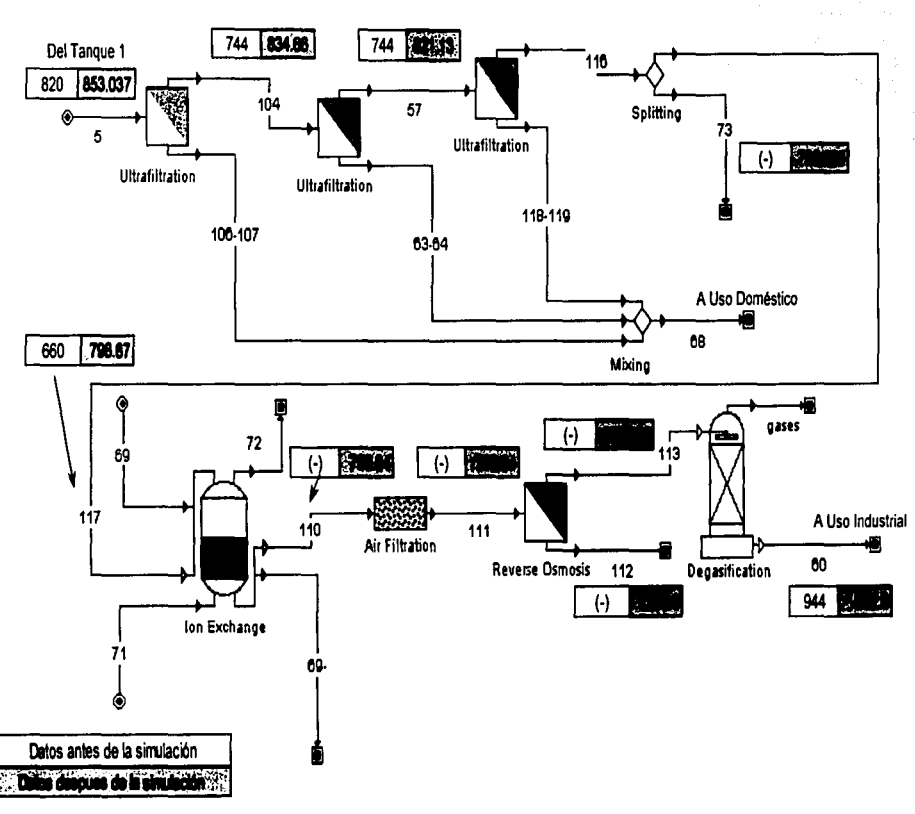

TESIS CON<br>FALLA DE ORIGEN

√ A USO DOMÉSTICO. En esta sección se encuentra un filtro, en donde principalmente, se remueven sólidos, este equipo lo hace con un coeficiente de rechazo del 85% y un factor de concentración de 43.2 g/L (retención de la corriente de alimentación), después hay tres separadores, el primero nos da las corrientes 26+ y 15 conduciéndonos, la primera, al separador donde se obtendrá la corriente 26 de aqua de riego y la corriente 51 usada como retrolavado para el filtro ubicado en la sección de torres de enfriamiento, y la segunda, al separador donde se obtendrá la corriente 25 de agua de reposición a la torre de enfriamiento TE-404 y la corriente 15A enviada a Uso Doméstico. Ver las Figuras 88, 89 y 90 (Pág. 170, 171 v 172).

A continuación se presentaran las tablas comparativas de las corrientes participantes en esta sección:

|             | Plano   | Simulación | % Error  | Plano   | Simulación | % Error  |
|-------------|---------|------------|----------|---------|------------|----------|
| Cornente    | в       |            |          | 13      | 13         | 13       |
| Alc.(F)ppm  | (-)     |            | ረ-ነ      | (-)     | (-)        | Θ        |
| Alc.(M)ppm  | 71.5    | 69.32942   | 2.170577 | 77.4    | 69.32942   | 8.070577 |
| Dureza ppm  | 306.3   | 300.2655   | 6.034493 | 317     | 300.2655   | 16.73449 |
| Sólidos ppm | 820     | 853.0367   | -33.0367 | 756     | 853.0367   | -97.0367 |
| Agua kg/h   | 47196.4 | 47196.4    | 0        | 47196.4 | 47196.4    |          |

Tabla 78. Comparación entre los datos de simulación y diseño con el SuperPro Designer de las corrientes 6 y 13

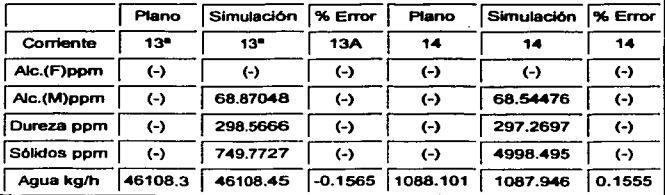

Tabla 79. Comparación entre los datos de simulación y diseño con el SuperPro Designer de

las corrientes 13° y 14

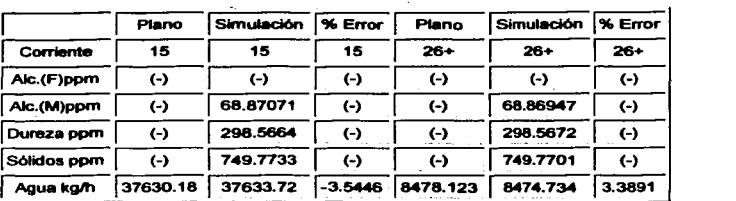

Tabla 80. Comparación entre datos de simulación y diseño con el SuperPro Designer de las corrientes  $15 \vee 26+$ 

|             | Plano    | Simulación | % Error   | Plano   | Simulación      | % Error   |
|-------------|----------|------------|-----------|---------|-----------------|-----------|
| Corriente   | 25       | 25         | 25        | 15*     | 15 <sup>o</sup> | 15*       |
| Alc.(F)ppm  | ↔        | ←)         | 6-Y       | Θ       | (-)             | ( )       |
| Alc.(M)ppm  | 79.4     | 68.51123   | 10.88877  | 79.4    | 68.51265        | 10.88735  |
| Dureza ppm  | 317.6    | 297.0044   | 20.59559  | 317.6   | 297.0093        | 20.59068  |
| Sólidos ppm | 776      | 745.8672   | 30.13284  | 776     | 745.8617        | 30.13835  |
| Agua kg/h   | 8659.474 | 8659.519   | $-0.0451$ | 28970.7 | 28974.2         | $-3.5005$ |

Tabla 81. Comparación entre datos de simulación y diseño con el SuperPro Designer de las corrientes 25 y 15<sup>\*</sup>

|             | Plano    | Simulación | % Error           | Plano                   | Simulación        | <b>1% Error</b>        |
|-------------|----------|------------|-------------------|-------------------------|-------------------|------------------------|
| Corriente   | 26       | 26         | 26                | 51                      | 51                | 51                     |
| Alc.(F)ppm  | $_{(-)}$ | (-)        | $\left( -\right)$ | $\left( -\right)$       | $\leftrightarrow$ | $\left( \cdot \right)$ |
| Alc.(M)ppm  | 79.4     | 68.50762   | 10.89238          | $\left( -\right)$       | 68.48235          | $\leftrightarrow$      |
| Dureza ppm  | 317.6    | 297.0054   | 20.59465          | $\left(\text{-}\right)$ | 297.0308          | $\left( \cdot \right)$ |
| Sólidos ppm | 776      | 745.8628   | 30.13724          | $\left(\text{-}\right)$ | 745.8184          | $\leftrightarrow$      |
| Agua kg/h   | 7390.022 | 7386.578   | 3.4439            | 1088.101                | 1088.156          | $-0.0548$              |

Tabla 82. Comparación entre datos de simulación y diseño con el SuperPro Designer de las corrientes  $26 \times 51$ 

Observando detenidamente, nos damos cuenta que los únicos errores en contra de la simulación presentada, son los datos de alimentación al filtro corriente 6 ó 13 esto se debe, como ya se menciono, a que el balance de los contaminantes es incorrecto desde la corriente 2, los errores de las demás corrientes favorecen notablemente la simulación, por lo podemos decir que logramos reducir un poco los contaminantes . De esta sección hay dos corrientes que deben ser expuestas contra los limites permisibles establecidos, estas son la corriente 15A enviada a uso doméstico y la corriente 25 enviada a agua de reposición de la torre de enfriamiento.

A continuación se presentaran las tablas comparativas entre los datos de simulación con SuperPro Designer y los limites permisibles:

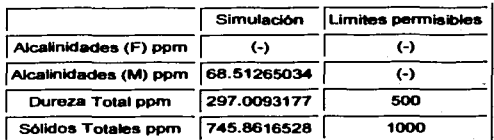

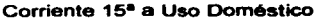

Tabla 83. Comparación de datos de la simulación contra límites permisibles

Estos datos, de límites permisibles, son especificados por la Norma NOM-127-SSA1-1994, "SALUD AMBIENTAL, AGUA PARA USO Y CONSUMO HUMANO-LIMITES PERMISIBLES DE CALIDAD Y TRATAMIENTOS A QUE DEBE SOMETERSE EL AGUA PARA SU POTABILIZACION". La cual establece los limites permisibles de calidad y los tratamientos de potabilización del agua para uso y consumo humano, que deben cumplir los sistemas de abastecimiento públicos y privados o cualquier persona flsica o moral que la distribuya, en todo el territorio nacional.

Con los datos obtenidos de la simulacion cumplimos satisfactoriamente con los requerimientos establecidos por esta norma.

|                            | Simulación        | Limites permisibles |
|----------------------------|-------------------|---------------------|
| Aicalinidades (F) ppm      | $\left( -\right)$ | 100-200             |
| Alcalinidades (M) ppm      | 68.5112348        | 100-200             |
| <b>Dureza Total ppm</b>    | 297.0044068       | 200-550             |
| <b>Sólidos Totales ppm</b> | 745.867161        | 400 765             |

Corriente 25 A Torres de Enfriamiento

#### Tabla 84. Comparación de datos de simulación contra límites permisibles

En el caso del parámetro de Alcalinidad, en los limites, es expresado como Alcalinidad Total, por lo que se considera que, como tenemos dos tipos de esta, es el mismo para ambos, nos percatamos que estamos por debajo de este valor, lo que es favorable ya que asi no tendremos incrustamiento ni corrosión. En cuanto a la dureza y sólidos totales el valor obtenido se encuentra en el rango establecido por los limites, vale la pena mencionar que para llegar a estas condiciones es necesario que el filtro, correspondiente a esta sección, trabaje a casi su máximo, lo que no es tan favorable, ya que normalmente deben de trabajar a un 60% y no a un 85% como es el caso.

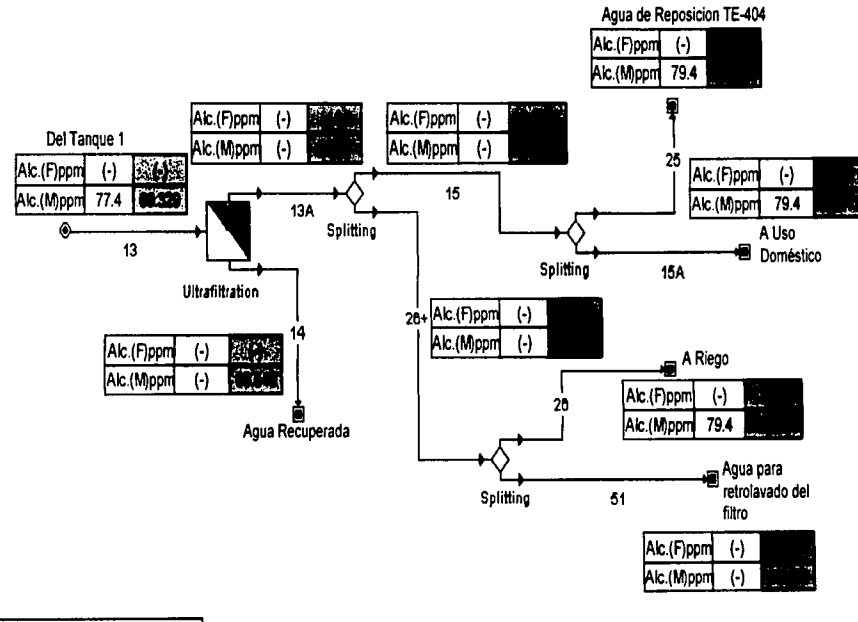

Datos antes de la simulación تنتقضخ وقرون

Figura 88. Diagrama de flujo de la Sección de Uso Doméstico (Alcalinidades)

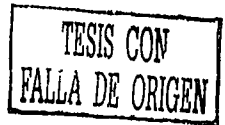
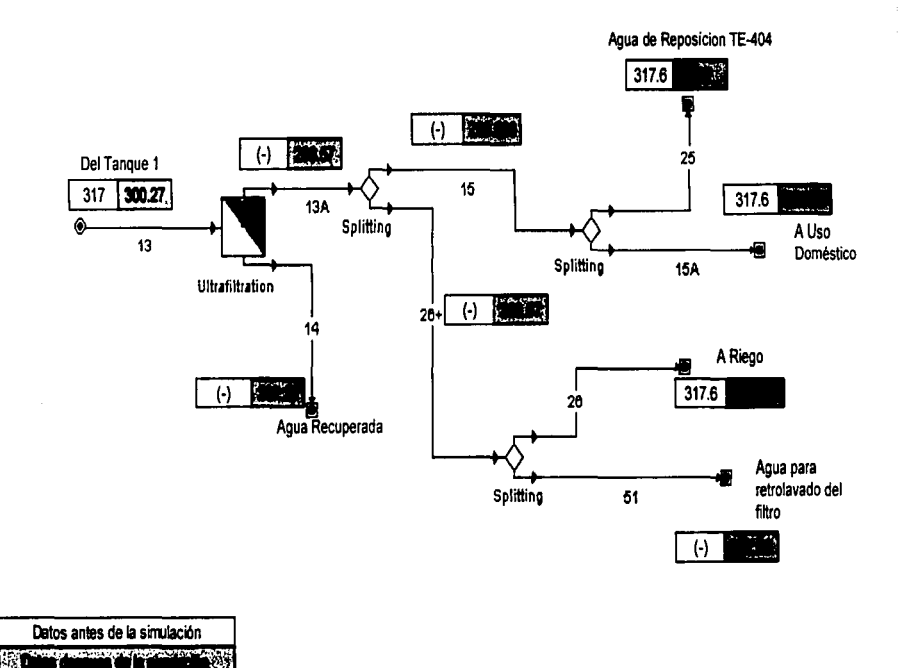

Figura 89. Diagrama de flujo de la Sección de Uso Doméstico (Dureza Total)

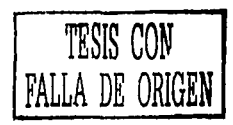

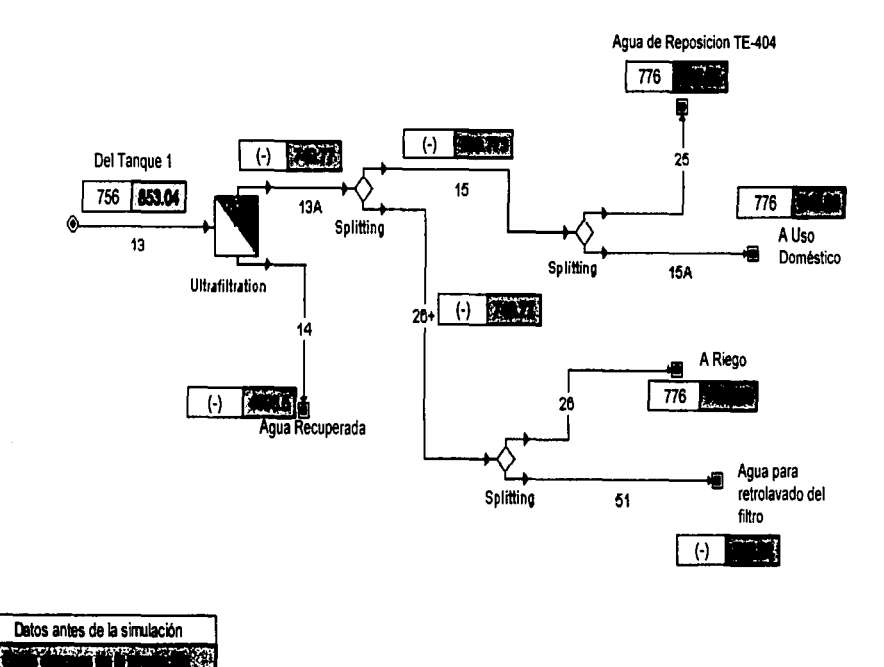

Figura 90. Diagrama de flujo de la Sección de Uso Doméstico (Sólidos Totales)

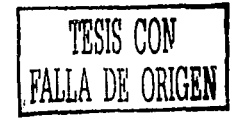

 $\checkmark$  A CONTRA INCENDIO. Como lo podemos ver en las figuras 91, 92 y 93 (Pág.. 174, 175 y 176), esta sección se conforma solo por un separador ya que no es necesario tener un tratamiento especifico antes de ser mandado a sus diferentes destinos.

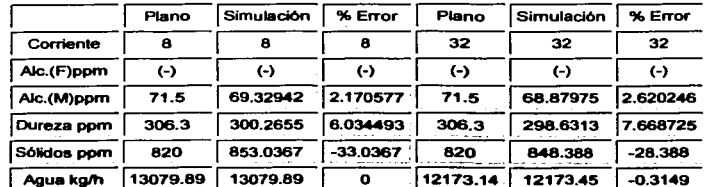

A continuación mostraremos las tablas comparativas para esta sección:

<sup>1</sup>Aguakg/h 113079.89 13079.89 1 o . l 1~17~·~'! .1 12173.45 1 -0.3149 Tabla 85. Comparación entre datoe de almulacl6n y diseno con el SuperPro O..lgner de la•

corrientes 8 y 32

|             | Plano | Simutación | % Error           | Plano             | Simulación        | % Error    |
|-------------|-------|------------|-------------------|-------------------|-------------------|------------|
| Corriente   | 33    | 33         | 33                | 34                | 34                | 34         |
| Alc.(F)ppm  | $(-)$ | (-)        | $\left( -\right)$ | $\left( -\right)$ | $\left( -\right)$ | $(\cdot)$  |
| Alc.(M)ppm  | 71.5  | 68.82605   | 2.67395           | 71.5              | 68.83461          | 2.66539    |
| Dureza ppm  | 306.3 | 298.6118   | 7.688175          | 306.3             | 298.7093          | 7.590658   |
| Sólidos ppm | 820   | 848.3976   | $-28.3976$        | 820               | 848.4733          | $-28.4733$ |
| Agua kg/h   | 362.7 | 362.3128   | 0.3872            | 544.051           | 544.1233          | $-0.0723$  |

1 Agua kg/h 1362.7 1 362.3128 1 0.3872 1544.051 1 544.1233 1 -0.0723 Tabla 86. Comparación entre datos de almulaclón y dleefto con el SupePro O..lgner de la•  $corrientes$  33  $\vee$  34

Analizando, nos percatamos que la diferencia, en el caso de alcalinidades es favorable para la simulación, también para el caso de dureza, no siendo el mismo caso para sólidos debido al aumento por corrección del Balance, para los casos de flujo total la diferencia es mínima, ocasionada por no poder precisar mas las proporciones de cada corriente en el separador.

En esta sección no es necesario especificar limites permisibles por lo que esta comparación no será efectuada.

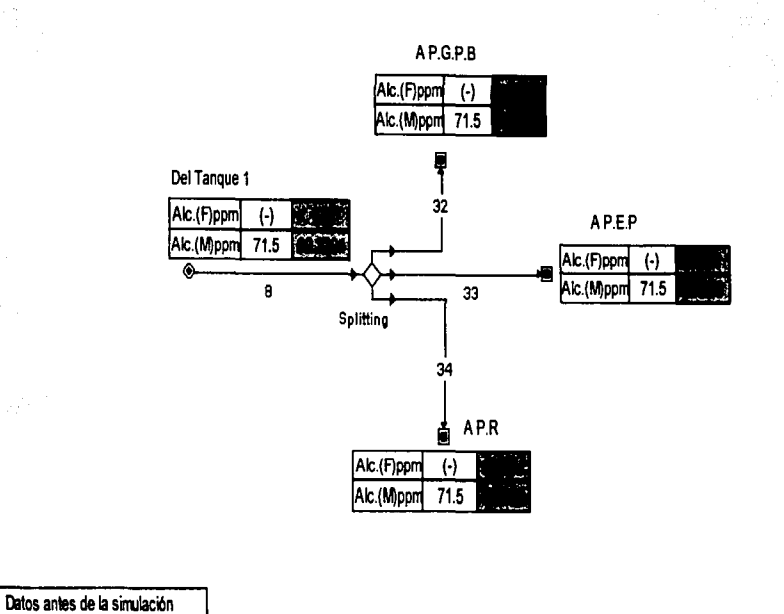

Dates después de la pintale de

Figura 91. Diagrama de flujo de la Sección de Uso Contra Incendio (Alcalinidades)

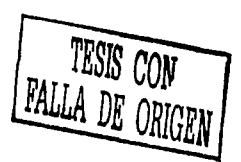

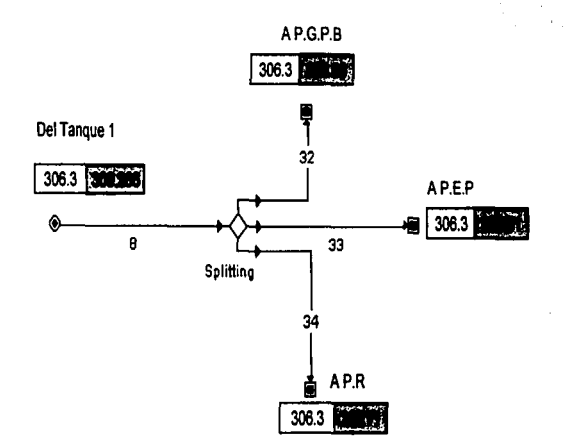

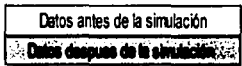

Figura 92. Diagrama de flujo de la Sección de Uso Contra Incendio (Dureza Total)

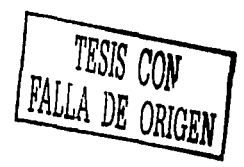

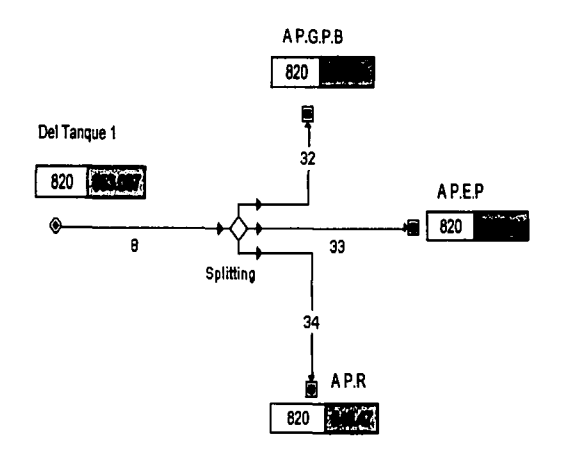

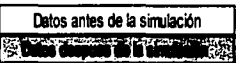

Figura 93. Diagrama de flujo de la Sección de Uso Contra Incendio (Sólidos Totales)

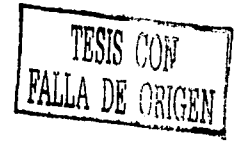

 $\checkmark$  A USO DE TORRES DE ENFRIAMIENTO. Esta sección esta conformada primero por un mezclador, mezclando las corrientes 7 y 51, esta ultima para obtener un flujo adicional para el retrolavado del filtro, segundo por un filtro, el cual removerá cierta cantidad de sólidos para alcanzar datos favorables, tercero un separador que nos dará la corriente que suministra a las torres TE-401 y TE-402 (corriente 36) y otra que se envía para llenar pipas (corriente 53), cuarto y ultimo, otro separador para las corrientes enviadas a cada torre (corriente 37 TE-401) (corriente 38 TE-402).

A continuación se presentaran las tablas comparativas para esta sección:

|             | Plano    | Simulación | % Error           | Plano                | Simulación | % Error           |
|-------------|----------|------------|-------------------|----------------------|------------|-------------------|
| Corriente   |          |            |                   | $7+$                 | 7+         | 7+                |
| Alc.(F)ppm  | $(-)$    | ←)         | $\left( -\right)$ | ↔                    | (-)        | $_{(\text{-})}$   |
| Alc.(M)ppm  | 71.5     | 69.32942   | 2.170577          | $\left( -\right)$    | 68.86763   | $\left( -\right)$ |
| Dureza ppm  | 306.3    | 300.2655   | 6.034493          | $\left( -\right)$    | 298.5585   | $\left( -\right)$ |
| Solidos ppm | 820      | 853.0367   | -33.0367          | $\left(\cdot\right)$ | 846.0037   | $\left( -\right)$ |
| Agua kg/h   | 47536.43 | 47536.43   | $\mathbf o$       | 48624.53             | 48624.59   | $-0.0558$         |

Tabla 87. Comparación de datos de simulación y diseño con el SuperPro Designer de Ias

corrientes  $7 \vee 7+$ 

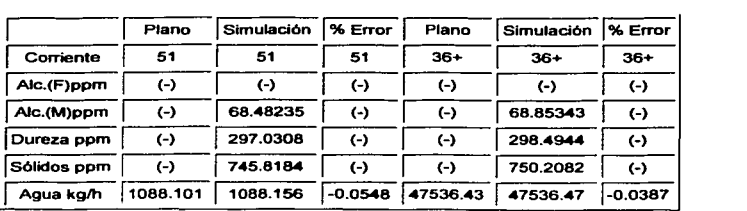

Tabla 88. Comparación de datos de simulación y diseño con el SuperPro Designer de las

corrientes 51  $y$  36+

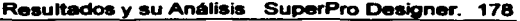

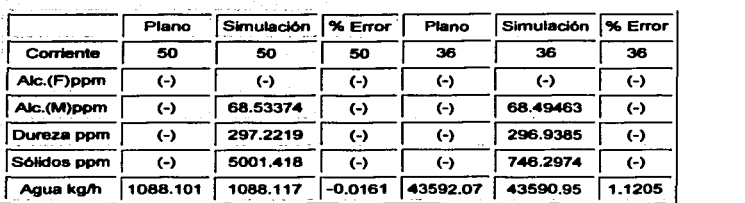

Tabla 89. Comparación de datos de simulación y diseño con el SuperPro Designer de las corrientes 50 y 36

|             | Plano    | Simulación      | % Error                | Plano    | Simulación | % Error   |
|-------------|----------|-----------------|------------------------|----------|------------|-----------|
| Corriente   | 53       | 53              | 53                     | 37       | 37         | 37        |
| Alc.(F)ppm  | ←        | $_{(\text{-})}$ | $\left( \cdot \right)$ | (-)      | (-)        | (-)       |
| Alc.(M)ppm  | (-)      | 68.4971         | $_{(-)}$               | 78.4     | 68.13667   | 10.26333  |
| Dureza ppm  | (-)      | 296.9299        | $\left( -\right)$      | 307.7    | 295.3892   | 12.31075  |
| Sólidos ppm | ↔        | 746.291         | $\left( -\right)$      | 816      | 742.4051   | 73.59488  |
| Agua kg/h   | 3944.368 | 3945.528        | $-1.1595$              | 18293.71 | 18295.12   | $-1.4138$ |

Tabla 90. Comparación de datos de simulación y diseño con el SuperPro Designer de Ias

 $corri$ entes  $53 \vee 37$ 

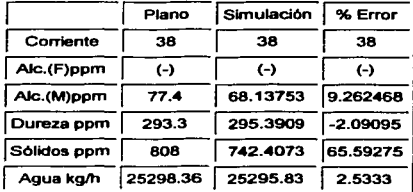

# i Agua kg/h | 25298.36 | 25295.83 | 2.5333 |<br>Tabla 91. Comparación de datos de simulación y diseño con el SuperPro Designer de la corriente 38

Analizando las tablas anteriores, nos damos cuenta de en la mayoría de las corrientes, en donde podemos visualizar errores, son favorables, ya que logramos reducir bastante Jos parámetros (contaminantes) satisfactoriamente, esto se logra trabajando con un coeficiente de retención del 85% y un factor de concentración de 44.5 g/L en el filtro, como ya se menciono anteriormente, no es conveniente que el filtro trabaje en estas condiciones, aunando mas a este problema, se sabe que los filtros tienen mas de 10 años en funcionamiento, por lo que seria casi imposible llevar a estas condiciones.

A continuación se presentaran las tablas comparativas con los limites permisibles:

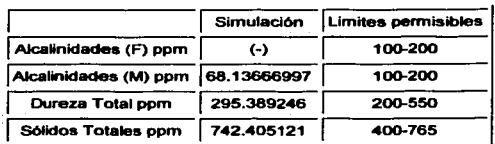

#### Corriente 37 a TE-401

Tabla 92. Comparación con los límites permisibles

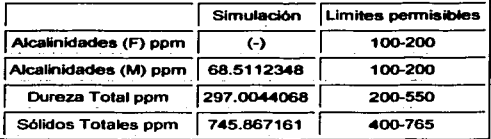

#### Corriente 38 a TE-402

Tabla 93. Comparación con los límites permisibles

Nos podemos dar cuenta que se obtuvieron datos satisfactorios, al reducir favorablemente los parámetros antes mencionados, cumpliendo con ello con los limites establecidos por el Centro Procesador de Gas Reynosa.

Vale la pena mencionar que es necesario cumplir con los rangos mencionados en las tablas 92 y 93 ya que si hay un exceso de alcalinidad, tiene una mayor repercusión en la eficiencia térmica de las Torres de Enfriamiento, pues al incrementarse la temperatura de agua, se modifica la solubilidad de los compuestos inorgánicos ocasionando precipitaciones como el Carbonato de Calcio, el cual es el principal formador de incrustaciones aislantes a la transferencia de calor. Con respecto a la dureza, si la concentración de los iones Ca y Mg aumentan pueden rebasar sus limites de solubilidad y precipitar, quedando atrapadas en el medio filtrante, el cual al no recibir una apropiada operación permite el paso de estos compuestos al efluente. Los sólidos generan una reducción en los ciclos de concentración de la torre de enfriamiento.

A continuación se presentaran las figuras 94, 95 y 96 correspondientes a esta simulación con la comparación de los parámetros.

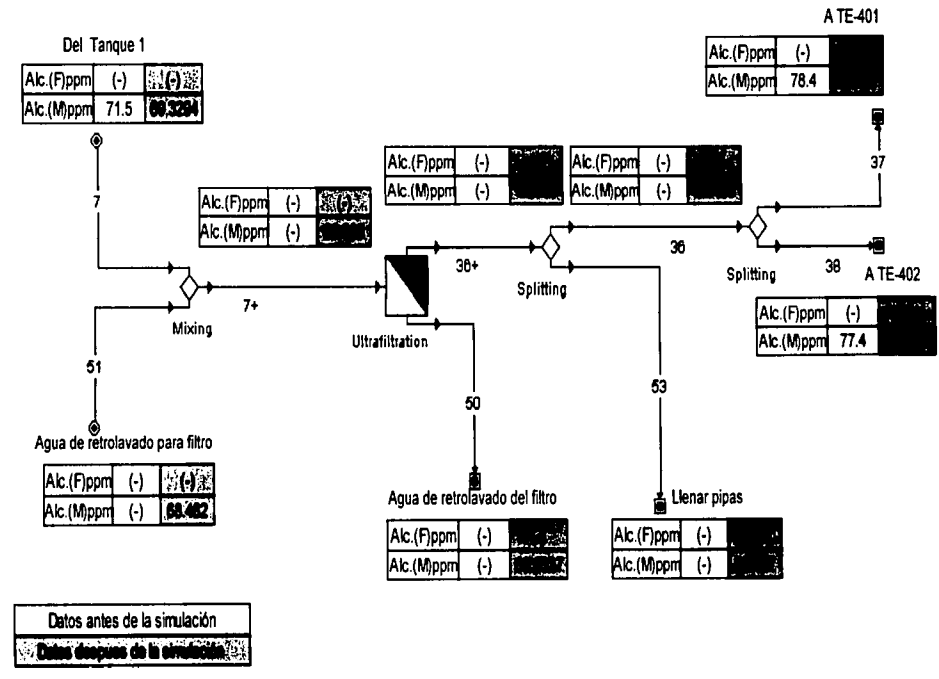

Figura 94. Diagrama de flujo de la Sección de Uso a Torres de Enfriamiento (Alcalinidades)

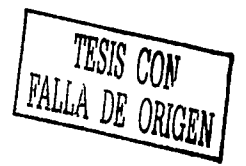

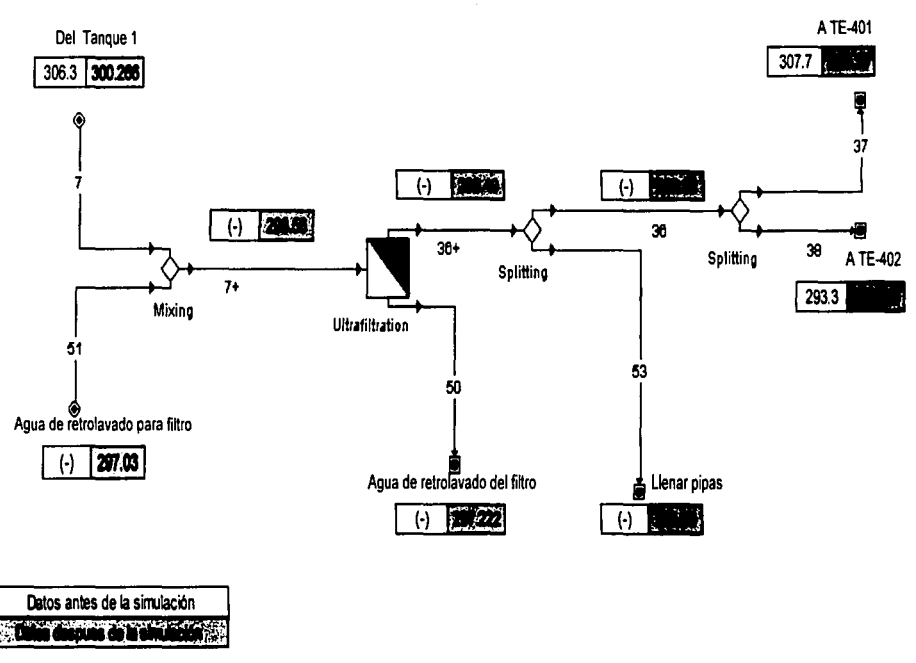

Figura 95. Diagrama de flujo de la Sección de Uso a Torres de Enfriamiento (Dureza Total)

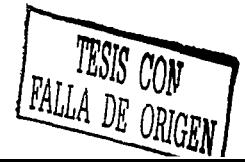

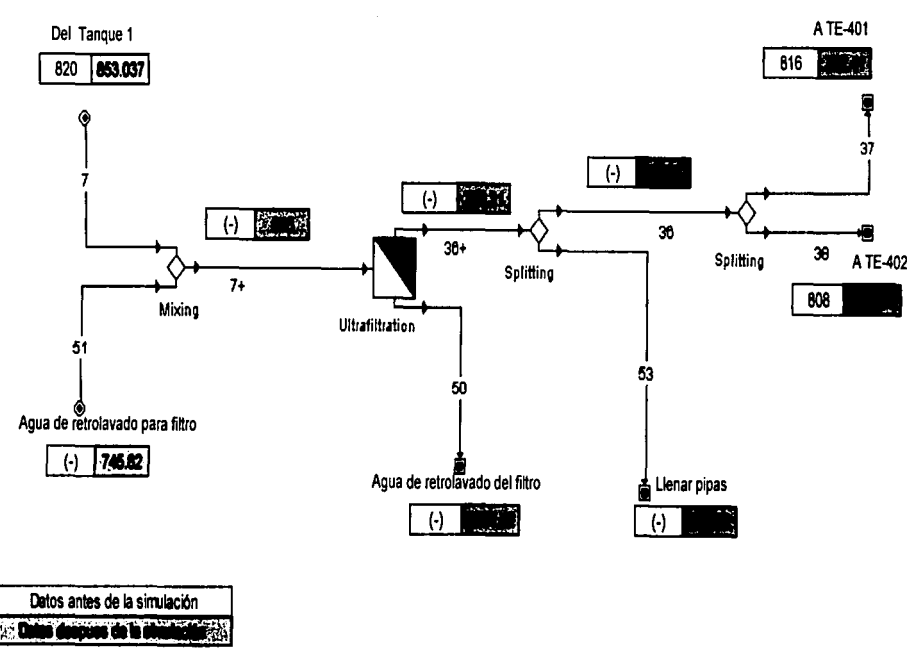

Figura 96. Diagrama de flujo de la Sección de Uso a Torres de Enfriamiento (Sólidos Totales)

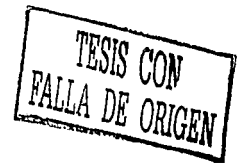

### **CAPITULO 10 CONCLUSIONES Y RECOMENDACIONES**

Las conclusiones derivada a lo largo del desarrollo de esta tesis son las siguientes:

#### **10.1 PLANTA DE ABSORCION**

- i::i En la simulación realizada a la Planta de Absorción, el proceso se fundamenta en la operación unitaria que implica el acto de absorber los licuables que contienen gas mediante un solvente, los solventes se denominan como Aceite Rico, esto es cuando contiene a los licuables absorbidos, y el Aceite Pobre cuando no contienen los licuables; estos procesos no implican reacciones químicas.
- i::i Para poder obtener resultados satisfactorios, se tiene que hacer un minucioso estudio de la información con que se cuenta, propiedades, componentes, secuencia, así como los balances de masa que se desarrollan en el proceso, pero principalmente tener en cuenta las necesidades y objetivos del proceso. En el caso de la Planta de Absorción. los balances especificados, eran para 1 O de las múltiples corrientes encontradas en el plano. por lo que la simulación se llevo a cabo por partes (siguiendo un proceso iterativo) y tratar de que los resultados obtenidos por esta, fueran lo más precisos, siempre y cuando no repercutiera en el proceso.
- i::i Es recomendable hacer las simulaciones de cada una de las torres de absorción. ya que estos equipos son más complejos que los demás expresados en la simulación. teniendo los datos de cada una de las torres, nos damos cuenta de cuales pueden ser las propiedades, así. teniendo esto, se puede unir con los demás equipos y reajustar las propiedades y obtener resultados satisfactorios, y asl continuamente hasta cerrar totalmente la simulación. También podemos hacer lo mismo con los modelos a usar y con ello adoptar la mejor opción. En esta planta, el mejor modelo fue Peng-Robinson, además de su amplia recomendación para hidrocarburos.

## **10.2 PLANTA DE USO DE AGUA DEL COMPLEJO**

#### **10.2.1 SIMULADOR ASPEN PLUS**

o La simulación de la Planta de Uso de Agua del Complejo, fue realizada para obtener el balance de masa correcto. Para llevar a cabo esto. fue necesario hacer un estudio de los posibles errores del balance original, al obtener este se prosiguió a la simulación, llevándola a cabo por partes, este proceso nos da una visualización más exacta de encontrar posibles errores de los equipos, *y* asi continuamente hasta cerrar la simulación *y*  llegar a los resultados esperados.

#### **10.2.2 SIMULADOR SUPERPRO DESIGNER**

- o Como primer paso antes de llevar a cabo una simulación de un proceso, es importante hacer una búsqueda minuciosa de información donde se nos muestre como opera cada uno de los equipos en proceso ya que esto nos dará una visualización más amplia del proceso. En este caso fue necesario saber como operaban los equipos de Clarificación, lntercambiador lónico y Osmosis Inversa, principalmente, ya que los reportes generaban varias dudas del funcionamiento de los equipos.
- o **PRETRATAMIENTO.** Se observa una deficiencia en el funcionamiento del Clarificador ya que la reacción de neutralización que en un principio se deberla de llevar a cabo en este, tiene su termino en el Tanque 1, esto nos lleva a concluir que el Clarificado puede fallar por **varias razones:** 
	- El tiempo de residencia en el Clarificador es pequeño por lo que no puede concretarse, ahi, la reacción de neutralización.
	- El mantenimiento no es bueno *y* ocasiona que en la tolva de lodos se depositen los sólidos formando una torta *y* no se purguen adecuadamente los lodos.
		- ,., RECOMENDACIONES Prolongar el tiempo de residencia *y* tener un mejor mantenimiento del equipo para que este, cumpla con las necesidades establecidas o las mejore. Tomando en cuenta los datos suministrados *y* los generados por el programa se recomienda que el tiempo de residencia sea de 2.25 h con una remoción de Alcalinidades del 62%.
- **D:1 TRATAMIENTO Y USO INDUSTRIAL.** Como se menciona anteriormente se hizo una búsqueda de la información requerida para saber el funcionamiento del equipo Intercambio lónico, el principio de este equipo es, como su nombre lo dice, intercambiar iones mediante el paso del flujo de agua por una cama de resina llamada zeolita de ciclo sodio, en donde los cationes de Ca y Mg, principales constituyentes de la dureza, se intercambian por el Ion Na, reduciéndonos con este la dureza casi a un 100%. Se sabe que actualmente están en operación uno de los filtros y uno de los intercambiadores de iones, esto no es muy recomendable, ya que al realizar la simulación nos damos cuenta que solo con el funcionamiento de estos, no se llega a las condiciones adecuadas para evitar incrustaciones y corrosión en las calderas ocasionadas por la dureza y sólidos totales .
	- $\checkmark$  RECOMENDACIONES. Tener en funcionamiento los tres filtros, y al momento de que alguno de estos sea lavado, entre en acción el otro filtro (estos están en serie) para obtener una reducción considerable de sólidos. de igual forma el intercambiador iónico (se encuentran cuatro en serie), al ser lavado debe de entrar otro en acción para después ser enviado, el flujo de agua, a la Osmosis Inversa y remover aun mas los sólidos y la dureza, y con ello cumplir con los limites permisibles establecidos para las calderas y prolongar mas el buen funcionamiento de estos equipos.
- t:1 USO DOMESTICO. En esta sección se cuenta con un filtro el cual removerá sólidos para poder ser enviada a uso doméstico y como agua de reposición a la TE-404. Para poder cumplir con los datos especificados de limites permisibles, es necesario que este filtro trabaje con un coeficiente de rechazo (porcentaje de sólidos removidos por el filtro) de sólidos del 85%, esto no es favorable, ya que lo recomendado sea que trabaje a un 60% y así prolongar su buen funcionamiento.
	- $\checkmark$  RECOMENDACIONES. Con lo antes dicho se recomienda que se coloque otro filtro u Osmosis Inversa para que se puedan satisfacer las necesidades, principalmente de la TE-404, y asl trabajen adecuadamente y no forzarlos.
- t:1 USO A TORRES DE ENFRIAMIENTO. Al igual que la Sección de Uso Doméstico, se cuenta con un filtro, y para llegar a los limites establecidos para TE-401 y TE-402, este también trabaja con un coeficiente de rechazo (porcentaje de sólidos que son removidos por el filtro) de sólidos del 85% .
	- $\checkmark$  RECOMENDACIONES. Se recomienda colocar otro filtro o en su defecto Osmosis Inversa, ya que este equipo puede reducir aun más la cantidad de sólidos, esto dependerá de la conveniencia económica, para llegar a las especificaciones de los

limites permisibles de dichos equipos, y con ello mejorar el funcionamiento de las torres.

- ¡;;¡ Se verificó que con el desarrollo de las simulaciones de las diferentes plantas con los dos simuladores, Aspen Plus y SuperPro Designer, los resultados adquiridos son altamente satisfactorios y razonables, además de tener una visualización más palpable de los procesos y con ello comprender su importancia y sus beneficios.
- o Finalmente aseguramos que por medio de este trabajo se puede percibir el gran alcance que tiene en la actualidad este tipo de programas y la importancia que representan dentro de diferentes ramas de la industria qulmica.

Henley, E.J., Seader, J.D. OPERACIONES DE SEPARACION POR ETAPAS DE EQUILIBRIO EN INGENIERIA OUIMICA. México, Reverte, 1990.

Foust A.S. PRINCIPIOS PE OPERACIONES UNITARIAS. México, Continental, 1978

Mahmound M., El-Halwagi. POLLUTION PREVENTION THROUGH PROCESS INTEGRATION: Svstematic design tools. USA, Academic Press, 1997

Smith Robin, **PINCH ANALYSIS**, Cap. 8 Wastewater Minimization, pp. 93.

Mann James G., Liu Y.A., INDUSTRIAL WATER REUSE ANO WASTEWATER MINIMIZATION McGraw-Hill 1999. pp35-48.

Mahmound M. El Halwagi and H. Dennis Springs. SQLVE DESING PUZZLES WITH MASS INTEGRATION, Chemical Engineering Progress. Agosto 1998.

Mahmound M. El Halwagi, SYNTHESIS OF REVERSE-OSMOSIS NETWORKS FQR WASTE REDUCTION, AIChE Journal, Agosto 1992.

Glavic Peter, COMPLEX INTEGRATION OF PROCESSES, The Canadian Journal of Chemical Engineering, Agosto 2001.

Sikdar Subhas K., Burckle John. SEPARATION METHODS FOR ENVIRONMENTAL TECHNOLOGIES, Environmental Progress, Abril 2001.

Wang and Smith, WASTEWATER MINIMIZATION, Chemical Engineering Science. 1994.

Freitas lnes, Costa Carlos, Boa Ventura Rui, CONSEPTUAL QESING OF INDUSTRIAL WASTEWATER TREATMENT PROCESSES: Primary Treatment, Computers and Chemical Engineering, 2000.

Castro P., Matos H., Fernandez M.C., Núnez P., IMPROVEMENTS FOR MASS-EXCHANGE NETWORKS DESING, Chemical Engineering Science, 1999.

http://www.cuservices.net/Software%20Pages/cooling%20tower.htm

http://www.fortunecity.com/campus/german/207/ctowers.htm1

http://www.progdev.sait.av.ca/pwen220/074/cooling3.htm

http://www. imp. mx/petroleo

http://www.pemex.com

http:// www.rgsystems.org/

http://www.sagan-gea.org/hojared\_AGUA/paginas/29agua.html

http://www.lafacu.com/apuntes/quimica/cromatografia/default.htm

http://www.iqe.es/es/html/prod\_zeolitas. shtml?navprod3

http://www.excelwater.com/spa/b2c/water\_soft.php

http://cipres.cec.uchile.cl/-mrodrigu/

 $\bar{\gamma}$ 

189

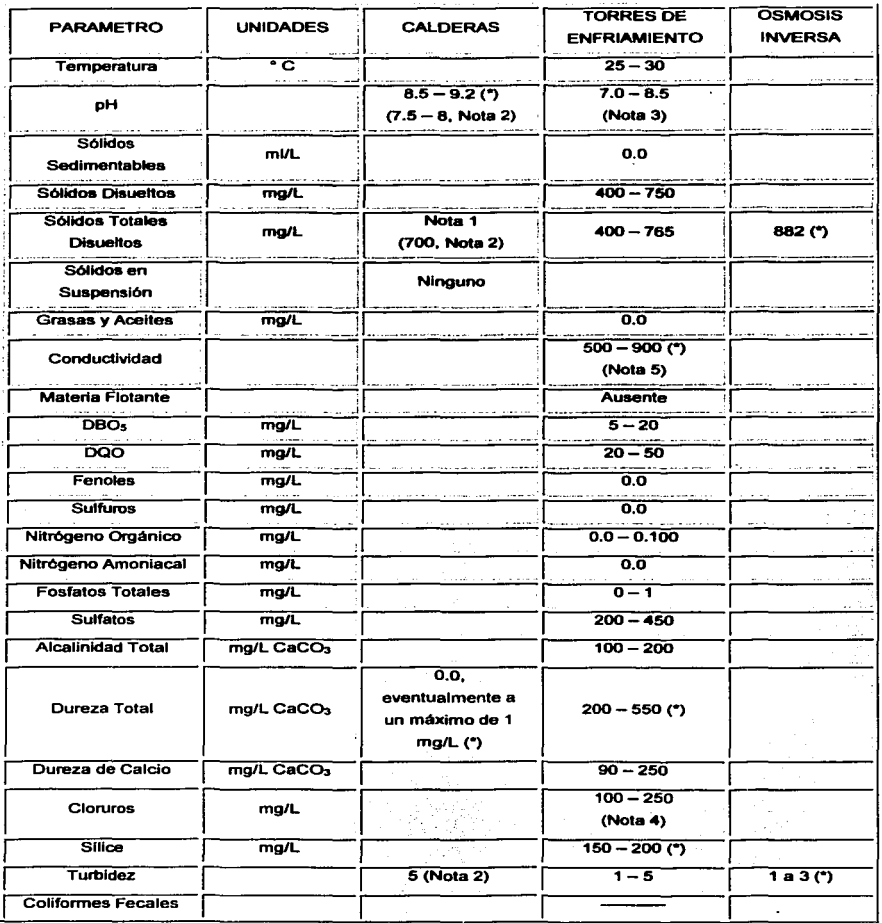

# **CONCENTRACIONES MÁXIMAS PERMISIBLES**

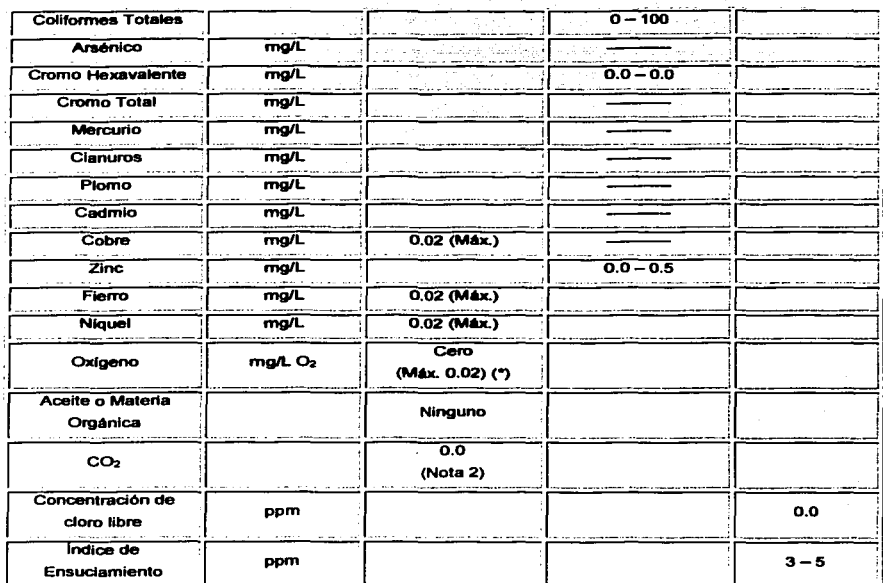

Tabla 94. Datos de Límites Permisibles para Calderas, Torres de Enfriamiento y Osmosis Inversa.

### (\*) PARÁMETROS CRÍTICOS

- V Nota 1: La relación entre los sólidos disueltos del agua de alimentación y sólidos disueltos en el aqua de la caldera, están ligados con la purga continua.
- √ Nota 2: Información suministrada por el CPGR. Los ciclos de concentración considerados en las calderas son en base a los STD (máximo 2500 mg/L).
- ← Nota 3: Ver información de COCHRANE para pH en la circulación.
- √ Nota 4: Este parámetro no es limitativo en sistemas de agua de enfriamiento por lo que se solicito a PEMEX su reconsideración con respecto al rango establecido en las Bases Técnicas, tomando en cuenta el contenido de cloruros en el agua del Río Bravo (el rango propuesto es 100 - 250 mg/L equivalentes a 140.8 - 352.1 ppm como CaCO<sub>3</sub>).
- $\checkmark$  Nota 5: Con respecto a la conductividad, la recomendación de literatura es mantener los STD en la recirculación en un rango de 2000 a 3000 mg/L que corresponde a una conductividad aproximada de 4000 micromhos/cm.
- $\checkmark$  Nota 6: Para condiciones de salida del equipo de osmosis inversa.

# PARA AGUA DE USO DOMESTICO

### NORMA OFICIAL MEXICANA NOM-127-SSA1-1994

Esta Norma Oficial Mexicana establece los límites permisibles de calidad y los tratamientos de potabilización del agua para uso y consumo humano, que deben cumplir los sistemas de abastecimiento públicos y privados o cualquier persona física o moral que la distribuya, en todo el territorio nacional.

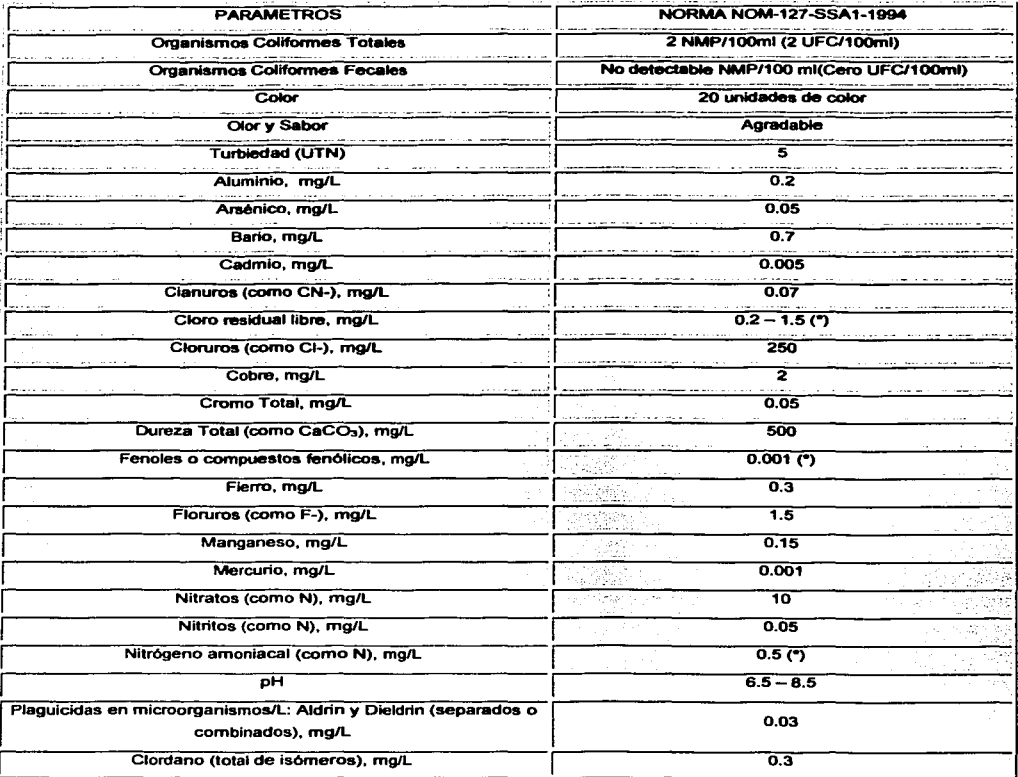

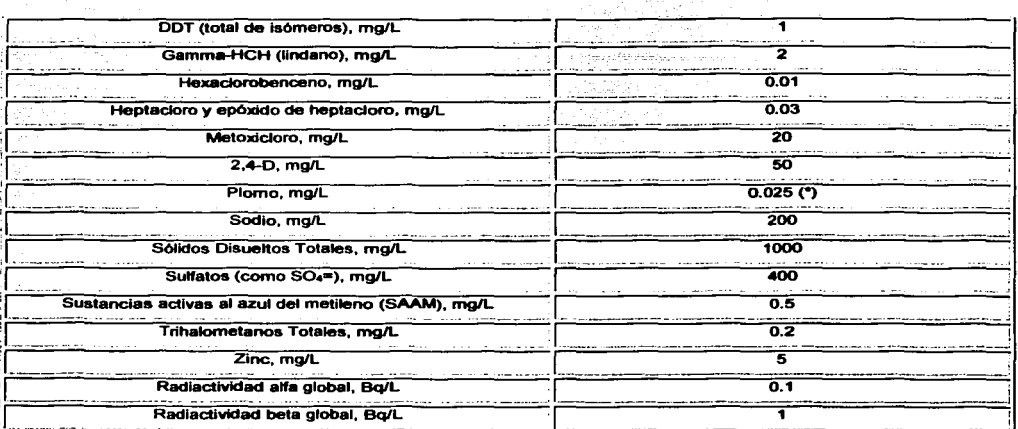

Tabla 95. Límites Permisibles para Uso Doméstico